# **RSX-11 M/M-PLUS Executive Reference Manual**

١

Order No. AA-H265A-TC

RSX-11M Version 3.2 RSX-11M-PLUS Version 1.0

•

•

To order additional copies of this document, contact the Software Distribution Center, Digital Equipment Corporation, Maynard, Massachusetts 01754

**digital equipment corporation · maynard, massachusetts** 

First Printing, May 1979

•

•

The information in this document is subject to change without notice and should not be construed as a commitment by Digital Equipment Corporation. Digital Equipment Corporation assumes no responsibility for any errors that may appear in this document.

The software described in this document is furnished under a license and may only be used or copied in accordance with the terms of such license.

No responsibility is assumed for the use or reliability of software on equipment that is not supplied by DIGITAL or its affiliated companies.

Copyright  $\overline{C}$  1979 by Digital Equipment Corporation

The postage-prepaid READER'S COMMENTS form on the last page of this document requests the user's critical evaluation to assist us in preparing future documentation.

The following are trademarks of Digital Equipment Corporation:

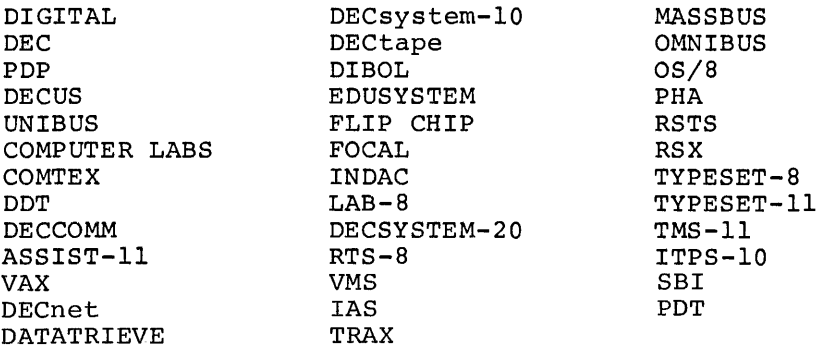

5/80-14

..,

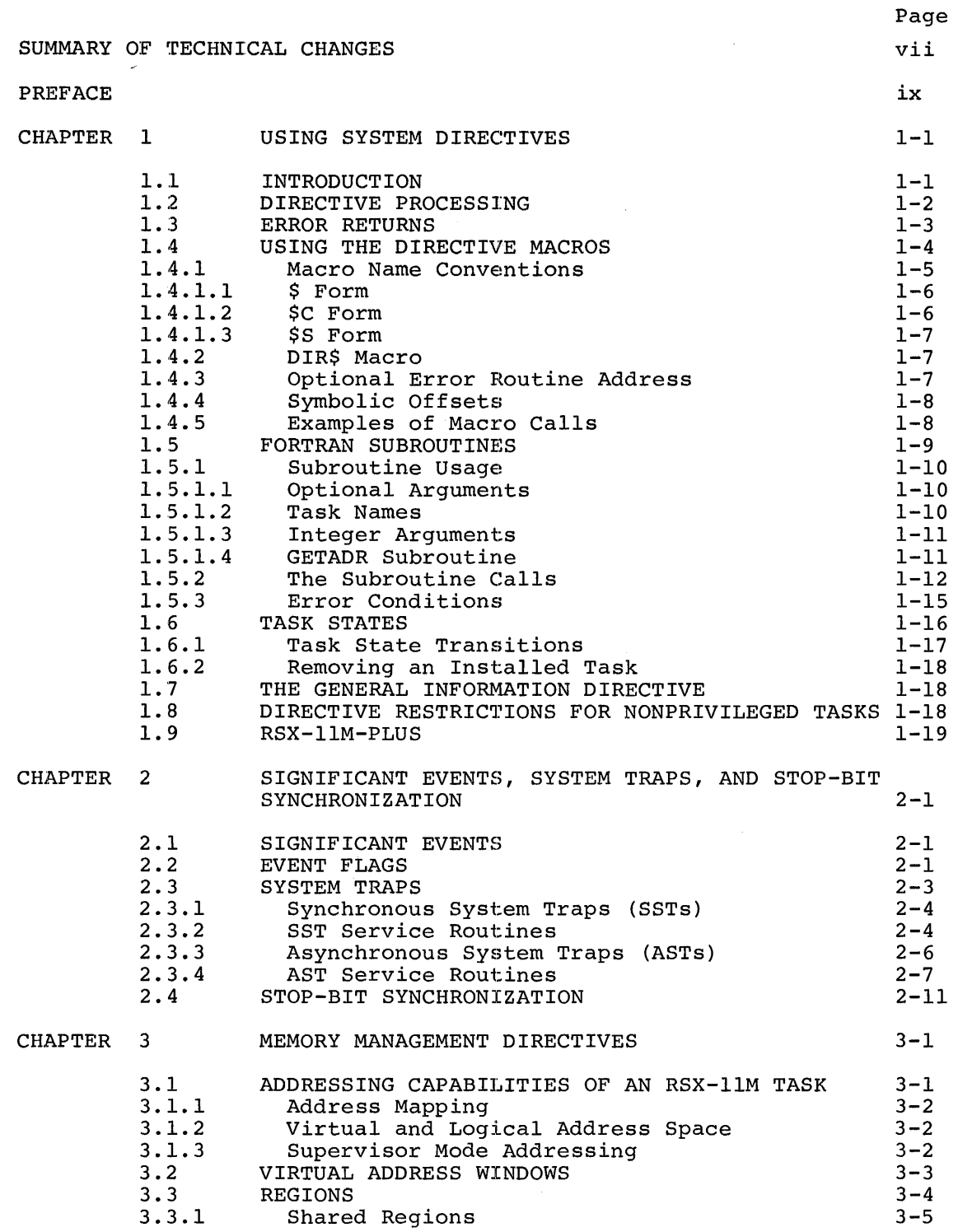

 $\mathbf{I}$ 

 $\overline{\phantom{a}}$ 

Page

•

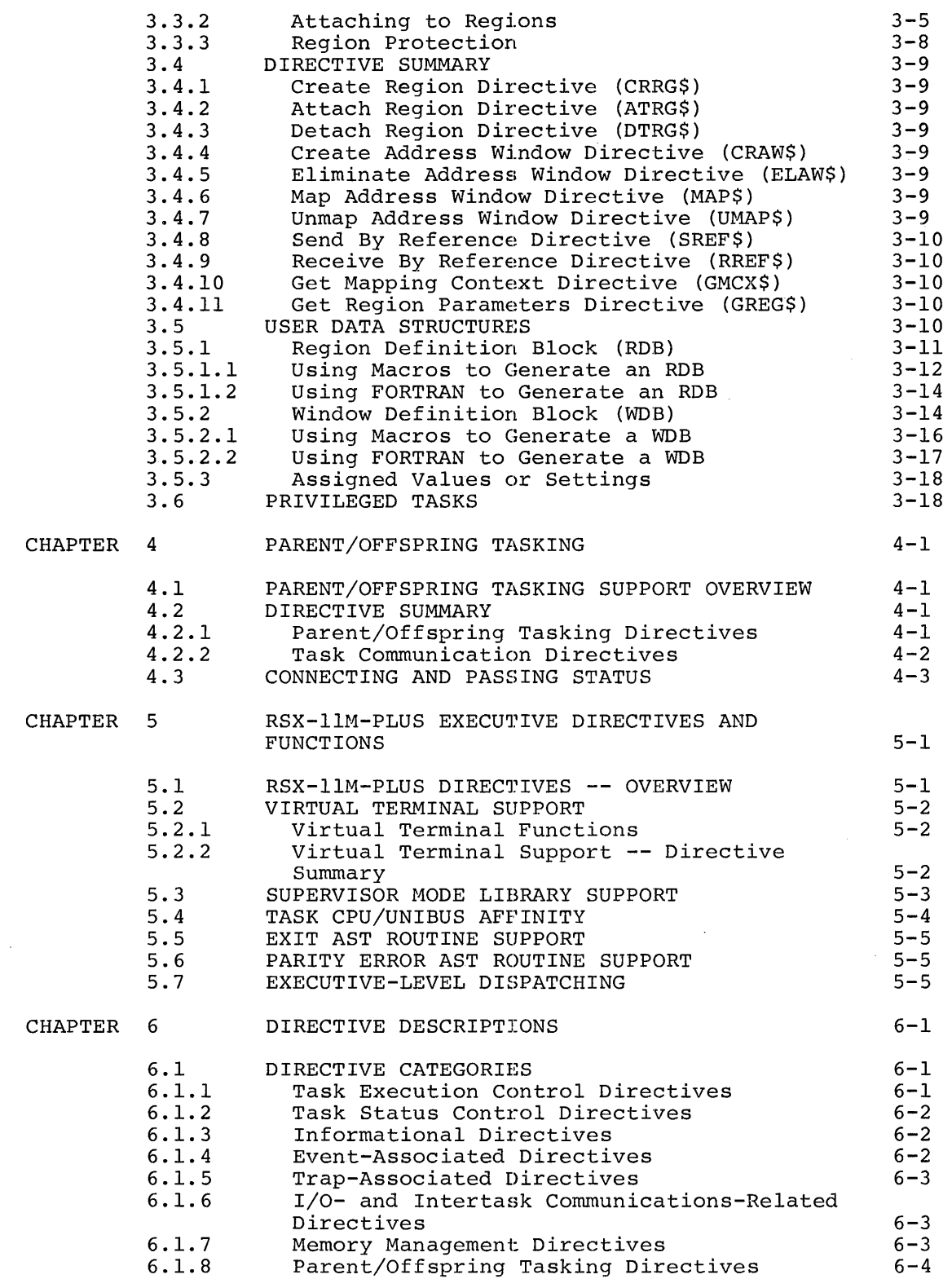

..

 $\bar{\lambda}$ 

.

Page

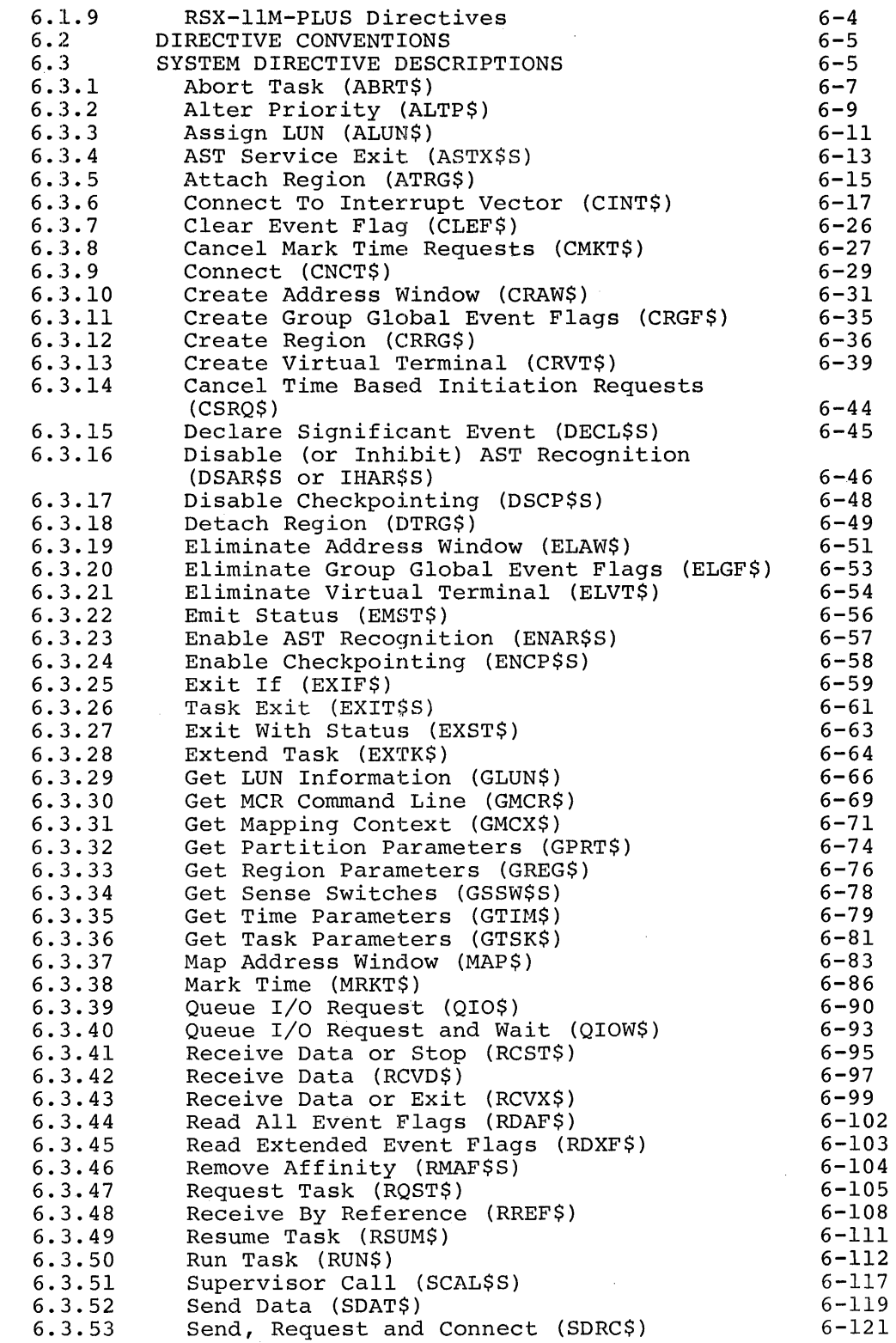

•

•.

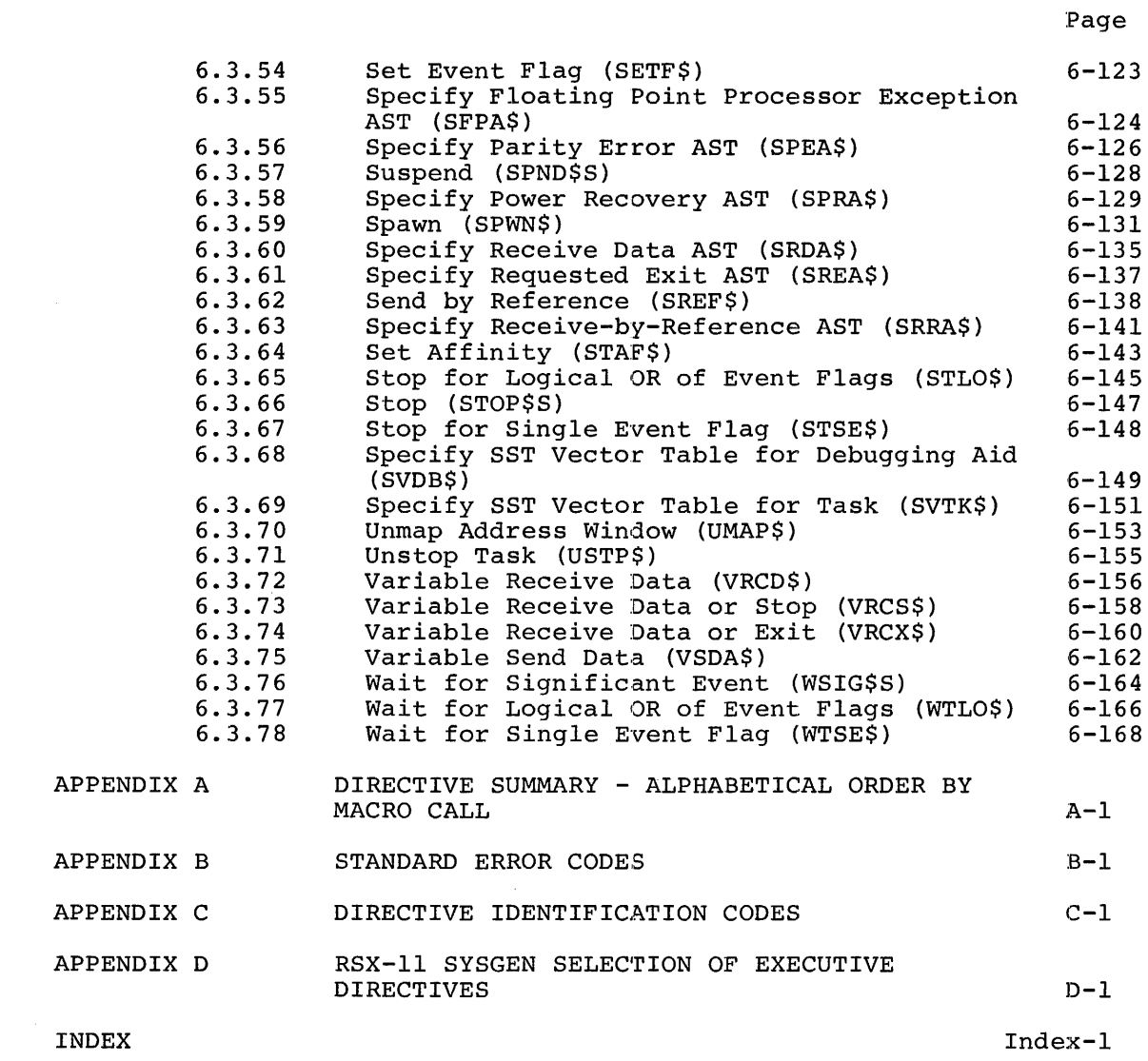

### FIGURES

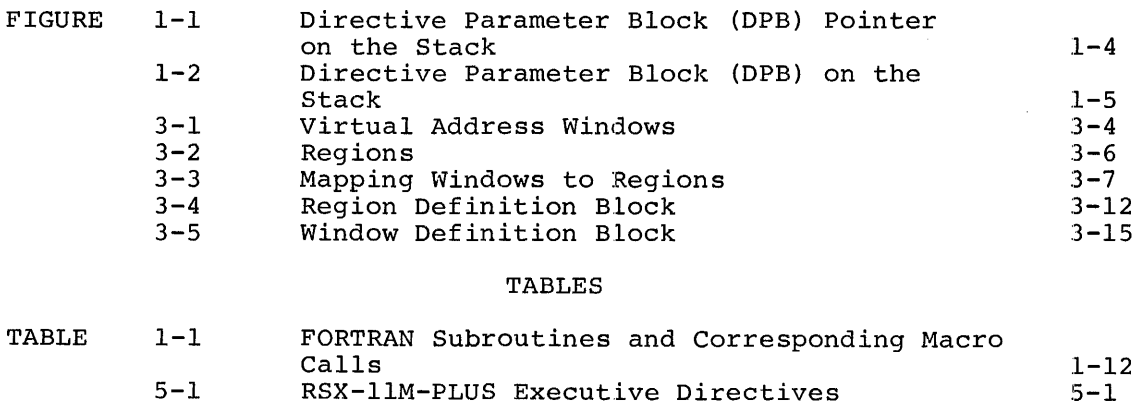

 $\hat{\mathcal{A}}$ 

#### **SUMMARY OF TECHNICAL CHANGES**

This revision of the Executive Reference Manual contains changes and additions to document two operating systems: RSX-llM V3.2 and RSX-llM-PLUS Vl.O •

#### **TECHNICAL CHANGES COMMON TO RSX-llM AND RSX-llM-PLUS SYSTEMS**

The following list contains a brief summary of technical changes for both operating systems (RSX-llM/M-PLUS):

1. Parent/offspring tasking support has been added, including the following new directives:

> Spawn Connect Exit With Status

•

•

•

2. Stop-bit synchronization of tasks is now supported using the following.new directives:

> Stop Receive Data Or Stop Stop For Logical 'OR' Of Event Flags Stop For Single Event Flag Unstop

3. Group global event flags have been added, including a new data structure containing 32 event flags and the following directives:

> Create Group Global Event Flags Eliminate Group Global Event Flags Read Extended Event Flags

4. Task images built on RSX-llM V3.l and V3.2 will run in compatibility mode under VAX/VMS Vl.O, Vl.01, and Vl.5 with certain restrictions. The restrictions, including those involving RSX-llM Executive services described in this manual, are described in detail in the Programmer's Reference Manual.

With the next major release of VAX/VMS, some of the restrictions currently imposed for RSX-llM tasks are expected to change. Therefore, refer to the current VAX/VMS documentation for the specific system in use.

#### **TECHNICAL CHANGES FOR RSX-llM-PLUS SYSTEMS**

Executive support added for RSX-llM-PLUS operating systems is described in Chapter 5. The following list is a brief summary of technical changes for this support:

1. In addition to the parent/offspring tasking support previously listed for both operating systems, the following new directives are added:

 $\begin{array}{|c|} \hline \textbf{1} & \textbf{1} \end{array}$ 

•

•

Send, Request And Connect Emit Status

2. Virtual terminal support is added, allowing parent tasks to execute terminal I/O with offspring tasks via terminals implemented in software. New directives added for virtual terminal support include:

> Create Virtual Terminal Eliminate Virtual Terminal

3. New CPU/UNIBUS affinity support directives have been added, allowing task selection of CPU (in multiprocessor system environments) and UNIBUS run, as follows:

> Set Affinity Remove Affinity

4. A Supervisor mode library support directive has been added, allowing user tasks to map Supervisor I-space (in addition to user D-space), as follows:

Supervisor Call

5. variable-length send/receive data buffers are now supported via the following new directives:

> variable Receive Data Variable Receive Data Or Stop variable Receive Data Or Exit variable Send Data

6. Support of the exit Asynchronous System Trap (AST) routine for tasks that abort via directive or MCR is provided by the following new directive:

Specify Requested Exit AST

7. Support of the parity error AST routine is now provided for diagnostic purposes via the following new directive:

Specify Parity Error AST

#### **PREFACE**

#### **MANUAL OBJECTIVES**

•

•

·-

The RSX-llM/M-PLUS Executive Reference Manual describes the system directives that allow experienced MACR0-11 and FORTRAN programmers to use Executive services to control the execution and interaction of tasks.

#### **INTENDED AUDIENCE**

The intended audience for this manual are software developers who are experienced users of MACR0-11 or FORTRAN for user task generation. Information contained in this manual is intended for reference only; no attempt is made to describe the procedures involved in developing user tasks beyond the detailed reference information normally required<br>for directive use. However, Chapters 1 through 5 do contain much However, Chapters 1 through 5 do contain much information that will aid in better understanding how directives can be effectively used in the RSX-llM/M-PLUS multitasking environment. Convenient quick-reference material is included in appendixes at the end of the manual for use by the more advanced RSX-llM/M-PLUS pro9rammer.

#### **STRUCTURE OF THIS DOCUMENT**

A Summary Of Technical Changes provides the experienced RSX-llM user with a quick summary of changes to system software since the previous version of this manual. Comments are general and serve only as a guide to areas of change.

Chapter 1 defines system directives and describes their use in both MACR0-11 and FORTRAN programs.

Chapter 2 defines significant events, event flags, system traps, and stop-bit synchronization and describes their relationship to system directives.

Chapter 3 introduces the concept of extended logical address space within the framework of memory management directives.

Chapter 4 introduces the concept of parent/offspring tasking, including associated directives, generated data structures, and task communications.

Chapter 5 introduces the additional Executive support provided in RSX-llM-PLUS. This includes system directives for Supervisor mode library support, additional parent/offspring tasking and task communications support, task CPU and UNIBUS affinity support, virtual terminal support for offspring tasks, and additional AST routine support.

Chapter 6 contains a short summary of all directives, arranged according to their functional categories. The summary is followed by detailed descriptions of each system directive arranged alphabetically according to macro call.

~ 'f~" '"""1

•

•

Appendix A contains directives arranged alphabetically according to<br>macro call. Abbreviated specifications include directive name. call. Abbreviated specifications include directive name, FORTRAN call, macro call, and parameters only.

Appendix B lists the standard error codes returned by the RSX-llM or RSX-llM-PLUS Executive.

Appendix C lists Directive Identification Codes for all directives in the exact octal values as they appear in the Directive Parameter Block. A description of how the values are obtained is included.

Appendix D lists all directives, the operating systems where the individual directives are available (RSX-11S, RSX-11M, or individual directives are available (RSX-11S, RSX-11M, or<br>RSX-11M-PLUS) and the SYSGEN option required (if applicable) to RSX-llM-PLUS), and the SYSGEN option required (if applicable) obtain that directive support.

#### ASSOCIATED DOCUMENTS

Manuals that are prerequisite sources of information for readers of this manual are: RSX-llM/M-PLUS Task Builder Manual and either IAS/RSX-11 MACR0-11 Reference Manual, or IAS/RSX-11 FORTRAN IV User's Guide, or FORTRAN IV-PLUS User's Guide.

Other documents related to the contents of this manual are described briefly in the appropriate Documentation Directory supplied with the software kit.

#### CONVENTIONS USED IN THIS DOCUMENT

Whenever necessary, information that is applicable to a specific operating system {RSX-llM or RSX-llM-PLUS) is clearly indicated. In addition, for ease of reference, those portions of text that apply to RSX-llM-PLUS only are indicated by background shading on the printed page.

#### CHAPTER 1

#### **USING SYSTEM DIRECTIVES**

This chapter describes the use of system directives and the ways in which they are processed. Some of the Executive services described in this manual are optional RSX-llS, RSX-llM, or RSX-llM-PLUS features and may not be present in the system you are currently using. The discussion of the system directives assumes that all possible features are present in your system. See the appropriate system generation manual for a list of optional features.

#### 1.1 **INTRODUCTION**

**b** 

•

When a task requests the Executive to perform an indicated operation, this process is called a system directive. The programmer uses the directives to control the execution and interaction of tasks. The directives to control the execution and interaction of tasks. MACR0-11 programmer usually issues directives in the form of macros defined in the system macro library. The FORTRAN programmer issues system directives in the form of calls to subroutines contained in the system object module library.

System directives enable tasks to:

- Obtain task and system information
- Measure time intervals
- Perform I/O functions
- Communicate with other tasks
- Manipulate a task's logical and virtual address space
- Suspend and resume execution
- **e** Exit

Directives are implemented via the EMT 377 instruction. EMT 0 through<br>EMT 376 (or 375 for unmapped tasks and mapped privileged tasks) are 376 (or 375 for unmapped tasks and mapped privileged tasks) are considered to be non-RSX EMT synchronous system traps. They cause the Executive to abort the task unless the task has specified that it wants to receive control when such traps occur. Note that RSX-llM reserves EMT 370 and above for use as special system traps in case of future expansion of system capabilities.

A MACR0-11 programmer should use the system directives supplied in the system macro library for directive calls, rather than hand-coding calls to directives. The programmer then need only reassemble the program to incorporate any changes in the directive specifications.

Sections 1.2, 1.3, and 1.6 are directed to all users. Section 1.4 specifically describes the use of macros, while Section 1.5 describes the use of FORTRAN subroutine calls. Programmers using other supported languages should refer to the appropriate language reference manual supplied by DIGITAL.

#### 1.2 **DIRECTIVE PROCESSING**

Processing a system directive involves four steps:

1. The user task issues a directive with arguments that are only used by the Executive. The directive code and parameters that the task supplies to the system are known as the Directive Parameter Block (DPB). The DPB can be either on the user task's stack or in a user task's data section.

•

- 2. The Executive receives an EMT 377 generated by the directive macro (or a DIR\$ macro).
- 3. The Executive processes the directive.
- 4. The Executive returns directive status information to the task's Directive Status Word {DSW).

Note that the Executive preserves all task registers when a task issues a directive.

The user task issues an EMT 377 (generated by the directive) together with the address of a DPB, or a DPB itself, on the top of the issuing task's stack. When the stack contains a DPB address, the Executive removes the address after processing the directive, and the DPB itself remains unchanged. When the stack contains the actual DPB, rather than a DPB address, the Executive removes the DPB from the stack after processing the directive.

The first word of each DPB contains a Directive Identification Code (DIC) byte, and a DPB size byte. The DIC indicates which directive is to be performed; the size byte indicates the DPB length in words. The DIC is in the low-order byte of the word, and the size is in the high-order byte.

The DIC is always odd. This allows the Executive to determine whether the word on the top of the stack (before EMT 377 was issued) was the address of the DPB (even-numbered value) or the first word of the DPB (odd-numbered value).

The Executive normally returns control to the instruction following the EMT. Exceptions to this are directives that result in an exit from the task that issued them and Asynchronous System Trap (AST) exit. The Executive also clears or sets the Carry bit in the Processor Status word (PS) to indicate acceptance or rejection, respectively, of the directive. The DSW, addressed symbolically as  $$DSW<sup>1</sup>$ , is set to indicate a more specific cause for acceptance or rejection of the directive. The DSW usually has a value of +l for acceptance and a range of negative values for rejection (exceptions are success return codes for the directives CLEF\$, SETF\$, and GPRT\$,

 $^{\text{1}}$  The Task Builder resolves the address of \$DSW. Users addressing the DSW with a physical address are not guaranteed compatibility with IAS and may experience incompatibilities with future RSX-llM releases.

among others). RSX-llM/M-PLUS associate DSW values with symbols, using mnemonics that report either successful completion or the cause of an error (see Section 1.3). (The ISA FORTRAN calls CALL START and CALL WAIT are exceptions; ISA requires positive numeric error codes. See Sections 6.3.49 and 6.3.38 for details, the detailed return values are listed there with each directive.)

In the case of successful Exit directives, the Executive does not, of course, return control to the task. If an Exit directive fails, however, control is returned to the task with an error status in the DSW ..

On Exit, the Executive frees task resources as follows:

- 1. Detaches all attached devices
- 2. Flushes the AST queue (ASTs are described in Chapter 2 of this manual.)
- 3. Flushes the clock queues for outstanding Mark Time requests for the task (see Section 6.3.38)
- 4. Flushes the receive-data and receive-by-reference queues
- 5. Closes all open files (Files open for write access may be left locked.)
- 6. Cancels all outstanding I/O
- 7. Detaches all attached regions, except in the case of a fixed task in a system that supports the memory management directives, where no detaching takes place (see Section  $3.3.2$
- 8. Frees the task's memory if the task is not fixed

Marks all virtual terminal units the task has created for  $9.$ deallocation (see Section 5.2) <u>e a militêr de </u>

10. Transmits exit status to and disconnects from all connected tasks

If the Executive rejects a directive, it usually does not clear or set It the Execulive rejects a directive, it usually does not clear of set<br>any specified event flag. Thus, the task may wait indefinitely if it indiscriminately executes a Wait For directive corresponding to a previously issued Mark Time directive that the Executive has rejected. Care should always be taken to ensure that a directive has been completed successfully.

#### 1.3 **ERROR RETURNS**

•

•

....,.

As stated above, RSX-llM/M-PLUS associate the error codes with mnemonics that report the cause of the error. In the text of the manual, the mnemonics are used exclusively. The macro DRERR\$, which is expanded in Appendix B, provides a correspondence between each mnemonic and its numeric value.

Appendix B also gives the meaning of each error code. In addition, each directive description in Chapter 6 contains specific, directive-related interpretations of the error codes.

### 1.4 **USING THE DIRECTIVE MACROS**

Before issuing a directive, the Macro-11 programmer has to decide how to create the DPB. The method depends on whether it is a question of reentrant code or non-reentrant code. With reentrant code, the DPB is created on the stack at run time (see Section  $1.4.1.3$ , which describes the \$S form of directive). With non-reentrant code, the DPB is created in a data section at assembly time (see Sections 1.4.1.1 and 1.4.1.2, which describe the \$ form and \$C form respectively).

Figures 1-1 and 1-2 illustrate the alternative directives and also show the relationship between the stack pointer and the DPB.

•

•

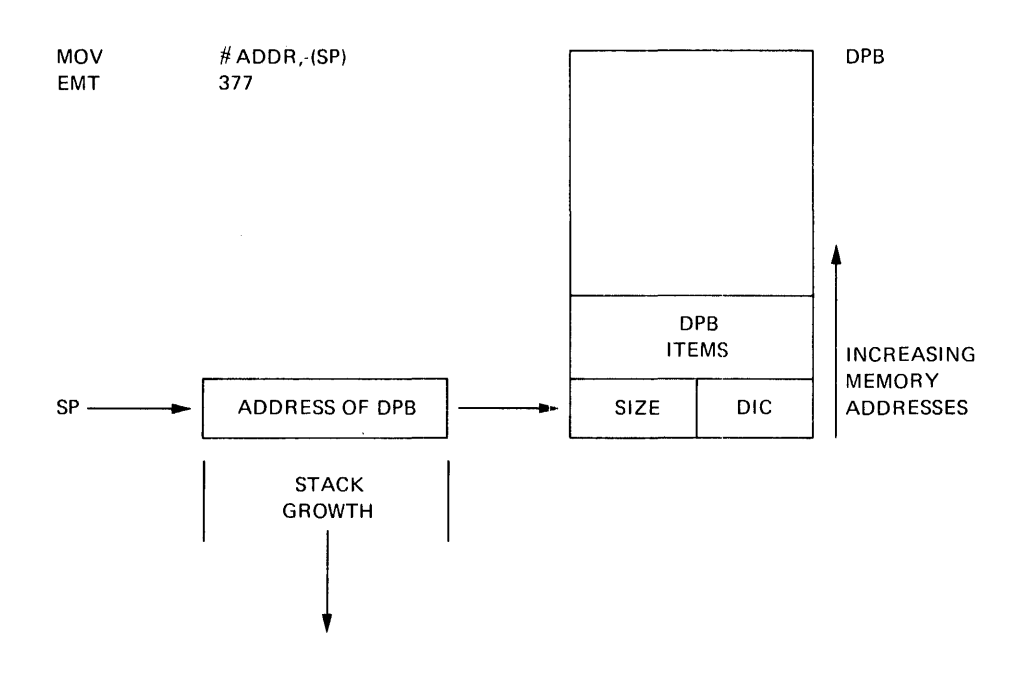

Figure 1-1 Directive Parameter Block (DPB) Pointer on the Stack

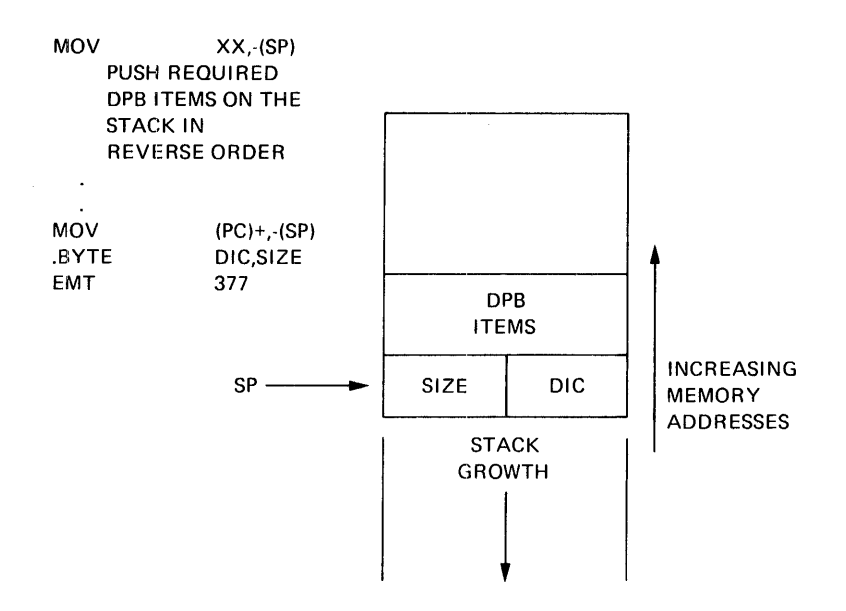

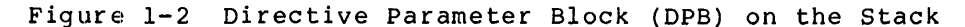

#### 1.4.l **Macro Name Conventions**

÷

 $\cdot$ 

'-"''

•

•

۰

To use system directives, a MACR0-11 programmer includes directive macro calls in programs. The macros for the RSX-llM directives are contained in the System Macro Library (LB:[l,l]RSXMAC.SML). To make the macros available to a program, the programmer issues the .MCALL assembler directive. The .MCALL arguments are the names of all the macros used in the program. For example:

```
CALLING DIRECTIVES FROM THE SYSTEM MACRO LIBRARY 
; AND ISSUING THEM.
          • MCALL MRKT$S,WTSE$S 
             \bullet\bulletAdditional .MCALLs or code 
             \ddot{\phantom{a}}.<br>MRKT$S #1,#1,#2,,ERR
                                    ;MARK TIME FOR 1 SECOND 
         WTSE$S 
                  #1 
                                     ;WAIT FOR MARK TIME TO COMPLETE
```
Macro names consist of up to four letters, followed by a dollar sign (\$) and, optionally, a C or an s. The optional letter or its absence specifies which of three possible macro expansions the programmer wants to use.

1.4.1.1 \$ **Form** - The \$ form is useful for a directive operation that to be issued several times from different locations in a non-reentrant program segment. This form produces only the directive's DPB, and must be issued from a data section of the program. The code for actually executing a directive that is in the \$ form is produced by a special macro, DIR\$ (discussed in Section 1.4.2).

Because execution of the directive is separate from the creation of the directive's DPB:

1. A \$ form of a given directive needs to be issued only once (to produce its DPB).

•

•

•

- 2. A DIR\$ macro associated with a given directive can be issued several times without incurring the cost of generating a DPB each time it is issued.
- 3. It is easy to access and change the directive's parameters by labeling the start of the DPB and using the offsets defined by the directive.

When a program issues the  $\zeta$  form of macro call, the parameters required for DPB construction must be valid expressions for MACR0-11 data storage instructions (such as .BYTE, .WORD, and .RADSO). The programmer can alter individual parameters in the DPB. This might be done, for example, if the directive is to be used many times with varying parameters.

1.4.1.2 \$C **Form** - Programmers should use the \$C form when a directive is to be issued only once, and the program segment does not need to be reentrant. The \$C form eliminates the need to push the DPB (created at assembly time) onto the stack at run time. Other parts of the program, however, cannot access the DPB because the DPB address is unknown. (Note, in the \$C form macro expansion of Section 1.4.5, that the DPB address \$\$\$ is redefined by the new value of the assembler's location counter each time an additional \$C directive is issued.)

The \$C form generates a DPB in a separate  $p$ -section<sup>1</sup> called \$DPB\$\$. The DPB is first followed by a return to the user-specified p-section, then by an instruction to push the DPB address onto the stack, and finally by an EMT 377. To ensure that the program reenters the correct p-section, the user must specify the p-section name in the argument list immediately following the DPB parameters. If the argument is not specified, the program reenters the blank (unnamed) p-section.

This form also accepts an optional final argument that specifies the address of a routine to be called (by a JSR instruction) if an error occurs during the execution of the directive (see Section 1.4.2).

When a program issues the \$C form of a macro call, the parameters required for DPB construction must be valid expressions for MACR0-11 data storage instructions (such as .BYTE, .WORD, and .RADSO). (This is not true for the p-section argument or the error routine argument, which are not part of the DPB.)

<sup>&</sup>lt;sup>1</sup> Refer to the <u>IAS/RSX-11 MACRO-11 Programmer's Reference Manual</u> for<br>a description of p-sections (program sections).

1.4.1.3 \$S Form - Program segments that need to be reentrant should use the \$S form. Only the \$S form produces the DPB at run time. The other two forms produce the DPB at assembly time.

In this form, the macro produces code to push a DPB onto the stack, followed by an EMT 377. In this case, the parameters must be valid source operands for MOV-type instructions. For a 2-word Radix-50 name parameter, the argument must be the address of a 2-word block of memory containing the name. Note that the Stack Pointer {or any reference to the Stack Pointer) should not be used to address directive parameters when the \$S form is used.l {In the example in Section 1.4.1, the error routine argument ERR is a target address for a JSR instruction; see Section 1.4.3.)

#### 1.4.2 DIR\$ Macro

•

The DIR\$ macro allows the programmer to execute a directive with a DPB predefined by the \$ form of a directive macro. This macro pushes the DPB address onto the stack and issues an EMT 377 instruction.

The DIR\$ macro generates an RSX-llM Executive trap using a predefined DPB:

Macro Call: DIR\$ adr, err

adr and err are optional

- adr is the address of the DPB. (The address, if specified, must be a valid source address for a MOV instruction.) If this address is not specified, the DPB or its address must be on the stack.
- err is the address of the error return (see Section 1.4.3). If this error return is not specified, an error simply sets the carry bit in the Processor Status word.

#### NOTE

DIR\$ is not a \$ form macro, and does not behave as one. There are no variations in the spelling of this macro.

#### 1.4.3 Optional Error Routine Address

The \$C and \$S forms of macro calls and the DIR\$ macro can accept an optional final argument; note that the DIR\$ macro is not an Executive Directive {DIR\$C and DIR\$S are not valid macro calls). The argument must be a valid assembler destination operand that specifies the address of a user error routine. For example, the DIR\$ macro

DIR\$ #DPB,ERROR

 $1$  Subroutine or macro calls can use the stack for temporary storage, thereby destroying the positional relationship between SP and the parameters.

generates the following code:

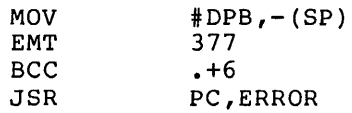

Since the \$ form of a directive macro does not generate any executable code, it does not accept an error address argument.

#### 1.4.4 **Symbolic Offsets**

Most system directive macro calls generate local symbolic offsets describing the format of the DPB. The symbols are unique to each directive, and each is assigned an index value corresponding to the number of bytes offset into the DPB that a given DPB element is located.

Because the offsets are defined symbolically, the programmer who must refer to or modify DPB elements can do so without knowing the offset values. Symbolic offsets also eliminate the need to rewrite programs if a future release of RSX-llM changes a DPB specification.

All \$ and \$C forms of macros that generate DBPs longer than one word generate local offsets. All informational directives (see Section 6.1.3), including the \$S form, generate local symbolic offsets for the parameter block returned as well.

If the program uses either the \$ or \$C form and has defined the symbol \$\$\$GLB (for example \$\$\$GLB=O), the macro generates the symbolic offsets as global symbols and does not generate the DPB itself. The purpose of this facility is to enable the use of a DPB defined in a different module. The symbol \$\$\$GLB has no effect on the expansion of \$S macros.

When symbolic offsets are used, the use of the \$ form of directives is recommended.

#### 1.4.5 **Examples of Macro Calls**

The examples below show the expansions of the different macro call forms.

1. The \$ form generates a DPB only, in the current p-section.

MRKT\$ 1,5,2,MTRAP

generates the following code:

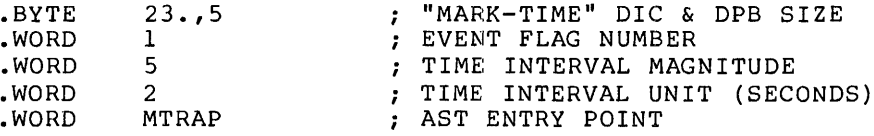

2. The \$C form generates in p-section \$DPB\$\$ a DPB, and in the specified section, the code to issue the directive.

MRKT\$C 1,5,2,MTRAP,PROGl,ERR

generates the following code:

 $\blacktriangledown$ 

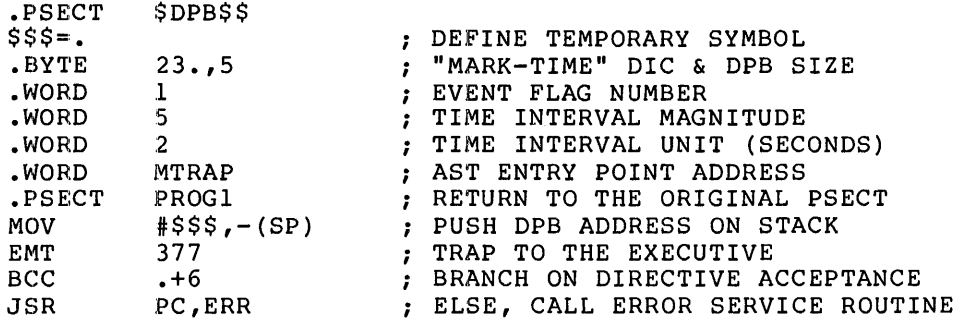

3. The \$S form generates code to push the DPB onto the stack and to issue the directive.

MRKT\$S #1,#5,#2,R2,ERR

generates the following code:

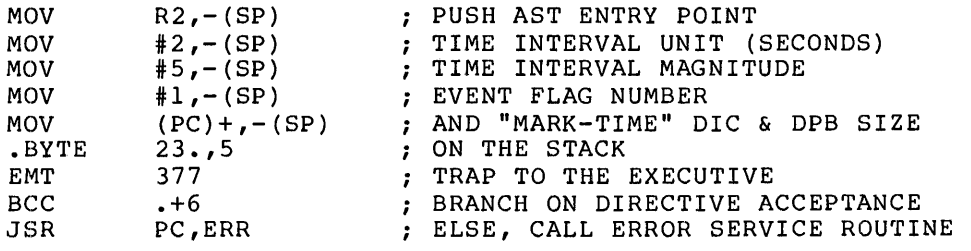

4. The DIR\$ macro issues *a* directive that has *a* predefined DPB.

DIR\$ Rl,(R3) ; DPB ALREADY DEFINED. DPB ADDRESS IN Rl.

generates the following code:

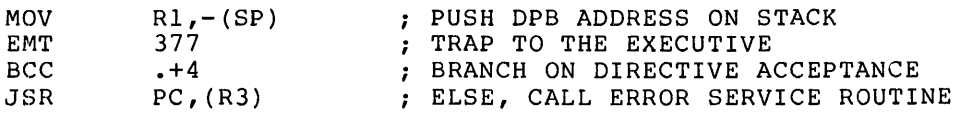

#### 1.5 **FORTRAN SUBROUTINES**

RSX-llM/M-PLUS provide an extensive set of FORTRAN subroutines to perform system directive operations.

The directive descriptions in Chapter 6 describe the FORTRAN subroutine calls, as well as the macro calls.

The FORTRAN subroutines fall into three basic groups:

- 1. Subroutines based on the Instrument Standard of America (ISA) Standard ISA  $62.1$  -- These subroutines are included in the subroutine descriptions associated with the macro calls (see Chapter 6).
- 2. Subroutines designed to use and control specific process control interface devices supplied by DIGITAL and supported by the RSX-llM/M-PLUS operating systems.

3. Subroutines for performing RSX-llM/M-PLUS system directive passourines for performing that find these specific directive<br>operations -- In general, one subroutine is available for each directive. (Exceptions are the Mark Time and Run directives. The description of Mark Time includes both CALL MARK and CALL WAIT. The description of Run includes both CALL RUN and CALL START.)

All the subroutines described in this manual can be called by FORTRAN programs compiled by either the FORTRAN IV or FORTRAN IV-PLUS compiler.

These subroutines can also be called from programs written in the MACR0-11 assembly language by using PDP-11 FORTRAN calling sequence These conventions are described in the IAS/RSX-11 FORTRAN IV User's Guide and in the FORTRAN IV-PLUS User's Guide.

•

#### 1.5.1 **Subroutine Usage**

All the subroutines described in this manual are added to the RSX-llM system object module library when either FORTRAN compiler is generated for RSX-llM. To use one of these subroutines, the programmer includes the appropriate CALL statement in the FORTRAN program. When the program is linked to form a task, the Task Builder first checks to see whether each specified subroutine is user-defined. If a subroutine is not user-defined, the Task Builder automatically searches for it in the system object module library. If the subroutine is found, it is included in the linked task.

1.5.1.1 **Optional Arguments** - Many of the subroutines described in this manual have optional arguments. In the subroutine descriptions associated with the directives, optional arguments are designated as such by being enclosed in square brackets ([]). An argument of this kind can be omitted if the comma that immediately follows it is<br>retained. If the argument (or string of optional arguments) is last, If the argument (or string of optional arguments) is last, it can simply be omitted, and no comma need end the argument list. For example, the format of a call to SUB could be the following:

CALL SUB (AA,[BB],[CC],DD[,[EE][,FF]])

In that event, programmers may omit the arguments BB, CC, EE, and FF in one of the following ways:

- $\bullet$  CALL SUB  $(AA, , , DD, , )$
- $\bullet$  CALL SUB (AA,,,DD)

In some cases, a subroutine will use a default value for an unspecified optional argument. Such default values are noted in each subroutine description in Chapter 6.

1.5.1.2 **Task Names** - In FORTRAN subroutines, task names may be up to six characters long. Characters permitted in a task name are the letters A through Z, the numerals O through 9 and. the special characters dollar sign (\$) and period (.). Task names are stored as Radix-50 code, which permits up to three characters from the set above to be encoded in one PDP-11 word. (Radix-50 is described in detail in the IAS/RSX-11 FORTRAN IV User's Guide and the FORTRAN IV-PLUS User's Guide.) -

 $1 - 10$ 

FORTRAN subroutine calls require that a task name be defined as a variable of type REAL that represents the task name as Radix-50 code. This variable may be defined at program compilation time by a DATA statement, which gives the real variable an initial value (a Radix-50 constant).

For example, if a task name CCMFl is to be used in a system directive  $call, the task name could be defined and used as follows:$ 

DATA CCMF1/5RCCMF1/

 $\ddot{\phantom{0}}$ 

#### CALL REQUES (CCMFl)

•

...

Task names may also be defined during execution by using the IRAD50 subroutine or the RAD50 function as described in the IAS/RSX-11 FORTRAN IV user's Guide or the FORTRAN IV-PLUS User's Guide.

1.5.1.3 **Integer Arguments** - All the subroutines described in this manual assume that integer arguments are INTEGER\*2 type arguments. Both the FORTRAN IV and FORTRAN IV-PLUS systems normally treat an integer variable as one PDP-11 storage word, provided that its value is within the range -32768 to +32767. However, if the programmer specifies the  $/14$  option switch when compiling a program, particular care must be taken to ensure that all integer arguments used in these subroutines are explicitly specified as type INTEGER\*2.

1.5.1.4 **GETADR Subroutine** - Some subroutine calls include an argument described as an integer array. The integer array contains some values that are the addresses of other variables or arrays. FORTRAN language does not provide a means of assigning such as a value, programmers should use the GETADR subroutine described below. Since the an address

Calling Sequence:

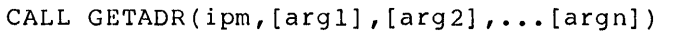

ipm is an array of dimension n.

argl,...argn are arguments whose addresses are to inserted in ipm. Arguments are inserted in the be nsereed in f<sub>rank</sub> inguments are insereed in the<br>order specified. If a null argument is specified, then the corresponding entry in ipm is left unchanged.

#### Example:

DIMENSION IBUF(80) ,IOSB(2) ,IPARAM(6) CALL GETADR (IPARAM(l) ,IBUF(l))  $IPARAM(2)=80$ CALL QIO (IREAD,LUN,IEFLAG,IOSB,IPARAM,IDSW) In this example, CALL GETADR enables the programmer to specify a buffer address in the CALL QIO directive (see Section 6.3.39).

### 1.5.2 **The Subroutine Calls**

Table 1-1 is a list of the FORTRAN subroutine calls (and corresponding macro calls) associated with system directives (see Chapter 6 for detailed descriptions).

For some directives, notably Mark Time (CALL MARK), both the. standard FORTRAN-IV subroutine call and the ISA standard call are provided. Other directives, however, are not available to FORTRAN tasks (for example, Specify Floating Point Exception AST [SFPA\$] and Specify SST Vector Table For Task [SVTK\$]).

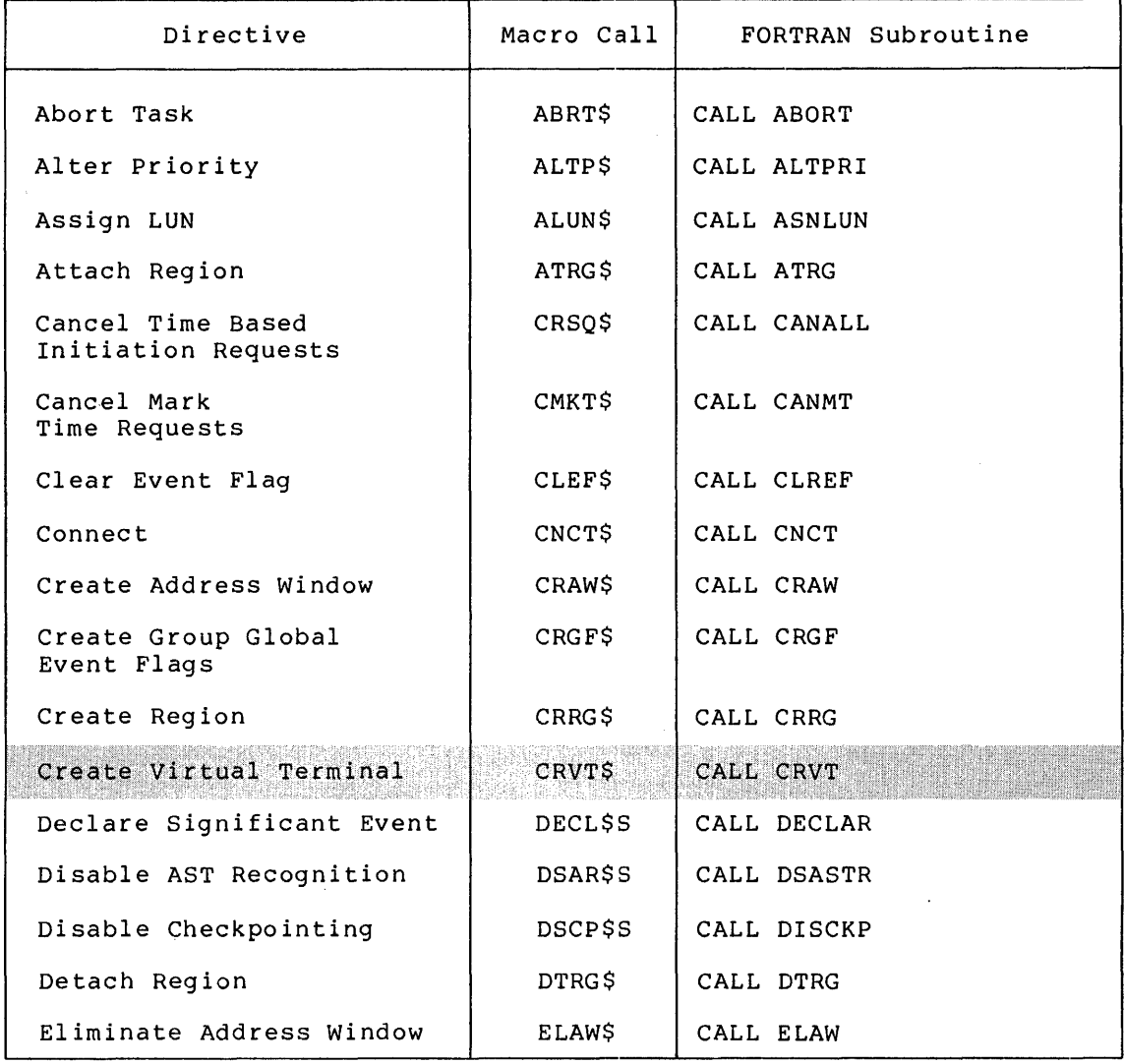

Table 1-1 FORTRAN Subroutines and Corresponding Macro Calls

(continued on next page)

•

 $\sim$ 

### Table 1-1 (Cont.) FORTRAN Subroutines and Corresponding Macro Calls

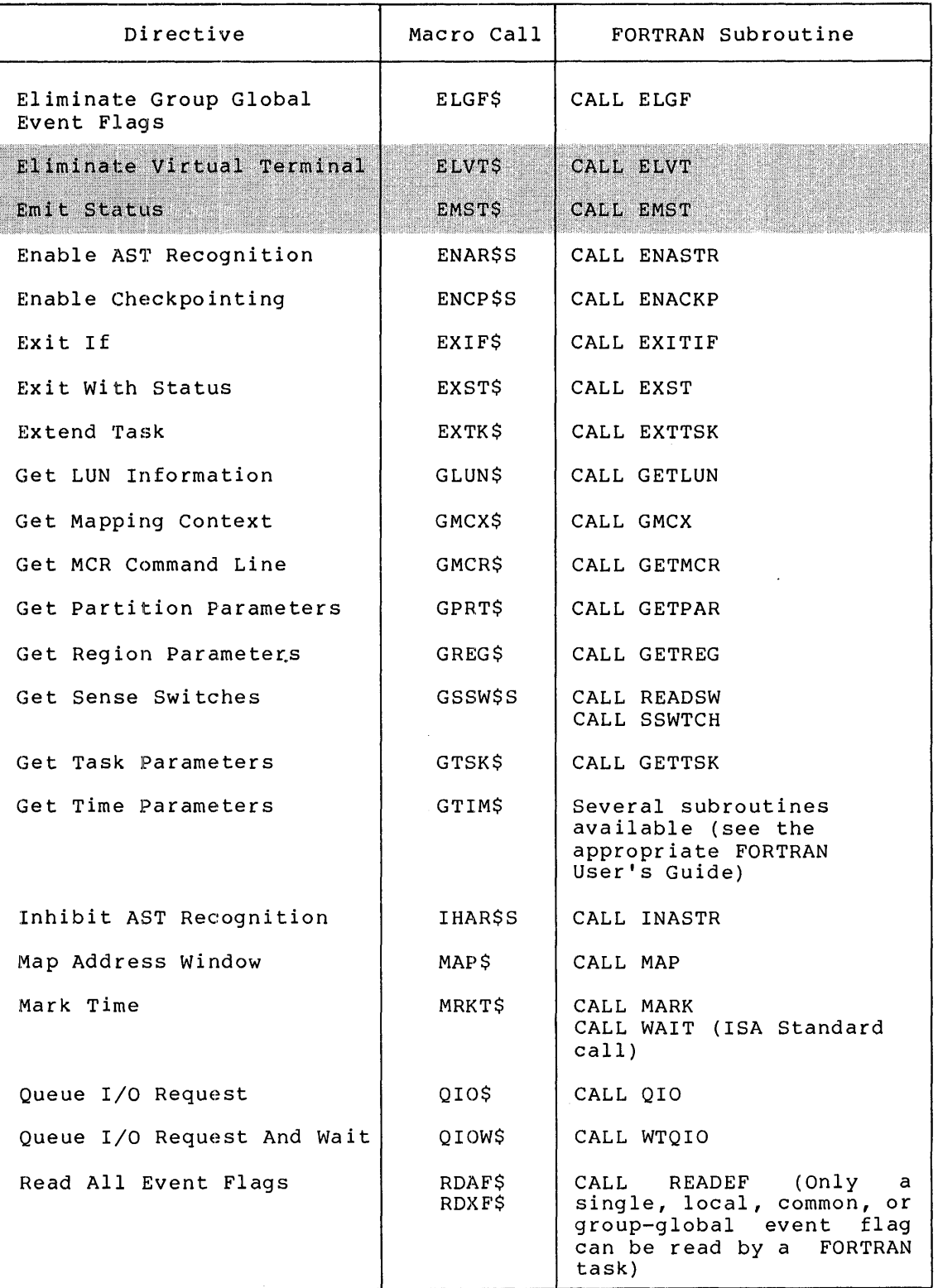

(continued on next page)

1-13

### Table 1-1 (Cont.) FORTRAN Subroutines and Corresponding Macro Calls

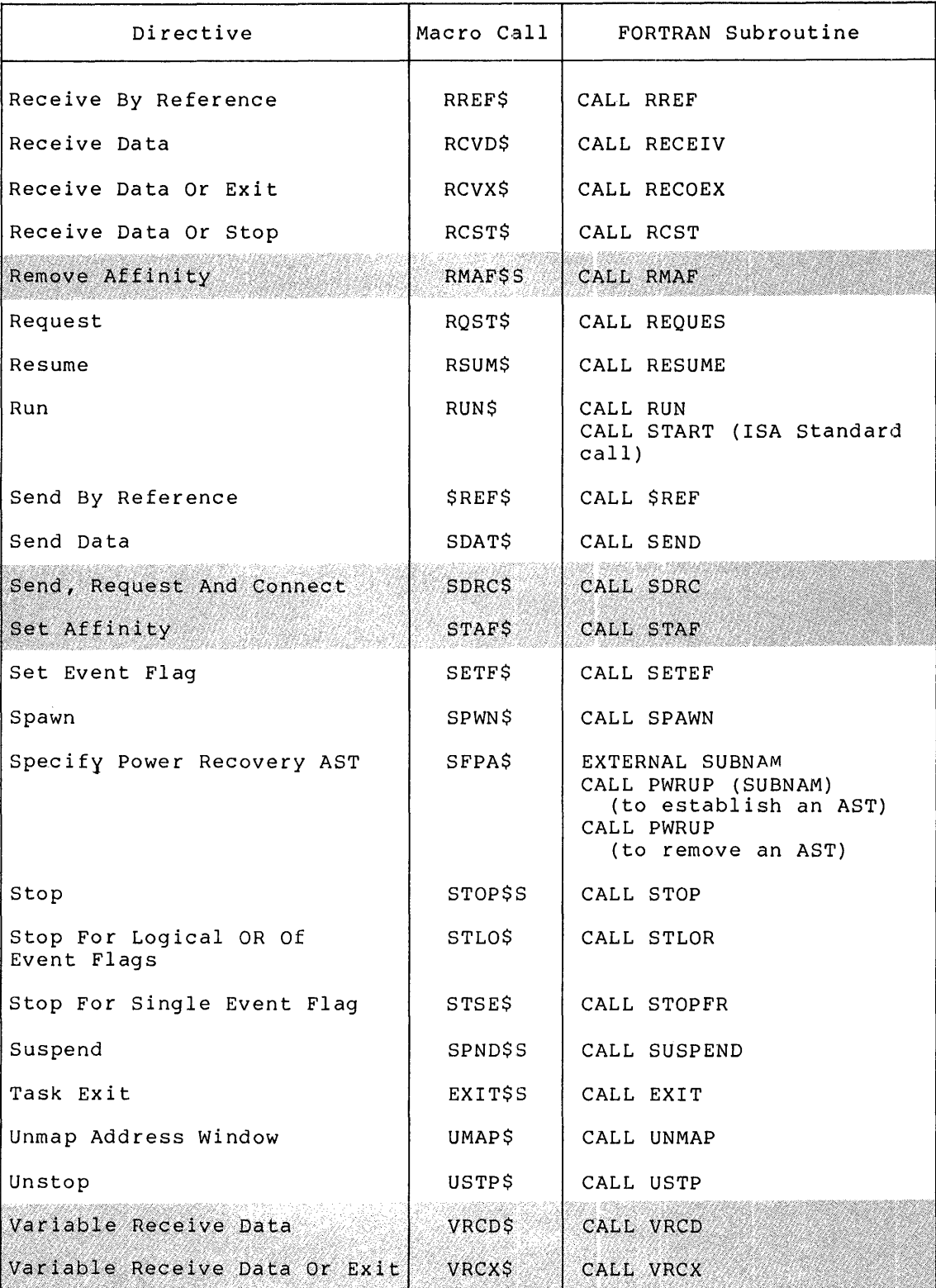

(continued on next page)

#### Table 1-1 (Cont.) FORTRAN Subroutines and Corresponding Macro Calls

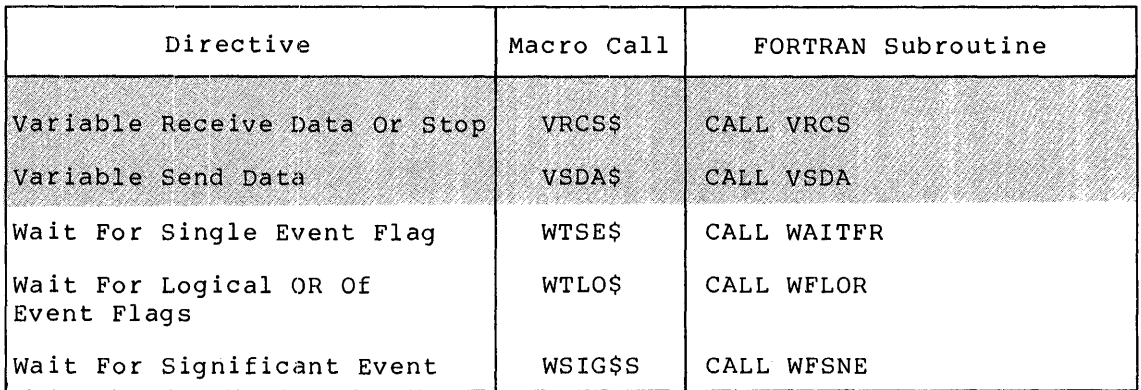

#### NOTE

The following directives are available as FORTRAN subroutines: not

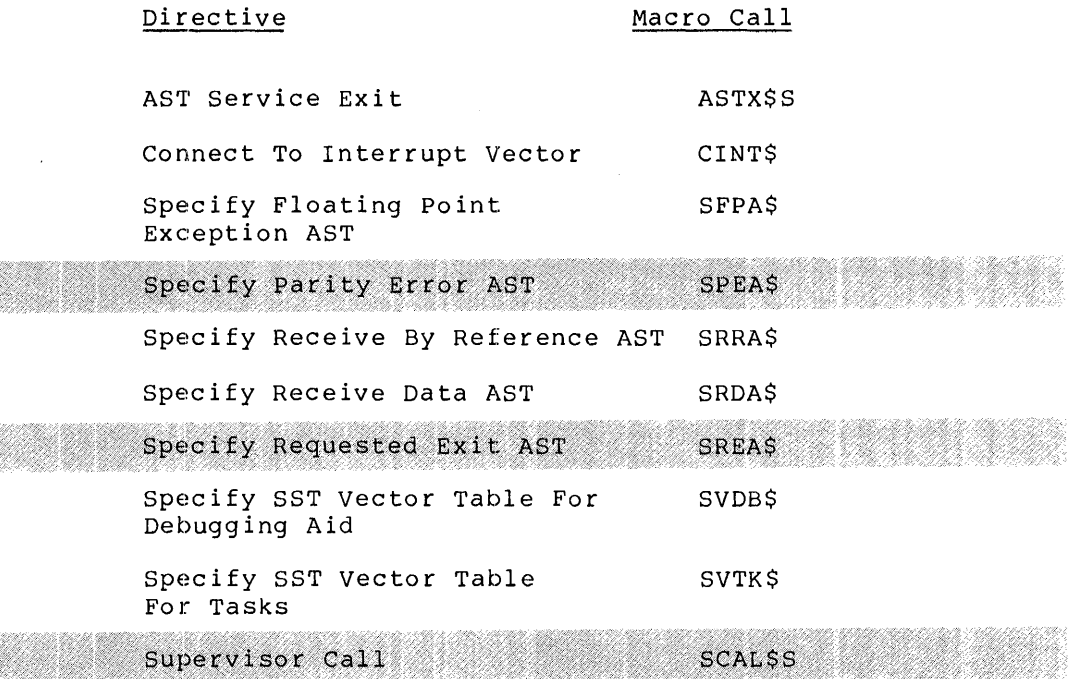

#### 1.5.3 **Error Conditions**

Each subroutine call includes an optional argument that specifies the integer to receive the Directive Status Word (ids). When a programmer specifies this argument, the subroutine returns a value that indicates whether the directive operation succeeded or failed. If the directive failed, the value indicates the reason for the failure. The possible values are the same as those returned to the' Directive Status Word (DSW) in MACR0-11 programs (see Appendix B), except for the two ISA calls, CALL WAIT and CALL START. The ISA calls have positive numeric error codes (see Sections 6.3.38 and 6.3.50).

In addition, two types of error are reported by means of the FORTRAN Object Time System (OTS) diagnostic messages. Both of these errors result in the termination of the task. The error conditions are:

- 1. SYSTEM DIRECTIVE: MISSING AHGUMENT(S) This message indicates that at least one necessary argument was missing from a call to a system directive subroutine (OTS error number 100).
- 2. SYSTEM DIRECTIVE: INVALID EVENT FLAG NUMBER This message indicates that an event flag number in a call to WFLOR (Wait For Logical OR Of Event Flags) was not in the range l to 96 (OTS error number 101).

#### 1.6 **TASK STATES**

Many system directives cause a task to change from one state to another. There are two basic task states in RSX-llM/M-PLUS -- dormant and active. The active state has three substates -- ready-to-run, blocked, and stopped.

The Executive recognizes the existence of a task only after it has been successfully installed and has an entry in the System Task Directory (STD). (Task installation is the process whereby a task is made known to the system; see the RSX-11M/M-PLUS-MCR Operations<br><u>Manual</u>.) Once a task has been installed, it is either dormant or active. These states are defined as follows:

- 1. Dormant -- Immediately following the processing of an Install command by the Monitor Console Routine, a task is known to the system, but is dormant. A dormant task has an entry in the STD, but no request has been made to activate it.
- 2. Active -- A task is active from the time it is requested until the time it exits. Requesting a task means issuing the ROST\$, RUN\$, SPWN\$, or SDRC\$ macro, or an MCR Run command. An active task is eligible for scheduling, whereas a dormant task is not.

The three substates of an active task are as follows:

- a. Ready-to-run -- A ready-to-run task competes with other tasks for CPU time on the basis of priority. The highest priority ready-to-run task obtains CPU time and thus becomes the current task.
- b. Blocked -- A blocked task is unable to compete for CPU time for synchronization reasons or because a needed resource is not available. Task priority effectively remains unchanged, allowing the task to compete for memory space.
- c. Stopped -- A stopped task is unable to compete for CPU time because of pending 1/0 completion, event flag(s) not erme because of pending iyo comprecion, event frages, not<br>set, or because the task stopped itself. When stopped, a task's priority effectively drops to zero and the task can be checkpointed by any other task, regardless of that task's priority. If an AST occurs for the stopped task, its normal task priority is restored only for the duration of the AST routine execution; once the AST is completed, task priority returns to zero.

#### 1.6.1 **Task State Transitions**

Dormant to Active - The following commands or directives cause the Executive to activate a dormant task:

- A RUN\$ directive
- A RQST\$ directive
- A SPWN\$ directive
- A SDRCS directive
- An MCR Run command

Ready-to-Run to Blocked  $-$  The following events cause an active, ready-to-run task to become blocked:

- A SPND\$ directive
- An unsatisfied Wait For condition
- Checkpointing of a task out of memory by the Executive

Ready-to-Run to Stopped - The following events cause an active, ready-to-run task to become stopped:

- A STOP\$S directive is executed, or an RCST\$ or VRCS\$ directive is issued when no data packet is available
- Specified conditions for directive event flag STLO\$ or STSE\$ are not met
- $\bullet$  A checkpointable task issues a terminal input request<sup>1</sup>

Blocked to Ready-to-Run - The following events return a blocked task to the ready-to-run state:

- A RSUM\$ directive issued by another task
- An MCR Resume command

•

- A Wait For condition is satisfied
- The Executive reads a checkpointed task into memory

Stopped to Ready-to-Run - The following events return a stopped task to the ready-to-run state, depending upon how the task became stopped:

- A task stopped via the STOP\$S, RCST\$, or VRCSS directive becomes unstopped via USTP\$ directive execution.
- A task stopped for buffered . I/O becomes completion of the requested I/O transaction. unstopped on
- A task stopped for an event flag (or flags) becomes unstopped when the specified event flag (or flags) becomes (or become) set.

 $1$  Only in systems that support the checkpointing of tasks during terminal input. A task can be stopped for buffered I/O only when not at AST state, the task is checkpointable, and the region in which I/O is being done to/from is checkpointable.

- An MCR Unstop command is issued.
- Terminal input for a checkpointable task completes.<sup>1</sup>

Active to Dormant - The following events cause an active task to become dormant:

- An EXIT\$S, EXIF\$, RCVX\$, or  $\overline{VRCXS}$  directive, or a RREF\$ directive that specifies the exit option
- An ABRT\$ directive
- An MCR Abort command
- A Synchronous System Trap (SST) for which a task has not specified a service routine

#### 1.6.2 **Removing an Installed Task**

To remove an installed task from the system, the user issues the Remove command from a privileged terminal. RSX-llM/llM-PLUS MCR Operations Manual. Refer to MCR the

### 1.7 **THE GENERAL INFORMATION DIRECTIVE**

The General Information Directive is used by some of DIGITAL's software modules to obtain information from Executive data structures without being directly mapped to the Executive. Since this directive<br>may change from release to release of RSX-llM/M-PLUS, it is change from release to release of RSX-llM/M-PLUS, it is specifically not documented in this manual. However, advanced users desiring to use this directive can refer to module DRGIN.MAC and macro GIN\$ in the Executive macro library. Although the directive may operate in the same manner in future releases, **its operation is specifically not guaranteed,** and users are cautioned accordingly.

### 1.8 **DIRECTIVE RESTRICTIONS FOR NONPRIVILEGED TASKS**

Certain Executive directives cannot be issued by nonprivileged tasks, except as listed below:

 $\sqrt{m}$ 

.,

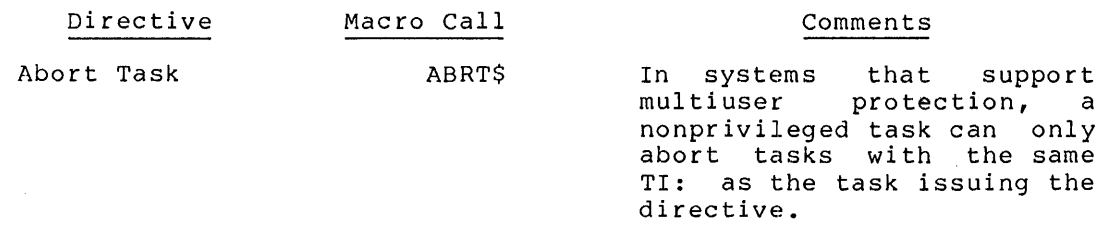

 $1$  Only in systems that support the checkpointing of tasks during terminal input.

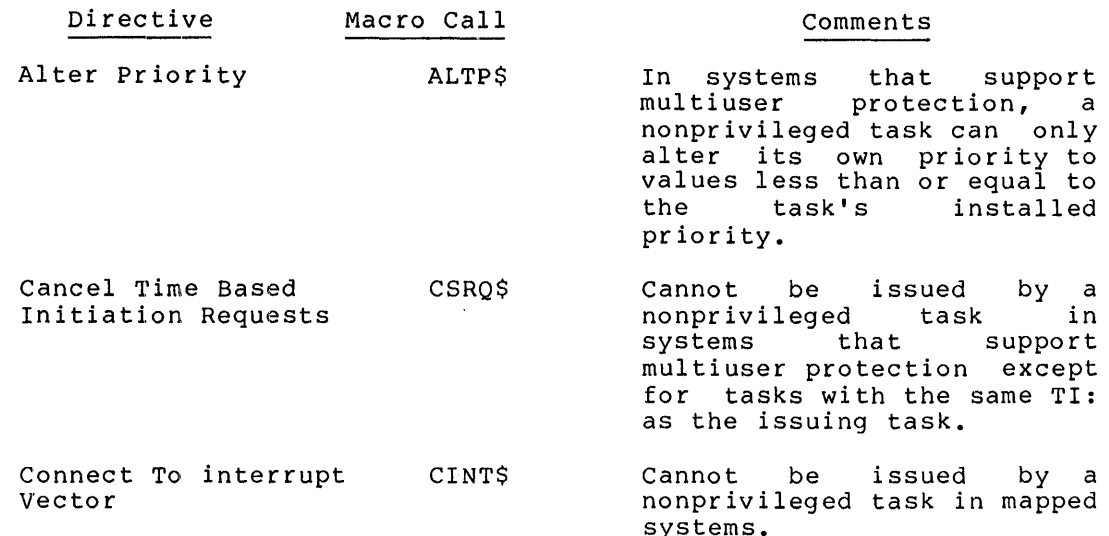

#### 1.9 RSX-11M-PLUS

RSX-IIM-PLUS supports multiprocessor PDP-11 system configurations and<br>provides additional Executive services on all PDP-11 systems in which<br>RSX-11M-PLUS system software has been installed. Executive services include additional parent-offspring tasking support, Supervisor mode<br>library support, CPU/UNIBUS affinity, exit and parity error AST<br>routine support, and Executive-level dispatching. A detailed list of<br>RSX-11M-PLUS Executi

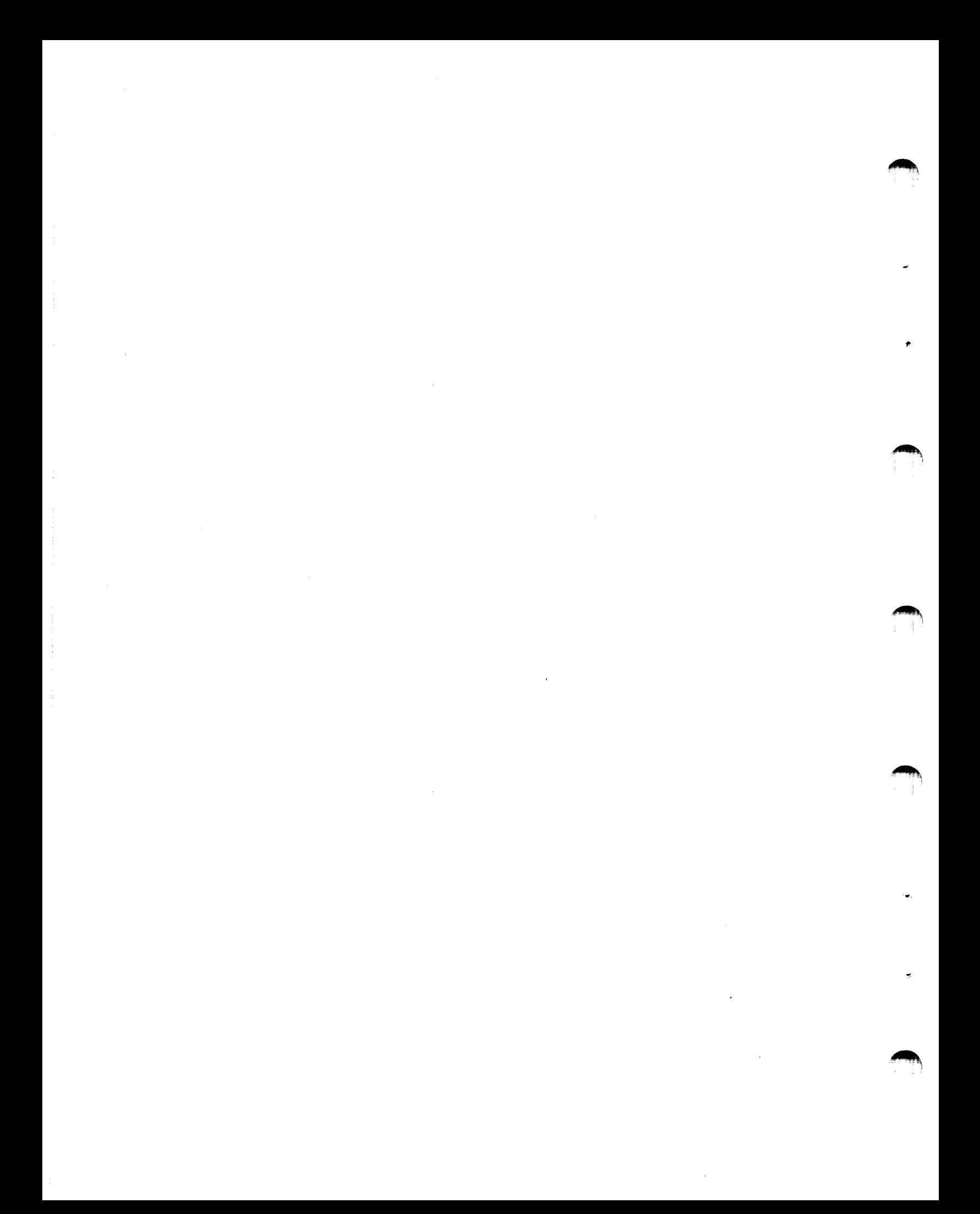

#### CHAPTER 2

#### **SIGNIFICANT EVENTS, SYSTEM TRAPS, AND STOP-BIT SYNCHRONIZATION**

This chapter introduces the concept of significant events and describes the ways in which a programmer can make use of event flags,<br>synchronous and asynchronous system traps, and stop-bit asynchronous system synchronization.

#### 2.1 **SIGNIFICANT EVENTS**

A significant event is a change in system status that causes the<br>Executive to reevaluate the eligibility of all active tasks to run. A Executive to reevaluate the eligibility of all active tasks to run. significant event is usually caused (either directly or indirectly) by a system directive issued from within a task. Significant events include the following:

- An I/O completion
- A task exit
- The execution of a Send Data directive (see Section 6.3.52)
- The execution of a Send By Reference or a Receive By Reference directive (see Sections 6.3.62 and 6.3.48)
- The execution of an Alter Priority directive (see Section 6.3.2)
- The removal of an entry from the clock queue (for instance, resulting from the execution of a Mark Time directive or the issuance of a rescheduling request)
- The execution of a Declare Significant Event directive (see Section 6.3.15)
- The execution of the round-robin scheduling algorithm at the end of a round-robin scheduling interval
- The execution of an Exit, an Exit With Status, or an Emit<br>Status directive

#### 2.2 **EVENT FLAGS**

•

Event flags are a means by which tasks recognize specific events. (Tasks also use Asynchronous System Traps (ASTs) to recognize specific events. See Section 2.3.3.) In requesting a system operation (such as an I/O transfer), a task may associate an event flag with the completion of the operation. When the event occurs, the Executive

sets the specified flag. Several examples later in this section describe how tasks can use event flags to coordinate task execution.

Ninety-six event flags are available to enable tasks to distinguish event from another. Each event flag has a corresponding unique Event Flag Number (EFN). Numbers 1 through 32 form a group of flags that are unique to each task and are set or cleared as a result of that task's operation. Numbers 33 through 64 form a second group of flags that are common to all tasks, hence their name "common flags." Common flags may be set or cleared as a result of any task's operation. The last eight flags in each group, local flags (25-32) and common flags (57-64), are reserved for use by the system. Numbers 65 through 96 form the third group of flags, known as "group-global event flags." These flags can be used in any application where common event flags can be used; however, they can only be used by tasks running under UICs containing the 9roup code specified when the group-global event flags were created. Three directives (Create Group Global Event Flags, Eliminate Group Global Event Flags and Read Extended Event Flags) provide the Executive support for implementing group-global event flags.

Tasks can use the common flags for intertask communication or their own local event flags internally. The setting, clearing, and testing of event flags can be performed by using Set Event Flag (SETF\$), Cleat Event Flag (CLEF\$), and Read All Event Flags (RDAF\$) directives. (The Read All Event Flags directive will not return the group-global event<br>flags. When these flags are in use, read all event flags using the When these flags are in use, read all event flags using the Read Extended Event Flags (RDXF\$) directive.)

Programmers must take great care when setting or clearing event flags, especially common flags. Erroneous or multiple setting and clearing of event flags can result in obscure software faults. A typical application program can be written without explicitly accessing or modifying event flags, since many of the directives can implicitly perform these functions. The Send Data (SDAT\$), Mark Time (MRKT\$),<br>and the I/O operations directives can all implicitly alter an event and the I/O operations directives can all implicitly alter an flag.

Examples 1 and 2 below illustrate the use of common event flags (33-64) to synchronize task execution. Examples 3 and 4 illustrate the use of local flags (1-32).

Example 1

Task B clears common event flag 35 and then blocks itself by issuing a Wait For directive that specifies common event flag 35.

Subsequently another task, Task A, specifies event flag 35 in a Subsequently another task, Task A, specifies event flag 35 in a<br>Set Event Flag directive to inform Task B that it may proceed. Task A then issues a Declare Significant Event directive to ensure that the Executive will schedule Task B.

•

#### Example 2

In order to synchronize the transmission of data between Tasks A and B, Task A specifies Task B and common event flag 42 in a Send Data directive.

Task B has specified flag 42 in a Wait For directive. When Task A's Send Data directive has caused the Executive to set flag 42 and to cause a significant event, Task B proceeds and issues a Receive Data directive because its Wait For condition has been satisfied.

Example 3

A task contains a Queue I/O Request directive and an associated Wait For directive; both directives specify the same local event flag. When the task queues its I/O request, the Executive clears the local flag. If the requested I/O is incomplete when the task issues the Wait For directive, the Executive blocks the task.

When the requested I/O has been completed, the Executive sets the local flag and causes a significant event. The task then resumes its execution at the instruction that follows the Wait For directive. Using the local event flag in this manner ensures that the task does not manipulate incoming data until the transfer is complete.

Example 4

~·

...

A task specifies the same local event flag in a Mark Time and an associated Wait For directive. When the Mark Time directive is issued, the Executive first clears the local flag and issued, the Executive first clears the focal fiag and<br>subsequently sets it when the indicated time interval has elapsed.

If the task issues the Wait For directive before the local flag has been set, the Executive blocks the task, which resumes when the flag is set at the end of the proper time interval.

Specifying an event flag does not mean that a Wait For directive must be issued. Event flag testing can be performed at any time. The purpose of a Wait For directive is to stop task execution until an indicated event occurs. Hence, it is not necessary to issue a Wait For directive immediately following a Queue I/O Request directive or a Mark Time directive.

If a task issues a Wait For directive that specifies an event flag that is already set, the blocking condition is immediately satisfied and the Executive immediately returns control to the task.

Tasks can issue Stop For Logical OR Of Event Flags directives instead of Wait For directives. When this is done, an event flag condition not satisfied will result in the task being stopped instead of being blocked until the event flag(s) is/are set.

The simplest way to test a single event flag is to issue the directive CLEF\$ or SETF\$. Both these directives can cause the following return codes:

IS.CLR - Flag was previously clear

IS.SET - Flag was previously set

For example, if a set common event flag indicates the completion of an operation, a task can issue the CLEF\$ directive both to read the event<br>flag and simultaneously to reset it for the next operation. If the flag and simultaneously to reset it for the next operation.<br>event flag was previously clear (the current opera clear (the current operation was incomplete), the flag remains clear.

#### 2.3 **SYSTEM TRAPS**

System traps are transfers of control (also called software interrupts) that provide tasks with a means of monitoring and reacting to events. The Executive initiates system traps when certain events occur. The trap transfers control to the task associated with the event and gives the task the opportunity to service the event by entering a user-written routine.

There are two kinds of system traps:

- Synchronous System Traps (SSTs) -- SSTs detect events directly associated with the execution of program instructions. They are synchronous because they always recur at the same point in the program when trap-causing instructions occur. For example, an illegal instruction causes an SST.
- Asynchronous System Traps (ASTs) -- ASTs detect events that occur asynchronously to the task's execution. That is, the task has no direct control over the precise time that the event, hence, the trap, may occur. The completion of an I/O transfer may cause an AST to occur, for example.

A task that uses the system trap facility issues system directives that establish entry points for user-written service routines. Entry points for SSTs are specified in a single table. AST entry points are set by individual directives for each kind of AST. When a trap condition occurs, the task automatically enters the appropriate routine (if its entry point has been specified).

#### 2.3.1 **Synchronous System Traps (SSTs)**

SSTs can detect the execution of:

- Illegal instructions
- Instructions with invalid addresses
- Trap instructions (TRAP, EMT, !OT, BPT)
- FIS floating-point exceptions (PDP-11/40 only)

The user can set up an SST vector table, containing one entry per SST type. Each entry is the address of an SST routine that services a particular type of SST (a routine that services illegal instructions, for example). When an SST occurs, the Executive transfers control to the routine for that type of SST. If a corresponding routine is not specified in the table, the task is aborted. The SST routine enables the user to process the failure and then return to the interrupted code. Note that if a debugging aid and the user's task both have an Note that if a debugging aid and the user's task both have an SST vector enabled for a given condition, the debugging aid vector is SSI vector enabled for a given condition, the debugging and

SST routines must always be reentrant because an SST can occur within the SST routine itself. Although the Executive initiates SSTs, the execution of the related service routines is indistinguishable from the task's normal execution. An AST or another SST can therefore interrupt an SST routine.

..

#### 2.3.2 **SST Service Routines**

The Executive initiates SST service routines by pushing the task's Processor Status (PS), Program Counter (PC), and trap-specific parameters onto the task's stack. After removing the trap-specific parameters, the service routine returns control to the task by issuing an RTI or RTT instruction. Note that the task's general purpose registers RO-R6 are not saved. If the SST routine makes use of them, it must save and restore them itself.

To the Executive, SST routine execution is indistinguishable from normal task execution, so that all directive services are available to an SST routine. An SST routine can remove the interrupted PS and PC from the stack and transfer control anywhere in the task; the routine does not have to return control to the point of interruption. However, programmers should remember that any operations performed by the routine (such as the modification of registers or the DSW, or the setting or clearing of event flags) remain in effect when the routine eventually returns control to the task.

A trap vector table within the task contains all the service routine entry points. The user specifies the SST vector table by means of the Specify SST vector Table For Task directive or the Specify SST vector For Debugging Aid directive. The trap vector table has the following format:

- word O Odd or nonexistent memory address error (Also, on some PDP-11 processors for example, PDP-11/45 an illegal instruction traps here rather than through word  $04.$ )
- WO rd .1 Memory protect violation
- word 2 T-bit trap or execution of a BPT instruction
- word 3 Execution of an IOT instruction
- word 4 Execution of a reserved instruction
- word 5 Execution of a non-RSX EMT instruction
- word 6 Execution of a TRAP instruction
- word 7 Synchronous floating-point exception (PDP-11/40 only)

A zero appearing in the table means that no entry point is specified. An odd address in the table causes an SST to occur when another SST<br>tries to use that particular address as an entry point. If an SST tries to use that particular address as an entry point. occurs and an associated entry point is not specified in the table, the Executive aborts the task.

Depending on the reason for the SST, the task's stack may also contain additional information, as follows:

Memory protect violation (complete stack)

 $---$ SP+lO PS  $\sim$   $\sim$   $\sim$ SP+06 PC  $\sim$   $-$ Memory protect status register  $(SRO)^1$  $SP+04$ Virtual PC of the faulting instruction  $(SR2)^1$  $SP+02$  $\sim$   $\sim$   $\sim$  $--$  Instruction backup register (SR1)<sup>1</sup> SP+OO

TRAP instruction or EMT other than 377 (and 376 in the case of unmapped tasks and mapped privileged tasks) (complete stack}

 $SP+04$  -- PS

..

 $1$  For details of SRO, SR1, and SR2, see the section on the memory management unit in the appropriate PDP-11 Processor Handbook.

SP+02 PC SP+OO Instruction operand (low-order byte) multiplied by 2, non-sign-extended

All items except the PS and PC must be removed from the stack before the SST service routine exits.

### 2.3.3 **Asynchronous System Traps (ASTs)**

The primary purpose of an AST is to inform the task that a certain event has occurred, for example, the completion of an I/O operation. As soon as the task has serviced the event, it can return to the interrupted code.

..

Some directives can specify both an event flag and an AST; with these directives, ASTs can be used as an alternative to event flags or the two can be used together. This capability enables the user to specify the same AST routine for several directives, each with a different event flag. Thus, when the Executive passes control to the AST routine, the event flag can determine the action required.

AST service routines must save and restore all registers used. If the registers are not restored after an AST has occurred, the task's subsequent execution may be unpredictable.

Although not able to distinguish execution of an SST routine from task execution, the Executive is aware that a task is executing an AST routine. An AST routine can be interrupted by an SST routine, but not by another AST routine.

The following notes describe general characteristics and uses of ASTs:

- If an AST occurs while the related task is executing, the task is interrupted so that the AST service routine can be executed.
- If an AST occurs while another AST is being processed, the Executive queues the latest AST (First-In-First-Out or FIFO) and then processes the next AST in the queue when the current AST service is complete (unless AST recognition was disabled by the AST service routine).
- If a task is suspended when an associated AST occurs, the task remains suspended after the AST routine has been executed, unless it is explicitly resumed either by the AST service routine itself, or by another task (the MCR Resume command, for example).
- If an AST occurs while the related task event flag to be set (a Wait For continues to wait after execution of the AST service routine until the AST service routine itself or another task sets the appropriate event flag. is waiting for an directive), the task
- If an AST occurs for a checkpointed task, the Executive queues the AST (FIFO), brings the task into memory, and then activates the AST when the task returns to memory.

When a checkpointed task is brought back into memory, the Executive issues an AST for the task if its receive queue contains one or more entries. This practice prevents checkpointed tasks from losing receive ASTs.
**SIGNIFICANT EVENTS, SYSTEM TRAPS, AND STOP-BIT SYNCHRONIZATION** 

- If a task is stopped when an AST occurs, it becomes unstopped for the AST and becomes stopped after the AST routine has been executed. The stopped task can be explicitly unstopped either by the AST service routine itself, by another task, or by an MCR command.
- An optional RSX-llM feature that is always in RSX-llM-PLUS allows the checkpointing of tasks during terminal input. When this feature is included, the Executive stops the execution of a checkpointable task when the terminal driver receives an input request for the task. The task resumes execution when the terminal input has finished. A stopped task can execute an AST service routine if an AST occurs; , but the task remains stopped after the routine finishes unless the terminal input has finished in the meantime. Note, however, that an AST nus finished in the meditime. Note, however, that an Abi I/O Kill function for the task's terminal input request.
- The Executive allocates the necessary dynamic memory when an AST is specified. Thus, no AST condition lacks dynamic memory for data storage when it actually occurs.
- Two directives, Disable AST Recognition and Enable AST Recognition, allow ASTs to be queued for subsequent execution during critical sections of code. (A critical section might be one that accesses data bases also accessed by AST service routines, for example.) If ASTs occur while AST recognition is disabled, they are queued (FIFO) and then processed when AST recognition is enabled.

#### 2.3.4 **AST Service Routines**

..

~·

When an AST occurs, the Executive pushes the task's Wait For mask word, the DSW, the PS, and the PC onto the task's stack. This information saves the state of the task so that the AST service routine has access to all the available Executive services. The preserved Wait For mask word allows the AST routines to establish the conditions necessary to unblock the waiting task. Depending on the reason for the AST, the stack may also contain additional parameters. Note that the task's general purpose registers RO-R6 are not saved. If the routine makes use of them, it must save and restore them itself.

The Wait For mask word comes from the offset H.EFLM in the task's header. Its value and the event flag range to which it corresponds depend on the last Wait For Single Event Flag or Wait For Logical OR depend on the last wait for single event flag of wait for Eogical on<br>Of Event Flags directive issued by the task. For example, if the last such directive issued was Wait For Single Event Flag 42, the mask word has a value of 1000(8) and the event flag range is from 33 to 48. Bit<br>0 of the mask word represents flag 33. bit 1 represents flag 34. and 0 of the mask word represents flag 33, bit 1 represents flag 34, so on.

The Wait For mask word is meaningless if the task has not issued either type of Wait For directive.

After processing an AST, the task must remove the trap-dependent<br>parameters from its stack; that is, everything from the top of the stack down to, but not including, the task's Directive Status Word. It must then issue an AST Service Exit directive with the stack set as indicated in the description of that directive (see Section 6.3.4). When the AST service routine exits, it returns control to one of two places: another AST, or the original task.

There are eleven variations on the format of the task's stack, as follows:

1. If a task needs to be notified when a Floating Point It a task heeds to be hotflied when a floating Foint<br>Processor exception trap occurs, it issues a Specify Floating Point Processor Exception AST directive. If the task specifies this directive, an AST will occur when a Floating Point Processor exception trap occurs. The stack will contain the following values:

> $SP+12$  --SP+lO PS of task prior to AST SP+06 PC of task prior to AST SP+04 SP+02 SP+OO Event flag mask word Task's Directive Status Word Floating exception code Floating exception address

> > NOTE

Refer to the appropriate Processor Handbook for a description of the FPU exception code values.

2. If the task needs to be notified of power failure recoveries, it issues a Specify Power Recovery AST directive. An AST will then occur when the power is restored if the task is not checkpointed. The stack will contain the following values:

> SP+06 Event flag mask word SP+04 PS of task prior to AST SP+02 SP+OO PC of task prior to AST Task's Directive Status Word

3. If a task needs to be notified when it receives either a message or a reference to a common area, it issues either a Specify Receive Data AST or a Specify Receive By Reference AST directive. An AST will occur when the message or reference is sent to the task. The stack will contain the following values:

> SP+06 SP+04 SP+02 SP+OO Task's Directive Status Word Event flag mask word PS of task prior to AST PC of task prior to AST

4. When a task queues an I/O request and specifies an appropriate AST service entry point, an AST will occur upon completion of the I/O request. The task's stack will contain the following values:

> SP+lO SP+06 SP+04 PC of task prior to AST SP+02 Task's Directive Status Word SP+OO Address of I/O status block for I/O request Event flag mask word PS of task prior to AST (or zero if none was specified)

5. When a task issues a Mark Time directive and specifies an appropriate AST service entry point, an AST will occur when the indicated time interval has elapsed. The task's stack will contain the following values:

 $\blacktriangledown$ 

 $SP+10$  -- Event flag mask word  $SP+06$  -- PS of task prior to AST  $SP+04$  -- PC of task prior to AST SP+02 -- Task's Directive Status Word SP+OO Event flag number (or zero if none was specified)

6. An offspring task, connected via a Spawn, Connect, or Send, Request And Connect directive, returns status to the Request And Connect directive, returns status to the connected (parent) task(s) upon exit via the Exit AST. The parent task's stack contains the following values:

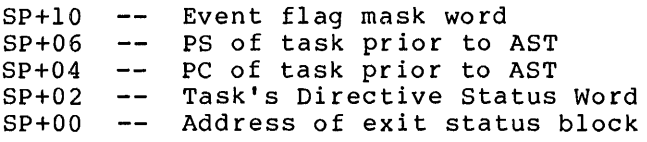

If a parent task issues a Create Virtual Terminal directive, 7. the input and output AST routines are entered with the task's stack containing the following values:

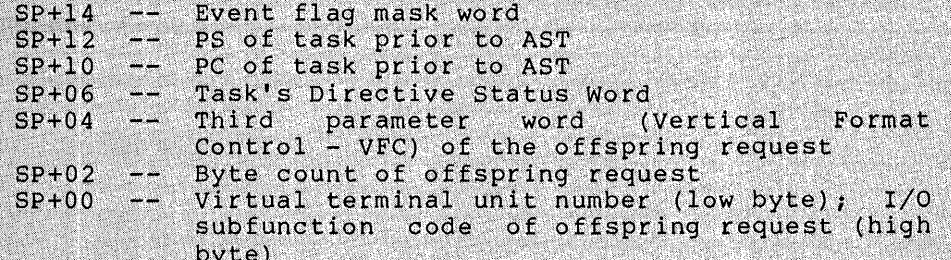

If the Attach/Detach AST routine is entered for a virtual  $8.$ terminal attach, the task's stack contains the following values:

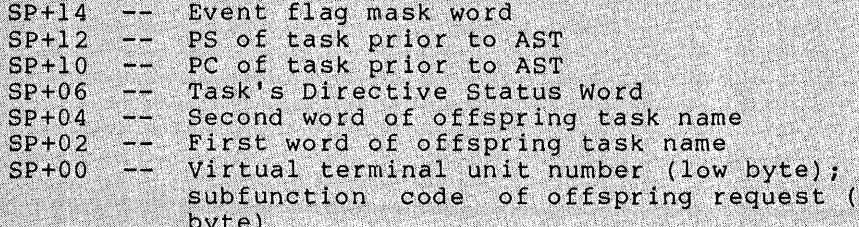

 $1/0$ high

If the Attach/Detach AST routine is entered for a virtual terminal detach, the task's stack contains the following values:

Event flag mask word  $SP+1.4$  $\frac{1}{2}$  $SP+1.2$ PS of task prior to AST  $SP+1.0$ PC of task prior to AST e e Task's Directive Status Word  $SP+06$  $\frac{1}{2}$  $SP+04$ Second word of offspring task name = 0  $SP+02$  $-$ First word of offspring task name =  $0$ virtual terminal unit number (low byte); I/O  $sp+00$ subfunction code of offspring request (high byte)

 $\blacksquare$ 

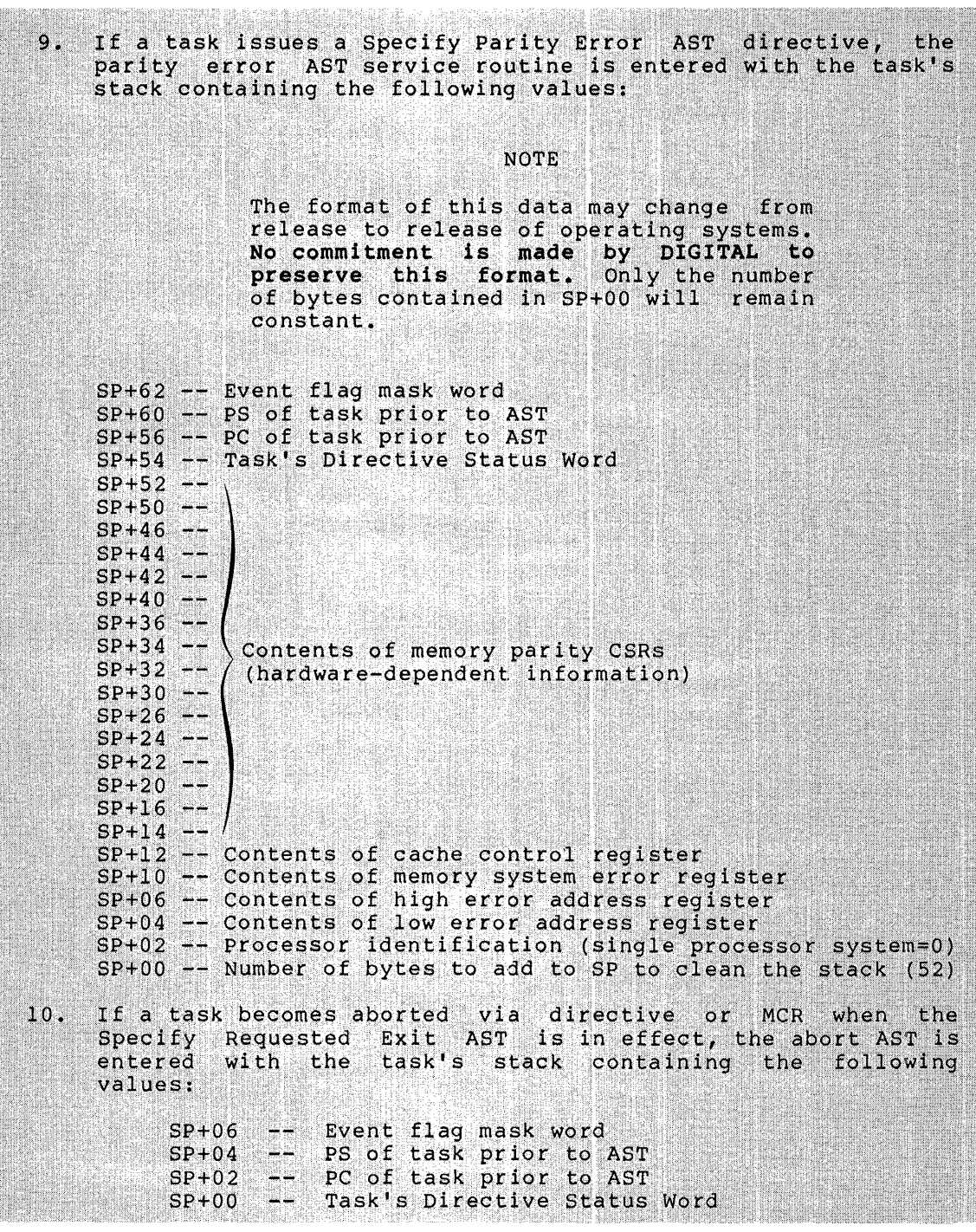

11. If a task issues a QIO IO.ATA function to the full-duplex terminal driver, unsolicited terminal input will cause AST service routine entry with the task's stack containing the following values:

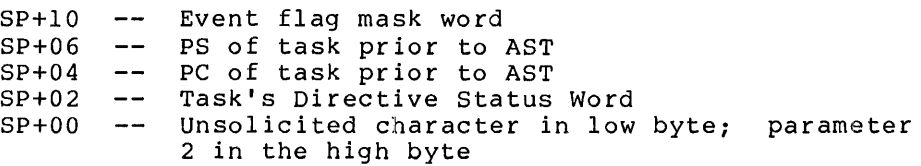

# 2.4 **STOP-BIT SYNCHRONIZATION**

Stop-bit synchronization allows tasks to be checkpointed during<br>terminal input or while waiting for an event to occur. (For example, input or while waiting for an event to occur. (For example, an event flag to become set or an Unstop directive to become *issued.*) an event fing to soccast see of an ensec<sub>p</sub> affective to second issued; the task's Task Control Block (TCB) stop bit.

When the task's stop bit is set, the task is blocked from further execution, its priority for memory allocation effectively drops to zero, and it may be checkpointed by any other task in the system, regardless of priority. If checkpointed, the task remains out of regardiess of priority. It checkpointed, the cask remains out of unstopped, its normal priority for memory allocation becomes restored, and it is considered for memory allocation based on the restored priority.

If the stopped task receives an AST, it becomes unstopped until it exits the AST routine. Memory allocation for the task during the AST routine is based on the task's priority prior to the stopped state. Note that a task cannot be stopped when an AST is in progress, but the AST routine can issue either an Unstop or Set Event Flag directive reference the task, causing it to remain unstopped after it issues the AST Service Exit directive.

There are three ways in which a nonprivileged task can become stopped<br>and corresponding ways to become unstopped. Only one method for and corresponding ways to become unstopped. stopping a task can be applied at a time.

- 1. A task can stop itself for buffered I/O by issuing an input request to the terminal driver, or, if it is an  $RSX-11M-PLUS$ offspring task, it can be stopped by issuing either an input request. or output request to the virtual terminal driver. The task can only be unstopped by the completion of the buffered  $I/O$
- 2. A task can be stopped for event flag(s) by issuing the Stop For Single Event Flag directive or the Stop For Logical OR Of Event Flags directive. In this case, the task can only be unstopped by setting the specified event flag(s).
- 3. A task can be stopped by issuing a Stop or the Receive Or Stop directive. In this case, the task can only be unstopped by issuing the Unstop directive.

A task cannot be stopped when an AST is in progress (AST state). Any directives that can cause a task to become stopped are illegal at the AST state. If buffered I/O requests occur when the task is at the AST Abi state. If buileted 1/0 requests occur when the task is at the Abi<br>state, the driver does not stop the task or buffer its I/O if the request is dequeued.

When a task is stopped for any reason at the task state, it can still receive ASTs. If the task has been checkpointed, it becomes eligible for entrance back into memory when an AST is queued for it. The task retains its normal priority in memory while it is at the AST state or has ASTs queued. Once it has exited the AST routine with no other ASTs queued, the task is again stopped and effectively has zero priority for memory allocation.

Six directives can be used for stop-bit synchronization:

• Stop - This directive stops the issuing task and cannot be issued at the AST state.

SIGNIFICANT EVENTS, SYSTEM TRAPS, AND STOP-BIT SYNCHRONIZATION

- Receive Data Or Stop and Variable Receive Data Or Stop These directives attempt to dequeue send data packets from the specified task (or any task if none is specified). If there is no such packet to be dequeued, the issuing task is stopped. These directives cannot be issued at the AST state.
- Stop For Logical OR Of Event Flags This directive stops the issuing task until the specified flags in the specified group of local event flags become set. If any of the specified event flags are already set, the task does not become stopped. This directive cannot be issued at the AST state.
- Stop For Single Event Flag This directive stops the issuing task until the indicated local event flag becomes set. If the specified event flag is already set, the task does not become stopped. This directive cannot be issued at the AST state.
- Unstop This directive unstops a task that has become stopped via the Stop or Receive Or Stop directive.

### CHAPTER 3

#### **MEMORY MANAGEMENT DIRECTIVES**

Within the framework of memory management directives, this chapter discusses the concepts of extended logical address space, regions, and virtual address windows.

#### 3.1 **ADDRESSING CAPABILITIES OF AN RSX-llM TASK**

•

'-"''

Without overlaying of tasks, an RSX-llM task cannot explicitly refer to a location with an address greater than 177777 (32K words). The 16-bit word size of the PDP-11 imposes this restriction on a task's addressing capability. Overlaying a task means that it must first be divided into segments: a single root segment, which is always in memory, and any number of overlay segments, which can be loaded into memory as required. Unless an RSX-llM task uses the memory management directives described in this chapter, the combined size of the task segments concurrently in memory cannot exceed 32K words.

When resident task segments cannot exceed a total of 32K words, a task requiring large amounts of data must access data that reside on disk. Data are disk-based not only because of limited memory space but also because transmission of large amounts of data between tasks is only practical via disk. An overlaid task, or a task that needs to access or· transfer large amounts of data, incurs a considerable amount of transfer activity over and above that caused by the task's function.

Task execution could obviously be faster if all or a greater portion of the task were resident in memory at run time. RSX-llM includes a group of memory management directives that provide the task with this<br>capability. The directives overcome the 32K-word addressing the 32K-word addressing restriction by allowing the task to dynamically change the physical locations that are referred to by a given range of addresses. With these directives, a task can increase its execution speed by reducing its disk I/O requirements, at the expense of increased physical memory requirements •

RSX-llM-PLUS users can effectively double the memory available for tasks on PDP-11 systems that are capable of operating in Supervisor mode through the use of Supervisor mode library routines. Supervisor<br>mode library routines are instruction-only routines. Supervisor<br>into Supervisor mode I-space (up to 32K words maximum). User task<br>parameters, stack, and

3-1

# 3.1.1 Address Mapping

In a mapped system, the user does not need to know where a task resides in physical memory. Mapping, the process of associating task addresses with available physical memory, is transparent to the user and is accomplished by the KTll memory management hardware. (See the appropriate PDP-11 Processor Handbook for a description of the KTll.) When a task references a location (virtual address), the KTll determines the physical address in memory. The memory management directives use the KTll to perform address mapping at a level that is visible to and controlled by the user.

### 3.1.2 Virtual and Logical Address Space

The two concepts defined below, virtual address space and logical address space, provide a basis for understanding the functions performed by the memory management directives:

- Virtual Address Space -- A task's virtual address space corresponds to the 32K-word address range imposed by the PDP-ll's 16-bit word length. The task can divide its virtual address space into segments called virtual address windows (see Section 3.2).
- Logical Address Space -- A task's logical address space is the total amount of physical memory to which the task has access rights. The task can divide its logical address space into various areas called regions (see Section 3.3). Each region occupies a contiguous block of memory.

If the capabilities supplied by the RSX-llM memory management directives were not available, a task's virtual address space and logical address space would directly correspond; a single virtual address would always point to the same logical location. Both types of address space would have a maximum size of 32K words. However, the ability of the memory management directives to assign or map a range of virtual addresses (a window) to different logical areas (regions) enables the user to extend a task's logical address space beyond 32K words.

# 3.1.3 Supervisor Mode Addressing

RSX-llM-PLUS supports PDP-11 processors capable of operating in<br>Supervisor mode. The Supervisor mode is one of three possible modes<br>(User, Kernel, and Supervisor) in which those systems can operate. In  $1n$ User mode, eight active page registers (APRs) are address mapping of user tasks. Note that only I-sp employed in User mode for both instructions and data.

, ;:.~ci:~e.~!~tjsdf ;;~od~ .su~p~}t.d6ubles the i11str~ctio~· ... , .... supervisor mode support doubles the instruction<br>tasks. This is because sixteen APRs (eight eight Supervisor mode I-space) are available for address : contents of User mode I-space APRs are copied into Su D-space APRs to allow Supervisor mode routines to access<br>data. (Refer to the appropriate PDP-11 Processor Hand complete description of address mapping, memory management, and the various APR registers).

### 3.2 **VIRTUAL ADDRESS WINDOWS**

In order to manipulate the mapping of virtual addresses to various logical areas, the user must first divide a task's 32K of virtual address space into segments. These segments are called virtual address windows. Each window encompasses a continuous range of virtual addresses, which must begin on a 4K word boundary (that is, the first address must be a multiple of 4K). The number of windows defined by a task can vary from 1 to 7 (as discussed below, window 0 is not available to the user). The size of each window can range from a minimum of 32 words to a maximum of 32K.

A task that includes directives to manipulate address windows dynamically must have window blocks set up in its task header. The Executive uses window blocks to identify and describe each currently existing window. When linking the task, the programmer specifies the required number of window blocks to be set up by the Task Builder (see the RSX-llM/M-PLUS Task Builder Reference Manual). The number of blocks should equal the maximum number of windows that will exist at any one time when the task is running.

A window's identification is a number from 0 to 7  $(8:15:16)$  for >:\$-~:i~l.~;¥,;\ir :,;-,}i:fi#?i~!\~ )~)'(\;~~ which is an index to the wi~~io~·~-s -c~rresponding window b ock. The address window identified by O is the window that mindow bioon: The duditess window identified by o is the "window" that<br>maps the task's header and root segment. The Task Builder automatically creates window O, which is mapped by the Executive and cannot. be specified in any directive.

Figure 3-1 shows the virtual address space of a task divided into four address windows (windows  $0, 1, 2,$  and  $3$ ). The shaded areas indicate portions of the address space that are not included in any window (9K to 12K and 23K to 24K). Addresses that fall within the ranges corresponding to the shaded areas cannot be used.

When a task uses memory management directives, the Executive views the  $\,$ relationship between the task's virtual and logical address space in terms of windows and regions. Unless a virtual address is part of an existing address window, reference to that address will cause an illegal address trap to occur. Similarly, a window can be mapped only to an area that is all or part of an existing region within the task's logical address space (see Section 3.3).

Once a task has defined the necessary windows and regions, it can issue memory management directives to perform operations such as the following:

- Map a window to all or part of a region.
- Unmap a window from one region in order to map it to another region.
- Unmap a window from one part of a region in order to map it to another part of the same region.

NOTE

It is currently possible for a task with outstanding I/O to unmap from a region (although it cannot detach from it -- see Section 3.3.2). Because this feature may be impossible to support in reature may be impossible to support in<br>future releases of the system, it is recommended that users consider recommended that users consider<br>carefully before designing an application based on this capability.

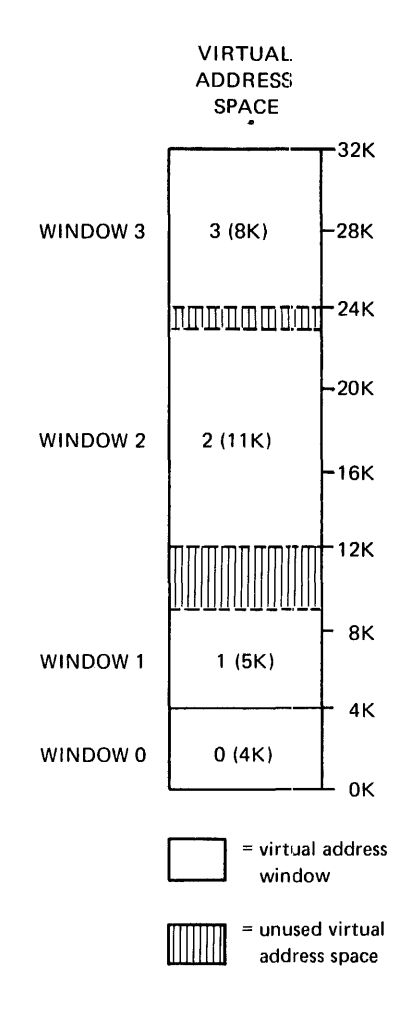

Figure 3-1 Virtual Address Windows

### 3.3 REGIONS

A region is a portion of a physical memory to which a task has (or potentially may have) access to. The current window-to-region mapping context determines that part of a task's logical address space that the task can access at one time. A task's logical address space can consist of various types of regions:

- Task Region -- A contiguous block of memory in which the task runs.
- Static Common Region -- An area defined by an operator at run<br>time or at system generation time, such as a global common  $\bullet$ area.
- Dynamic Region -- A region created dynamically at run time by  $\bullet$ issuing the memory management directives.

Sharable Region -- A read-only portion of multiuser tasks that D are in sharable regions (RSX-llM-PLUS only).

Tasks refer to a region by means of a region ID returned to the task by the Executive. Region ID 0 always refers to a task's task region. Region ID 1 always refers to the read-only (pure code) portion of multiuser tasks. All other region IDs are actually addresses of the attachment descriptor maintained by the Executive in the system dynamic storage area.

Figure 3-2 shows a sample collection of regions that could make up a task's logical address space at some given time. The header and root segment are always part of the task region. Since a region occupies a contiguous area of memory, each region is shown as a separate block.

Figure 3-3 illustrates a possible mapping relationship between the windows and regions shown in Figures 3-1 and 3-2.

# 3.3.1 Shared Regions

Address mapping not only extends a task's logical address space beyond 32K words, it also allows the space to extend to regions that have not been linked to the task at task-build time. One result is an increased potential for task interaction by means of shared regions. For example, a task can create a dynamic region to accommodate large amounts of data. Any number of tasks can then access that data by mapping to the region. Another result is the ability of tasks to use a greater number of common routines. Thus, tasks can map to required routines at run time, rather than linking to them at task-build time.

# 3.3.2 Attaching to Regions

•

Attaching is the process by which a region becomes part of a task's logical address space. A task can map only a region that is part of the task's logical address space. There are three ways to attach a task to a region:

- 1. All tasks are automatically attached to regions that are linked to them at task-build time.
- 2. A task can issue a directive to attach itself to a named static common region or a named dynamic region.
- 3. A task can request the Executive to attach another specified task to any region within the logical address space of the requesting task.

Attaching identifies a task as a user of a region and prevents the system from deleting a region until all user tasks have been detached from it. (It should be noted that fixed tasks do not automatically become detached from regions upon exiting.)

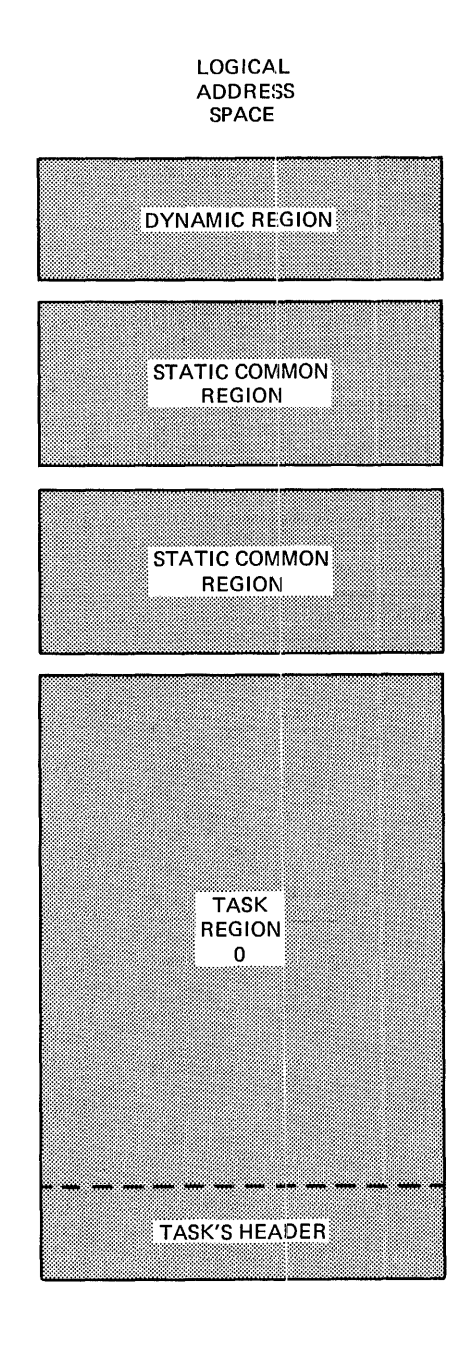

Figure 3-2 Regions

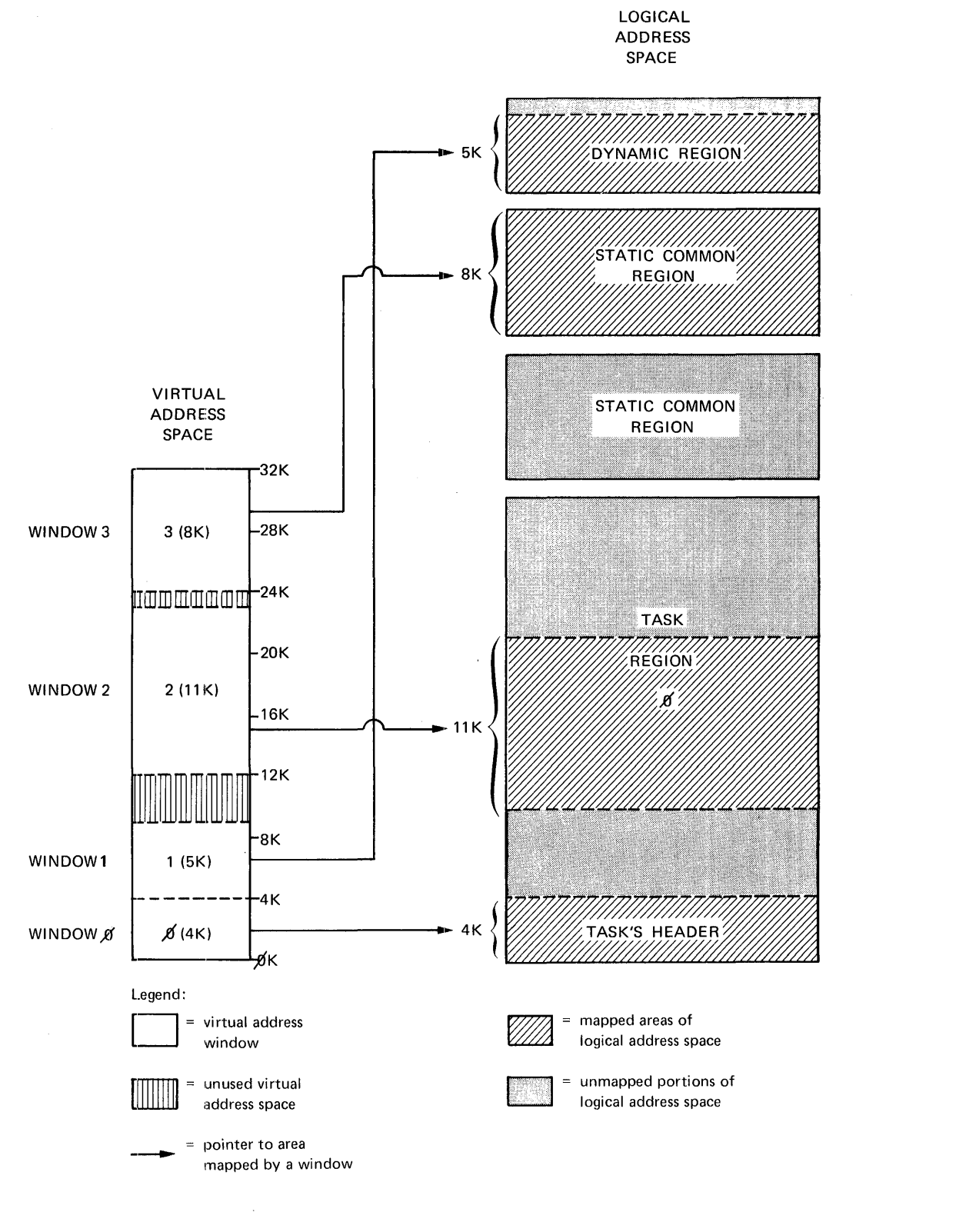

Figure 3-3 Mapping Windows to Regions

•

 $3 - 7$ 

# **NOTE**

When sending and receiving data by reference, each Send **By** Reference directive issued by a sending task creates a new attachment descriptor for the receiving task, although multiple Send By Reference directives referencing the same region only require one attachment descriptor. After the receiving task issues a series  $\alpha$ f Receive By Reference directives and all pending data requests have been received, the task should detach the region in order to return the attachment descriptors to the pool.

In RSX-11M-PLUS systems, it is possible<br>to avoid multiple attachment descriptors when sending and receiving data by reference. Setting the WS.NAT bit in<br>the Window Descriptor Block (see Section 3.5.2) causes the Executive to create a new attachment descriptor for that<br>region only if necessary (that is, if the task is currently not attached to the region).

### 3.3.3 Region Protection

A task cannot indiscriminately attach to any region. Each region has a protection mask to prevent unauthorized access. The mask indicates the types of access (read, write, extend, delete) allowed for each category of user (system, owner, group, world). The Executive checks<br>that the requesting task's User Identification Code (UIC) allows it to make the attempted access. The attempt fails if the protection mask denies that task the access it wants.

To determine when tasks can attach to regions outside their logical address space, the following points must be considered. (Note that all considerations presume there is no protection violation.):

- Any task can attach to a named dynamic region, so long as it knows the name. In the case of an unnamed dynamic region, a task can attach to the region only after receiving a Send By Reference directive from the task that created the region.
- Any RSX-11M-PLUS task can issue a Send By Reference directive to attach another task to any region. RSX-11M tasks can do the same thing except that the task region itself may not be one of the regions involved. The reference sent includes the access rights with which the receiving task attaches to the region. The sending task can only grant access rights that it has itself.
	- . Any task can map to a named static common region.

#### 3.4 **DIRECTIVE SUMMARY**

This section briefly describes the function of each memory management directive.

#### 3.4.1 **Create Region Directive (CRRG\$)**

The Create Region directive creates a dynamic region in a designated system-controlled partition and optionally attaches the issuing task to it (see Section 6.3.12}.

# 3.4.2 **Attach Region Directive (ATRG\$)**

The Attach Region directive attaches the issuing task to a static common region or to a named dynamic region (see Section 6.3.5}.

#### 3.4.3 **Detach Region Directive (DTRG\$)**

The Detach Region directive detaches the issuing task from a specified region. Any of the task's address windows that are mapped to the region are automatically unmapped (see Section 6.3.18}.

#### 3.4.4 **Create Address Window Directive (CRAW\$)**

The Create Address Window directive creates an address window, establishes its virtual address base and size, and optionally maps the window. Any other windows that overlap with the range of addresses of the new window are first unmapped and then eliminated (see Section 6.3.10}.

#### 3.4.5 **Eliminate Address Window Directive (ELAW\$)**

The Eliminate Address Window directive eliminates an existing address window, unmapping it first if necessary (see Section 6.3.19}.

#### 3.4.6 **Map Address Window Directive (MAP\$)**

The Map Address Window directive maps an existing window to an attached region. The mapping begins at a specified offset from the start of the region and goes to a specified length. If the window is already mapped elsewhere, the Executive unmaps it before carrying out the map assignment described in the directive (see Section 6.3.37}.

#### 3.4.7 **Unmap Address Window Directive (UMAP\$)**

The Unmap Address Window directive unmaps a specified window. After the window has been unmapped, its virtual address range cannot be referenced until the task issues another mapping directive (see Section 6.3.70}.

### 3.4.8 **Send By Reference Directive (SREF\$)**

The Send By Reference directive inserts a packet containing a reference to a region into the receive queue of a specified task. The receiver task is automatically attached to the region referred to (see Section 6.3.62).

#### 3.4.9 **Receive By Reference Directive (RREF\$)**

The Receive By Reference directive requests the Executive first to select the next packet from the receive-by-reference queue of the issuing task, and then to make the information in the packet available to the task. Optionally the directive can map a window to the referenced region or cause the task to exit if the queue does not contain a receive-by-reference packet (see Section 6.3.48).

#### 3.4.10 **Get Mapping Context Directive (GMCX\$)**

The Get Mapping Context directive causes the Executive to return to the issuing task a description of the current window-to-region mapping assignments. The description is in a form that enables the user to restore the mapping context through a series of Create Address Window directives (see Section 6.3.31).

#### 3.4.11 **Get Region Parameters Directive (GREG\$)**

The Get Region Parameters directive causes the Executive to supply the issuing task with information about either its task region (if no region ID is given) or an explicitly specified region (see Section 6.3.33).

#### 3.5 **USER DATA STRUCTURES**

Most memory management directives are individually capable of performing a number of separate actions. For example, a single Create Address Window directive can unmap and eliminate up to seven conflicting address windows, create *a* new window, and map the new window to *a* specified region. The complexity of the directives requires *a* special means of communication between the user task and the Executive. The communication is achieved through data structures that:

- allow the task to specify which directive options it wants the Executive to perform
- permit the Executive to provide the task with details about the outcome of the requested actions

There are two types of user data structures that correspond to the two<br>key elements (regions and address windows) manipulated by the elements (regions and address windows) manipulated by the directives. The structures are called:

- The Region Definition Block (RDB)
- The Window Definition Block (WDB)

### **MEMORY MANAGEMENT DIRECTIVES**

Every memory management directive, except Get Region Parameters, uses one of these structures as its communications area between the task and the Executive. Each directive issued includes in the Directive Parameter Block (DPB) a pointer to the appropriate definition block. Symbolic address offset values are assigned by the task, pointing to locations within an RDB or a WDB. The task can change the contents of<br>these locations to define or modify the directive operation. After these locations to define or modify the directive operation. these focations to define of modify the difective operation. After<br>the Executive has carried out the specified operation, it assigns values to various locations within the block to describe the actions taken and to provide the task with information useful for subsequent operations~

#### 3.5.1 **Region Definition Block {RDB)**

 $\blacktriangledown$ 

..

 $\overline{\phantom{a}}$ 

Figure 3-4 illustrates the format of an RDB. In addition to the symbolic offsets defined in the diagram, the region status word, R.GSTS, contains defined bits that may be set or cleared by the Recutive or the task. (RSX-11M reserves undefined bits for future expansion.) The bits and their definitions follow.

#### Bit RS.CRR=100000 RS.UNM=40000 RS.MDL=200 RS.NDL=lOO RS.ATT=40 RS.NEX=20 RS.DEL=lO RS.EXT=4 RS.WRT=2 RS.RED=l Definition Region was successfully created. At least one window was unmapped on a detach. Mark region for deletion on last detach. Created region is not to be marked for deletion on last detach. Attach to created region. Created region is not extendable. Delete access desired on attach. Extend access desired on attach. Write access desired on attach. Read access desired on attach.

The three memory management directives that require a pointer to an RDB are:

Create Region (CRRG\$) Attach Region (ATRG\$) Detach Region (DTRG\$)

When a task issues one of these directives, the Executive clears the four high-order bits in the region status word of the appropriate RDB. After completing the directive operation, the Executive sets the RS.CRR or RS.UNM bit to indicate to the task what actions were taken. The other bits are never modified by the Executive.

#### **MEMORY MANAGEMENT DIRECTIVES**

 $\rightarrow$ 

..

...

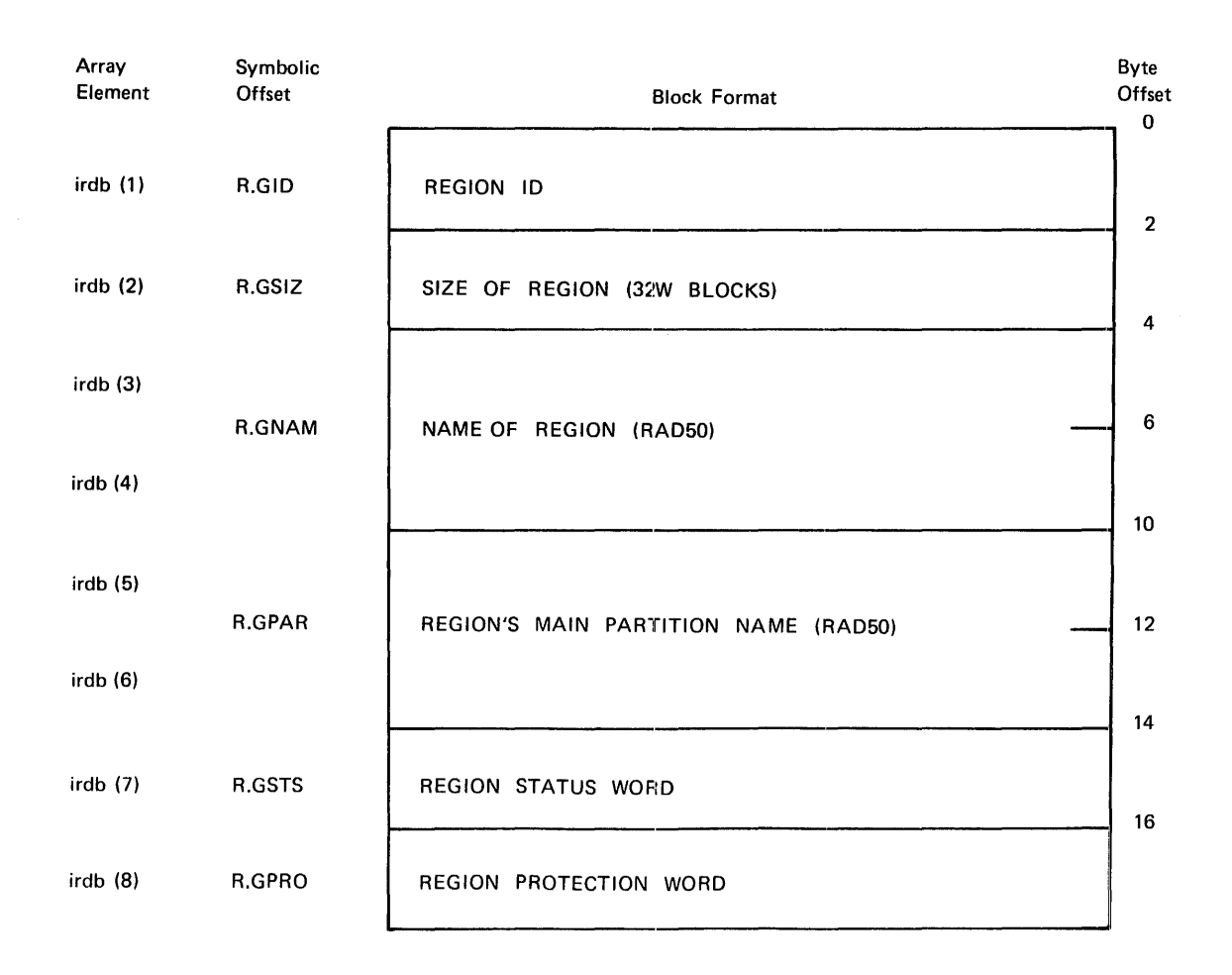

Figure 3-4 Region Definition Block

3.5.1.1 **Using Macros to Generate an RDB** - RSX-llM provides two macros, RDBDF\$ and RDBBK\$, to generate and define an RDB. RDBDF\$ defines the offsets and status word bits for a region definition block; RDBBK\$ then creates the actual region definition block. The format of RDBDF\$ is:

#### RDBDF\$

Since RDBBK\$ automatically invokes RDBDF\$, the programmer need only specify RDBBK\$ in a module that creates an RDB. The format of the call to RDBBK\$ is:

RDBBK\$ siz,nam,par,sts,pro

where

 $size = the region size in 32-word blocks$  $nam = the region name (RAD50)$ par = the name of the partition in which to create the region (RADSO)

 $sts$  = bit definitions of the region status word

pro  $=$  the region's default protection word

The sts argument sets specified bits in the status word R.GSTS. argument normally has the following format: The

 $\left\langle \text{bitl}([...] \text{bitn}] \right\rangle$ 

where bit is a defined bit to be set.

The argument pro is an octal number. The 16-bit binary equivalent specifies the region's default protection as follows:

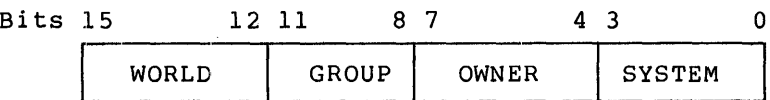

Each of the four categories above has four bits, with each bit representing a type of access:

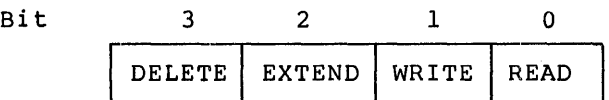

A bit value of zero indicates that the specified type of access is to be allowed; a bit value of one indicates that the specified type of access is to be denied.

The macro call:

RDBBK\$ 102.,ALPHA,GEN,<RS.NDL1RS.ATT!RS.WRT1RS.RED>,167000

expands to:

"

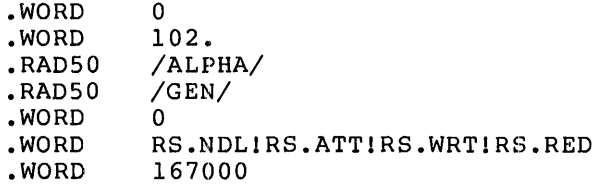

If a Create Region directive pointed to the RDB defined by this expanded macro call, the Executive would create a region 102 (decimal)<br>32-word blocks in length, named ALPHA, in a partition named GEN. The 32-word blocks in length, named ALPHA, in a partition named GEN. defined bits specified in the sts argument tell the Executive:

- Not to mark the region for deletion on the last detach
- To attach region ALPHA to the task issuing the directive macro call
- To grant read and write access to the attached task

The protection word specified as 167000 (octal) assigns a default protection mask to the region. The octal number, which has a binary equivalent of 1110111000000000, grants all types of access to system and owner tasks (0000), and read access only to group and world tasks (1110).

If the Create Region directive is successful, the Executive will first return to the issuing task a region ID value in the location accessed by symbolic offset R.GID, and then will set the defined bit RS.CRR in the status word R.GSTS.

3.S.1.2 **using FORTRAN to Generate an RDB** - FORTRAN programmers must create an 8-word, single-precision integer array as the RDB to be supplied in the subroutine calls:

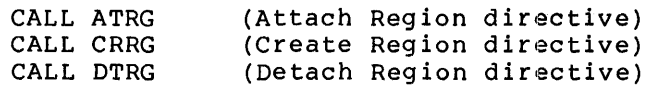

(See the PDP-11 FORTRAN Language Reference Manual for information on the creation of arrays.) An RDB array has the following format:

#### Contents

irdb(l) Region ID

Word

- irdb(2) Size of the region in 32-word blocks
- irdb(3)  $irdb(4)$ Region name (2 words in Radix-SO format)
- irdb(S) irdb(6) Name of the partition that contains the region (2 words in Radix-SO format)
- irdb(7) Region status word (see the paragraph following this list)
- irdb(8) Region protection code

The FORTRAN programmer modifies the region status word, irdb(7), by setting or clearing the appropriate bits. See the list in Section 3.S.l that describes the defined bits. The bit values are listed alongside the symbolic offsets.

Note that Hollerith text strings can be converted to Radix-50 values by calls to the FORTRAN library routine IRADSO (see the appropriate FORTRAN User's Guide).

# 3.S.2 **Window Definition Block (WDB)**

Figure 3-S illustrates the format of a WDB. The block consists of a number of symbolic address offsets to specific WDB locations. One of the locations is the window status word, W.NSTS, which contains defined bits that can be set or cleared by the Executive or the task. (RSX-llM reserves all undefined bits for future expansion.) The bits and their definitions follow.

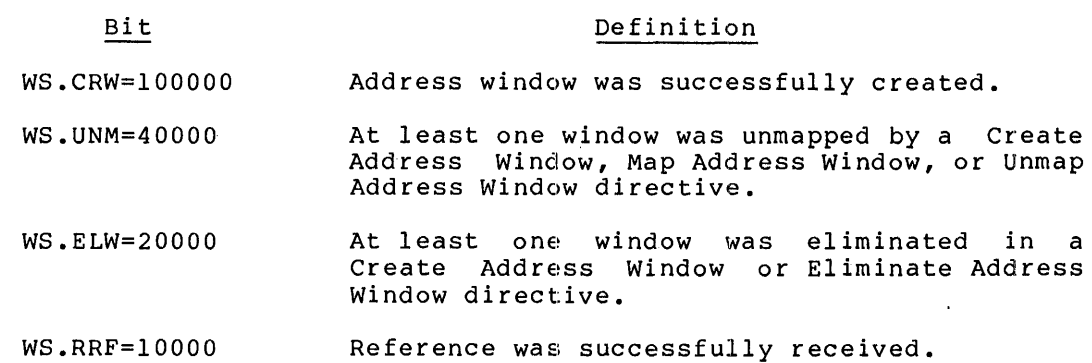

WS.NBP=4000 Do not bypass the cache (for multiprocessor systems).

# **MEMORY MANAGEMENT DIRECTIVES**

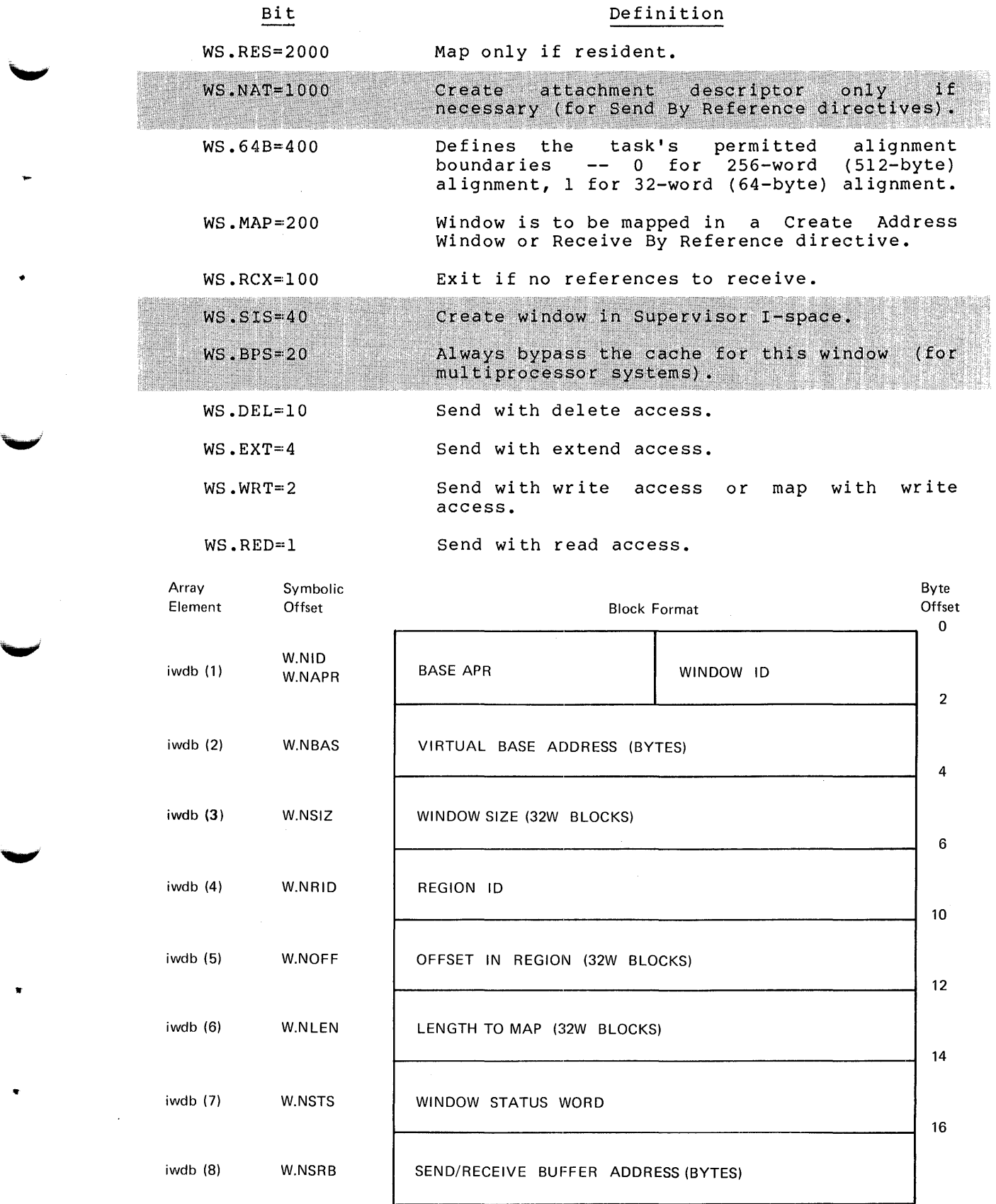

·~

**lr** 

Figure 3-5 Window Definition Block

The following directives require a pointer to a WDB:

Create Address Window (CRAW\$) Eliminate Address Window (ELAW\$) Map Address Window (MAP\$) Unmap Address Window (UMAP\$) Send By Reference (SREF\$) Receive By Reference (RREF\$)

When a task issues one of these directives, the Executive clears the four high-order bits in the window status word of the appropriate WDB. After completing the directive operation, the Executive can then set any of these bits to tell the task what actions were taken. The other bits are never modified by the Executive.

3.5.2.1 **Using Macros to Generate a WDB** - RSX-llM provides two macros, WDBDF\$ and WDBBK\$, to generate and define a WDB. WDBDF\$ defines the<br>offsets and status word bits for a window definition block: WDBBK\$ offsets and status word bits for a window definition block; then creates the actual window definition block. The format of WDBDF\$ is:

#### WDBDF\$

Since WDBBK\$ automatically invokes WDBDF\$, the programmer need only specify WDBBK\$ in a module that generates a WDB. The format of the call to WDBBK\$ is:

WDBBK\$ apr,siz,rid,off,len,sts,srb

where

- $apr =$ a number from 0 to 7 that specifies the window's base Active Page Register (APR). The APR determines the 4K boundary on which the window is to begin. APR 0 corresponds to virtual address O, APR 1 to 4K, APR 2 to BK, and so on.
- $\texttt{size}$  = the size of the window in 32-word blocks
- $rid = a region ID$
- off  $=$  the offset within the region to be mapped, in 32-word blocks
- len = the length within the region to be mapped, in 32-word blocks
- sts = the bit definitions of the window status word
- $srb = a send/receiving buffer virtual address$

The argument sts sets specified bits in the status word W.NSTS. The argument normally has the following format:

 $\left\{ \text{bitl}[1 \ldots 1 \text{bitn}] \right\}$ 

where bit is a defined bit to be set.

The macro call:

WDBBK\$ 5,76.,0,50.,,<WS.MAPlWS.WRT>

expands to:

 $\blacktriangledown$ 

•

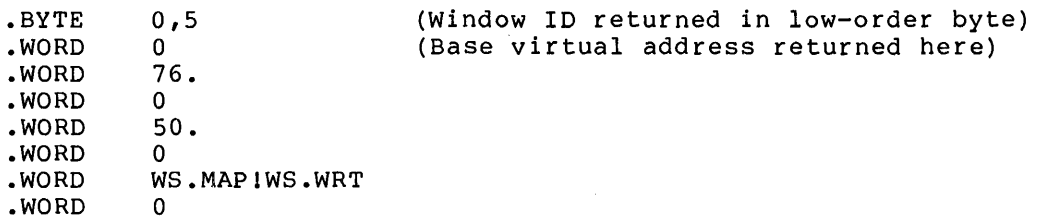

If a Create Address Window directive pointed to the WDB defined by the macro call expanded above, the Executive would:

- Create a window 76 (decimal) blocks long beginning at APR 5 (virtual address 20K or 120000 octal)
- Map the window with write access (<WS.MAP!WS.WRT>) to the issuing task's task region (because the macro call specified 0 for the region ID)
- Start the map 50 (decimal) blocks from the base of the region<br>and map an area either equal to the length of the window (76 and map an area either equal to the length of the window (76 [decimal] whichever argument) blocks) or the length remaining in the region, is smaller (because the macro call defaulted the len
- Return values to the symbolic W.NID (the window's ID) and W.NBAS (the window's virtual base address)

3.5.2.2 **Using FORTRAN to Generate a WDB** - FORTRAN programmers must create an 8-word, single-precision integer array as the WDB to be supplied in the subroutine calls:

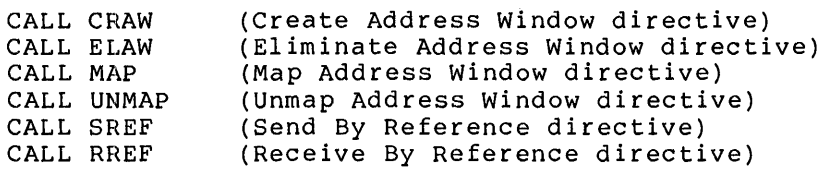

(See the PDP-11 FORTRAN Language Reference Manual for information on the creation of arrays.) A WDB array has the following format:

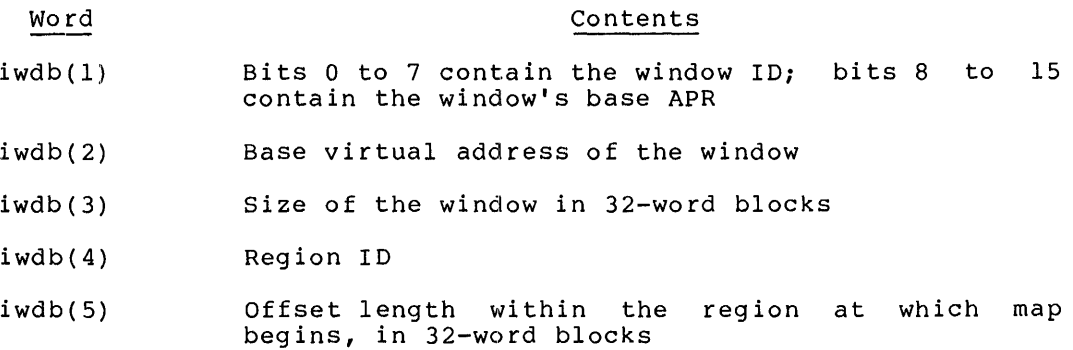

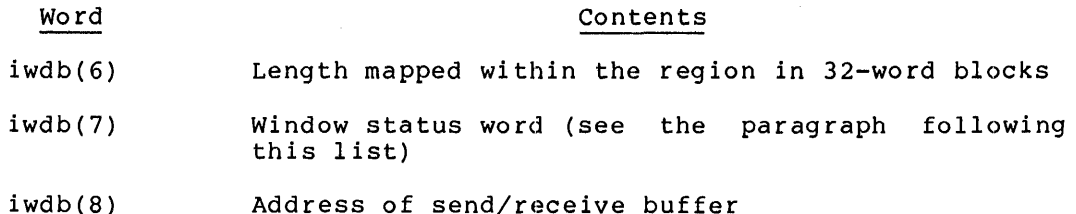

The FORTRAN programmer modifies the window status word, iwdb(7), by setting or clearing the appropriate bits. See the list in Section 3.5.2 that describes the defined bits. The bit values are listed alongside the symbolic offsets.

Note that:

- The contents of bits  $8$  to 15 of iwdb(1) must normally be set without destroying the value in bits O to 7 for any directive other than Create Address Window.
- A call to GETADR (see Section 1.5.1.4) can be used to set up the address of the send/receive buffer. For example:

CALL GETADR(IWDB,,,,,,,,,IRCVB)

This call places the address of buffer IRCVB in array element<br>8. The remaining elements are unchanged. The subroutines The remaining elements are unchanged. The subroutines SREF and RREF also set up this value.

# 3.5.3 **Assigned Values or Settings**

The exact values or settings assigned to individual fields within the RDB or the WDB vary according to each directive. Fields that are not required as input can have any value when the directive is issued. Chapter 6 describes which offsets and settings are relevant for each memory management directive. The values assigned by the task are called input parameters; those assigned by the Executive are called output parameters.

#### 3.6 **PRIVILEGED TASKS**

When a privileged task maps to the Executive and the I/O page, the system normally dedicates five or six APRs to this mapping. A privileged task can issue memory management directives to remap any number of these APRs to regions. Programmers should take great care when using the directives in this way. Such remapping can cause obscure bugs to occur. When a directive unmaps a window that formerly mapped the Executive or the I/O page, the Executive restores the former mapping.

•

#### CHAPTER 4

### **PARENT/OFFSPRING TASKING**

# 4.1 **PARENT/OFFSPRING TASKING SUPPORT OVERVIEW**

Parent/offspring tasking has many real-time applications in establishing and controlling complex interrelationships between parent and offspring tasks. A parent task is one that starts or connects to another task, called an offspring task. A major application for the parent-offspring task relationship is batch processing. When running tasks in this manner, task relationships and parameters can be set up on line to control the processing of a batch job (or jobs) that run off line.

Starting (or activating) offspring tasks is called "spawning". Spawning also includes the ability to establish task communications; a parent task can be notified when an offspring task exits and can receive status information from the offspring task.

Status returned from an offspring task to a parent task indicates successful completion of the offspring task or identifies specific error conditions.

4.2 **DIRECTIVE SUMMARY** 

~·

•

•

#### 4.2.1 **Parent/Offspring Tasking Directives**

Three directives can connect a parent task to an offspring task:

• Spawn - This directive requests activation of, and connects to, a specific offspring task.

An offspring task that is spawned by a parent task has the following three task functions that are not provided by the Request or Run directive.

1. A spawned offspring task can be a command line interpreter  $(CLI)$ .

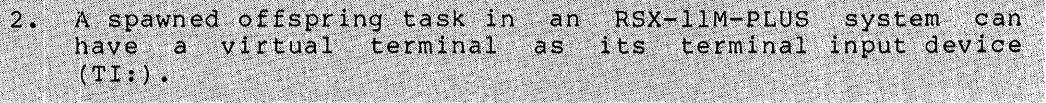

3. A spawned offspring information or exit parent task or tasks. task can return current status status information to a connected

 $4 - 1$ 

Spawn directive options include:

- 1. Queuing a command line for the offspring task (which may be a command line interpreter).
- Establishing the offspring task's TI: as a physical<br>terminal, or, in RSX-llM-PLUS systems, as a previously<br>created virtual terminal unit.  $2.$
- For privileged tasks in RSX-11M-PLUS systems, designating  $3^{\circ}$ any terminal as the offspring TI:
- Connect This directive establishes task communications for synchronizing with the exit status of emit status issued by a task that is already active.
- Send, Request And Connect This RSX-11M-PLUS directive sends<br>data to the specified task, requests activation of the task if it is not already active, and connects to the task.

A parent task can connect to more than one offspring task using the Spawn and Connect directives, as appropriate. In addition, the parent task can use the directives in any combination to multiply connect to offspring tasks.

An offspring task can be connected to multiple parent tasks. An appropriate data structure, the Offspring Control Block, is produced (in addition to those already present) each time a parent task connects to the offspring task.

#### 4.2.2 Task Communication Directives

Two directives in an offspring task return status to connected parent tasks:

- Exit With Status This directive in an offspring task causes the offspring task to exit, passing a status word to all<br>connected parent tasks (one or more) that have been previously connected via a Spawn, Connect, or, in RSX-11M-PLUS systems, Send, Request And Connect directive.
- Emit Status This RSX-11M-PLUS directive causes the offspring task to pass a status word to either the specified connected<br>task or all connected parent tasks if no task is explicitly specified. komunista eta 19

When status is passed to tasks in this manner, the parent task(s) no longer remains connected.

Offspring task status values that can be returned to parent tasks are listed as follows:

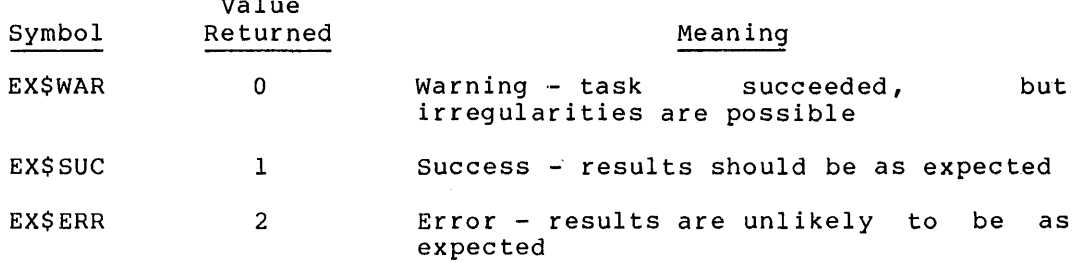

 $4 - 2$ 

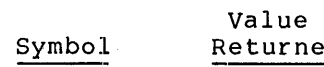

# ed Meaning

EX\$SEV 4 Severe Error - one or more fatal errors detected, or task aborted

# 4.3 **CONNECTING AND PASSING STATUS**

Offspring task exit status task ( s) by issuing Directive. Note that only connected parent-offspring tasks can pass<br>status.

The means by which a task connects to another indistinguishable once the connect process is complete. For example, Task A can become connected to Task B in one of the three ways shown below. task are

- 1. Task A spawned Task B when Task B was inactive.
- 2. Task A connected to Task B when Task B was active.

Task A issued a Send, Request And Connect to Task B when Task  $3.$ B was either active or inactive.

Regardless of the way in which Task A became connected to Task B, Task B can pass status information back to Task A, set the event flag specified by Task A, or cause the AST specified by Task A to occur in any of the five ways shown below. Note that once offspring task status is returned to one or more parent tasks, the parent tasks become disconnected.

- 1. Task B issues a normal (successful) exit directive. receives a status of EX\$SUC. Task A
- 2. Task B is aborted. Task A receives a severe error status of EX\$SEV.
- 3. Task B issues an Exit With Status directive, returning status to Task A upon completion of Task B.
- 4. Task B issues an Emit Status directive specifying Task A. If Task A is multiply connected to Task B, the OCBs that contain information about these multiple connects are stored in a FIFO queue. The first OCB is used to determine which event flag, AST address, and exit status block to use.
- 5. Task B issues an Emit Status directive to all connected tasks (no task name specified).

When a task has previously specified another task in a Spawn, Connect, or 'Send, 'Request And Connect directive and then exits, and if status<br>has not yet been returned, the OCB representing this connect remains has not yet been returned, the OCB representing this connect remains<br>queued, but is marked to indicate that the parent task has exited. When this OCB is subsequently dequeued due to an Emit Status

# PARENT/OFFSPRING TASKING

directive, or any type of exit, no action is taken since the parent<br>task has exited. This procedure is followed to help a<br>multiply-connected task to keep in synchronization when parent tasks unexpectedly exit.

Examples of directive usage for intertask synchronization are provided<br>below (macro call form for directives are shown). Task A is the<br>parent task and Task B is the offspring task.

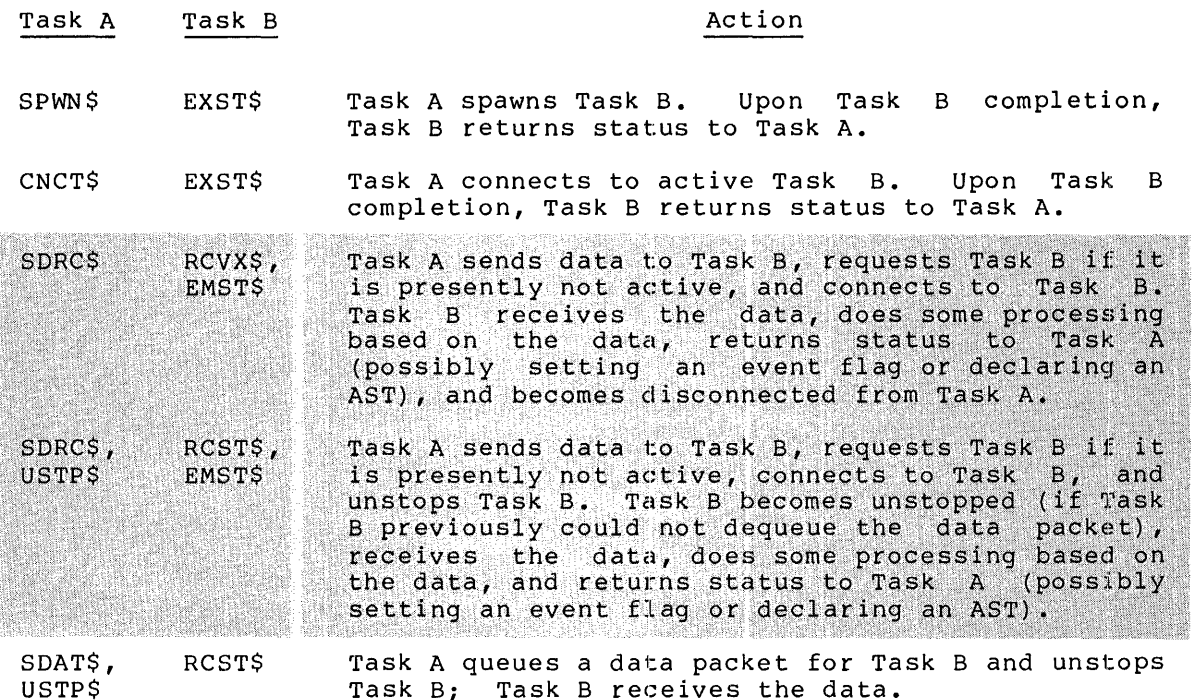

 $4\,\mathchar`-4$ 

# CHAPTER 5

# RSX-11M-PLUS EXECUTIVE DIRECTIVES AND FUNCTIONS

#### $5.1$ RSX-11M-PLUS DIRECTIVES -- OVERVIEW

This chapter introduces additional Executive directives provided in<br>RSX-llM-PLUS for parent/offspring tasking support, Supervisor mode<br>library support, CPU/UNIBUS affinity support, and exit (abort) and<br>parity error AST rou

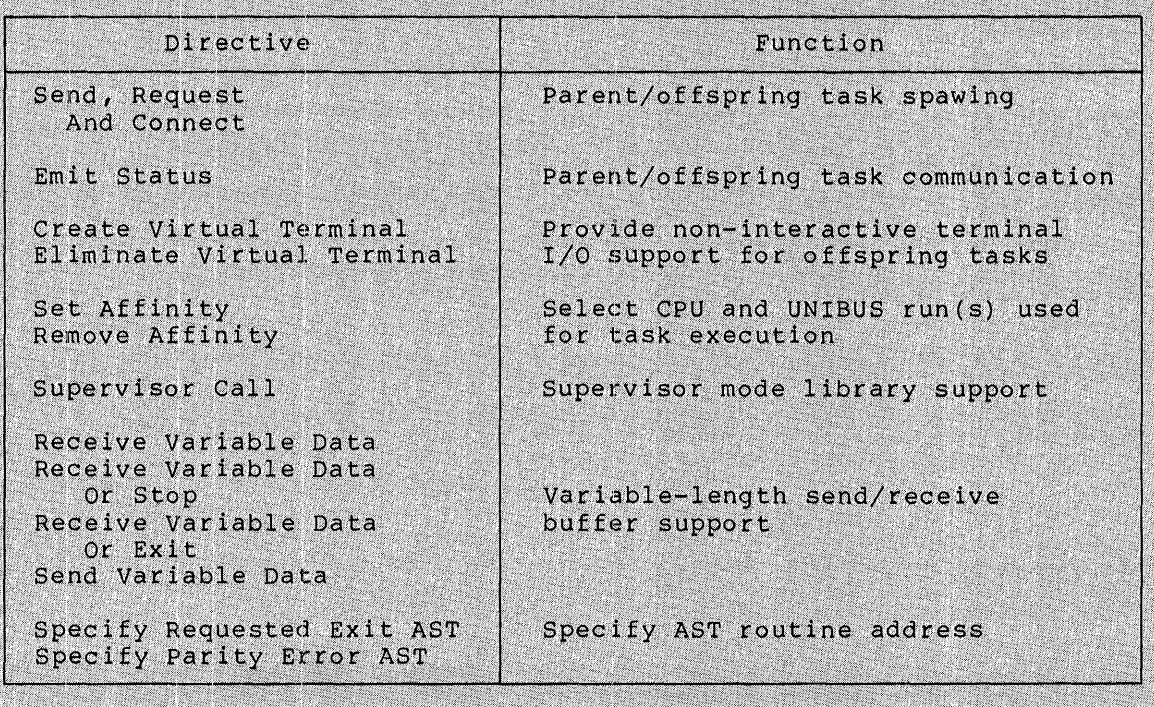

# Table 5-1 RSX-11M-PLUS Executive Directives

# 5.2 VIRTUAL TERMINAL SUPPORT

### 5.2.1 Virtual Terminal Functions

Offspring tasks can perform I/O operations with virtual terminals in the same manner as they can perform I/O with physical terminals. A<br>virtual terminal is not a physical (hardware) device; it is implemented in software with data structures created by the Executive.

Virtual terminals are not interactive. That is, an operator does not<br>issue requests or receive prompts and data in an immediate interaction between the operator, the terminal, and the running task. Thus, virtual terminals are used in batch processing and other off-line processing environments to provide terminal I/O support for offspring tasks that do not require operator intervention.

The parent task creates the data structure for the virtual terminal by issuing the Create Virtual Terminal directive. A parameter (vtun) in<br>the Spawn directive allows the parent task to specify the virtual<br>terminal unit number for use as the offspring task's TI:. Parent<br>tasks are notified of parent task AST routines.

If the parent task exits or aborts without issuing an Eliminate Virtual Terminal directive for each virtual terminal it has created, the Executive responds in two ways:

- It marks for deallocation all virtual terminals the<br>aborting task has created. For each virtual terminal T, unit, the Executive maintains a count of tasks using the virtual terminal unit as TI:. As each of these tasks<br>exit, the count is reduced until it reaches zero, at which point the virtual terminal unit is deallocated.
- 2. It aborts all nonprivileged tasks using the virtual<br>terminal units that are marked for deallocation as TI:. However, privileged tasks in the same situation are not aborted.

#### 5.2.2 Virtual Terminal Support -- Directive Summary

Virtual terminal support is provided by two directives:

Create Virtual Terminal - This directive creates the data<br>structure for a virtual terminal unit and links it into the device list, assigning the lowest available virtual terminal  $(VT)$ unit number. Upon successful completion of this directive, the assigned unit number for the virtual terminal<br>is returned in the DSW with the Carry bit clear. A rundown<br>count in the issuing task's TCB is incremented to indicate<br>that the task is a parent of a virtual term eliminated if the task exits. The count is reduced if the<br>task issues an Eliminate Virtual Terminal directive specifying this unit number.

Directive parameters include AST addresses at which input requests and output requests are serviced, an AST address at which the parent task is notified of offspring attach/detach<br>requests to the virtual terminal unit, and maximum buffer length allowed for offspring I/O requests.

# RSX-11M-PLUS EXECUTIVE DIRECTIVES AND FUNCTIONS

Eliminate Virtual Terminal - This directive marks the<br>specified virtual terminal unit data structures for<br>deallocation. Processing this directive results in the<br>virtual terminal becoming unlinked from the device list and<br>d eliminated. Active offspring tasks are aborted whose TI:<br>device units are the virtual terminal being eliminated; in systems that support multiuser protection, only nonprivileged tasks are aborted in this manner. Upon successful completion<br>of this directive, the rundown count in the parent task's TCB is reduced to reflect the current number of virtual terminals it has created.

# 5.3 SUPERVISOR MODE LIBRARY SUPPORT

Supervisor mode library support allows memory mapping of large<br>instruction-only libraries to double the address space available to<br>user tasks. Since the increased address space requires few (if any)<br>overlays, faster progra and task-build time result.

Executive support of Supervisor mode libraries is relatively<br>transparent to the user. When running in the Supervisor mode, all of<br>the User mode mapping is in Supervisor data space. Thus, User mode<br>routines that accept para Supervisor mode.

Supervisor routines return to the caller via the Return (RTS PC)<br>instruction in the same manner as User mode routines. Transparency is<br>maintained to the extent that the same library routine may be mapped<br>simultaneously by Supervisor mode.

Executive support for Supervisor mode libraries is provided by the Supervisor Call directive. This directive requires, as parameters,<br>the target PC in the library, and the PC of a completion routine,<br>which is also in the library. Return from Supervisor mode to User<br>mode is via an RTI inst

#### **NOTE**

The normal use of the Supervisor call directive is via Task Builder-supplied run-time routines. The call is made in the same way as disk- or  $mu$ ch memory-resident overlays are referenced, that is, via an AUTOLOAD vector. Refer<br>to the RSX-11M/M-PLUS Task Builder<br>Manual for a description of building and referencing Supervisor mode libraries.

When writing subroutines to be included in a Supervisor mode library, the following conditions must be observed:

Supervisor mode library routines must not require call<br>parameters to be pushed on the stack before the call.

#### RSX-11M-PLUS EXECUTIVE DIRECTIVES AND FUNCTIONS

- **Parameters may be passed in registers or pointed**  $t<sub>0</sub>$  $b<sub>v</sub>$  $2.$ reqisters other than the SP.
- Supervisor mode library routines must have no local data.  $3.$ When executing, they are in a separately mapped instruction<br>space. Data references will be directed to the calling (User mode) task. Refer to the appropriate Processor Handbook for a description of the addressing process for a particular system.
- No disk- or memory-resident overlays may be initiated while  $\mathbf{A}$ executing the Supervisor mode library routine. Memory<br>management directives may be issued, however, if the<br>Supervisor mode library routine maintains all relevant data<br>structures in the user task area.
- Although a completion routine is provided that will propagate  $5<sub>1</sub>$ all four condition codes back to the caller, the return to User mode is more efficient if the library routine uses only the C-bit condition code.
- $6.$ The format of the Supervisor Call directive is reserved by DIGITAL and is subject to change. Users are cautioned to use<br>only the supplied macro if they choose to issue the<br>Supervisor Call directive instead of using the task builder run-time routines.

A Supervisor mode library routine can initiate asynchronous I/O requests with AST addresses in either the Supervisor mode library or in the User mode task. If the I/O request is issued while executing in a Supervisor mode library, the specified AST address is considered to be a Supervisor mode library address. If the I/O request is issued while executing in the user task, the specified AST address is<br>considered a task address.

#### TASK CPU/UNIBUS AFFINITY  $5.4$

Task CPU/UNIBUS affinity enables a task to select which CPU and UNIBUS run(s) to use for task execution when running on PDP-11 multiprocessor systems. The programmer must be completely aware of the particular<br>system hardware configuration in which the task will be executed before using these directives.

Task CPU/UNIBUS affinity can be established at three possible times:

- When the task is installed  $1.7$
- When the task is mapped into a device partition (which  $2.$ must have CPU/UNIBUS run affinity previously established)
- 3. When set by the Set Affinity directive

When issued, the Set Affinity directive produces an affinity mask word that defines task CPU/UNIBUS affinity. One bit in the word is set to select one CPU on which the task will be run. One or more of twelve additional bits can be set to select one or more UNIBUS runs for peripheral device use during task execution.

Two directives support task affinity, as follows:

Set Affinity - This directive accepts parameters that define the CPU and UNIBUS run mask for task execution. All parameters are ORed at assembly time to form a one-word mask.

#### Remove Affinity - This directive removes task CPU/UNIBUS affinity previously established by a Set Affinity directive.

#### 5.5 EXIT AST ROUTINE SUPPORT

Exit AST routine support is provided by the Specify Requested Exit AST directive. This directive allows program control to pass to a<br>specified AST routine when a task is aborted by directive or MCR. This can be most useful for program cleanup before terminating.

Privileged and nonprivileged task are not handled by this directive in exactly the same manner. Whenever a privileged task in which a<br>specify Requested Exit AST directive has been issued is aborted, the<br>specified AST routine is entered, regardless of how many times the<br>task was previously abo task exiting, as when the Specify Requested Exit AST directive is not included.

#### PARITY ERROR AST ROUTINE SUPPORT  $5.6$

Memory parity error AST routine support is most useful to diagnostic programmers who want help in locating a malfunctioning memory<br>subsystem or module. The Specify Parity Error AST directive is<br>provided for this purpose. The specified AST is entered when a task<br>that previously issued the Sp the program stack contains 52 bytes of hardware-dependent information<br>that can be used to identify the physical or functional location of the memory subsystem or module causing the error.

# 5.7 EXECUTIVE-LEVEL DISPATCHING

RSX-11M-PLUS provides the user with additional Executive functions. These functions provide for the dispatching of multiuser tasks and can enhance the interface to slave tasks.

The dispatching algorithm used by the Executive is identical to the algorithm used by MCR. Thus, the ability to dispatch copies of multiuser tasks is available at both the MCR command and Executive<br>directive level. A consistent scheme for communication and<br>synchronization between multiuser tasks is made available at the Executive level.

Executive-level dispatching uses the same naming scheme as is used in the MCR dispatching disparting uses the same naming scheme as is used in<br>the MCR dispatching algorithm. A single copy of the multiuser task<br>must be installed with a name of the form ...mmm. When a task issues<br>a directive s number. The Executive then attempts to perform the directive as if<br>the task name mmmtnn has been specified. If the directive is one that could activate the task (Request, Spawn, or Send, Request And<br>Connect), a TCB may be dynamically created and filled in from the ... mmm TCB. If the directive is a send user-type directive, and  $the$ TCB mmmtnn does not exist, the send packet is queued to the ... mmm TCB<br>until mmmtnn is activated. At that time any send packets for mmmtnn<br>that are queued to the ... mmm TCB are moved to the mmmtnn TCB.

This allows for the specification of a specific copy of a multitask in<br>a directive whose TI: is different from that of the issuing task. If the TI: of the target task is known, the task's name can be qalculated and explicitly specified in a directive. **423144124430000** The Second Low Poster 이번 12 시간 12 분야?

 $\rightarrow$ 

•

### CHAPTER 6

#### DIRECTIVE DESCRIPTIONS

Each directive description consists of an explanation of the directive's function and use, the names of the corresponding macro and FORTRAN calls, the associated parameters, and possible return values of the Directive Status Word (DSW). The descriptions generally show the \$ form of the macro call (for instance, QIO\$), although the \$C and \$S forms are also available. Where the \$S form of a macro requires less space and performs as fast as a DIR\$ (because of a small DPB), it is recommended. For these macros, the expansion for the \$S form is shown, rather than that for the \$ form.

In addition to the directive macros themselves, the programmer can use In addition to the directive macros themselves, the programmer can die<br>the DIR\$ macro to execute a directive if the directive has a predefined DPB. See Sections 1.4.1.1 and 1.4.2 for further details.

#### 6.1 DIRECTIVE CATEGORIES

"-"''

 $\overline{\phantom{0}}$ 

For ease of reference, the directive descriptions are presented alphabetically in Section 6.3 according to the directive macro calls. This section, however, groups the directives by function and gives the number of the section that describes each directive in detail. The directives are grouped into the following nine categories:

- 1. Task Execution Control Directives
- 2. Task Status Control Directives
- 3. Informational Directives
- 4. Event-Associated Directives
- 5. Trap-Associated Directives
- 6. I/0- and Intertask Communications-Related Directives
- 7. Memory Management Directives
- 8. Parent/Offspring Tasking Directives

9. RSX-11M-PLUS Directives

#### 6.1.1 Task Execution Control Directives

The task execution control directives deal principally with starting and stoppinq tasks. Each of these directives (except Extend Task) results in a change of the task's state (unless the task is already in the state being requested). These directives are:

# DIRECTIVE DESCRIPTIONS

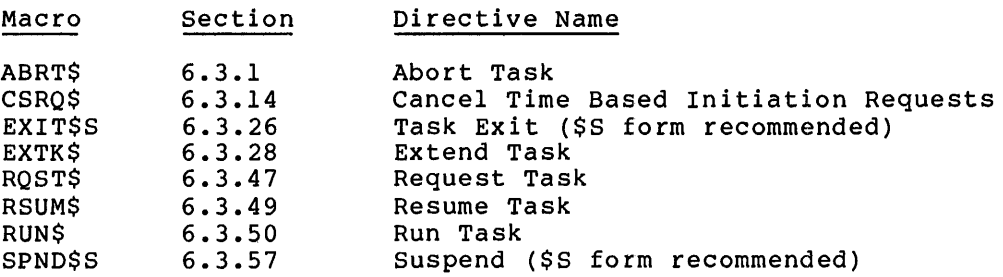

#### 6.1.2 Task Status Control Directives

Two task status control directives alter the checkpointable attribute of a task. A third directive changes the running priority of an active task. These directives are:

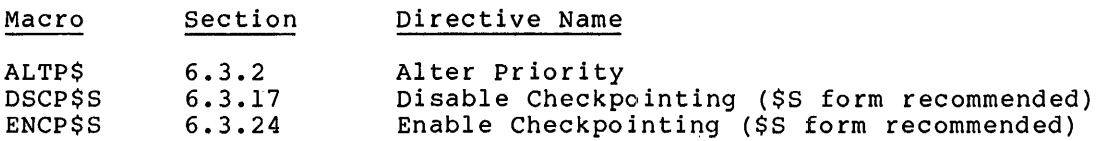

# 6.1.3 Informational Directives

Section

Macro

Several directives provide the issuing task with system information and parameters such as: The time of day, the task parameters, the console switch settings, and partition or region parameters. These console switch settings, and partition or region parameters. directives are:

 $\rightarrow$ 

 $\Delta$ 

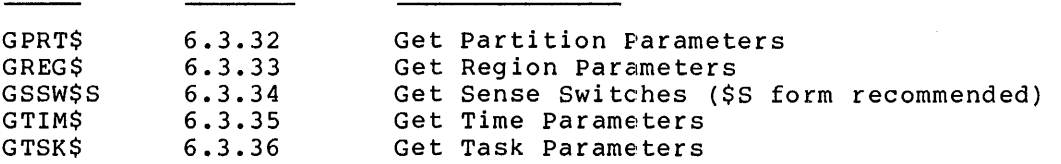

Directive Name

# 6.1.4 Event-Associated Directives

The event and event flag directives are the means provided in th<del>e</del> system for inter- and intra-task synchronization and signaling. These directives must be used carefully since software faults resulting from erroneous signaling and synchronization are often obscure and difficult to isolate. The directives are:

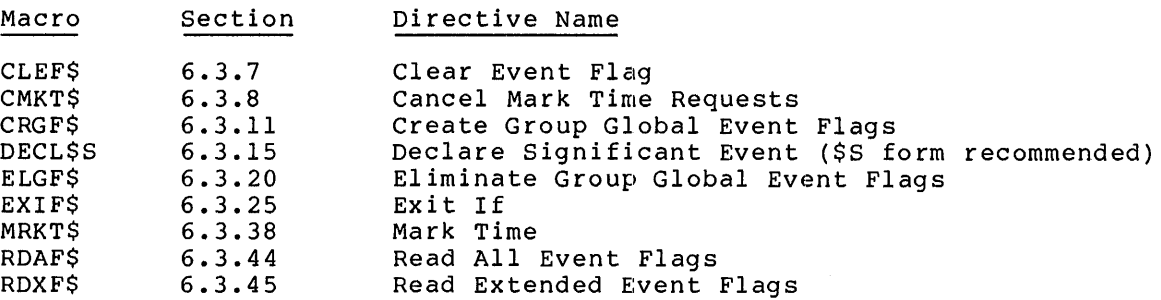

 $6 - 2$
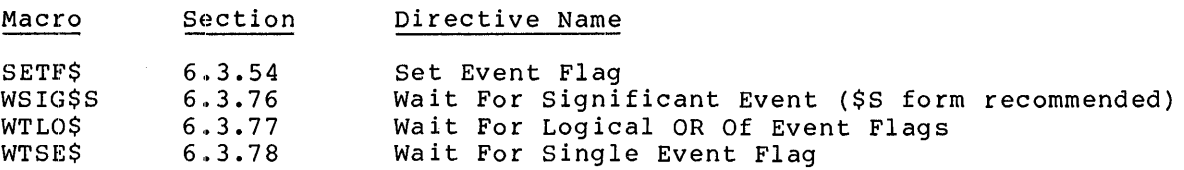

•

#### 6.1.5 **Trap-Associated Directives**

~·

..

~

The trap-associated directives provide the user with trap facilities that allow transfer of control (software interrupts} to the executing tasks. These directives are:

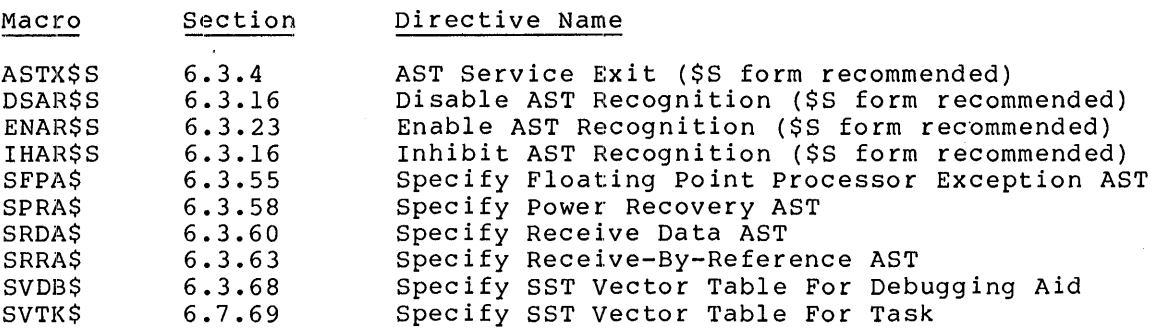

#### 6.1.6 I/O- **and Intertask Communications-Related Directives**

The I/O- and intertask communications-related directives allow tasks to access I/O devices at the driver interface level or interrupt level, to communicate with other tasks in the system, and to retrieve the MCR command line used to start the task. These directives are:

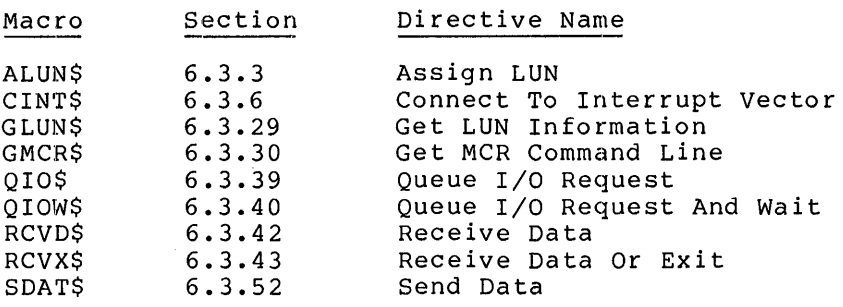

# 6.1.7 **Memory Management Directives**

 $\rightarrow$ 

The memory management directives allow a task to manipulate its inc memory management directives direw a task to manipulate the<br>virtual and logical address space, and to set up and control dynamically the window-to-region mapping assignments. The directives also provide the means by which tasks can share and pass references to data and routines. These directives are:

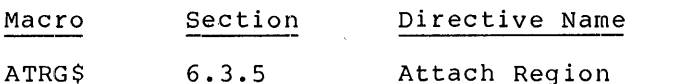

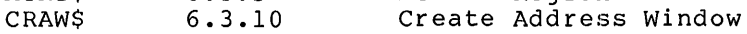

# **DIRECTIVE DESCRIPTIONS**

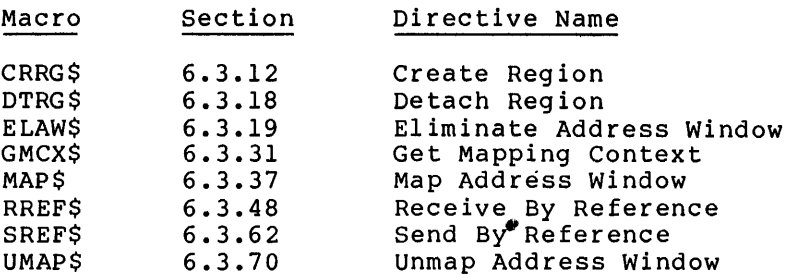

## 6.1.8 **Parent/Offspring Tasking Directives**

Parent/offspring tasking directives permit tasks to start other tasks, connect to other tasks in order to receive status information, stop for terminal I/O, and unstop other tasks. These directives are:

·~

 $\blacksquare$ ! i

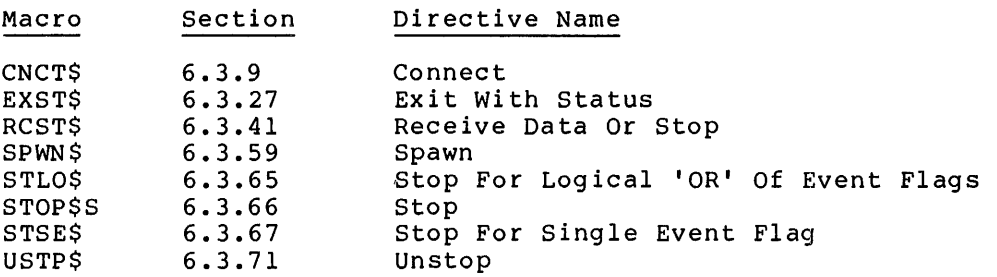

'..~ .. <.;">. •:.·~·.~..\_-.::\_;.:;·· • .. '.'. " .. :. , '"" """.•' -''°.". :. •ho"•" -··,.··~:·:. •

# 6.1.9 RSX-11M-PLUS Directives

'.

dition to the directives just listed, RSX-llM-PL<br>tives that support parent/offspring tasking, virtua  $\nu$ UNIBUS affinity, Supervisor mode library routines, vari d/receive data buffers, and parity error and exit support. These directives are:

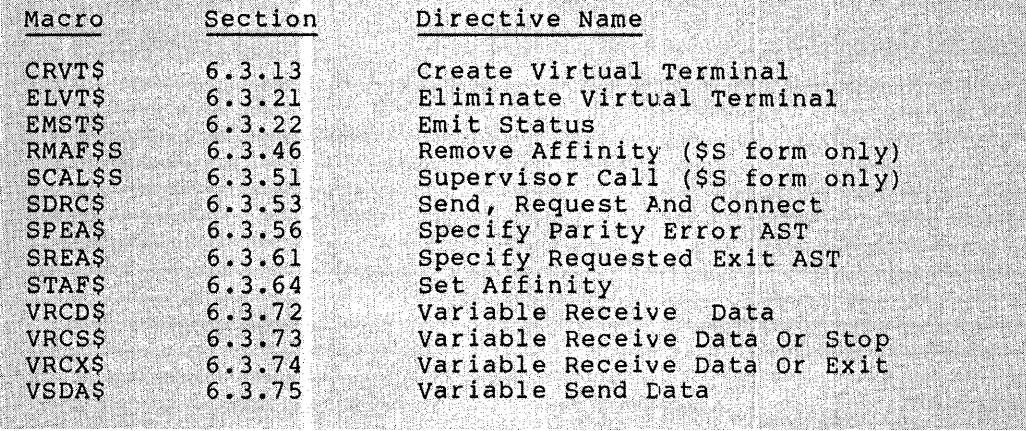

6-4

#### 6.2 DIRECTIVE CONVENTIONS

Programmers using system directives should adhere to the following conventions:

1. In MACR0-11 programs, unless a number is followed by a decimal point (.), the system assumes the number to be octal.

In FORTRAN programs, use integer\*2 type unless the directive description states otherwise.

2. In MACR0-11 programs, task and partition names can be from one to six characters long and should be represented as two words in Radix-50 form •

In FORTRAN programs, specify task and partition names by a variable of type REAL (single precision) that contains the task or partition name in Radix-50 form. To establish Radix-50 representation, either use the DATA statement at compile time, or use the IRAD50 subprogram or RAD50 function at run time.

- 3. Device names are two characters long and are represented by one word of ASCII code.
- 4. Some directive descriptions state that a certain parameter must be provided even though the system ignores it. Such parameters are included to maintain RSX-11M compatibility with IAS.
- 5. In the directive descriptions, square brackets ([ ]) enclose optional parameters or arguments. To omit optional items, either use an empty (null) field in the parameter list, or omit a trailing optional parameter.
- 6. Logical Unit Numbers (LUNs) can range from 1 to 255(10).
- 7. Event flag numbers range from 1 to 96(10). Numbers from 1 to 32(10) denote local flags. Numbers from 33 to 64 denote common flags. Numbers 65 to 96 denote group-global event flags.

Note that the Executive preserves all task registers when a task issues a directive.

#### 6.3 SYSTEM DIRECTIVE DESCRIPTIONS

Each directive description includes most or all of the following elements:

Name:

•

The function of the directive is described.

FORTRAN Call:

The FORTRAN subroutine call is shown, and each parameter is defined.

Macro Call:

The macro call is shown, each parameter is defined, and the defaults for optional parameters are given in parentheses following the definition of the parameter. Since zero is supplied for most defaulted parameters, only nonzero default values are shown. Parameters ignored by RSX-llM are required for compatibility with RSX-llD.

Macro Expansion:

The \$ form of descriptions. the expansion for that form is shown instead. Expansions for all three forms and for the DIR\$ macro are illustrated in Section 1.4.5. the macro is expanded in most of the directive Where the \$S form is recommended for a directive,

•

Definition Block Parameters:.

These parameters are given only in the memory management directive descriptions. This section describes all the relevant input and output parameters in the Region or Window Definition Block (see Section 3.5).

Local Symbol Definitions:

Macro expansions usually generate local symbol definitions with an assigned value equal to the byte offset from the start of the DPB to the corresponding DPB element. These symbols are listed. The length in bytes of the element pointed to by the symbol appears in parentheses following the symbol's description. Thus:

 $A-BTTN$  -- Task name  $(4)$ 

defines A.BTTN as pointing to a task name in the Abort Task DPB; the task name has a length of 4 bytes.

DSW Return Code:

All valid return codes are listed.

Notes:

The notes presented with some directive descriptions expand on the function, use, and/or consequences of using the directives. Users should always read the notes carefully.

### 6.3.1 **Abort Task**

The Abort Task directive instructs the system to terminate the execution of the indicated task. ABRT\$ is intended for use as an emergency or fault exit. A termination notification is displayed, based on the described condition, at one of the following terminals:

- 1. The terminal from which the aborted task was requested
- 2. The originating terminal of the task that requested the aborted task
- 3. The operator's console (CO:) if the task was started internally from another task via a Run directive, or via an MCR Run command that specified one or more time parameters

A task may abort any task, including itself. When a task is  $\,$  aborted,  $\,$ its state changes from active to dormant. Therefore, to reactivate an aborted task, a task or an operator must request it.

In systems that support multiuser protection, a task must be privileged to issue the Abort Task directive (unless it is aborting a task with the same TI:).

FORTRAN Call:

CALL ABORT (tsk[,ids])

 $tsk = Task name$ 

ids = Directive status

Macro Call:

ABRT\$ tsk

 $tsk = Task name$ 

AL DUA

Macro Expansion: ADD<sub>m</sub>c

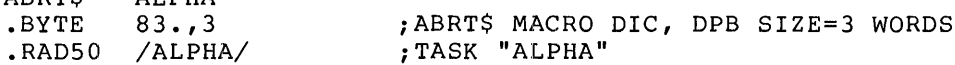

Local Symbol Definitions:

A.BTTN Task name (4)

DSW Return Codes:

IS.SUC -- Successful completion IE.INS Task not installed IE.ACT Task not active IE.PRI Issuing task is not privileged (multiuser protection systems only)

IE.ADP Part of the DPB is out of the issuing task's address space

IE.SOP DIC or DPB size is invalid

#### Note:

When a task is aborted, the Executive frees all the task's resources. In particular, the Executive:

- Detaches all attached devices
- Flushes the AST queue
- Flushes the receive and receive-by-reference queue
- Flushes the clock queue for outstanding Mark Time requests for the task
- Closes all open files (files open for write access are locked)
- Detaches all attached regions except in the case of a fixed task, where no detaching occurs
- Runs down the task's I/O
- Frees the task's memory if the aborted task was not fixed
- Returns a severe error status (EX\$SEV) to the parent task when a connected task is aborted.
- Marks virtual terminals created by the aborted task for deallocation. The virtual terminals actually become deallocated when all tasks using the virtual terminal(s) are aborted or exit (see Section 4.2). Nonprivileged tasks using virtual terminal units that are marked for deallocation as TI: are also aborted.

### 6.3.2 **Alter Priority**

The Alter Priority directive instructs the system to change the running priority of a specified active task to either a new priority indicated in the directive call, or the task's default (installed) priority if the call does not specify a new priority.

The specified task must be installed and active. The Executive resets the task's priority to its installed priority when the task exits.

If the directive call omits a task name, the Executive defaults to the issuing task.

The Executive reorders any outstanding I/O requests for the task in Inc Executive restacts any subsemaing 1/8 requests for the task in reallocation may cause the task to be checkpointed.

In systems· that support multiuser protection, a task must be privileged to issue the Alter Priority directive; however, a nonprivileged task can lower its priority or raise it to its installed priority.

FORTRAN Call:

CALL ALTPRI ([tsk],[ipri][,ids])  $tsk =$  Active task name ipri = 1-word integer value equal to the new priority, a

number from 1 to 250 (decimal)

ids = Directive status

Macro Call:

ALTP\$ [tsk] [,pri]

 $tsk =$  Active task name<br>pri = New priority, a  $=$  New priority, a number from 1 to 250 (decimal)

Macro Expansion:

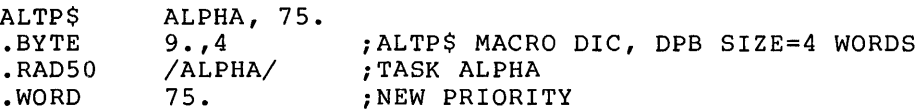

Local Symbol Definitions:

 $A. LTTN$  -- Task name  $(4)$ 

A.LTPR -- Priority (2)

DSW Return Codes:

•

1S.SUC -- Successful completion IE.INS -- Task not installed IE.ACT -- Task not active

# **DIRECTIVE DESCRIPTIONS**

- IE.PR! Issuing task is not privileged (multiuser protection systems only)
- $IE.IDR$  --Invalid priority
- IE.ADP Part of the DPB is out of the issuing task's address space
- IE.SOP DIC or DPB size is invalid

# 6.3.3 Assign LUN

The Assign LUN directive instructs the system to assign a physical device unit to a logical unit number (LUN). It does not indicate that the task has attached itself to the device.

The actual physical device assigned to the logical unit is dependent on the logical assignment table (see the MCR Assign command in the RSX-llM/M-PLUS MCR Operations Manual). The Executive first searches the logical assignment table for a device name match. If a match is found, the physical device unit associated with the matching entry is assigned to the logical unit. Otherwise, the Executive searches the physical device tables and assigns the actual physical device unit named to the logical unit. In systems that support multiuser protection, the Executive does not search the logical assignment table if the task has been installed with the slave option (/SLV=YES).

When a task reassigns a LUN from one device to another, the Executive cancels all I/O requests for the issuing task in the previous device queue.

FORTRAN Call:

CALL ASNLUN (lun,dev,unt[,ids])

 $lun =$  Logical unit number  $dev = Device name (format: 1A2)$  $unt = Device unit number$ ids = Directive status

Macro Call:

ALUN\$ lun,dev,unt

 $lun =$  Logical unit number  $dev = Device name (two characters)$  $unt = Device unit number$ 

Macro Expansion:

Ý.

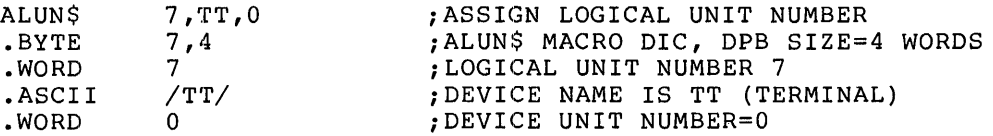

Local Symbol Definitions:

A.LULU -- Logical unit number (2)

 $A.LUNA$  -- Physical device name (2)

A. LUNU -- Physical device unit number (2)

DSW Return Codes:

- rs.sue Successful completion
- IE.LNL LUN usage is interlocked (see Note 1 below)
- IE.IDU -- Invalid device and/or unit
- IE.ILU -- Invalid logical unit number
- IE.ADP Part of the DPB is out of the issuing task's address space

 $\rightarrow$ 

IE.SOP DIC or DPB size is invalid

Notes:

 $\overline{2}$ .

1. A return code of IE.LNL indicates that the specified LUN cannot be assigned as directed. Either the LUN is already assigned to a device with a file open for that LUN, or the LUN is currently assigned to a device attached to the task, and the directive attempted to change the LUN assignment. If a task has a LUN assigned to a device and the task has attached the device, the LUN can be reassigned, provided that the task has another LUN assigned to the same device.

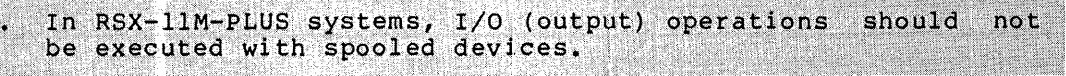

**ASTX\$S** 

#### 6.3~4 **AST Service Exit** (\$S **form recommended)**

The AST Service Exit directive instructs the system to terminate execution of an AST service routine.

If another AST is queued and ASTs are not disabled, then the Executive immediately effects the next AST. Otherwise, the Executive restores the task's pre-AST state. See Notes below.

FORTRAN Call:

•

٦,

Neither the FORTRAN language nor the ISA standard permits direct linking to system trapping mechanisms; therefore, this directive is not available to FORTRAN tasks.

Macro Call:

ASTX\$S [err]

 $err = Error routine address$ 

Macro Expansion:

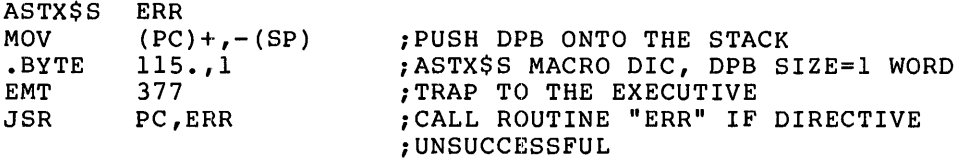

Local Symbol Definitions:

None

DSW Return Codes:

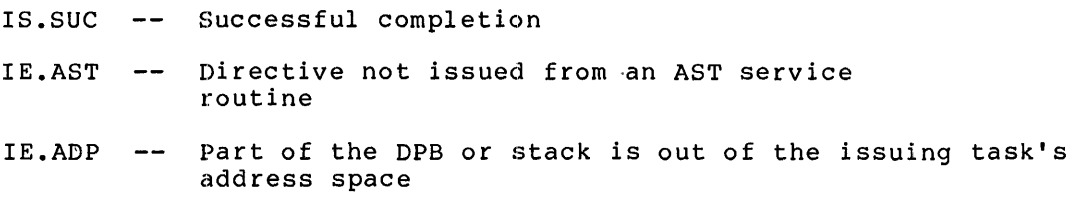

IE. SOP DIC or DPB size is invalid

Notes:

- 1. A return to the AST service routine occurs if, and only if, the directive is rejected. Therefore, no Branch on Carry Clear instruction is generated if an error routine address is given. (The return occurs only when the Carry bit is set.)
- 2. When an AST occurs, the Executive pushes, at minimum, the following information onto the task's stack:

SP+06 Event flag mask word SP+04 PS of task prior to AST SP+02 PC of task prior to AST SP+OO DSW of task prior to AST The task stack must be in this state when the AST Service Exit directive is executed.

 $\sim$   $\sim$   $\sim$ 

..

In addition to the data parameters, the Executive pushes supplemental information onto the task stack for certain ASTs. For I/O completion, the stack contains the address of the I/O status block; for Mark Time, the stack contains the Event Flag Number; for a floating-point processor exception, the stack contains the exception code and address.

These AST parameters must be removed from the task's stack prior to issuing an AST exit directive. The following example shows how to remove AST parameters when a task uses an AST routine on I/O completion:

Example:

EXAMPLE PROGRAM  $\cdot$ LOCAL DATA  $\cdot$ ;I/O STATUS DOUBLEWORD IOSB: .BLKW 2 BUFFER: • BLKW 30. ;I/O BUFFER START OF MAIN PROGRAM  $\cdot$  $\cdot$ START: ; PROCESS DATA QIOW\$C IO.WVB,2,l,,IOSB,ASTSER,<BUFFER,60.,40> ; PROCESS & WAIT **EXITSS** ;EXIT TO EXECUTIVE AST SERVICE ROUTINE ASTSER: ; PROCESS AST ;REMOVE ADDRESS OF I/O STATUS BLOCK TST (SP)+ ASTX\$S ;AST EXIT 3. The task can alter its return address by manipulating the information on its stack prior to executing an AST exit directive. For example, to return to task state at an

address other than the pre-AST address indicated on the stack, the task can simply replace the PC word on the stack. This procedure may be useful in those cases in which error conditions are discovered in the AST routine; but this alteration should be exercised with extreme caution since AST service routine bugs are difficul't to isolate.

4. Because this directive requires only a I-word DPB, the \$S form of the macro is recommended. It requires less space and executes with the same speed as the DIR\$ macro.

6-14

#### 6.3.5 Attach Region

The Attach Region directive attaches the issuing task to a static common region or to a named dynamic region. (No other type of region can be attached to the task by means of this directive.) The Executive checks the desired access specified in the region status word against the owner UIC and the protection word of the region. If there is no protection violation, the desired access is granted. If the region is successfully attached to the task, the Executive returns a 16-bit region ID (in R.GID), which the task uses in subsequent mapping directives.

The directive can also be used to determine the ID of a region already attached to the task. In this case, the task specifies the name of the attached region in R.GNAM and clears all four bits described below in the region status word R.GSTS. When the Executive processes the directive, it checks that the named region is attached. If the region is attached to the issuing task, the Executive returns the region ID, as well as the region size, for the task's first attachment to the region. A programmer may want to use the Attach Region directive in this way to determine the region ID of a common block attached to the task at task-build time.

FORTRAN Call:

CALL ATRG (irdb[,ids])

irdb An 8-word integer array containing a Region Definition Block (see Section 3.5.1.2)

ids = Directive status

Macro Call:

ATRG\$ rdb

rdb Region Definition Block address

Macro Expansion:

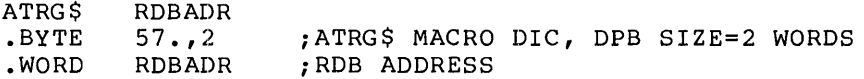

Region Definition Block Parameters:

Input parameters

l.

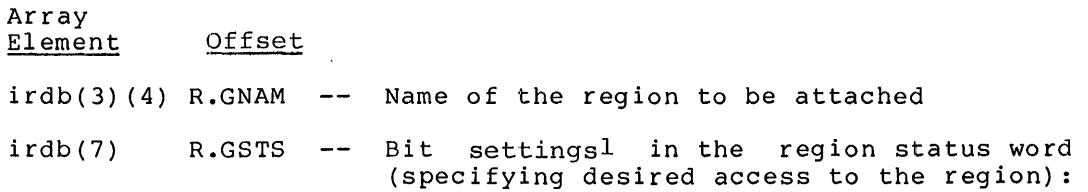

 $1$  FORTRAN programmers should refer to Section 3.5.1 to determine the bit values represented by the symbolic names described.

 $RS$ .RED  $--$  1 if read access is desired  $RS. WRT$  -- 1 if write access is desired  $RS. EXT$  -- l if extend access is desired  $RS$ . DEL  $--$  1 if delete access is desired Clear all four bits to request the region ID of the named region if it is already attached to the issuing task.

 $\ddot{\phantom{a}}$ 

# Output parameters

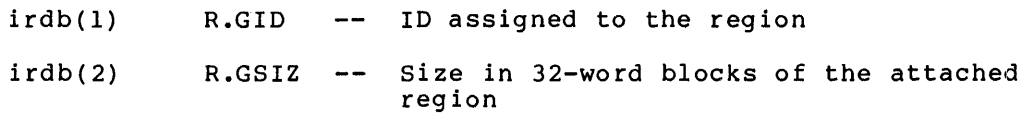

Local Symbol Definition:

A.TRBA Region definition block address (2)

DSW Return Codes:

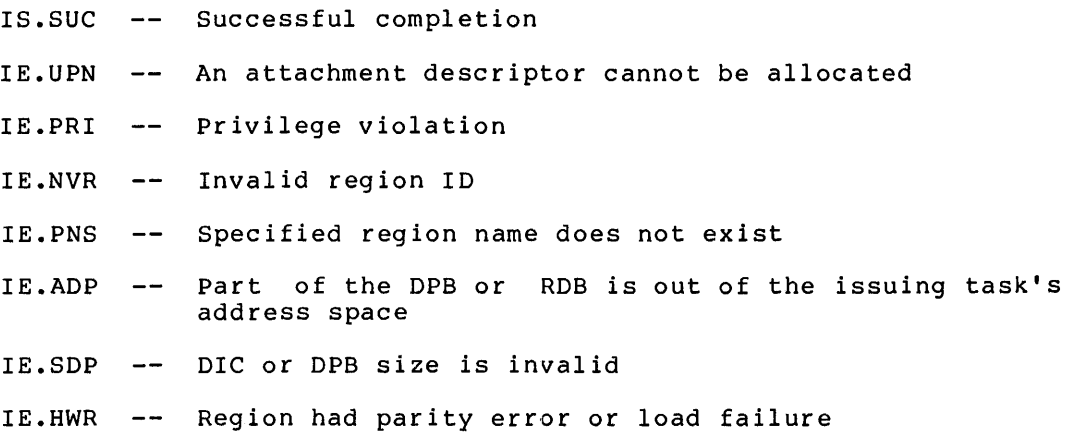

**CINT\$** 

## 6.3.6 Connect To Interrupt Vector

The Connect To Interrupt Vector directive provides a task with the capability of processing hardware interrupts through a specified vector. The Interrupt Service Routine (ISR) is included in the task's own space. In a mapped system, the issuing task must be privileged.

The overhead entails the execution of about  $10$  instructions before entry into the ISR, and 10 instructions after exit from the ISR. A mechanism is provided for transfer of control from the ISR to task-level code, using either an AST or a local event flag.

After a task has connected to an interrupt vector, it can process interrupts on three different levels: interrupt, fork, and task. The task level may be subdivided into: AST level and non-AST level.

l. Interrupt Level

When an interrupt occurs, control is transferred, via the Interrupt Transfer Block (ITB) that has been allocated by the CINT\$ directive, to the Executive subroutine \$INTSC. From there control goes to the ISR specified in the directive.

The ISR processes the interrupt and either dismisses the interrupt directly or enters fork level through a call to the Executive routine \$FORK2.

2. Fork Level

The fork-level routine executes at priority O, the lowest processor priority, allowing interrupts and more time-dependent tasks to be serviced promptly. If required, the fork routine sets a local event flag for the task and/or queues an AST to an AST routine specified in the directive.

3. Task Level

At task level, entered as the result of a local event flag or an AST, the task does final interrupt processing and has access to Executive directives.

Typically, the ISR does the minimal processing required for an interrupt and stores information for the fork routine or task-level routine in a ring buffer. The fork routine is entered after a number of interrupts have occurred as deemed necessary by the ISR, and condenses the information further. Finally, the fork routine wakes up the task-level code for ultimate processing that requires access to Executive directives. The fork level may, however, be a transient stage from ISR to task-level code without doing any processing.

In a mapped system, a task must be built privileged to be able to use the CINT\$ directive. However, it is legal to use the /PR:O switch to the Task Builder to have "unprivileged mapping," that is, up to 32K words of virtual address space available. This precludes use of the Executive subroutines from task-level code; however, the ISR and fork-level routines are always mapped to the Executive when they are executed. In any case, the Executive symbol table file (RSXllM.STB) should be included as input to the Task Builder.

As will be described later, in a mapped system, special considerations apply to the mapping of the ISR, fork routine, and enable/disable routine as well as all task data buffers accessed by these routines.

FORTRAN Call:

Not supported

Macro Call:

CINT\$ vec,base,isr,edir,pri,ast

- vec  $\equiv$ interrupt vector address  $--$  Must be in the range  $60(8)$ to highest vector specified during SYSGEN, inclusive, and must be a multiple of 4.
- base virtual base address for kernel APR 5 mapping of the ISR, and enable/disable interrupt routines -- This address is automatically truncated boundary. The "base" argument unmapped system. to a 32(10)-word is ignored in an
- virtual address of the ISR, or 0 to disconnect from isr  $\equiv$ the interrupt vector
- virtual address of the enable/disable interrupt edir  $=$ routine
- initial priority at which the ISR is to pri  $=$ execute -- This is normally equal to the hard-wired interrupt priority, and is expressed in the form n\*40, where n is a number in the range 0-7. This form puts the value in bits 5-7 of pri. It is recommended that the programmer make use of the symbols PR4, PRS, PR6, and PR7 for this purpose. These are implemented via the macro HWDDF\$ found in [1,1]EXEMC.MLB.
- ast = virtual address of an AST routine to be entered after the fork-level routine queues an AST

To disconnect from interrupts on a vector, the argument isr is set to 0 and the arguments base, edir, psw, and ast are ignored.

Macro Expansion:

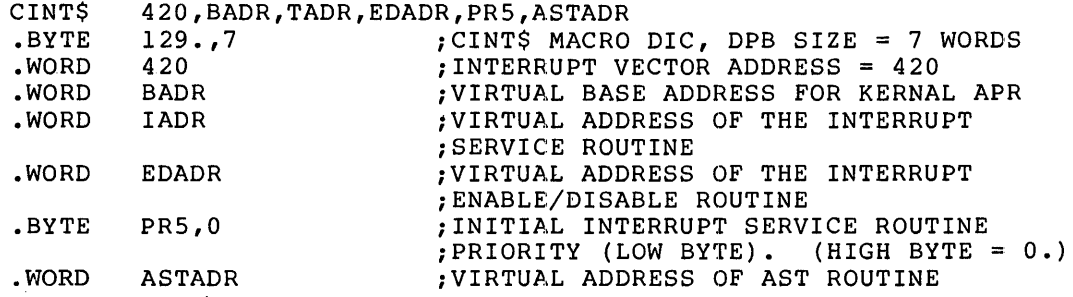

Local Symbol Definitions:

 $C <sub>l</sub>$  INVE  $-$  vector address (2)  $C **INBA**$  -- base address (2)  $C.INIS$  -- ISR address (2)

C. INDI -- enable/disable interrupt routine address (2)

 $C.$  INPS  $--$  priority (1)

 $C <sub>1</sub>NAS$  -- AST address (2)

DSW Return Codes:

IE.UPN -- An ITB could not be allocated (no pool space)

- IE.ITS -- The function requested is "disconnect" and the task is not the owner of the vector
- IE.PRI -- Issuing task is not privileged (not applicable in unmapped system)
- $IE$ .RSU  $-$  The specified vector is already in use
- IE.ILV -- The specified vector is illegal (lower than 60 or higher than highest vector specified during SYSGEN, or not a multiple of 4)
- IE.MAP -- ISR or enable/disable interrupt routine is not within 4K words from the value (base address & 177700)
- IE.ADP -- Part of the DPB is out of the issuing task's address space

IE.SDP -- DIC or DPB size is invalid

Notes:

1. Checkpointable Tasks

The following points should be noted for checkpointable tasks only:

When a task connects to an interrupt vector, checkpointing of the task is automatically disabled.

When a task disconnects from a vector and is not connected to any other vector, checkpointing of the task is automatically enabled, regardless of its state before the first connect, or any change in state while the task was connected.

2. Mapping Considerations

In an unmapped system, the argument "base" the arguments "isr," "edir," and "ast" explanation. is ignored, and require no further

In a mapped system, however, it must be understood how the Executive maps the ISR and enable/disable interrupt routine when they are called. The argument "base," after being when they are carred. The argument base, are cornig<br>truncated to a 32(10)-word boundary, is the start of a 4K-word area mapped in kernel APR 5. All code and data in the task that is used by the routines must fall within that area, or a fatal error will occur, probably resulting in a system crash.

Furthermore, the code and data must be either position-independent or coded in such a way that the code can execute in APR 5 mapping. When the routines execute, the processor is in kernel mode, and the virtual address space includes all of the Executive, the pool, and the I/O page.

References within the task image must be PC-relative or use a special offset defined below. References outside the task image must be absolute.

The following solutions are possible:

- a. Write the ISR, enable/disable interrupt routines, and data in position-independent code.
- b. Include the code and data in a common task-build it with absolute (PAR=ISR:l20000:20000), and link the task to the common partition. partition, addresses in APR 5
- c. Build the task privileged with APR S mapping and use the constant 120000 as argument "base" in the CINTS directive.
- d. When accessing locations within the task image in immediate or absolute addressing mode, use an offset of

<120000-<base & 177700>>

3. ISR

When the ISR is entered, RS points to the fork block in the Interrupt Transfer Block (ITB), and R4 is saved and free to be used. Registers RO through R3 must be saved and restored<br>if used. If one ISR services multiple vectors, the If one ISR services multiple vectors, the interrupting vector can be identified by the vector address, which is stored at offset X.VEC in the ITB. The following example loads the vector address into R4:

MOV X.VEC-X.FORK(R5),R4

The ISR either dismisses the interrupt directly via an RTS PC instruction, or calls \$FORK2 if the fork routine is to be entered. When calling \$FORK2, RS must point to the fork block in the ITB, and the stack must be in the same state as it was upon entry to the ISR. Note that the call must use absolute addressing: CALL @#\$FORK2.

4. Fork-Level Routine

The fork-level routine starts immediately after the call to \$FORK2. On entry, R4 and RS are the same as when \$FORK2 was called. All registers are free to be used. The first instruction of the fork routine must be CLR @R3, which declares the fork block free.

The fork-level routine should be entered if servicing the interrupt takes more than SOO microseconds. It must be entered if an AST is to be queued or an event flag is to be set. (Fork level is discussed in greater detail in the RSX-llM Guide to Writing an I/O Driver.)

An AST is queued by calling the subroutine \$QASTC.

Input:  $R5$  -- pointer to fork block in the ITB

Output: if AST successfully queued  $--$  Carry bit = 0

if AST was not specified by CINT\$  $--$  Carry bit = 1

Registers altered: RO, Rl, R2, and R3

An event flag is set by calling the subroutine \$SETF.

Input: R0 -- event flag number

R5 -- Task Control Block (TCB) address of task for which flag is to be set -- This is usually, hus in the section of the section of the section of the task that has connected to the vector. This task's TCB address is found at offset X.TCB in the ITB.

Output: specified event flag set

Registers altered: Rl and R2

Note that absolute addressing must be used when calling these routines (and any other Executive subroutines) from fork level:

CALL @#\$QASTC

..

..

 $\ddot{\phantom{0}}$ 

CALL @#\$SETF

5. Enable/Disable Interrupt Routine

The purpose of the enable/disable interrupt routine, whose address is included in the directive call, is to allow the user to have a routine automatically called in the following three cases:

- a. When the directive is successfully executed to connect to an interrupt vector (argument isr nonzero) -- The routine is called immediately before return to the task.
- b. When the directive is successfully executed to disconnect from an interrupt vector (argument isr=O)
- c. When the task is aborted or exits with interrupt vectors still connected

In case a, the routine is called with the Carry bit cleared; in case a, the routine is carred with the carry bit created,<br>in cases b and c, with the Carry bit set. In all three cases, Rl is a pointer to the Interrupt Transfer Block (ITB). Registers RO, R2, and R3 are free to be used; other registers no, n2, and n5 are free to be used, other<br>registers must be returned unmodified. Return is accomplished by means of an RTS PC instruction.

Typically, the routine dispatches to one of two routines, depending on whether the Carry bit is cleared or set. One routine sets interrupt enable and performs any other necessary initialization; the other clears interrupt enable and cleans up.

Note that the ITB contains the vector address, in case common code is used for multiple vectors.

6. AST Routine

The fork routine may queue as AST for the task through a call to the Executive routine \$QASTC as described above. When the AST routine is entered (at task level), the top word of the stack contains the vector address and must be popped off the stack before AST exit (ASTX\$S).

7. !TB Structure

The following offsets are defined relative to the start of the ITB:

X.LNK -- link word

X.JSR -- subroutine call to \$INTSC

X.PSW -- PSW for ISR (low-order byte)

X. !SR -- ISR address (relocated)

X.FORK -- start of fork block

X.REL -- APR 5 relocation (only in mapped systems)

X.DSI  $\frac{1}{2}$ address of enable/disable interrupt routine (relocated)

...

X.TCB TCB address of owning task  $\sim$   $-$ 

- X.AST -- start of AST block
- X.VEC vector address

X.VPC -- saved PC from vector

X.LEN -- length in bytes of ITB

The symbols X.LNK through X.TCB are defined locally by the<br>macro ITBDFS, which is included in [1,1]EXEMC.MLB. All macro ITBDF\$, which is included in [1,1]EXEMC.MLB. symbols are defined globally by [l,l]EXELIB.OLB.

The following programming example illustrates the use of the CINT\$ directive:

.TITLE PUNTSK PUNCH ASCII TEXT ON PAPER TAPE PUNCH

THIS TASK WILL PUNCH AN ASCII STRING TO THE PAPER TAPE PUNCH  $\ddot{ }$ USING THE CINT\$ DIRECTIVE.  $\ddot{ }$ 

IT MUST BE BUILT USING THE /PR:O TASK BUILDER SWITCH. NOTE THAT THIS METHOD ALLOWS A TASK TO BE A FULL 32K WORDS LONG. IF IT IS NECESSARY TO ACCESS THE I/O PAGE IN OTHER THAN THE ENABLE/DISABLE ROUTINE OR THE ISR THE TASK MUST BE LINKED TO A COMMON BLOCK COVERING THE CORRECT PART OF THE I/O PAGE.

TASK BUILD COMMAND FILE:

;++

 $\ddot{\phantom{0}}$  $\ddot{ }$  $\ddot{ }$  $\pmb{\cdot}$  $\ddot{\phantom{0}}$  $\ddot{\phantom{0}}$  $\ddot{\phantom{0}}$  $\ddot{ }$  $\ddot{\phantom{0}}$ ; ; ÷ 7 ï 7 ÷  $\ddot{ }$  $\ddot{ }$ ì ; ÷  $\ddot{\phantom{0}}$  $\ddot{\phantom{0}}$ ÷

PUNTSK/MM/PR:O/-FP,PUNTSK/-SP/MA=PUNTSK [l,54]RSX11M.STB/SS I GBLDEF=\$VECTR:74 GBLDEF=\$DVCSR:l77554 UNITS=l ASG=TI: 1 PAR=GEN:0:40000

IT IS POSSIBLE TO HAVE THIS TASK TYPE ON THE CONSOLE TERMINAL IF THERE IS NO PAPER TAPE PUNCH AVAILABLE. TO DO THIS THE VECTOR FOR THE CONSOLE OUTPUT MUST APPEAR TO BE UNUSED. THIS

#### **DIRECTIVE DESCRIPTIONS**

MAY BE DONE BY (ON A TERMINAL OTHER THAN THE CONSOLE!) OPENING  $\ddot{\phantom{a}}$ THE VECTOR LOCATION (64) AND REPLACING ITS CONTENTS WITH  $\ddot{\phantom{0}}$ THE VALUE OF '\$NSO' AS OBTAINED FROM A MAP OF THE SYSTEM. BE  $\cdot$ SURE TO REMEMBER THE OLD VALUE OR YOUR CONSOLE WILL BE DEAD  $\ddot{\phantom{0}}$ UNTIL YOU REBOOT THE SYSTEM. NOW TASK BUILD USING THE FOLLOWING ï COMMAND FILE:  $\ddot{\phantom{a}}$  $\ddot{ }$ PUNTTY/MM/PR:O,/-FP,PUNTTY/-SP/MA=PUNTSK  $\ddot{\phantom{a}}$ [1,54]RSX11M.STB/SS  $\ddot{\phantom{0}}$  $\ddot{\phantom{0}}$ I  $\ddot{\phantom{a}}$ GBLDEF=\$VECTR:64 GBLDEF=\$DVCSR:l77564  $\ddot{\phantom{0}}$ UNITS=l  $\ddot{\phantom{0}}$ ASG=TI: 1  $\ddot{ }$ PAR=GEN:0:40000  $\ddot{ }$  $\cdot$  $\ddot{\phantom{0}}$ NOTE THAT IN THE ABOVE TWO TKB COMMAND FILES THE FOLLOWING ï CHANGES MUST BE MADE IN ORDER TO RUN ON AN UNMAPPED SYSTEM: 7 , 1) /MM SHOULD BE CHANGED TO /-MM  $\cdot$ 2) 'PAR=GEN:0:40000' SHOULD BE CHANGED TO  $\mathbf{r}$ 'PAR=GEN:40000:40000'  $\mathbf{r}$ ÷ IN ADDITION, PLACE A SEMI-COLON IN FRONT OF THE SOURCE LINE  $\ddot{ }$ BELOW THAT DEFINE THE SYMBOL 'M\$\$MGE'. ;<br>; -.MCALL CINT\$, QIOW\$, CLEF\$S, WTSE\$S, EXIT\$S, DIR\$ i ; LOCAL SYMBOLS  $\ddot{\phantom{a}}$ ;LUN FOR TERMINAL I/O LUN.TT  $\mathbf{1}$  $=$ ;EFN FOR TERMINAL I/O EFN.TT  $\equiv$ l EFN.WF  $\qquad \qquad =$ 2 ;EFN TO WAIT FOR PUNCHING TO COMPLETE ;DEFINE THIS SYMBOL TO RUN ON MAPPED SYSTEM M\$\$MGE  $=$ 0 ;++ MACRO TO GENERATE AN ASCII STRING AND A QIO TO OUTPUT  $\ddot{\phantom{0}}$ THE STRING TO THE TERMINAL.  $\ddot{\phantom{0}}$ ; MESSG NAM,STRING  $\ddot{\phantom{0}}$  $\mathbf{r}$ WHERE:  $\ddot{ }$  $\ddot{ }$ NAM IS THE NAME OF THE GENERATED QIO DPB  $\ddot{\phantom{0}}$ STRING IS THE ASCII STRING TO OUTPUT  $\cdot$ ;<br>;--.MACRO MESSG NAM,STRING,?LBL \$CHR=0<br>IRPC X, <STRING> \$CHR=\$CHR+l ENDR .ENABL LSB<br>.ASCII /STI LBL: • ASCII /STRING/ .EVEN NAM: QIOW\$ IO.WVB,LUN.TT,EFN.TT,,,,,<LBL,\$CHR,40> .DSABL LSB .ENDM MESSG HELLO,<CONNECT TO INTERRUPT TEST> MESSG CINWRK,<CONNECT TO INTERRUPT WORKS--CHECK THE PAPER TAPE PUNCH> CINT: CINT\$ \$VECTR,\$BASE,\$PNISR,\$PNEDI,PR4

#### **DIRECTIVE DESCRIPTIONS**

;CONNECT TO INTERRUPT VECTOR=\$VECTR  $\blacksquare$  $\mathbf{r}$ BASE.FOR.MAPPING=\$BASE  $\cdot$ ISR=\$ PN ISR  $\ddot{\phantom{a}}$ ENB.DSABL.RTN=\$PNEDI PRIO=PR4  $\cdot$ DISCON:CINT\$ \$VECTR, 0,0 ; DISCONNECT FROM INTERRUPT VECTOR=74  $\mathbf{r}$ ;++ ENTRY POINT TO THE PUNCH TASK. THE TASK WILL ANNOUNCE  $\mathbf{r}$ ITSELF ON THE INITIATING TERMINAL, CONNECT TO THE  $\mathbf{r}$ SPECIFIED VECTOR, OUTPUT THE ASCII STRING, AND THEN  $\ddot{\phantom{0}}$ OUTPUT A MESSAGE THAT IT WAS SUCCESSFUL. IF THE TASK ì TERMINATES WITH AN I/O TRAP THE CONNECT-TO-INTERRUPT ÷  $\ddot{\phantom{a}}$ DIRECTIVE FAILED, AND Rl WILL CONTAIN THE DSW RETURNED IN ORDER TO DIAGNOSE THE ERROR. ;<br>;-\$PUNTK: : DIR\$ ;ANNOUNCE THAT WE ARE HERE #HELLO DIR\$ #CINT ;CONNECT TO THE PUNCH THIS CAN BE EITHER THE TERMINAL  $\mathbf{r}$ OR THE PAPER TAPE PUNCH. ;IF CS THEN DIRECTIVE ERROR BC\$ ERRl ;WAIT FOR PUNCH TO FINISH WTSE\$S #EFN. WF ;DISCONNECT FROM INTERRUPTS DIR\$ #DISCON DIR\$ #CINWRK ;TELL USER THAT CINT WORKS EXIT\$S ERRl: MOV #1,RO ;ERROR # l MOV ;GET THE DSW TO SHOW THE CINT ERROR RETURN \$DSW,Rl  $\blacksquare$ IOT ;DUMP REGISTERS - \$BASE; ;THIS IS THE BASE OF THE MAPPING USED ;BY THE EXECUTIVE WHEN MAPPING TO THE ;'DRIVER'. THIS MAPPING IS REQUIRED ;ONLY ON MAPPED SYSTEMS; UNMAPPED ;SYSTEMS DO NOT HAVE THIS PROBLEM. ;++ FOLLOWING IS THE ASCII STRING PUNCHED BY THIS TASK. ;<br>;-- $\blacktriangleright$ .NLIST BEX PUNMSG: .ASCIZ /ABCDEFGHIJKLMNOPORSTUVWXYZ0123456789!@#\$%A&\*() +-=/<15><12> .LIST BEX .EVEN .WORD PUNPTR: 0 ;POINTER INTO PUNMSG FOR ISR TSKTCB: .WORD  $\Omega$ ;TCB ADDRESS OF TASK PUNCSR: .WORD \$DVCSR ;PAPER TAPE PUNCH CSR ADDRESS ;PAPER TAPE PUNCH BUFFER ADDRESS PUNBUF: .WORD \$DVCSR+2 ;++ ENABLE/DISABLE ROUTINE.  $\ddot{ }$  $\ddot{\phantom{0}}$ THIS ROUTINE IS CALLED BY THE EXEC ON EITHER A CONNECT OR DISCONNECT  $\cdot$ FROM INTERRUPT VECTOR REQUEST, OR WHEN THE TASK EXITS WITH INTERRUPT  $\ddot{\phantom{0}}$ VECTORS STILL CONNECTED. ; , ENTRY CONDITIONS: ÷ 3 C-CLEAR THIS IS A SUCCESSFUL CONNECT. C-SET THIS IS A DISCONNECT. ÷ , \$TKTCB THE TCB ADDRESS OF THE CURRENTLY EXECUTING TASK (MEM).

•

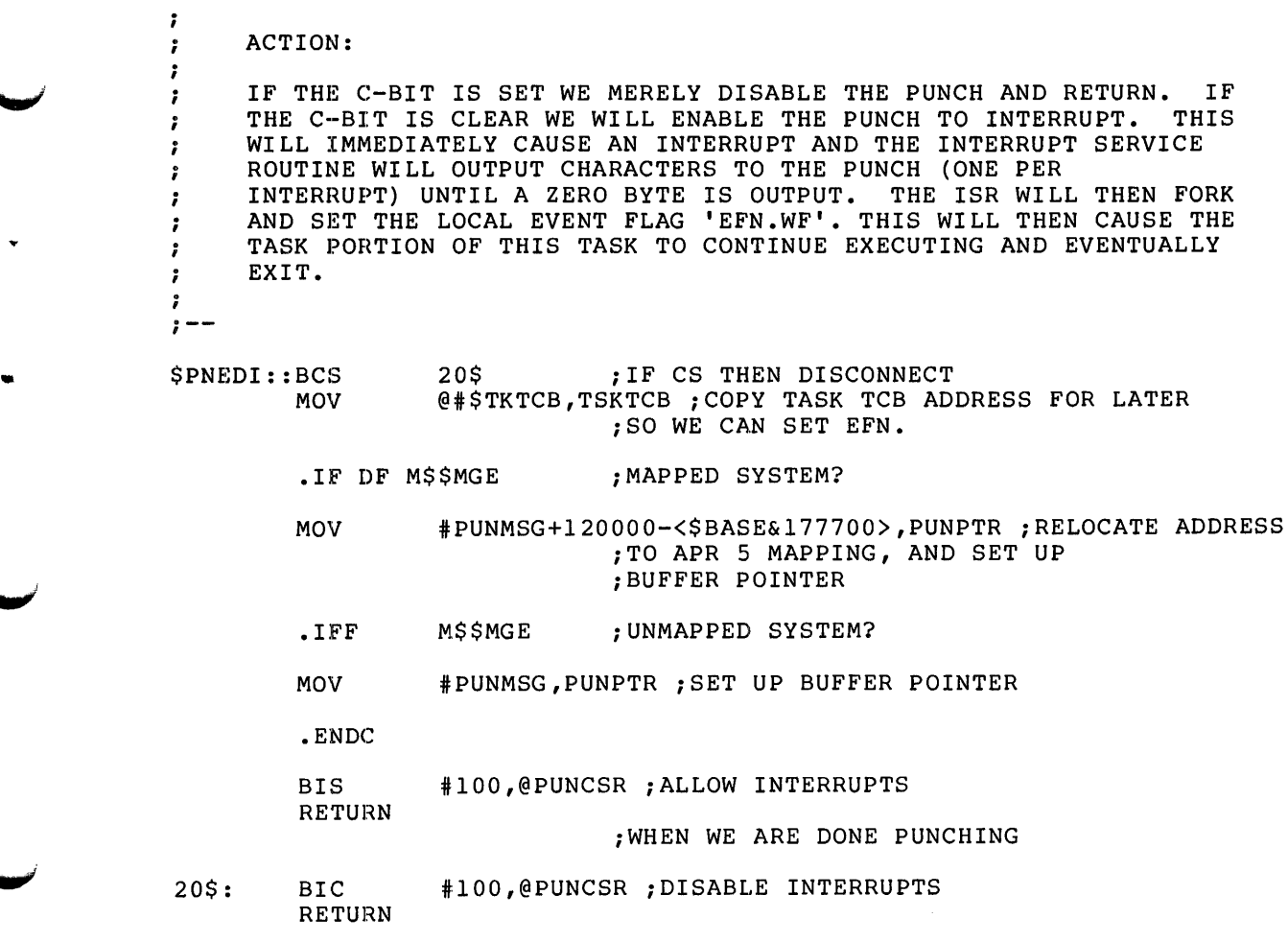

.END

# **CLEF\$**

# 6.3.7 **Clear Event Flag**

The Clear Event Flag directive instructs the system to report an indicated event flag's polarity and then clear it.

FORTRAN Call:

CALL CLREF (efn[,ids])

 $efn = Event flag number$ 

ids = Directive status

Macro Call:

CLEF\$ efn

efn = Event flag number

Macro Expansion:

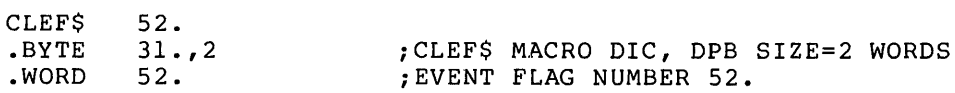

Local Symbol Definitions:

C.LEEF Event flag number (2)

DSW Return Codes:

IS.CLR Successful completion; flag was already clear

IS.SET Successful completion; flag was set

IE.IEF Invalid event flag number (EFN>64 or EFN<l)

IE.ADP Part of the DPB is out of the issuing task's address space

•

IE.SDP DIC or DPB size is invalid

# **CMKT\$**

#### 6.3.8 Cancel Mark Time Requests

The Cancel Mark Time Requests directive instructs the system to cancel a specific Mark Time Request or all Mark Time requests that have been made by the issuing task.

FORTRAN Call:

CALL CANMT ( [efn,ast] [,ids]) ids = Directive status  $efn = Event flag number$  $ast =$  Mark time AST address

Macro Call:

•

•

¥

CMKT\$S [efn,ast,err]  $err = Error$  routine address  $efn = Event flag number$ 

 $ast =$  Mark time AST address

Macro Expansion:

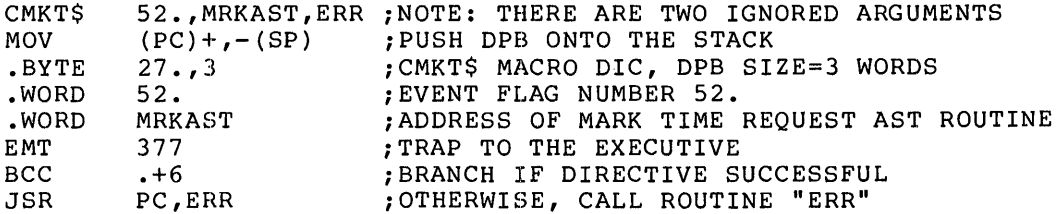

NOTE

The above example will cancel only the request specified by the ast parameter. If all requests are to be canceled, no ast or efn parameters will be specified, and the DPB size will equal 1.

Local Symbol Definitions:

C.MKEF Event flag number (2)

C.MKAE Mark Time Request AST routine address (2)

DSW Return Codes:

rs.sue Successful completion

IE.ADP -- Part of the DPB is out of the issuing task's address space

IE. SDP DIC or DPB size is invalid

6-27

# Notes:

- 1. If neither the efn nor ast parameters are specified, all Mark Time Requests issued by the task are canceled. In addition, the DPB size will be 1 word. (When either the efn and/or ast parameters are specified, the DPB size will be 3 words.)
- 2. If both efn and ast parameters are specified (and non-zero), only Mark Time Requests issued by the task specifying either that event f1ag or AST address are canceled.
- 3. If only one efn or ast parameter is specified (and non-zero), only Mark Time Requests issued by the task specifying the event flag or AST address are canceled.

..

# 6.3.9 **Connect**

 $\sim$ 

The Connect directive synchronizes the task issuing the directive with the exit or emit status of another task (offspring) that is already active. An Offspring Control Block (OCB) is queued to the offspring task, and the issuing task's rundown count (contained in the issuing task's Task Control Block) is incremented. The rundown count is maintained to indicate the combined total number of tasks presently connected as offspring tasks and the total number of virtual terminals The exit AST routine is called when the offspring exits or emits status with the address of the associated exit status block on the stack. This directive should not be issued to connect to Command Line Interpreter (CLI) tasks; it is illegal to connect to a CLI task.

FORTRAN Call:

CALL CNCT (rtname, [iefn], [iast], [iesb], [iparm], [ids])

- rtname Name of the offspring task to be connected
- iefn Event flag to be set when the offspring task exits<br>or emits status  $=$
- iast Address of an AST routine to be called when the  $=$ offspring task exits or emits status
- iesb  $=$  Address of an 8-word status block to be written when the offspring task exits or emits status

word  $0$  -- Offspring task exit status

word 1-7 Reserved

iparm  $=$ Address of a word to receive the status block address when an AST occurs

ids Integer to receive the Directive Status Word

Macro Call:

CNCT\$ tname, [efn] , [east] , [esb]

tname = Name of the offspring task to be connected

- efn The event flag to be cleared on issuance and set when the offspring task exits or emits status
- east Address of an AST routine to be called when the offspring task exits or emits status
- esb Address of an 8-word status block to be written when  $=$ the offspring task exits or emit status

word  $0$  -- Offspring task exit status

word 1-7 Reserved

6-29

Macro Expansion:

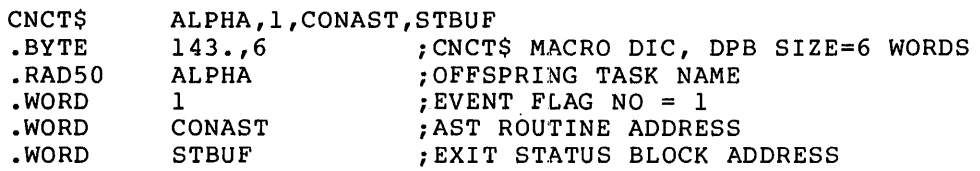

Local Symbol Definitions:

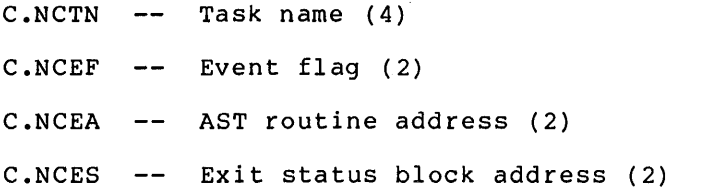

DSW Return Codes:

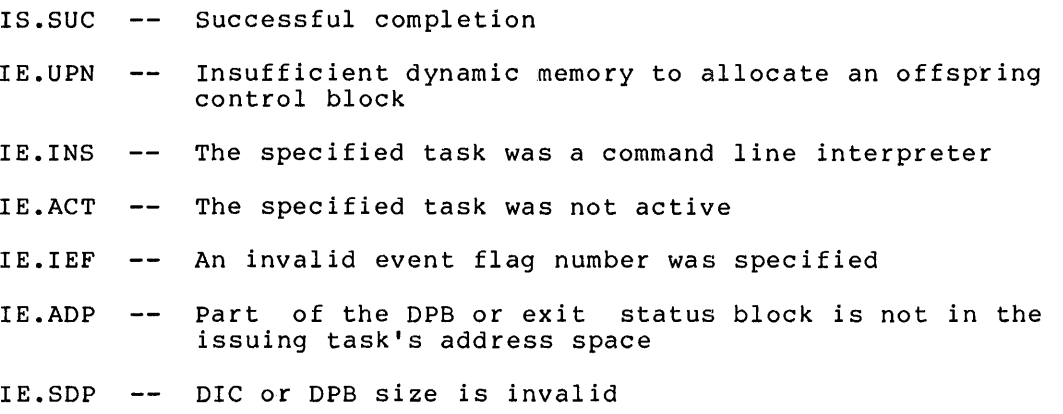

#### 6.3.10 **Create Address Window**

...

The Create Address Window directive creates a new virtual address window by allocating a window block from the header of the issuing task and establishing its virtual address base and size. (Space for the window block has to be reserved at task-build time by means of the WNDWS keyword. See the RSX-llM/M·-PLUS Task Builder Manual.) Any existing windows that overlap the specified range of virtual addresses are unmapped and then eliminated. If the window is successfully created, the Executive returns an 8-bit window ID to the task •

The 8-bit window ID returned to the task is a number from 1 to 15,<br>which is an index to the window block in the task's header. The which is an index to the window block in the task's header. window block describes the created address window.

If WS.SIS in the window status word is set, the Executive creates the window in Supervisor mode I-space. Program control can subsequently be transferred to Supervisor mode I-space upon issuing a Supervisor Call directive.

If WS.MAP in the window status word is set, the Executive proceeds to map the window according to the Window Definition Block input parameters.

A task can specify any length for the mapping assignment that is less than or equal to both the window size specified when the window was created, and the length remaining between the specified offset within the region and the end of the region.

If W.NLEN is set to O, the length defaults to either the window size or the length remaining in the region, whichever is smaller. (Because the Executive returns the actual length mapped as an output parameter, the task must clear that offset before issuing the directive each time it wants to default the length of the map.)

The values that can be assigned to W.NOFF depend on the setting of bit WS.648 in the window status word (W.NSTS):

- If  $WS.64B = 0$ , the offset specified in W.NOFF must represent a multiple of 256 words (512 bytes). Because the value of W.NOFF is expressed in units of 32-word blocks, the value must be a multiple of 8.
- If  $WS.64B = 1$ , the task can align on 32-word boundaries; the programmer can therefore specify any offset within the region.

 $NOTE$ 

Applications dependent on 32-word or  $64$ -byte alignment (WS.64B = 1) may not<br>be compatible with future software be compatible with future software<br>products. To avoid future products. To avoid future<br>incompatibility, programmers should incompatibility, programmers write applications adaptable to either alignment requirement. The bit setting of WS.64B could be a parameter chosen at assembly time (by means of a prefix file), at task-build time (as input to the GBLDEF option), or at run time (by means of command input).

6-31

FORTRAN Call:

CALL CRAW (iwdb[,ids])

iwdb An 8-word integer array containing a window definition block (see Section 3.5.2.2)

ids Directive status

 $\bar{\lambda}$ 

Macro Call:

CRAW\$ wdb

wdb Window Definition Block address

Macro Expansion:

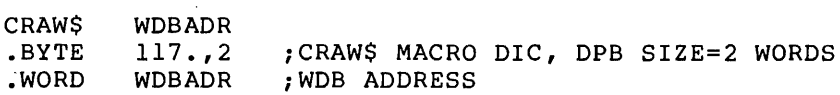

Window Definition Block Parameters:

```
Input parameters
```
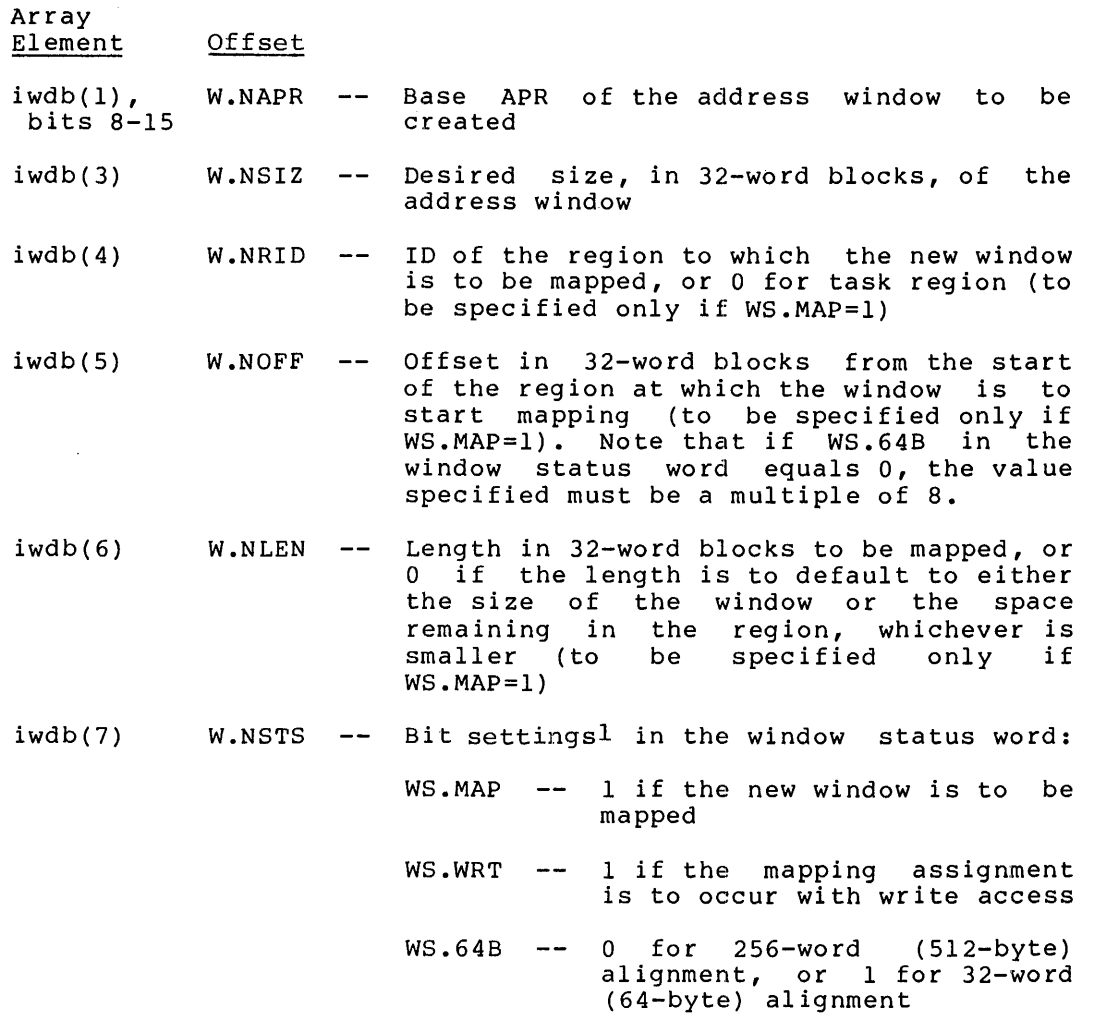

# **DIRECTIVE DESCRIPTIONS**

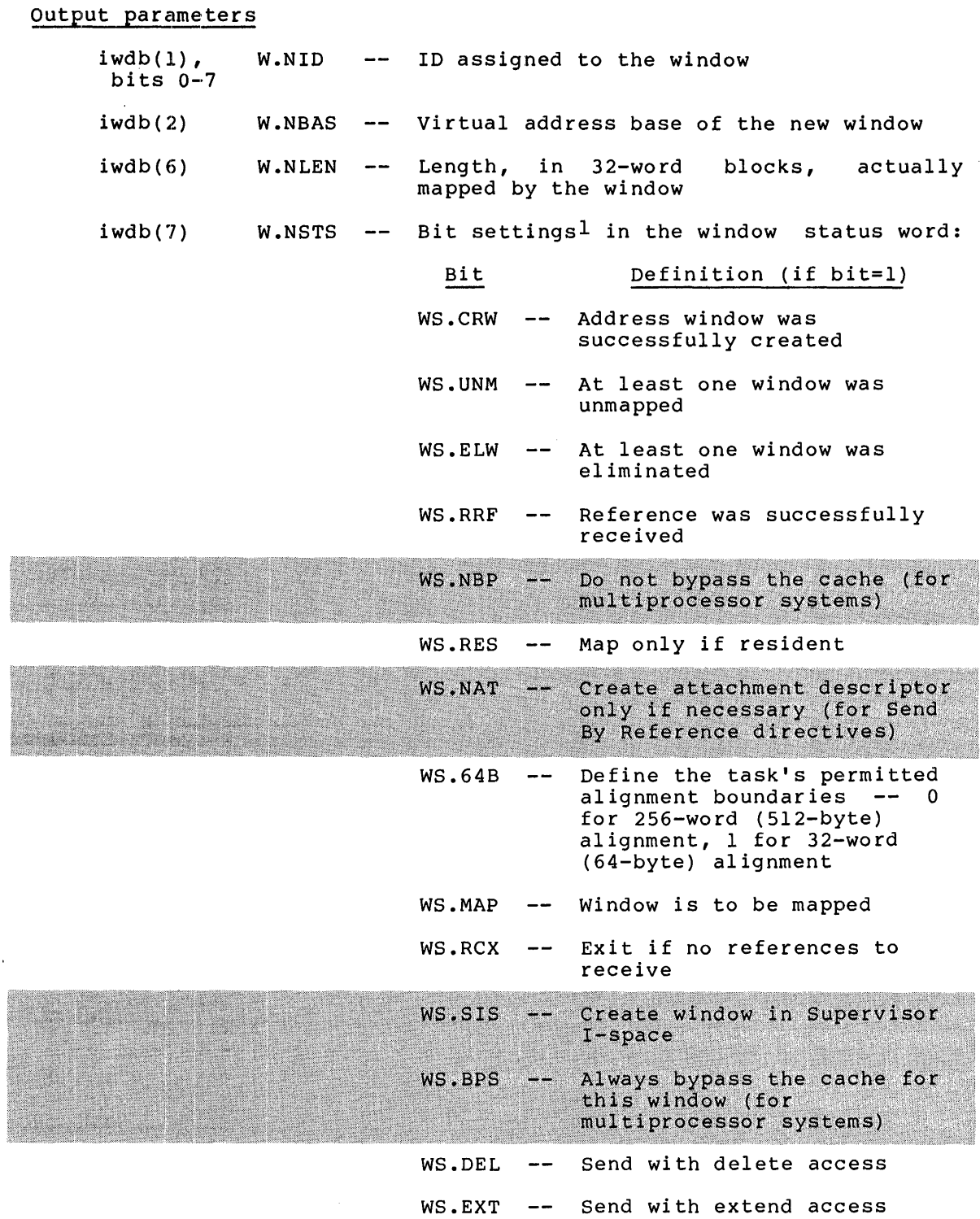

~·

¥

 $^{\text{\text{1}}\,}$  FORTRAN programmers should refer to Section 3.5.2 to determine  $\,$  the bit values represented by the symbolic names described.

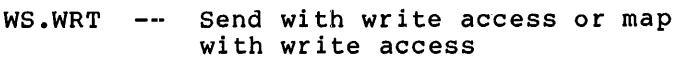

 $\blacksquare$ 

WS.RED Send with read access

Local Symbol Definitions:

C.RABA Window definition block address (2)

DSW Return Codes:

rs.sue Successful completion

- IE.HWR -- Directive failed in mapping storage because region has incurred a parity error
- IE.PR! -- Requested access denied at mapping stage
- IE.NVR -- Invalid region ID
- $IE.ALG$  --Task specified either an invalid base APR and window size combination, or an length combination in  $WS.\overline{6}4B = 0$  and the value of 8 invalid region offset and the mapping assignment; or of W.NOFF is not a multiple
- IE.WOV No window blocks available in task's header

IE.ADP -- Part of the DPB or WDB is out of the issuing task's address space

IE.SOP DIC or DPB size is invalid

**CRGF\$** 

#### 6.3.11 **Create Group Global Event Flags**

The Create Group Global Event Flags directive creates a Group Global Event Flag Control Block (GFB) and links it into the GFB list. If a GFB for the specified group is not present when the directive is issued, the Executive creates the GFB data structure with all event flags initialized to zero. If a GFB is present when the directive is issued, the present GFB is used and the event flags are not issued, the present drb is used and the event flugs are not<br>initialized. However, if the GFB is marked for delete (by a previously issued Eliminate Group Global Event Flags directive), the Executive clears the GS.DEL bit (see Section 6.3.20).

FORTRAN CALL:

CALL CRGF ([group],[idsw])

 $qroup =$ Group number for the flags to be created. Only privileged tasks can specify group numbers other than the issuing task's group UIC. If not specified, the task's protection UIC (H.CUIC+l) in the task's header is used.

. idsw = Integer to receive the Directive Status Word

Macro Call:

CRGF\$ group

> group Group number for the flags to be created. Only privileged tasks can specify group numbers other than the issuing task's group UIC. If not specified, the task's protection UIC (H.CUIC+l) in the task's header is used.

Macro Expansion:

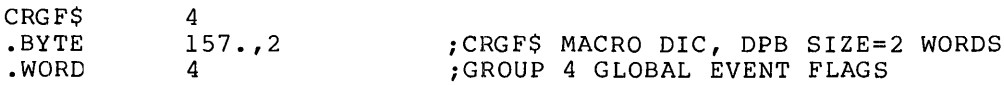

Local Symbol Definitions:

C.RGRP -- Group Number (2)

DSW Return Codes:

rs.sue Successful completion

IE.UPN -- Insufficient dynamic storage

IE.PRI -- Privilege violation

IE.IUI -- Invalid group

IE.RSU -- Event flags already exist

IE.APD -- Part of the DPB is out of the issuing task's address space

IE.DIC -- DIC or DPB size is invalid

# **CRRG\$**

#### 6.3.12 **Create Region**

The Create Region directive creates a dynamic region in a system-controlled partition and optionally attaches it to the issuing task.

If RS.ATT is set in the region status word, the Executive attempts to attach the task to the newly created region. If no region name has been specified, the user must set RS.ATT (see the description of the Attach Region directive).

By default, the Executive automatically marks a dynamically created region for deletion when the last task detaches from it. To override this default condition, the user can set RS.NOL in the region status word as an input parameter. Note that programmers should be careful in considering overriding the delete-on-last-detach option. An error within a program can cause the system to lock by leaving no free space in a system-controlled partition.

If the region is not given a name, the Executive ignores the state of RS.NOL. All unnamed regions are deleted when the last task detaches from them.

Named regions in RSX-11M-PLUS systems are Directory (CBD) •. However, memory is not maps a task to the region.

The Executive returns an error if there is not enough space to accommodate the region in the specified partition. See Notes below.

FORTRAN Call:

CALL CRRG (irdb[,ids])

irdb = An 8-word integer array containing a Region Definition Block (see Section 3.5.1.2)

ids = Directive status

 $\blacksquare$ Macro Call:  $\blacksquare$ 

CRRG\$ rdb

 $rdb = Region Definition Block address$ 

Macro Expansion: crro A

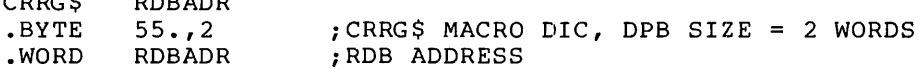

Region Definition Block Parameters:

RDBADR

Input parameters

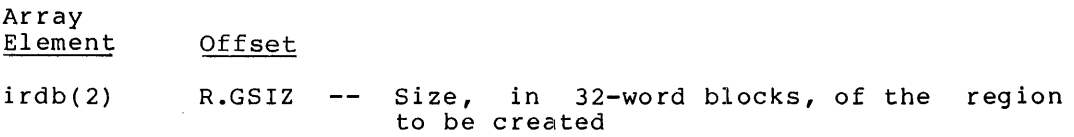

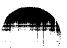

.,....:

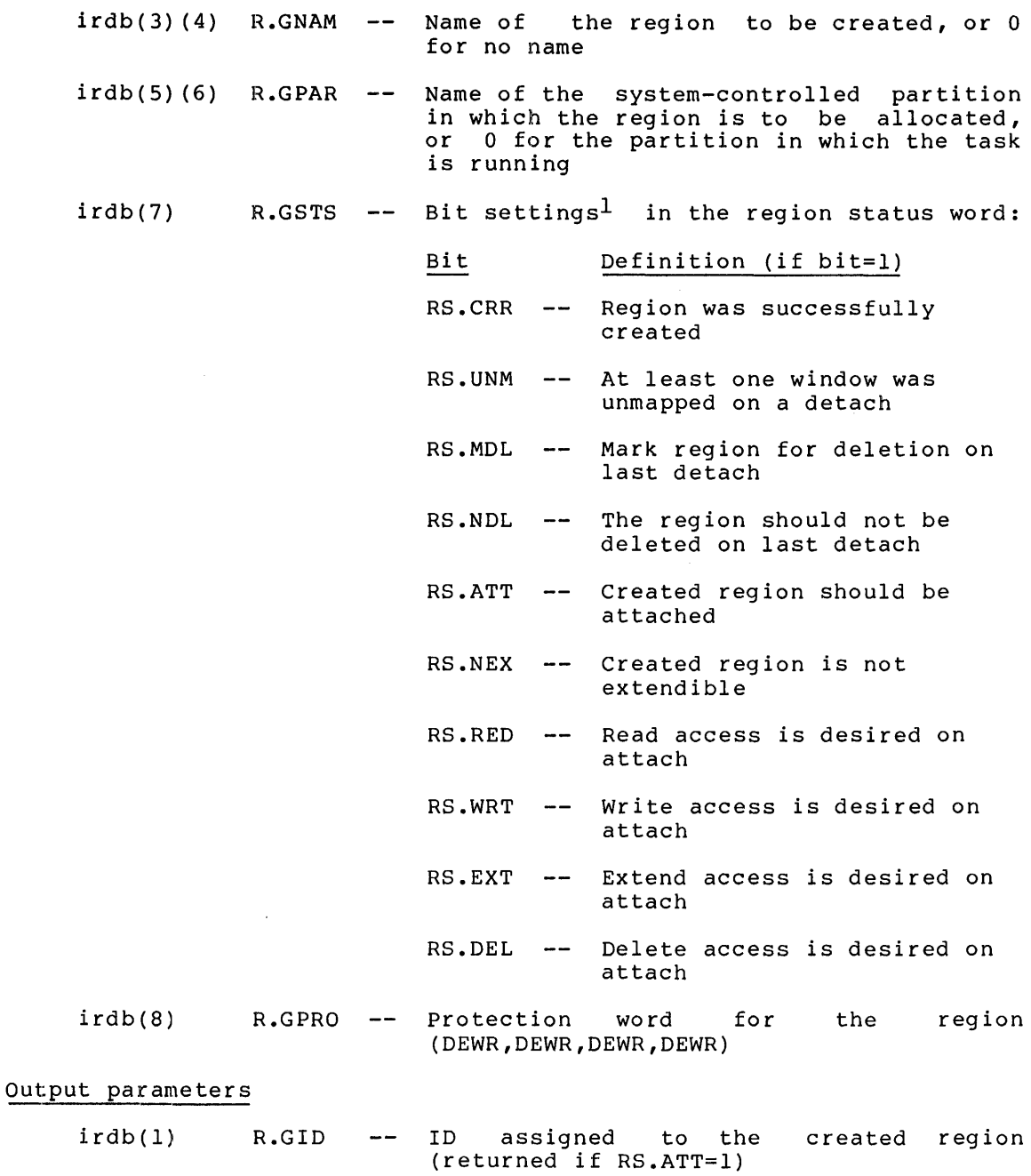

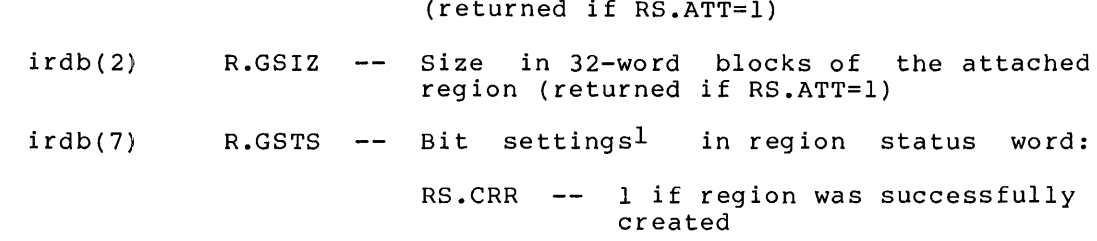

À

 $^{\text{1}}$  FORTRAN programmers should refer to Section 3.5.1 to define the bit values represented by the symbolic names described.

Local Symbol Definitions:

C.RRBA -- Region Definition Block address (2)

DSW Return Codes:

IS.SUC -- Successful completion

- IE.UPN -- A Partition Control Block (PCB) or an attachment descriptor could not be allocated, or the partition was not large enough to accommodate the region, or there is currently not enough continuous space in the partition to accommodate the region
- IE.HWR -- The directive failed in the attachment stage because a region parity error was detected
- IE.PRI -- Attach failed because desired access was not allowed
- IE.PNS -- Specified partition in which the region was to be allocated does not exist; or no region name was specified and RS.ATT = 0
- IE.ADP -- Part of the DPB or RDB is out of issuing task's address space
- IE.SDP -- DIC or RDB size is invalid

#### Notes:

- 1. The Executive does not return an error if the named region already exists. In this case, the Executive clears the RS.CRR bit in the status word R.GSTS. If RS.ATT has been set, the Executive attempts to attach the already existing named region to the issuing task.
- 2. The protection word (see R.GPRO above) has the same format as that of the file system protection word. There are four categories, and the access for each category is coded into<br>four bits. From low order to high order, the categories four bits. From low order to high order, the categories<br>follow this order: system, owner, group, world. The access code bits within each category are arranged (from low order to high order) as follows: read, write, extend, delete. A bit that is set indicates that the corresponding access is denied.

The issuing task's UIC is the created region's owner UIC.

In order to prevent the creation of common blocks that are not easily deleted, the system and owner categories are always forced to have delete access, regardless of the value actually specified in the protection word.

 $\blacksquare$
# **CRVTS**

### 6.3.13 Create Virtual Terminal

The Create Virtual Terminal directive creates the data structure for a The Create virtual ferminal directive creates the data structure for a<br>virtual terminal unit Device Control Block (DCB) and Unit Control<br>Block (UCB) and links it into the device list assigning it the lowest<br>available virtu

On successful completion of this directive, the assigned VT:  $\ln 1$  t number is returned in the DSW with the Carry bit clear. The task must save this number if this virtual terminal is to be referenced in another directive.

A rundown count is maintained in the issuing task's TCB to indicate the total (current) number of virtual terminals the task has created and the number of connected offspring tasks. This count is reduced when an Eliminate Virtual Terminal directive is issued specifying this VT: unit.

The input and output AST routines for the virtual terminal unit. are entered with the following three words on the stack:

- $SP+04$ third parameter word (VFC) of offspring request
- byte count of offspring request - - $SP+02$
- virtual terminal unit number (low byte)<br>subfunction code of offspring request (high byte)  $\frac{1}{2}$  $I/O$  $SP+O0$

The attach and detach AST routines are entered with the following three words on the stack:

second word of offspring task name (0 if detach AST)  $SP+04$  $$ first word of offspring task name (0 if detach AST)  $SP+02$ Qщ virtual terminal unit number (low byte)  $SP+00$ an an an an an an am bhaile an air  $I/O$ subfunction code of offspring request (high byte)

Note that the detach AST routine is entered with 0 in both task name words on the stack. The AST routine must remove the three words from the stack before it issues an AST Service Exit directive.

Parent tasks can service each offspring input or output request with a corresponding output or input request to the correct virtual device<br>unit. For example, where Macro-11 has been activated as an offspring task of the Batch Processor with a TI: of VT3:

- Macro-11 issues an IO.RVB or IO.RLB to TI: for its first<br>input line. The virtual terminal driver queues the read<br>request internally and effects an AST in the Batch Processor at the virtual address "iast" with the unit number 3 and the byte count from Macro-11's I/O request on the stack.
- 2. In its AST routine, the Batch Processor retrieves an input<br>line for Macro-11 from the Batch stream, and specifies this<br>line in a QIO directive to a LUN assigned to VT3: with an IO.WVB or IO.WLB.
- The virtual terminal driver reads the line from the Batch  $3.1$ Processor's buffer, writes the line to Macro-11's buffer and

then signals I/O completion for both I/O requests. Similarly, if Macro-11 needs to print an error message, it does so with an IO.WVB or IO.WLB to TI:.

4. In its output AST routine, the Batch Processor issues an<br>IO.RVB or IO.RLB to retrieve the line via the virtual terminal driver. The Batch Processor may then output this line to its log file. The third word on the AST stack in the Batch output AST routine is the vertical format character, telling Batch what type of carriage control is expected for the output line. This word would be ignored in the input AST routine.

The virtual terminal driver does not interpret or modify transferred bytes, I/O subfunction codes, or vertical format characters. However,<br>this driver does automatically truncate offspring I/O requests to the maximum byte count specified in the "mlen" parameter notifying neither<br>the parent nor offspring task. The actual number of bytes transferred on each request is equal to the smaller of the byte counts specified in the offspring and parent I/O requests. The total number of bytes transferred is returned in the corresponding I/O status blocks. Note<br>that offspring tasks can receive "mlen" in the fourth characteristics word when a Get LUN Information directive is issued.

Intermediate buffering in the Executive pool, when enabled by the parent task, is performed on offspring input and output requests when the offspring task is checkpointable, is not at AST state, and is not already stopped. Offspring tasks, therefore, may be stopped and checkpointed. If the parent task is stopped and checkpointed at the time of the issuance of an I/O request by the offspring, the resulting<br>AST brings the parent task to an unstopped state from which it may return to memory to service the I/O request. Upon exit from the AST<br>routine the parent task is again stopped. This mode of operation<br>allows the parent and offspring tasks to share the same physical<br>memory, even while the p for the offspring task. Whenever, for any reason, the virtual<br>terminal driver determines that is should not use intermediate buffering, offspring tasks are locked in memory when I/O requests are issued, and transfers occur directly between parent and offspring buffers.

The intermediate buffering of offspring I/O requests can normally be<br>enabled and disabled by the parent task via the IO.STC function as<br>described below. An exception to this exists for virtual terminals<br>created with a "mle greater than 512.) If a Create Virtual Terminal directive is specified with a "mlen" parameter greater than the system-wide maximum, the<br>parameter is accepted, but intermediate buffering for the created<br>virtual terminal unit is automatically disabled. Furthermore, intermediate buffering for that unit cannot be enabled by the parent via the IO.STC function.

Parent tasks specify the first word of the I/O completion status for<br>the offspring request in the third parameter word of the QIO DPB. For example, an offspring input request may be honored with a write<br>logical of 10 characters with IS.CR in the third parameter word. If the offspring request was for 10 characters or more, the second word of its I/O status would be set to 10 and 10 characters would be<br>transferred. A special I/O function, IO.STC, returns status to an offspring task without a data transfer. The parameter word format for the IO.STC function is as follows:

- Word 0 bit 0 set, indicating status is requested

Word 1 is the second word of I/O return status

- Word 2 is the first word of I/O return status

The status words are reversed in order to be similar to the format in which status must be passed back in a parent read or write function to an offspring task. The IO.STC function must be used to return status when no transfer is desired, since a byte count of 0 is not allowed in<br>an IO.RLB or IO.WLB (read logical block and write logical block<br>operations, respectively). For example, IE.EOF (write end-of-file<br>tape mark), would nor

In addition to returning status, the IO.STC function has an additional purpose. It can enable or disable intermediate buffering of I/O requests; note that a task cannot perform both IO.STC functions in the same I/O request. If bit 0 of the first parameter word in IO.STC is clear, bit 1 in this word is interpreted as a disable buffering  $flaq:$ 

- If bit 0 is clear and bit 1 is set, intermediate buffering of offspring I/O is disabled.
	- If bit 0 is clear and bit 1 is clear, buffering is enabled.

Buffering can not be enabled on a virtual terminal unit that has been created with an "mlen" parameter greater than the system-wide maximum specified at Sysgen time. An attempt to do both results in an error return of IE.IFC.

The only tasks that can assign LUNs to a virtual terminal unit are:

- The task that created the virtual terminal unit  $(1)$
- $(2)$ that task's offspring task(s) whose TI: is the virtual terminal unit

Attachment of a virtual terminal unit by an offspring task prevents the dequeuing of I/O requests to that unit from other offspring tasks; parent I/O requests are always serviced.

FORTRAN Call:

CALL CRVT ([iiast], [ioast], [iaast], [imlen].iparm, [ids])

- $i$  iast  $=$ AST address at which input requests from offspring tasks are serviced
- ioast  $=$ AST address at which output requests from offspring tasks are serviced
- AST address at which the parent task may be notified iaast . <del>. .</del> . . of the completion of successful offspring attach and detach requests to the virtual terminal unit

**NOTE** 

one e of the above optional<br>should be specified; least  $At$ parameters otherwise, the virtual terminal created is treated as the null device.

#### DIRECTIVE DESCRIPTIONS

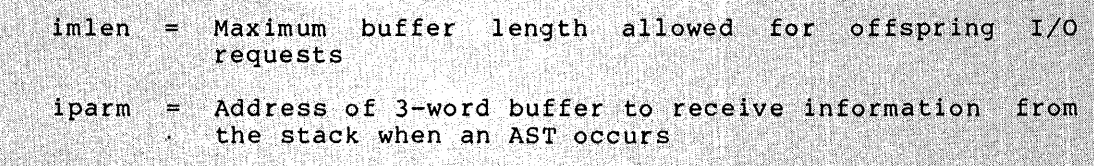

Integer to receive the directive ids status word containing the virtual terminal number

### Macro Call:

- **CRVTS**  $[iast]$ ,  $[oast]$ ,  $[aast]$ ,  $[mlen]$ 
	- AST address at which input requests from offspring<br>tasks are serviced. If iast=0, offspring input<br>requests are rejected with IE.IFC returned. iast
	- oast AST address at which output requests from offspring tasks are serviced. If oast=0 offspring output requests are rejected with IE.IFC returned.
	- aast AST address at which the parent task may be notified of the completion of successful offspring attach and<br>detach requests to the virtual terminal unit. If<br>aast=0, no notification of offspring attach/detach is returned to the parent task.

#### **NOTE**

At least one of the above optional<br>parameters should be specified; otherwise, the virtual terminal created<br>is treated as the null device.

mlen Maximum buffer length (bytes) allowed for offspring e si I/O requests (default and maximum values for this parameter are SYSGEN options).

Macro Expansion:

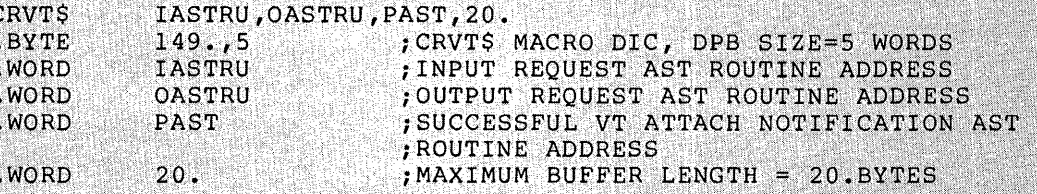

Local Symbol Definitions:

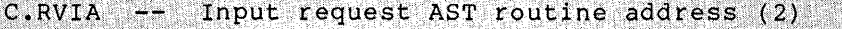

이 맛있게 그를 벌써 떨려졌습니다.

Output request AST routine address (2) C.RVOA

C.RVAA <u>in l</u> VT attach notification AST routine address (2)

e de la p Maximum buffer length (2) C.RVML

ratura

 $\bar{\mathcal{A}}$ 

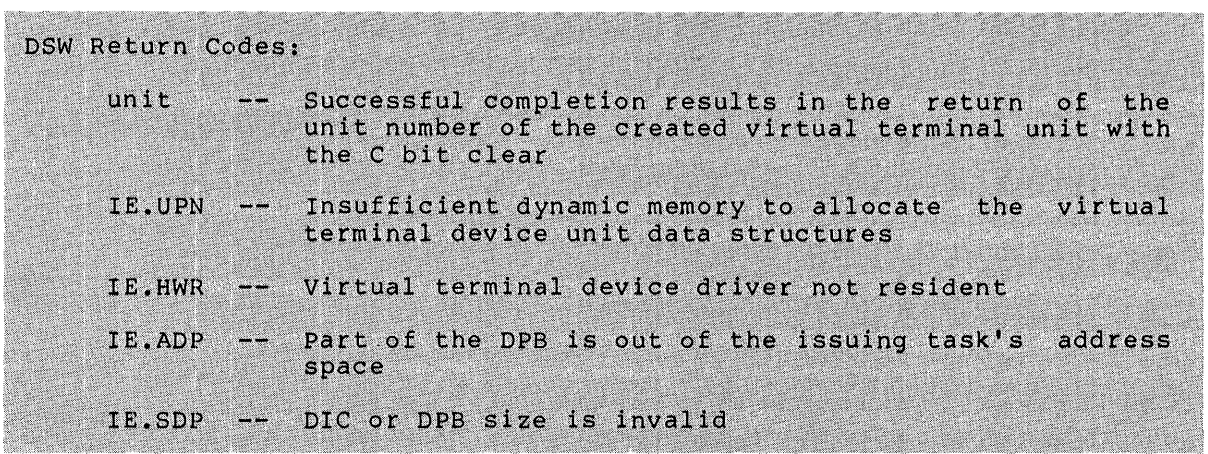

.........

Þ

# **CSRQ\$**

#### 6.3.14 Cancel Time Based Initiation Requests

The Cancel Time Based Initiation Requests directive instructs the system to cancel all time-synchronized initiation requests for a specified task, regardless of the source of each request. These requests result from a Run directive, or from any of the time-synchronized variations of the MCR Run command.

In a multiuser protection system, a nonprivileged task can only cancel time-based initiation requests for a task with the same TI:.

**•** 

FORTRAN Call:

CALL CANALL (tsk[,ids])

 $tsk = Task name$ 

ids = Directive status

Macro Call:

CSRQ\$ tsk

 $tsk = Scheduled (target) task name$ 

Macro Expansion:

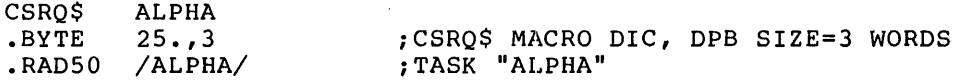

Local Symbol Definitions:

 $C.SRTN$  -- Target task name  $(4)$ 

DSW Return Codes:

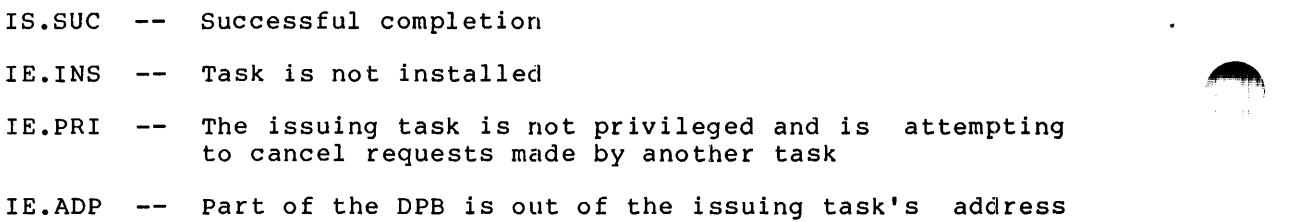

IE.SOP DIC or DPB size is invalid space

Note:

If the programmer specifies an error routine address when using the \$C or \$S macro form, then a null argument must be included for RSX-llD compatibility. For example:

CSRQ\$S #TNAME,, ERR ; CANCEL REQUESTS FOR "ALPHA" TNAME: .RADSO /ALPHA/

**DECL\$S** 

•

#### 6.3.15 **Declare Significant Event** (\$S **form recommended)**

The Declare Significant Event directive instructs the system to declare a significant event.

Declaration of a significant event causes the Executive to scan the Active Task List from the beginning, searching for the highest priority task that is ready to run. This directive should be used with discretion to avoid excessive scanning overhead.

FORTRAN Call:

CALL DECLAR ([,ids])

ids = Directive status

Macro Call:

DECL\$S [,err]

err = Error routine address

Macro Expansion:

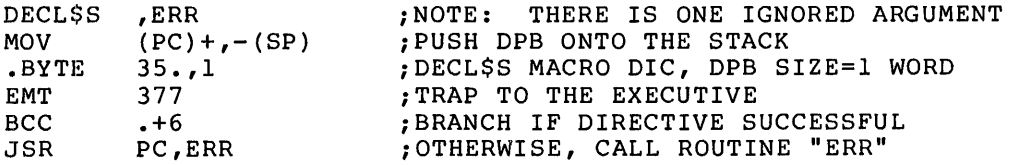

Local Symbol Definitions:

None

DSW Return Codes:

rs.sue Successful completion

IE.ADP Part of the DPB is out of the issuing task's address space

IE .SOP DIC or DPB size is invalid

 $\bullet$ 

Note:

The \$S form of the macro is recommended because this directive requires only a 1-word DPB.

# **DSAR\$S or IHAR\$S**

6.3.16 **Disable (or Inhibit) AST Recognition** (\$S **form recommended)** 

The Disable (or Inhibit) AST Recognition directive instructs the system to disable recognition of ASTs for the issuing task. The ASTs are queued as they occur and are effected when the task reenables AST recognition. There is an implied AST disable recognition directive whenever an AST service routine is executing. When a task's execution is started, AST recognition is enabled. See Notes below.

FORTRAN Call:

CALL DSASTR [(ids)] or CALL INASTR [ (ids)]

ids = Directive status

Macro Call:

DSAR\$S [err]

 $err = Error routine address$ 

Macro Expansion:

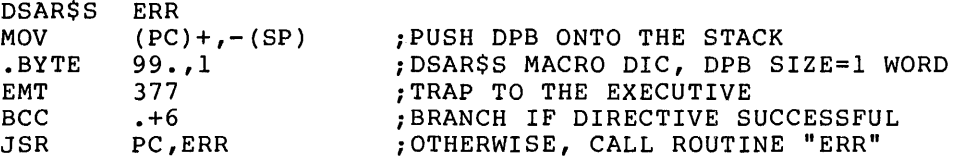

Local Symbol Definitions:

None

DSW Return Codes:

IS.SUC -- Successful completion

IE.ITS -- AST recognition is already disabled

IE.ADP Part of the DPB is out of the issuing task's address space

IE.SOP DIC or DPB size is invalid

Notes:

- 1. Only the recognition of ASTs is disabled by this directive; only the recognition of ASTS is disabled by this directive;<br>the Executive still queues the ASTs. They are queued FIFO and will occur in that order when the task reenables AST recognition.
- 2. The FORTRAN calls, DSASTR (or INASTR) and ENASTR (see Section 6.3.23) exist solely to control the possible jump to the PWRUP routine (power-up). FORTRAN is not designed to link to a system's trapping mechanism. The PWRUP routine is strictly

controlled by the system. It is the system that both accepts the trap and subsequently dismisses it. The FORTRAN program is notified by a jump to PWRUP but must use DSASTR (or INASTR) and ENASTR to ensure the integrity of FORTRAN data structures, most importantly the stack, during power-up processing.

3. Because this directive requires only a 1-word DPB, the \$S form of the macro is recommended. It requires less space and executes with the same speed as the DIR\$ macro.

# **DSCP\$S**

### 6.3.17 **Disable Checkpointing** (\$S **form recommended)**

The Disable Checkpointing directive instructs the system to disable the checkpointability of a task that has been installed as a checkpointable task. This directive can be issued only by the task that is to be affected. A task cannot disable the ability of another task to be checkpointed.

```
FORTRAN Call:
```
CALL DISCKP

 $ids = Directive status$ 

Macro Call:

DSCP\$S [err]

 $err = Error routine address$ 

Macro Expansion:

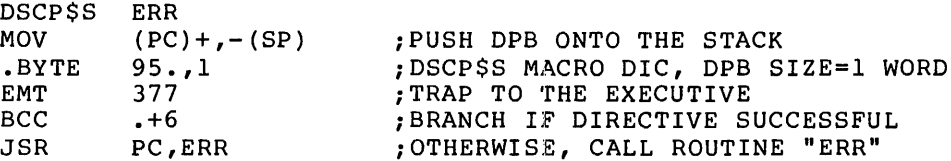

Local Symbol Definitions:

None

DSW Return Codes:

rs.sue Successful completion

IE.ITS Task checkpointing is already disabled

IE.CKP Issuing task is not checkpointable

IE.ADP Part of the DPB is out of the issuing task's address space

IE.SOP DIC or DPB size is invalid

Notes:

- 1. When a checkpointable task's execution is started, checkpointing is enabled (that is, the task can be checkpointed).
- 2. Because this directive requires only a 1-word DPB, the \$S form of the macro is recommended. It requires less space and executes with the same speed as the DIR\$ macro.

 $\sim$ 

**DTRG\$** 

#### 6.3.18 **Detach Region**

The Detach Region directive detaches the issuing task from a specified, previously attached region. Any of the task's windows that are currently mapped to the region are automatically unmapped.

If RS.MDL is set in the region status word when the directive is issued, the task marks the region for deletion on the last detach. A task must be attached with delete access to mark a region for deletion.

FORTRAN Call:

CALL DTRG (irdb[,ids])

irdb = An 8-word integer array containing a Region Definition Block (see Section 3.5.1.2)

ids = Directive status

Macro Call:

DTRG\$ rdb

 $rdb = Region Definition Block address$ 

Macro Expansion:

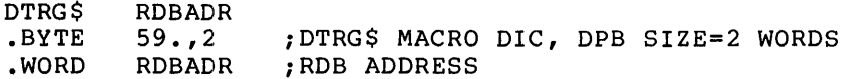

Region Definition Block Parameters:

Input parameters

Array Element Offset irdb(l) R.GID irdb(7) R.GSTS -- Bit settings<sup>1</sup> in the region status word: -- ID of the region to be detached RS.MDL -- 1 if the region should be marked for deletion when the last task detaches from it

#### Output parameters

•

 $\mathsf{irdb(7)}$  R.GSTS -- Bit settings $1$  in the region status word: RS.UNM -- l if any windows were unmapped

Local Symbol Definitions:

D.TRBA -- Region Definition Block address (2)

<sup>1</sup> FORTRAN programmers should refer to Section 3.5.l to determine the bit values represented by the symbolic names described.

DSW Return Codes:

Is.sue Successful completion

- IE.PRI -- The task, which is not attached with delete access, has attempted to mark the region for deletion on the last detach, or the task has outstanding I/O (not necessarily to this region)
- IE.NVR -- The task specified an invalid region ID or attempted to detach region O (its own task region)

•

IE.ADP -- Part of the DPD or RDB is out of the issuing task's address space

IE.SOP DIC or DPB size is invalid

### 6.3.19 **Eliminate Address Window**

The Eliminate Address Window directive deletes an existing address window, unmapping it first if necessary. eliminated window's ID is invalid. Subsequent use of the

FORTRAN Call:

CALL ELAW (iwdb[,ids])

iwdb = A Window Definition Block composed of an 8-word integer array (see Section 3.5.2.2)

ids = Directive status

Macro Call:

ELAW\$ wdb

 $wdb =$  Window Definition Block address

Macro Expansion:

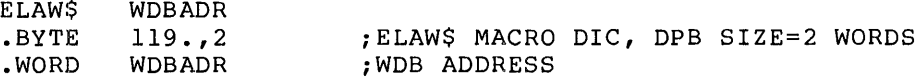

Window Definition Block Parameters:

Input parameters

Array Element Off set

 $i$ wdb $(1)$ bits 0-7 W.NID -- ID of the address window to be eliminated

Output parameters

iwdb(7) W.NSTS  $-$ - Bit settings $^1$  in the window status word: WS.ELW -- l if the address window was WS.UNM -- l if the address window was successfully eliminated unmapped

Local Symbol Definitions:

 $E.LABA$  -- Window Definition Block address (2)

DSW Return Codes:

..

...

1S.SUC -- Successful completion

IE.NVW -- Invalid address window ID

 $1$  FORTRAN programmers should refer to Section 3.5.2 to determine the bit values represented by the symbolic names described.

### DIRECTIVE DESCRIPTIONS

IE.ADP Part of the DPB or WDB is out of the issuing task's address space

IE.SOP DIC or DPB size is invalid

""i

#### 6.3.20 Eliminate Group Global Event Flags

The Eliminate Group Global Event Flags directive marks group-global event flags for deletion. If no tasks in this group are waiting for group-global event flags (the count for this group maintained by the Executive in G.CNT is 0), the Group Global Event Flags Control Block (GFB) is immediately unlinked and deallocated. If tasks are waiting for flags in this group, the Executive marks the flags for deletion (GS.DEL is set to 1) and the GFB is eliminated when no remaining tasks are waiting for flags in this group; however, if a Create Group Global Event Flags directive is issued before the flags are eliminated, the Executive clears GS.DEL.

FORTRAN CALL:

..

CALL ELGF ([group], [ids])

- group Group number of flags to be eliminated. Only Group number of flags to be eliminated. Only<br>privileged tasks can specify group numbers other than the issuing task's group UIC. If not specified, the task's protection UIC (H.CUIC+l) in the task's header is used.
- ids = Integer to receive the Directive Status Word

Macro Call:

 $E LGF$$  [group]

 $group = Group number of flags to be eliminated. Only$ privileged tasks can specify group numbers other than the issuing task's group UIC. If not specified, the task's protection UIC (H.CUIC+l) in the task's header is used.

Macro Expansion:

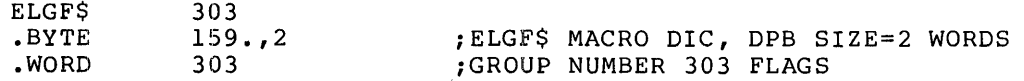

Local Symbol Definitions:

 $E.LGRP -- Group number (2)$ 

DSW Return Codes:

rs.sue Successful completion IE.PRI -- Privilege violation IE.IUI -- Invalid group IE.IEF -- Group not found IE.RSU -- Event flags are already marked for deletion IE.ADP Part of the DPB is out of the issuing task's address space IE.DIC -- DIC or DPB size is invalid

**ELVTS** 

### 6.3.21 Eliminate Virtual Terminal

This directive causes the specified virtual terminal unit data structures to be marked for deallocation and eventually to be unlinked from the device list and deallocated. This directive can only be issued by the task that created the virtual terminal device unit. Any active nonprivileged tasks are aborted whose TI: device units are the<br>virtual terminal being deallocated. TKTN messages reporting the abort<br>of these tasks in this instance are directed to CO:. Any LUNs<br>assigned by the issu are deassigned.

A rundown count is maintained in the TCB of each parent task. This count reflects the total number of outstanding virtual terminal units the task has created, plus the number of connected (offspring) tasks. A series of ELVT\$ directives are issued when a parent task, which has not eliminated virtual terminals it has created, exits. The virtual<br>terminal data structures continue to exist until the last task exits whose TI: is the virtual terminal unit and all CLI commands for that unit have been processed.

FORTRAN Call:

CALL ELVT (iunum, [ids])

iunum = Virtual terminal unit number

ids = Integer to receive the Directive Status Word

Macro Call:

**ELVTS** unum

> = Unit number of the virtual terminal to be eliminated.  $11n11m$ The task must provide this parameter after the<br>virtual terminal is created (see Note).

Macro Expansion:

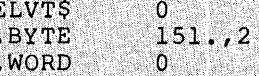

; ELVT\$ MACRO DIC, DPB SIZE=2 WORDS ; VIRTUAL TERMINAL UNIT NUMBER

Local Symbol Definitions:

 $E.LVNM$  -- VT unit number (2)

DSW Return Codes:

IS.SUC -- Successful completion

The specified virtual terminal unit does not exist or IE.IDU uesi it was not created by the issuing task

-- Part of the DPB is out of the issuing task's address IE.ADP space

IE.SDP -- DIC or DPB size is invalid

Note:

The actual virtual terminal unit number is not known until after<br>the virtual terminal is actually created (that is, after<br>successfully completing a Create Virtual Terminal directive).<br>The Create Virtual Terminal directive

....... ~ j.

### **EMSTS**

#### $6.3.22$  Emit Status

The Emit Status directive returns the specified 16-bit quantity to the specified connected task, possibly setting an event flag or declaring an AST if previously specified by the connected task in a Send,<br>Request And Connect, a Spawn, or a Connect directive. If no task name is specified, this action is taken for all tasks which are connected to the issuing task at that time. If the specified task is multiply<br>connected to the task issuing this directive, the first (oldest)<br>Offspring Control Block (OCB) in the queue is used to return status.<br>In any case, wheneve directive.

FORTRAN Call:

CALL EMST ([rtname], status[,ids])

rtname Name of task connected to issuing task to which the status is to be emitted

= 16-bit quantity to be returned to the connected task status

ids Integer to receive the Directive Status Word

Macro Call:

EMST\$ [tname], status

Name of a task connected to the issuing tname 그리 task to which the status is to be emmitted

status = 16-bit quantity to be returned to the connected task

Macro Expansion:

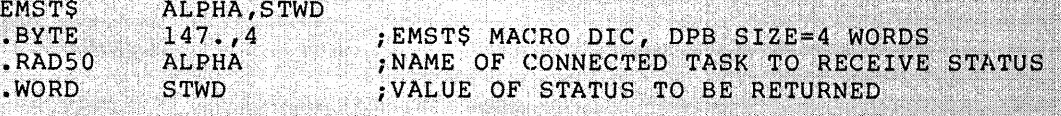

Local Symbol Definitions:

 $E.MSTN$  -- Task name  $(4)$ 

 $E.MSST$   $\leftarrow$  Status to be returned (2)

DSW Return Codes:

IE.SDP

IS.SUC -- Successful completion

 $IE.ITS --$ The specified task is not connected to the issuing task

 $IE.DP \ \ --$ Part of the DPB is out of the issuing task's address space

> DIC or DPB size is invalid i e est

**ENAR\$S** 

#### 6.3.23 **Enable AST Recognition** (\$S **form recommended)**

The Enable AST Recognition directive instructs the system to recognize ASTs for the issuing task; that is, the directive nullifies a Disable AST Recognition directive. ASTs that were queued while recognition was disabled are effected at issuance. When a task's execution is started, AST recognition is enabled.

FORTRAN Call:

•

CALL ENASTR [(ids)]

ids = Directive status

Macro Call:

ENAR\$S [err]

err = Error routine address

Macro Expansion:

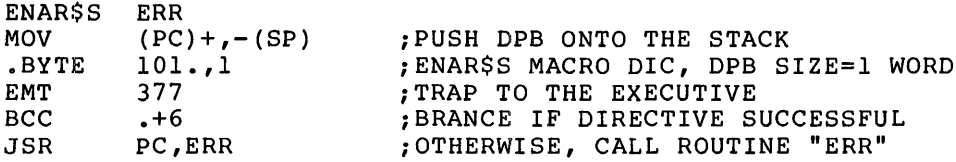

Local Symbol Definitions:

None

DSW Return Codes:

rs. sue Successful completion

IE.ITS -- AST recognition is not disabled

IE.ADP Part of the DPB is out of the issuing task's address space

IE.SDP DIC or DPB size is invalid

Notes:

- 1. Because this directive requires only a 1-word DPB, the \$S form of the macro is recommended. It requires less space and executes with the same speed as the DIR\$ macro.
- 2. The FORTRAN calls DSASTR (or INASTR) (see Section 6.3.16) and ENASTR exist solely to control the jump to the PWRUP routine (power-up). FORTRAN is not designed to link to a system's trapping mechanism. The PWRUP routine is strictly controlled by the system. It is the system which both accepts the trap and subsequently dismisses it. The FORTRAN program is notified by a jump to PWRUP but must use DSASTR (or INASTR) and ENASTR to ensure the integrity of FORTRAN data structures, most importantly the stack, during power-up processing.

# **ENCP\$S**

#### 6.3.24 **Enable Checkpointing** (\$S **form recommended)**

The Enable Checkpointing directive instructs the system to make the issuing task checkpointable after its checkpointability has been disabled; that is, the directive nullifies a DSCP\$S directive.

•

FORTRAN Call:

CALL ENACKP

 $ids =$  Directive status

Macro Call:

ENCP\$S [err]

 $err = Error routine address$ 

Macro Expansion:

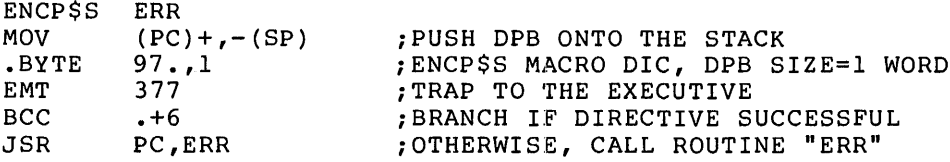

Local Symbol Definitions:

None

DSW Return Codes:

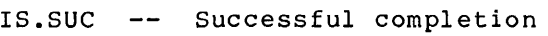

- IE.ITS Checkpointing is not disabled or task is connected to an interrupt vector
- IE.ADP Part of the DPB is out of the issuing task's address space
- IE.SOP DIC or DPB size is invalid

Note:

Because this directive requires only a 1-word DPB, the \$S form of the macro is recommended. It requires less space and executes with the same speed as the DIR\$ macro.

6 • 3 • 2 5 **Ex i. t If** 

The Exit If directive instructs the system to terminate the execution of the issuing task if, and only if, an indicated event flag is NOT<br>set. The Executive returns control to the issuing task if the The Executive returns control to the issuing task if the specified event flag is set. See Notes below.

FORTRAN Call:

CALL EXITIF (efn[,ids])

efn = Event flag number

 $ids =$  Directive status

Macro Call:

EXIF\$ efn

 $efn = Event flag number$ 

Macro Expansion:

EXIF\$ .BYTE • WORD 52. 53.,2 52.

;EXIF\$ MACRO DIC, DPB SIZE=2 WORDS ;EVENT FLAG NUMBER 52 •

Local Symbol Definitions:

 $E \cdot XFEF$  -- Event flag number (2)

DSW Return Codes:

IS.SET -- Indicated EFN set, task did not exit

IE. IEF -- Invalid event flag number (EFN>64 or EFN<1)

IE.ADP -- Part of the DPB is out of the issuing task's address space

IE.SDP -- DIC or DPB size is invalid

Notes:

- 1. The Exit If directive is useful in avoiding a possible race condition that can occur between two tasks communicating via the Send and Receive directives. The race condition occurs when one task executes a Receive directive and finds its receive queue empty; but before the task can exit, the other task sends it a message. The message is lost because the Executive flushed the receiver task's receive queue when it decided to exit. This condition can be avoided if the sending task specifies a common event flag in the Send directive and the receiving task executes an Exit If specifying the same common event flag. If the event flag is set, the Exit If directive will return control to the issuing task, signaling that something has been sent.
- 2. A FORTRAN program that issues the Exit If call must first close all files by issuing Close calls. See the IAS/RSX-11

#### DIRECTIVE DESCRIPTIONS

FORTRAN IV or FORTRAN IV-PLUS User's Guide for instructions on how to ensure that such files are closed properly if the task exits. To avoid the time overhead involved in the closing and reopening of files, the task should first issue the appropriate test or clear event flag directive. If the directive status word indicates that the flag was not set, then the task can close all files and issue the call to Exit If.

..

- 3. On Exit, the Executive frees task resources. In particular, the Executive:
	- Detaches all attached devices
	- Flushes the AST queue
	- Flushes the receive and receive-by-reference queues
	- Flushes the clock queue for any outstanding Mark Time requests for the task
	- Closes all open files (files open for write access are locked)
	- Detaches all attached tasks, except in the fixed task in a system that supports management directives case of a the memory
	- Runs down the task's I/O
	- Frees the task's memory if the exiting task was not fixed
	- Marks all virtual terminal units the task has created for deallocation (see Section 5.2)
	- Disconnects all connected tasks
- 4. If the task exits, the Executive declares a significant event.

# **EXIT\$S**

#### 6.3.26 **Task Exit** (\$S **form recommended)**

The Task Exit directive instructs the system to terminate the execution of the issuing task.

FORTRAN Call:

```
CALL EXIT 
 or 
STOP [messg]
```
messg = Optional 1- to 26-character string to be displayed when the STOP statement is executed

Macro Call:

"-"''

 $\bullet$ 

..

k

EXITSS [err]

 $err = Error routine address$ 

Macro Expansion:

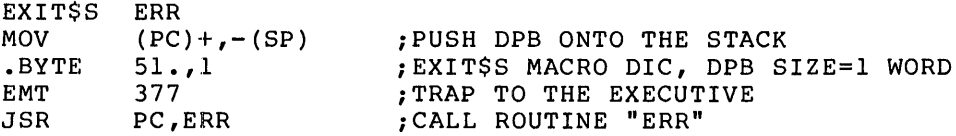

Local Symbol Definitions:

None

DSW Return Codes:

IE.ADP -- Part of the DPB is out of the issuing task's address space

IE.SOP DIC or DPB size is invalid

Notes:

- 1. A return to the task occurs if, and only if, the directive is rejected. Therefore, no Branch on Carry Clear instruction is generated if an error routine address is given, since the return will only occur with carry set.
- 2. Exit causes a significant event.
- 3. On Exit, the Executive frees task resources. In particular, the Executive:
	- Detaches all attached devices
	- Flushes the AST queue
	- Flushes the receive and receive-by-reference queues
	- Flushes the clock queue for any outstanding Mark Time requests for the task

6-61

- Closes all open files (files open for write access are locked)
- Detaches all attached regions, except in the case of a fixed task, where no detaching occurs
- Runs down the task's I/O
- Frees the task's memory if the exiting task was not fixed
- Marks all virtual terminal units the task has created for deallocation (see Section 5.2)

 $\sqrt{2\pi}$ 

 $\cdots$ 

- Disconnects all connected tasks
- 4. Because this directive requires only a 1-word DPB, the \$S for of the macro is recommended. It requires less space and executes with the same speed as the DIR\$ macro.
- 5. FORTRAN tasks that terminate with the STOP statement result in a message being displayed on the task's TI:. This message includes task name (as it appears in the Active Task List), the statement causing the task to stop, and an optional character string specified in the STOP statement. Tasks that terminate with CALL EXIT do not display a termination message. For example, a FORTRAN task containing the following statement:
	- 20 STOP 'THIS FORTRAN TASK'

exits with the following message displayed on the tasks TI: (TT37 in this example):

TT37 -- STOP THIS FORTRAN TASK

## **EXST\$**

#### 6.3.27 **Exit With Status**

The Exit With Status directive causes the issuing task to exit, passing a 16-bit status back to all tasks connected (via the Spawn, Connect, or Send, Request And Connect directive). If the issuing task has no connected tasks, then the directive simply performs a Task Exit. No format of the status word is enforced by the Executive; format conventions are a function of the cooperation between parent and offspring tasks. However, if an offspring task aborts for any reason, a status of EX\$SEV is returned to the parent task. This value is interpreted as a "severe error" by Batch processors. Furthermore,<br>if a task performs a normal exit with other tasks connected to it, a status of EX\$SUC (successful completion) is returned to all connected tasks.

FORTRAN Call:

 $\blacktriangledown$ 

CALL EXST (status)

status =  $16-bit$  quantity to be returned to parent task

Macro Call:

EXSTS status

status =  $16-bit$  quantity to be returned to parent task

Macro Expansion:

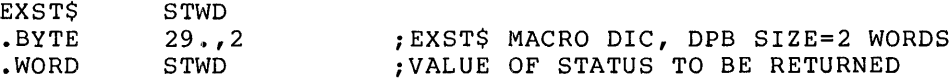

Local Symbol Definitions:

E.XSTS  $--$  Value of status to be returned (2)

DSW Return Codes:

No status is returned if the directive is successfully completed since the directive causes the issuing task to exit.

IE.ADP Part of the DPB is out of the issuing task's address space

IE.SOP DIC or DPB size is invalid

# **EXTK\$**

#### 6.3.28 **Extend Task**

The Extend Task directive instructs the system to modify the size of the issuing task by a positive or negative increment of 32-word blocks. If the directive does not specify an increment value, the Brocks. If the difective does not specify and increment value, the<br>Executive makes the issuing task's size equal to its installed size. The issuing task must be running in a system-controlled partition, must not use memory-resident overlays, and cannot have any outstanding<br>I/O when it issues the directive. The task must also be I/O when it issues the directive. The task must also checkpointable to increase its size; if necessary, the Executive checkpoints the task, then returns the task to memory with its size modified as directed.

..

In a system that supports the memory management directives, the Executive does not change any current mapping assignments if the task has memory-resident overlays. However, if the task does not have memory-resident overlays, the Executive attempts to modify, by the specified number of 32-word blocks, the mapping of the task to its task region.

If the issuing task is checkpointable but has no preallocated checkpoint space available, a positive increment may require dynamic memory and extra space in a checkpoint file sufficient to contain the task.

There are several constraints on the size to which a task can extend itself using the Extend directive:

- No task can extend itself beyond the maximum size set by the MCR command SET /MAXEXT or the size of the partition in which it is running. (See the RSX-llM/M-PLUS MCR Operations Manual.)
- ·• A task that does not have memory-resident overlays cannot extend itself beyond 32K minus 32 words.
- A task that has preallocated checkpoint space in its task image file cannot extend itself beyond its installed size.
- A task that has memory-resident overlays cannot reduce its size.

FORTRAN Call:

CALL EXTTSK ( [inc] [,ids])

- inc  $=$  A positive or negative number equal to the number of 32-word blocks by which the task size is to be extended or reduced
- $ids =$  Directive status

Macro Call:

EXTK\$ [inc]

> inc A positive or negative number equal to the number of 32-word blocks by which the task size is to be extended or reduced

Macro Expansion: EXTK\$ 40 .BYTE  $89.73$ ;EXTK\$ MACRO DIC, DPB SIZE=3 WORDS .WORD 40 ;EXTEND INCREMENT, 40(8) BLOCKS (lK ;WORDS) .WORD ;RESERVED WORD 0 Local Symbol Definitions: E .XTIN Extend increment (2) DSW Return Codes: rs.sue Successful completion IE.UPN -- Insufficient dynamic memory, or insufficient space in a checkpoint file Task has memory-resident overlays and is attempting IE. I TS  $\sim$   $\sim$ to reduce its size IE.ALG The issuing task attempted to reduce its size to less than the size of its task header; or the task tried to increase its size beyond 32K words or beyond the maximum set by the MCR SET /MAXEXT command; or the task tried to increase its size to the extent that one virtual address window would overlap another -- Part of the DPB is out of the issuing task's address IE.ADP space Other tasks are attached IE.RSU -- I/O is in progress IE. IOP IE.CKP -- Task is not checkpointable and specified a positive integer Attempt to extend to larger than installed size (when IE.NSW  $- \,$ checkpoint space is allocated in the task) IE.SOP DIC or DPB size is invalid

 $\bullet$ 

# **GLUN\$**

#### 6.3.29 **Get LUN Information**

The Get LUN Information directive instructs the system to fill a 6-word buffer with information about a physical device unit to which a LUN is assigned. If requests to the physical device unit have been redirected to another unit, the information returned will describe the effective assignment.

```
FORTRAN Call:
```
CALL GETLUN (lun,dat[,ids])

lun = Logical unit number

 $dat = 6$ -word integer array to receive LUN information

ids = Directive status

```
Macro Call:
```
GLUN\$ lun,buf

 $lun =$  Logical unit number

buf = Address of 6-word buffer that will receive the LUN information

#### Buffer Format:

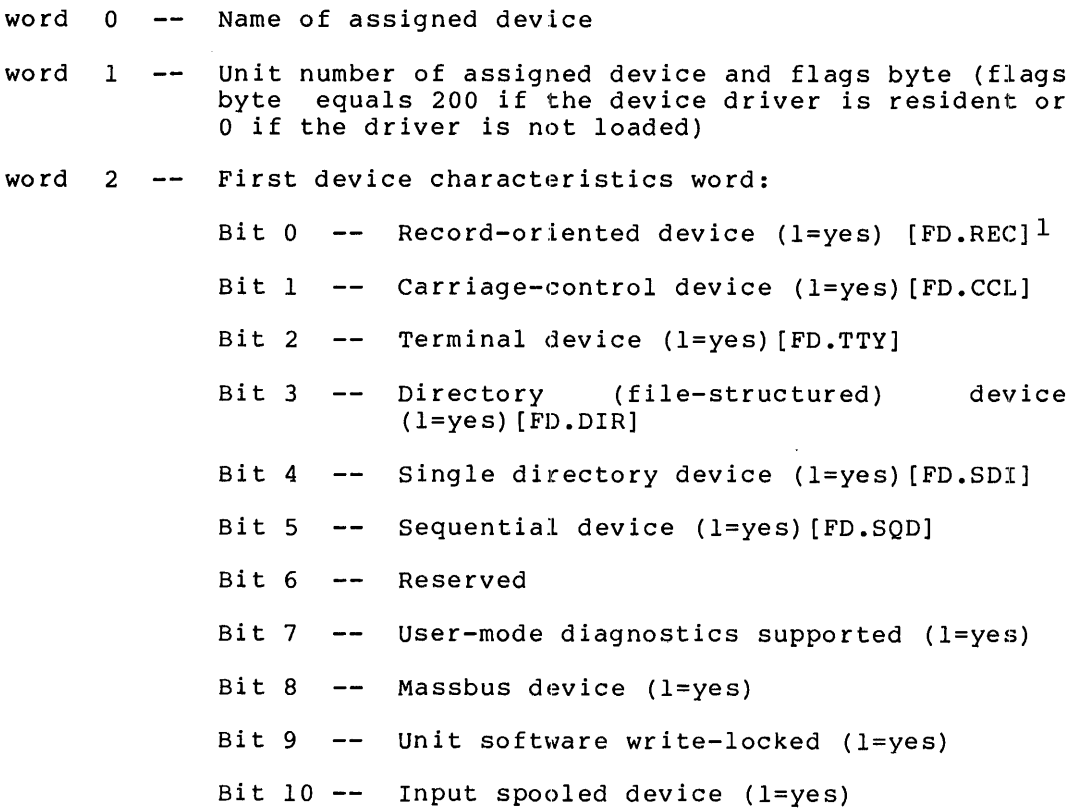

~~~~~~~~~~<u>~</u>

6-66

#### **DIRECTIVE DESCRIPTIONS**

Bit  $11$  -- Output spooled device (1=yes) Bit 12 Pseudo device (l=yes) Device mountable as a Bit 13 communications channel ( l=yes) Bit 14 -- Device mountable as a Files-11 device  $(1=yes)$ Bit 15 -- Device mountable (1=yes) word  $3$   $--$ Second device characteristics word word 4  $-$ Third device characteristics word (words 3 and 4 are device driver specific) word 5 Fourth device characteristics word Macro Expansion: GLUN\$ 7,LUNBUF .BYTE ;GLUN\$ MACRO DIC, DPB SIZE=3 WORDS 5,3 .WORD ;LOGICAL UNIT NUMBER 7 7 ;ADDRESS OF 6-WORD BUFFER .WORD LUNBUF Local Symbol Definitions: G.LULU -- Logical unit number (2)  $G.LUBA$  -- Buffer address (2) The following offsets are assigned relative to the start of the LUN information buffer: G.LUNA Device name (2) G.LUNU Device unit number (1) G.LUFB -- Flags byte (1) G.LUCW Four device characteristics words (8) DSW Return Codes: rs.sue Successful completion IE.ULN  $- -$ Unassigned LUN Invalid logical unit number IE.ILU  $\mathord{\hspace{1pt}\text{--}\hspace{1pt}}$ IE .ADP  $\frac{1}{2}$ Part of the DPB or buffer is out of the issuing task's address space IE.SDP -- DIC or DPB size is invalid

 $\blacktriangledown$ 

 $^{\text{1}}$  Bits with associated symbols have the symbols shown in square brackets. These symbols can be defined for use by a task via the FCSBT\$ macro. See the IAS/RSX-11 I/O Operations Reference Manual.

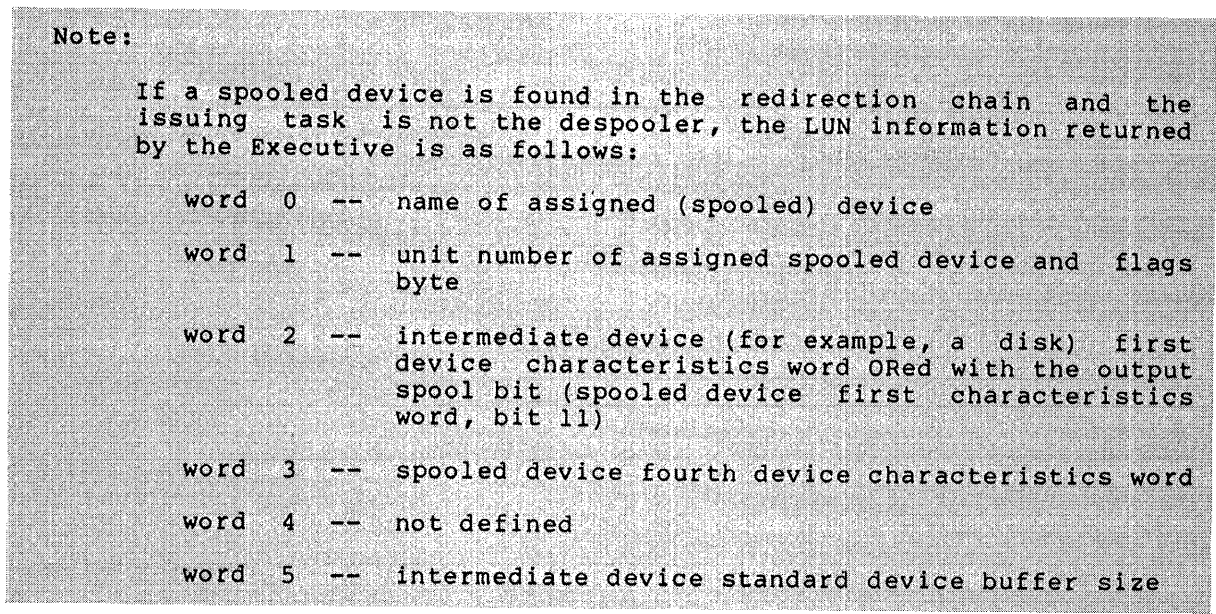

•

#### 6.3.30 **Get MCR Command Line**

The Get MCR Command Line directive instructs the system to transfer an 80-byte command line to the issuing task.

When a task is installed with a task name of "...tsk" or "tskTn", where "tsk" consists of three alphanumeric characters and n is an octal terminal number, the MCR dispatcher requests the task's execution when a user issues the command:

>tsk command-line

from terminal number n. A task invoked in this manner must execute a call to Get MCR Command Line, which results in the entire "command line" following the prompt being placed into an 80-byte command line the forfowing the prompt being praced files an ob-byte command fine<br>buffer. (The MCR dispatcher is described in the RSX-11M/M-PLUS MCR Operations Manual.)

FORTRAN Call:

•

CALL GETMCR (buf[,ids])

buf  $=$  80-byte array to receive command line

ids = Directive status

Macro Call:

GMCR\$

Macro Expansion:

GMCR\$

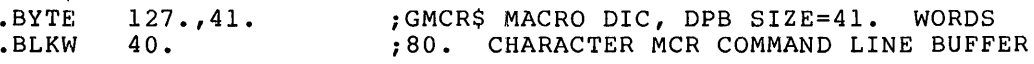

Local Symbol Definitions:

G.MCRB -- MCR line buffer (80)

DSW Return Codes:

- $+n$ Successful completion; n is the number of data bytes transferred (excluding the termination character}. The termination character is, however, in the buffer.
- IE.AST No MCR command line exists for the issuing task; that is, the task was not requested by a command line as follows:

>tsk command-string

or the task has already issued the Get MCR Command Line directive.

IE .ADP Part of the DPB is out of the issuing task's address space.

IE.SDP DIC or DPB size is invalid.

### Notes:

- 1. The GMCR\$S form of the macro is not supplied, since the DPB receives the actual command line.
- 2. The system processes all lines to:
	- Convert tabs to a single space
	- Convert multiple spaces to a single space
	- Convert lower case to upper case
	- Remove all trailing blanks

The terminator (<CR> or <ESC>) is the last character in the line.

•

#### 6.3.31 **Get Mapping Context**

The Get Mapping Context directive causes the Executive to return a description of the current window-to-region mapping assignments. The returned description is in a form that enables the user to restore the mapping context through a series of Create Address Window directives (see Section 6.3.10). The macro argument specifies the address of a vector that contains one Window Definition Block (WDB) for each window block allocated in the task's header, plus a terminator word.

For each window block in the task's header, the Executive sets up a WDB in the vector as follows:

- 1. If the window block is unused (that is, if it does not correspond to an existing address window) , the Executive does not record any information about that block in a WDB. Instead, the Executive uses the WDB to record information about the first block encountered that corresponds to an existing window. In t'his way, unused window blocks are ignored in the mapping context description returned by the Executive.
- 2~ If a window block describes an existing unmapped address window, the Executive fills in the offsets W.NID, W.NAPR, W.NBAS, and W.NSIZ with information sufficient to recreate the window. The window status word W.NSTS is cleared.
- 3. If a window block describes an existing mapped window, the Executive fills in the offsets W.NAPR, W.NBAS, W.NSIZ, W.NRID, W.NOFF, W.NLEN, and W.NSTS with information sufficient to create and map the address window. WS.MAP is sufficient to create and map the address window. Wo, har is<br>set in the status word (W.NSTS), and if the window is mapped set in the status word (winding), and if the window

Note that in no case does the Executive modify W.NSRB.

The terminator word, which follows the last WDB filled in, is a word equal to the negative of the total number of window blocks in the equar to the hegative of the total humber of window blocks in the<br>task's header. It is thereby possible to issue a TST or TSTB instruction to detect the last WDB used in the vector. The terminating word can also be used to determine the number of window blocks built into the task's header.

When Create Address Window directives are used to restore the mapping context, there is no guarantee that the same address window IDs will be used. The user must therefore be careful to use the latest window IDs returned from the Create Address Window directives.

FORTRAN Call:

•

CALL GMCX (imcx[,ids])

 $imcx =$ An integer array to receive the mapping context. The size of the array is  $8*n+1$  where n is the number of window blocks in the task's header. The maximum size is 8\*8+1=65 words.

ids Directive status

Macro Call:

GMCX\$ wvec

wvec  $=$  The address of a vector of n Window Definition Blocks, followed by a terminator word; n is the number of window blocks in the task's header

•

 $\qquad \qquad \bullet$ 

Macro Expansion:

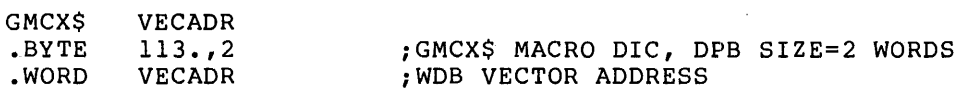

Window Definition Block Parameters:

### Input parameters

None

Output parameters

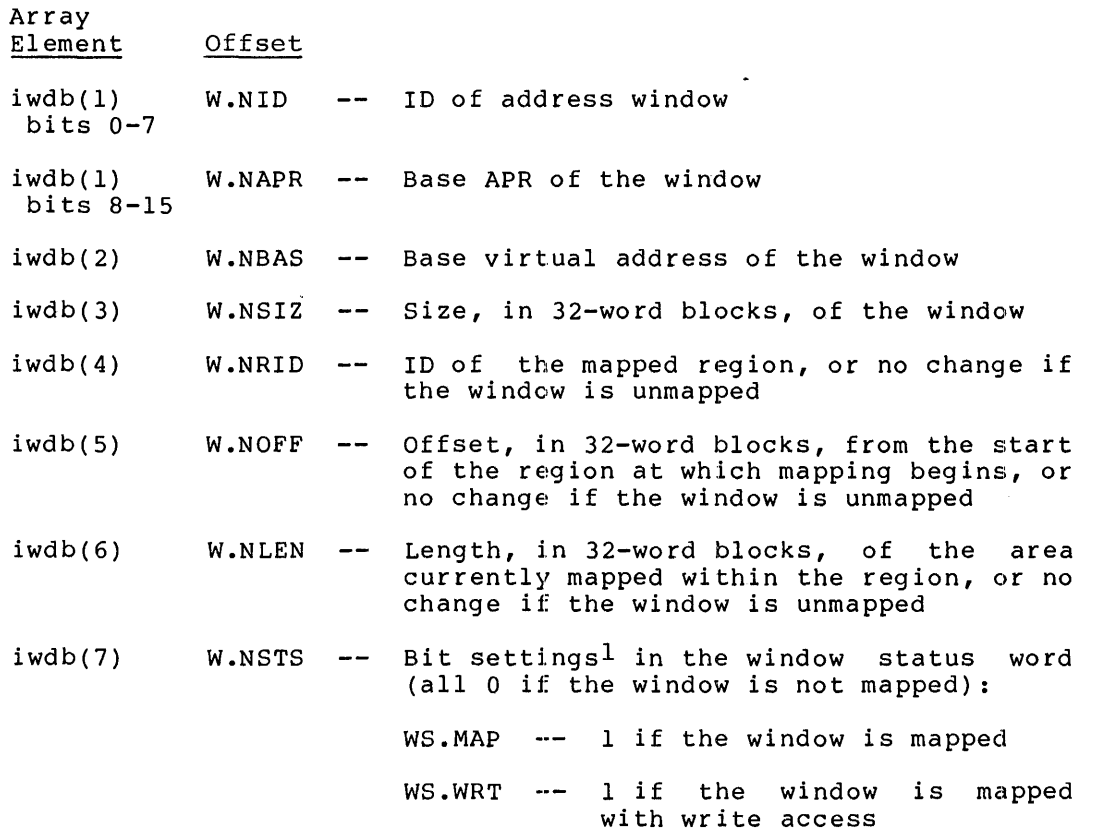

Note that the length mapped (W.NLEN) can be less than the size of the window (W.NSIZ) if the area from W.NOFF to the end of the partition is smaller than the window size.

 $^{\rm 1}$  FORTRAN programmers should refer to Section 3.5.2 to determine the bit values represented by the symbolic names described.

Local Symbol Definitions:

G.MCVA -- Address of the vector (wvec) containing the window definition blocks and terminator word (2)

DSW Return Codes:

•

..

•

IS.SUC -- Successful completion

IE.ADP Address check of the DPB or the vector (wvec) failed

IE.SOP DIC or DPB size is invalid

```
Note:
       If the window is mapped in Supervisor mode, bit WS.SIS is set in the WDB status word W.NSTS.
```
### **GPRT\$**

### 6.3.32 **Get Partition Parameters**

The Get Partition Parameters directive instructs the system to fill an indicated 3-word buffer with partition parameters. If a partition is not specified, the partition of the issuing task is assumed.

•

~~,·1. ·~-'" . ---~1L· ..

•

•

FORTRAN Call:

```
CALL GETPAR ([prt], buf[,ids])
      prt = Partition name
      buf 3-word integer array to receive partition parameters 
      ids = Directive status
Macro Call: 
    GPRT$ [prt] ,buf 
      prt = Partition namebuf = Address of a 3-word buffer
Buffer Format: 
    word 0 -word 1 
Partition size expressed as a multiple of 32 words. 
     word 2 
Partition flags word. This word is returned equal 
                 Partition physical base address expressed as a 
                 multiple of 32 words (partitions are always aligned 
                  on 32-word boundaries). Therefore, a partition 
                  starting at 40000(8) will have 400(8) returned in 
                 this word. 
                 to 0 to indicate a system-controlled partition, or 
                 equal to 1 to indicate a user-controlled partition. 
Macro Expansion: 
    GPRT$ 
     .BYTE 
     .RADSO 
     .WORD 
            ALPHA,DATBUF 
            65 • t 4 
            /ALPHA/ 
            DATBUF 
                            ;GPRT$ DIC, DPB SIZE=4 WORDS 
                            ;PARTITION "ALPHA" 
                            ;ADDRESS OF 3-WORD BUFFER 
Local Symbol Definitions: 
    G.PRPN -- Partition name (4)G.PRBA -- Buffer address (2)
The following offsets are assigned relative to the start of the 
partition parameters buffer: 
    G.PRPB -- Partition physical base address expressed as an
```
absolute 32-word block number (2)
G.PRPS Partition size expressed as a multiple of 32-word blocks ( 2)

G.PRPW Partition flags word (2)

DSW Return Codes:

Successful completion is indicated by a cleared Carry bit, and the starting address of the partition is returned in the DSW. The returned address is a physical address expressed in 32-word blocks. Unsuccessful completion is indicated by a set Carry bit and one of the following codes in the DSW:

- IE.INS Specified partition not in system
- IE .ADP Part of the DPB or buffer is out of the issuing task's address space
- IE.SDP DIC or DPB size is invalid

Notes:

•

- 1. Por Executives that support the memory management directives, a variation of this directive exists called Get Region a variation of this difective exists called det hegion<br>Parameters (see Section 6.3.33). When the first word of the 2-word partition name is O, the Executive interprets the second word of the partition name as a region ID. If the 2-word name is O,O, it refers to the task region of the issuing task.
- 2. Omission of the partition-name argument returns parameters for the issuing task's unnamed subpartition, not for the system-controlled partition.

## **GREG\$**

#### 6.3.33 Get Region Parameters

The Get Region Parameters directive instructs the Executive to fill an indicated 3-word buffer with region parameters. If a region is not specified, the task region of the issuing task is assumed.

This directive is a variation of the Get Partition Parameters directive (see Section 6.3.32) for Executives that support the memory management directives.

FORTRAN Call:

CALL GETREG ([rid],buf[,ids])

- $rid$  = Region id
- buf = 3-word integer array to receive region parameters

 $ids =$  Directive status

Macro Call:

- GREG\$ [rid] ,buf
	- $rid = Region ID$
	- $buf = Address of a 3-word buffer$

Buffer Format:

- word 0 Region base address expressed as a multiple of 32 words (regions are always aligned on boundaries). Thus, a region starting at 32-word will have 10(8) returned in this word. 1000(8)
- word 1 Region size expressed as a multiple of 32 words.
- word 2 Region flags word. This word is returned equal to 0 if the region resides in a system-controlled partition, or equal to 1 if the region resides in a user-controlled partition.

•

Macro Expansion:

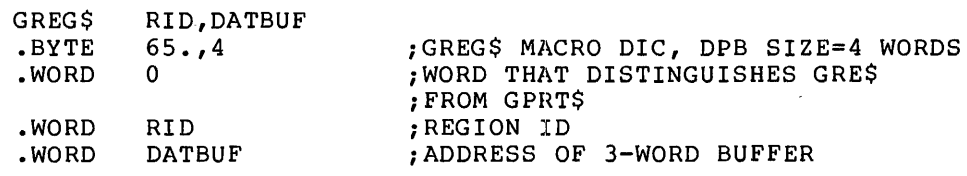

Local Symbol Definitions:

G.RGID -- Region ID (2)

G.RGBA -- Buffer address

The following offsets are assigned relative to the start of the region parameters buffer:

G.RGRB -- Region base address expressed as an absolute 32-word block number (2)

G .RGRS Region size expressed as a multiple of 32-word blocks (2)

 $G \cdot RGFW$  -- Region flags word (2)

DSW Return Codes:

"-"'

é,

·~·

•

Successful completion is indicated by carry clear, and the starting address of the region is returned in the DSW. The returned address is physical. Unsuccessful completion is indicated by carry set and one of the following codes in the DSW:

IE.NVR -- Invalid region ID

IE.ADP Part of the DPB or buffer is out of the issuing task's address space

 $\mathcal{L}$ 

IE. SDP DIC or DPB size is invalid

## **GSSW\$S**

6.3.34 **Get Sense Switches** (\$S **form recommended)** 

The Get Sense Switches directive instructs the system to obtain the contents of the console switch register and store it in the issuing task's Directive Status word.

FORTRAN Call:

CALL READSW (isw)

isw = Integer to receive the console switch settings

The following FORTRAN call allows a program to read the state of a single switch:

CALL SSWTCH (ibt,ist)

ibt = The switch to be tested  $(0 \text{ to } 15)$ 

 $ist = Test results where$ 

 $1 =$  switch on

 $2 = switch of f$ 

Macro Call:

GSSW\$S [err]

err = Error routine address

Macro Expansion:

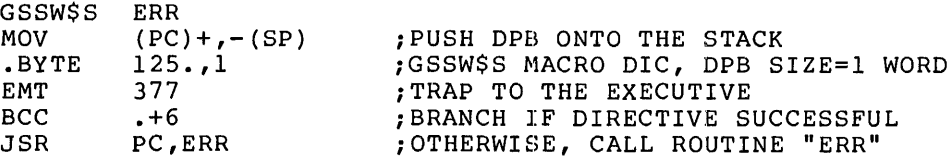

Local Symbol Definitions:

None

DSW Return Codes:

Successful completion is indicated by carry clear, and the contents of the console switch register are returned in the DSW. Unsuccessful completion is indicated by carry set and one of the following codes in the DSW:

•

IE.ADP -- Part of the address space DPB is out of the issuing task's

IE. SDP DIC or DPB size is invalid

Note:

Because this directive requires only a 1-word DPB, the \$S form of the macro is recommended. It requires less space and executes with the same speed as the DIR\$ macro.

## **GTIM\$**

## 6.3.35 Get Time Parameters

The Get Time Parameters directive instructs the system to fill an indicated 8-word buffer with the current time parameters. All time parameters are delivered as binary numbers. The value ranges (in decimal) are shown in the table below.

FORTRAN Call:

FORTRAN provides several subroutines for obtaining the time in a number of formats. See the IAS/RSX-11M FORTRAN IV or the FORTRAN IV-PLUS User's Guide.

Macro Call:

GTIM\$ buf

buf = Address of 8-word buffer

Buffer Format:

word 0 Year (since 1900) word l Month (1-12) word 2 Day ( 1-31) word 3 Hour (0-23) word '4 Minute (0-59) word 5 -- Second (0-59) word 6 word  $7$   $-$ Tick of second (depends on the frequency of the clock) Ticks per second (depends on the frequency of the clock)

Macro Expansion:  $\mathbf{F}$  and  $\mathbf{F}$  and  $\mathbf{F}$ 

•

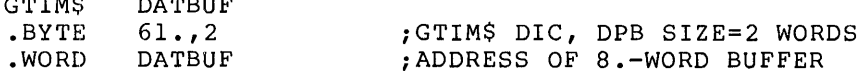

Local Symbol Definitions:

 $\overline{a}$ 

 $G.\texttt{TIBA} \texttt{--} \texttt{Buffer address}$  (2)

The following offsets are assigned relative to the start of the time parameters buffer:

```
G.\text{TIYR} \text{ -- } \text{Year} (2)G.TIMO -- Month (2)G.TIDA -- Day (2)G . T I H R -- Hour (2)
```
G.TIMI -- Minute (2) G.TISC Second ( 2) G.TICT Clock Tick of Second (2) G.TICP Clock Ticks per Second (2)

DSW Return Codes:

rs.sue Successful completion

IE.ADP Part of the DPB or buffer is out of the issuing task's address space

IE.SOP DIC or DPB size is invalid

# **GTSK\$**

### 6.3.36 **Get Task Parameters**

The Get Task Parameters directive instructs the system to fill an indicated 16-word buffer with parameters relating to the issuing task.

FORTRAN Call:

CALL GETTSK (buf[,ids])

buf  $=$  16-word integer array to receive the task parameters

 $ids = Directive status$ 

Macro Call:

GTSK\$ buf

 $buf = Address of a 16-word buffer$ 

Buffer Format:

 $\blacktriangledown$ 

~

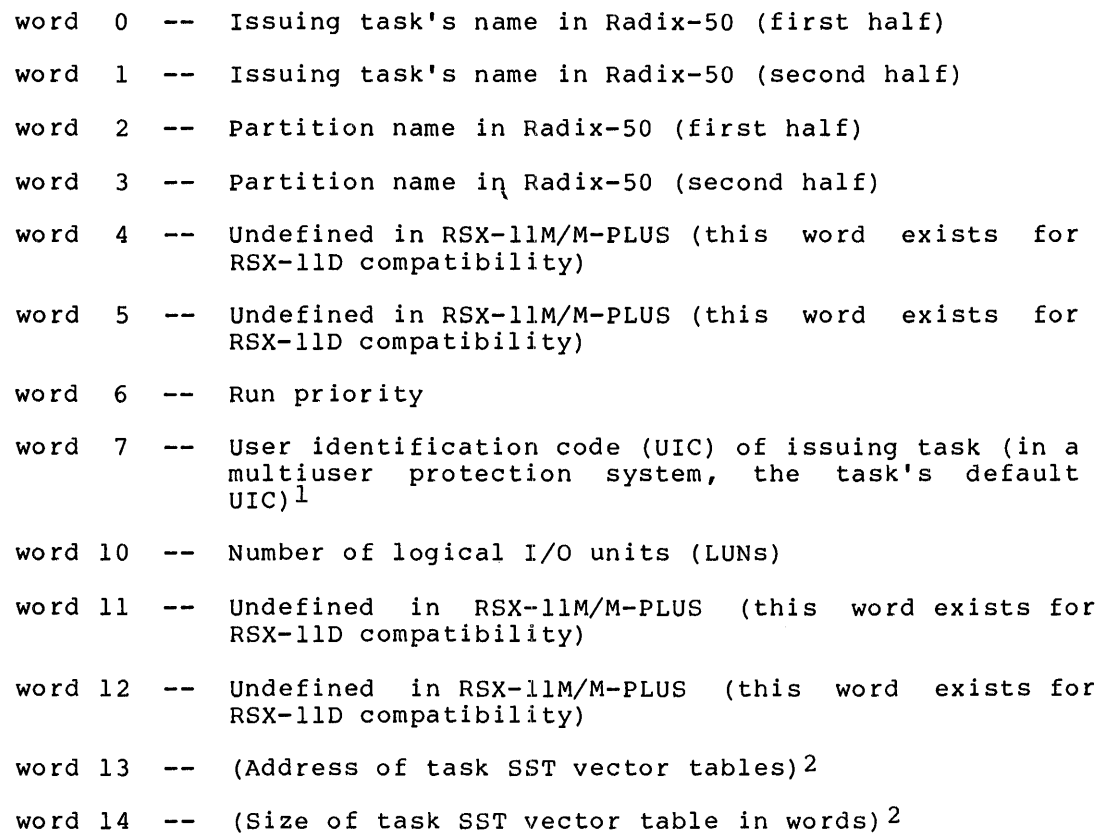

 $^{\text{1}}$  See note in RQST\$ description (Section 6.3.47) on contents of words 07 and 17.

2 Words 13 and 14 will contain valid data if word 14 is not zero. If word 14 is zero, the contents of word 13 are meaningless.

### **DIRECTIVE DESCRIPTIONS**

word 15 Size (in bytes) either of task's address window 0 in word 16 System on which task is running: word  $17$  -mapped systems, or of task's partition in unmapped system (equivalent to partition size) 0 for RSX-llD 1 for RSX-llM 2 for RSX-llS 3 for IAS 4 for RSTS 5 for VAX/VMS 6 for RSX-llM-PLUS Protection UIC (in multiuser system, the log-in  $ULC$ )<sup>1</sup> Macro Expansion: GTSK\$ .BYTE .WORD DATBUF  $63.72$ DATBUF ;GTSK\$ DIC, DPB=2-WORDS ;ADDRESS OF 16-WORD BUFFER Local Symbol Definitions G.TSBA -- Buffer address (2) The following offsets are assigned relative to the task parameter buffer: G.TSTN Task name (4) G.TSPN G.TSPR G.TSGC -- UIC group code (1) G.TSPC UIC member code (1) G.TSNL Number of logical units (2) G.TSVA -- Task's SST vector address (2) G.TSVL Task's SST vector length in words (2) G.TSTS -- Task size (2) G.TSSY -- System on which task is running (2) G.TSDU -- Protection UIC (2) DSW Return Codes: IS.SUC -- Successful completion IE.ADP Part of the DPB or buffer is out of the issuing  $--$  Partition name  $(4)$ -- Priority (2)

task's address space

IE.SOP DIC or DPB is invalid

<sup>1</sup> See note in RQST\$ description (Section 6.3.47) on contents of words 07 and 17.

### 6.3.37 **Map Address Window**

.\_.... .

The Map Address Window directive maps an existing window to an attached region. The mapping begins at a specified offset from the start of the region. If the window is already mapped elsewhere, the start of the region. If the window is already mapped eisewhere, the<br>Executive unmaps it before carrying out the mapping assignment described in the directive.

For the mapping asssignment, a task can specify any length that is less than or equal to both:

- The window size specified when the window was created
- The length remaining between the specified offset within the region and the end of the region

A task must be attached with write access to a region in order to map A task must be attached with write access to a region in order to map<br>to it with write access. To map to a region with read-only access, the task must be attached with either read or write access.

If W.NLEN is set to O, the length defaults to either the window size or the length remaining in the region, whichever is smaller. (Since the Executive returns the actual length mapped as an output parameter, the task must clear that parameter in the WDB before issuing the directive each time it wants to default the length of the map.)

The values that can be assigned to W.NOFF depend on the setting of bit WS.648 in the window status word (W.NSTS):

- If  $WS.64B = 0$ , the offset specified in W.NOFF must represent a multiple of 256 words (512 bytes). Because the value of W.NOFF is expressed in units of 32-word blocks, the value must be a multiple of 8.
- If WS.64B = 1, the task can align on 32-word boundaries; the programmer can therefore specify any offset within the region.

#### NOTE

Applications dependent on 32-word or 64-byte alignment (WS.648 = 1) may not be compatible with future software products. Therefore, programmers should write applications adaptable to either alignment requirement. The bit setting of WS.64B could be a parameter chosen at assembly time (by means of a prefix assembly time (by means of a prefix<br>file), at task-build time (as input to the GBLDEF option), or at run time (by means of command input).

FORTRAN Call:

CALL MAP (iwdb[,ids])

iwdb = An 8-word integer array containing a Window Definition Block (see Section 3.5.2.2)

ids = Directive status

Macro Call:

MAP\$ wdb

 $wdb =$  Window Definition Block address

Macro Expansion:

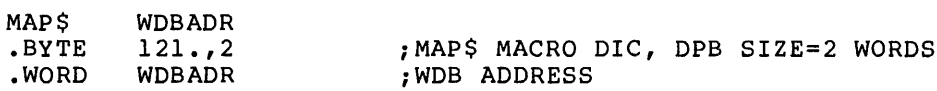

 $\ddot{\phantom{a}}$ 

Window Definition Block Parameters:

Input parameters

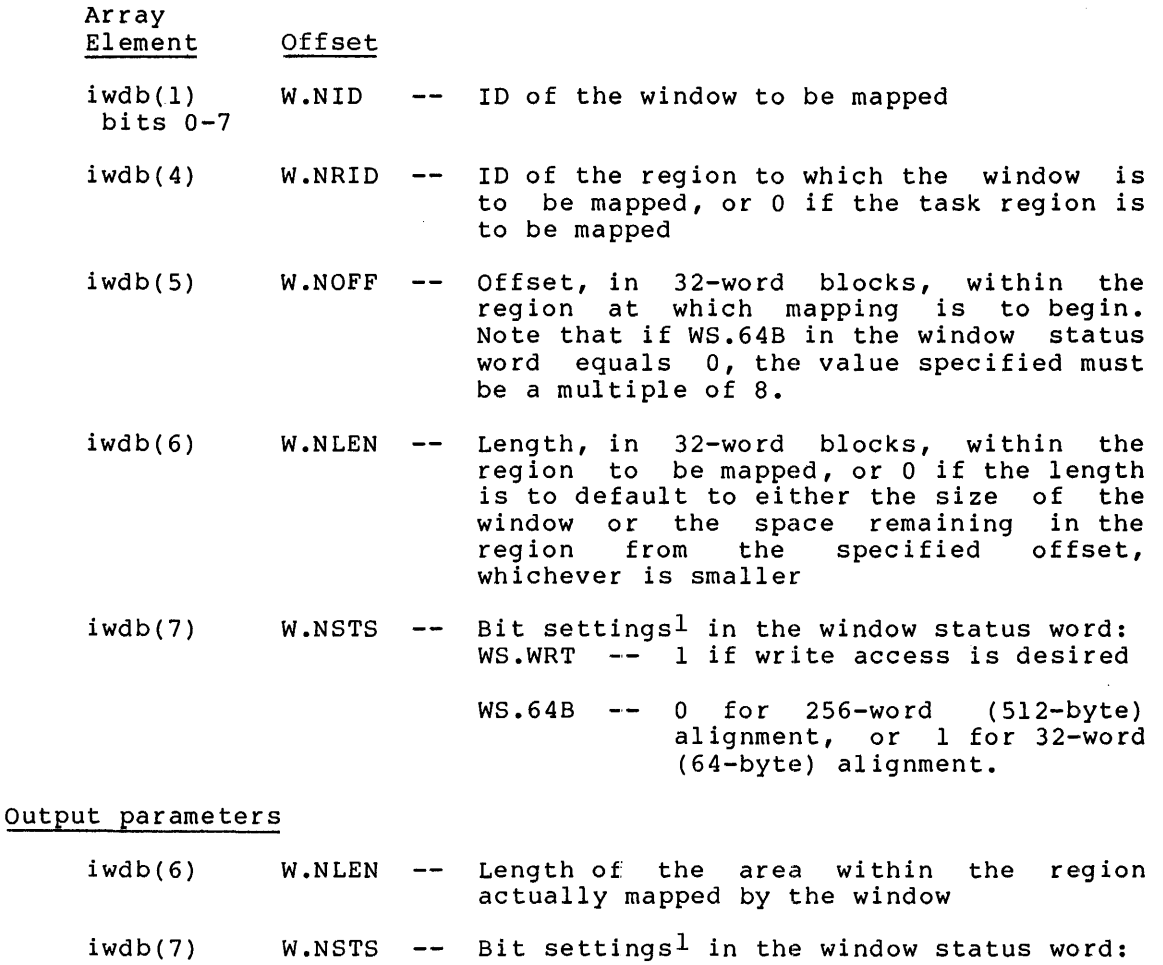

WS.UNM -- 1 if the window was unmapped 1 <sup>11</sup><br>first

 $\blacksquare$ 

 $\blacksquare$ 

•.

 $^{\rm 1}$  FORTRAN programmers should refer to Section 3.5.2 to determine the bit values represented by the symbolic names described.

#### **DIRECTIVE DESCRIPTIONS**

Local Symbol Definitions:

M.APBA Window Definition Block address (2)

DSW Return Codes:

IS.SUC -- Successful completion

IE.PRI -- Privilege violation

IE.NVR -- Invalid region ID

IE.NVW -- Invalid address window ID

- IE .ALG Task specified an invalid region offset and length combination in the Window Definition Block parameters; or WS.64B = 0 and the value of W.NOFF is not a multiple of 8
- IE .ADP Part of the DPB or WDB is out of the issuing task's address space
- IE.SDP -- DIC or DPB size is invalid
- IE.HWR -- Region had a parity error or a load failure

IE.ITS -- WS.RES was set and region is not resident

Notes:

"-"'

- 1. When the Map Address Window directive is issued, the task may be blocked until the region is loaded.
- 2. Bit WS.RES in word W.NSTS of the Window Definition Block, when set, specifies map the region only if the region is resident.

## **MRKT\$**

#### 6.3.38 **Mark Time**

The Mark Time directive instructs the system to declare a significant event after an indicated time interval. The interval begins when the task issues the directive; however, task execution continues during the interval. If an event flag is specified, the flag is cleared when the directive is issued, and set when the significant event occurs. If an AST entry point address is specified, an AST (see Section 2.3.3) occurs at the time of the significant event. When the AST occurs, the task's PS, PC, directive status, Wait For mask words, and the event flag number specified in the directive are pushed onto the issuing task's stack. If neither an event flag number nor an AST service entry point is specified, the significant event still occurs after the indicated time interval. See Notes below.

FORTRAN Calls:

CALL MARK {efn,tmg,tnt[,ids])  $efn = Event flag number$  $tmg$  = Time interval magnitude (see Note 5)  $\text{int}$  = Time interval unit (see Note 5) ids = Directive status

The ISA standard call for delaying a task for a specified time interval is also provided:

CALL WAIT (tmg,tnt[,ids])

tmg = Time interval magnitude (see last Note below)

 $\text{int}$  = Time interval unit (see last Note below)

ids = Directive status

Macro Call:

MRKT\$ [efn], tmg, tnt [, ast]

 $efn = Event flag number$ 

tmg = Time interval magnitude (see last Note below)

~'

 $\mathsf{tnt}$  = Time interval unit (see last Note below)

 $ast =$  AST entry point address

Macro Expansion:

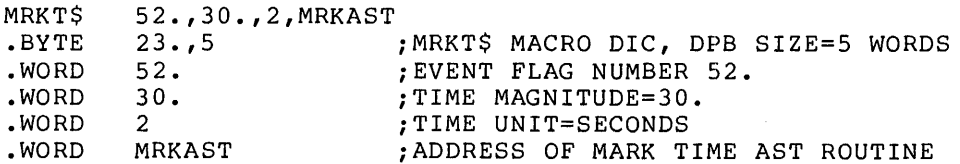

'--"'

 $\ddot{\phantom{0}}$ 

Local Symbol Definitions: M.KTEF M.KTMG M.KTUN -- Time unit (2) M.KTAE -- AST entry point address (2)  $--$  Event flag  $(2)$ -- Time magnitude (2) DSW Return Codes: For CALL MARK and MRKT\$: IS.SUC -- Successful completion IE.UPN -- Insufficient dynamic memory IE. ITI Invalid time parameter IE.IEF Invalid event flag number (>64 or <O) IE.ADP -- Part of the DPB is out of the issuing task's address IE.SOP DIC or DPB size is invalid space For CALL WAIT: RSX-llM/M-PLUS provides the following positive error codes to be returned for ISA calls: 2 -- Insufficient dynamic storage 3 -- Specified task not installed 94 Invalid time parameters 98 -- Invalid event flag number 99 -- Part of DPB out of task's range 100 -- DIC or DPB size invalid Notes: 1. Mark Time requires dynamic memory for the clock queue entry. 2. If an AST entry point address is specified, the AST service routine is entered with the task's stack in the following state:

> $SP+10$  - Event flag mask word<sup>1</sup> SP+06 - PS of task prior to AST SP+04 - PC of task prior to AST

 $^{\rm 1}$  The event flag mask word preserves the Wait  $\,$  For $\,$  conditions  $\,$  of  $\,$  a task prior to AST entry. A task can, after an AST, return to a Wait For state. Because these flags and the other stack data are in the user task, they can be modified. Such modification is strongly discouraged, however, since the task can easily fault on obscure conditions.

SP+02 - DSW of task prior to AST SP+OO - Event flag number or zero (if none was specified in the Mark Time directive)

The event flag number must be removed from the task's stack before an AST Service Exit directive (see Section 6.3.4) is executed.

- 3. If the directive is rejected, the specified event flag is not If the directive is rejected, the specified event fiag is not<br>guaranteed to be cleared or set. Consequently, if the task indiscriminately executes a Wait For directive and the Mark Time directive is rejected, the task may wait indefinitely. Care should always be taken to ensure that the directive was successfully completed.
- 4. If a task issues a Mark Time directive that specifies a common event flag and then exits before the indicated time has elapsed, the event flag is not set.
- 5. The Executive returns the code IE.IT! (or 94) in the Directive Status Word if the directive specifies an invalid<br>time parameter. The time parameter consists of two time parameter. The time parameter consists of two components: the time interval magnitude and the interval unit, represented by the arguments tmg and tnt respectively.

A legal magnitude value ( tmg) is related to the value assigned to the time interval unit (tnt). The unit values are encoded as follows:

For an ISA FORTRAN call (CALL WAIT):

0 = Ticks. A tick occurs for each clock interrupt and is dependent on the type of clock installed in the system.

> For a line frequency clock, the tick rate is either 50 or 60 per second, corresponding to the power-line frequency.

> For a programmable clock, a maximum of 1000 ticks per second is available (the exact rate is determined at system generation time).

1 Milliseconds. The specified magnitude to the equivalent number of system clock ticks. subroutine converts the

For all other FORTRAN and macro calls:

 $1$  = Ticks. See definition of ticks above.

For both types of FORTRAN calls and all macro calls:

- $2 =$  Seconds
- $3 =$  Minutes
- $4 =$  Hours

#### DIRECTIVE DESCRIPTIONS

The magnitude (tmg) is the number of units to be clocked. The following list describes the magnitude values that are valid for each type of unit. In no case can the value of tmg exceed 24 hours. The list applies to both FORTRAN and macro calls.

If tnt =  $0, 1,$  or  $2$ , tmg can be any positive value with a maximum of 15 bits.

If tnt =  $3$ , tmg can have a maximum value of  $1440(10)$ .

If tnt =  $4$ , tmg can have a maximum value of  $24(10)$ .

•

# **010\$**

#### 6.3.39 **Queue** I/O **Request**

The Queue I/O Request directive instructs the system to place an I/O request for an indicated physical device unit into a queue of priority-ordered requests for that device unit. The physical device unit is specified as a logical unit number (LUN) assigned to the device.

The device drivers declare a significant event when the I/O transfer<br>completes. If the directive call specifies an event flag, the If the directive call specifies an event flag, the Executive clears the flag when the request is queued and sets the flag when the significant event occurs.

The I/O status block is also cleared when the request is queued and is set to the final I/O status when the I/O request is complete. If an AST service routine entry point address is specified, the AST occurs upon I/O completion, and the task's Wait For mask word, PS, PC, DSW, and the address of the I/O status block are pushed onto the task's stack.

The description below deals solely with the Executive directive; the device-dependent information can be found in the RSX-llM/M-PLUS I/O Drivers Reference Manual. See Notes below.

FORTRAN Call:

CALL QIO (fnc,lun, [efn], [pri], [isb], [prl] [,ids])

- fnc =  $I/O$  function code<sup>1</sup>
- $lun =$  Logical unit number
- $efn = Event flag number$
- $pri = Priority; ignored, but must be present$
- isb =  $2$ -word integer array to receive final  $I/O$  status
- prl 6-word integer array containing device-dependent parameters to be placed in parameter words 1 through 6 of the DPB.

•

ids = Directive status

Macro Call:

QIO\$ fnc,lun,[efn],[pri],[isb],[ast],[prl]

- fnc = I/O function code $^{\text{1}}$
- $lun =$  Logical unit number

 $efn = Event flag number$ 

pri = Priority; ignored, but must be present

<sup>1</sup> I/O function code definitions are included in the RSX-llM/M-PLUS I/O Drivers Reference Manual.

#### **DIRECTIVE DESCRIPTIONS**

isb  $=$  Address of I/O status block ast  $\equiv$  Address of entry point of AST service routine  $pr1 =$  Parameter list of the form  $\langle Pl, \ldots P6 \rangle$ Macro Expansion: IO.RVB,7,52.,,IOSTAT,IOAST,<IOBUFR,512.> QIO\$ .BYTE 1,12. ;QIO\$ MACRO DIC, DPB SIZE=12<br>IO.RVB : FUNCTION=READ VIRTUAL BLOCK .WORD ; FUNCTION=READ VIRTUAL BLOCK 7 <br>52.,0 <br>FER 52., PRIORITY IGN ; EEN 52., PRIORITY IGN .WORD .BYTE 52.,0 ;EFN 52., PRIORITY IGNORED IOSTAT ;ADDRESS OF 2-WORD I/O STATUS BLOCK .WORD IOAST ;ADDRESS OF I/O AST ROUTINE .WORD ; ADDRESS OF DATA BUFFER .WORD • WORD 512. ;BYTE COUNT=512 • • WORD 0  $\cdot$  ; ADDITIONAL PARAMETERS...<br>0  $\cdot$  :...NOT USED IN... • WORD 0 ; ••• NOT USED IN ••• 0 ; ••• THIS PARTICULAR ••• • WORD .WORD 0 ; ••• INVOCATION OF QUEUE I/O Local Symbol Definitions: Q. I OFN  $-- I/O$  function code (2) Q. I OLU -- Logical unit number (2) Q.IOEF  $--$  Event flag number (1)  $Q.IOPR$  -- Priority (1) Q. I OSB -- Address of I/O status block (2) Q.IOAE -- Address of I/O done AST entry point (2) Q .. IOPL Parameter list {6 words) {12) DSW Return Codes: rs.sue Successful completion -- Insufficient dynamic memory IE.UPN -- Unassigned LUN IE. ULN IE.HWR -- Device driver not loaded Task other than despooler attempted a write logical IE.PR!  $\rightarrow$   $\rightarrow$ block operation -- Invalid LUN IE. I LU Invalid event flag number  $($ >64 or  $<$ 0) IE. I EF  $\frac{1}{2}$ Part of the DPB or I/O status block is out of the IE.ADP  $--$ issuing task's address space IE.SOP DIC or DPB size is invalid

•

Notes: '

- 1. If the directive call specifies an AST entry point address, the task enters the AST service routine with its stack in the following state:
	- SP+lO Event flag mask word SP+06 - PS of task prior to AST SP+04 - PC of task prior to AST SP+02 - DSW of task prior to AST SP+OO - Address of I/O status block, or zero, if none was specified in the QIO directive.

 $\Box$ 

The address of the I/O status trap-dependent parameter, must be stack before an AST Service Exit directive (see Section 6.3.4) is executed. block, which is a removed from the task's

- 2. If the directive is rejected, the specified event flag is not guaranteed to be cleared or set. Consequently, if the task indiscriminately executes a Wait For directive and the QIO directive is ~ejected, the task may wait indefinitely. Care should always be taken to ensure that the directive was successfully completed.
- 3. Tasks cannot be checkpointed with QIO outstanding for two reasons:
	- a. If the QIO directive results in a data transfer, the data transfers directly to or from the user-specified buffer.
	- b. If an I/O status block address is specified, the directive status is returned directly to the I/O status block.

The Executive waits until a task has no outstanding I/O before initiating checkpointing in all cases except the one described below.

In systems that support the checkpointing of tasks during terminal input, the terminal driver checks for the following conditions when the driver dequeues an input request for a task:

- That the task is checkpointable
- That checkpointing is enabled
- That the task is not executing an AST routine

If the three conditions exist, the Executive immediately stops the task's execution. Any competing task waiting to be loaded into the partition can checkpoint the stopped task, regardless of priority. If the stopped task is checkpointed, the Executive does not bring it back into memory until its terminal input has completed. While the task is stopped, the terminal driver buffers the task's terminal input.

4. A privileged task that is linked to a common (read-only) area can issue QIO write requests to that area.

**QIOW\$** 

### 6.3.40 Queue I/O Request And Wait

The Queue I/O Request And Wait directive is identical to Queue I/O Request in all but one aspect. If the Wait variation of the directive specifies an event flag, the Executive automatically effects a Wait For Single Event Flag directive. If an event flag is not specified, however, the Executive treats the directive as if it were a simple Queue I/O Request.

The following description lists the FORTRAN and macro calls with the associated parameters, as well as the macro expansion. Consult the description of Queue I/O Request for a definition of the parameters, the local symbol definitions, the DSW return codes, and explanatory notes.

FOR'rRAN Call:

A.

CALL WTQIO (fnc, lun, [efn], [pri], [isb], [prl][,ids])

Macro Call: fnc =  $I/O$  function code<sup>1</sup>  $lun =$  Logical unit number  $efn = Event flag number$  $pri = Priority; ignored, but must be present$ isb =  $2$ -word integer array to receive final  $I/O$  status  $pr1 =$ ids Directive status QIOW\$  $fnc =$ lun Logical unit number efn Event flag number pri Priority; ignored, but must be present isb Address of I/O status block ast Address of entry point of AST service routine prl Parameter list of the form <Pl, ••• P6> 6-word integer array containing device-dependent parameters to be placed in parameter words 1 through 6 of the DPB fnc,lun,efn, [pri], [isb], [ast] [,prl] I/O function codel

 $1$  I/O function codes are defined in the RSX-11M/M-PLUS I/O Drivers Reference Manual.

## Macro Expansion:

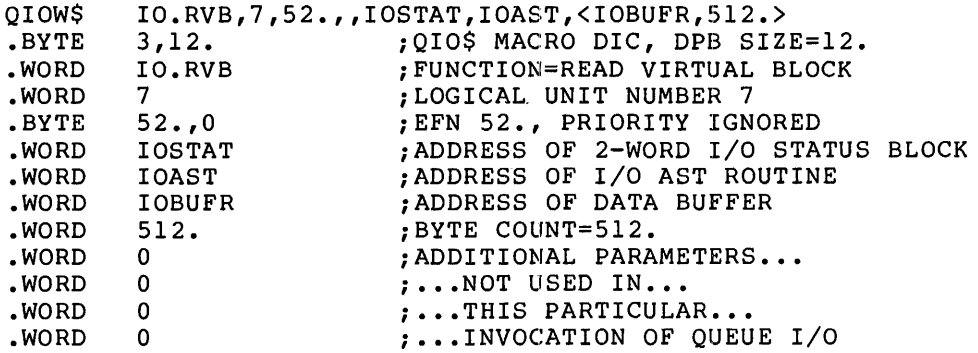

#### 6~3.41 **Receive Data Or Stop**

The Receive Data Or Stop directive attempts to dequeue a Send Data packet from the specified task (or any task). If there is no such packet to be dequeued, the issuing task is stopped. In this case another task, the sender task, is expected to issue an Unstop directive after sending data. On successful return from this directive, a directive status of IS.SUC indicates that a packet has been received. A status of IS.SET indicates that the task was stopped and has been unstopped. The directive must then be reissued to The directive must then be reissued to retrieve the packet.

FORTRAN Call:

CALL RCST ([rtname], ibuf, [ids])

rtname Name of task from which data is to be received

ibu:E Address of 15-word buffer to receive the sender task name and data

ids = Integer to receive the directive status word

Macro Call:

RCST\$ [tname] ,buf

tname  $=$  Name of task from which data is to be received  $-$ - If not specified, data may be received from any task

buf  $=$  Address of 15-word buffer to receive the sender task name and data

Macro Expansion:  $\mathbf{r}$ 

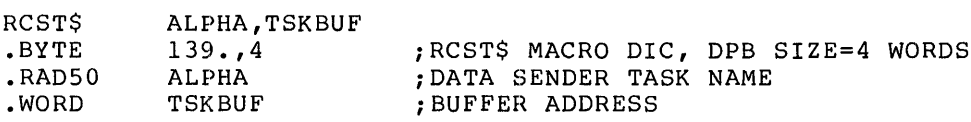

Local Symbol Definitions:

R.CSTN -- Task name (4)

R.CSBF Buffer address (2)

DSW Return Codes:

IS.SUC -- Successful completion

- IS.SET No data was received and task was stopped (note that the task must be unstopped before it can see this status)
- IE.AST -- The issuing task is at AST state
- IE.ADP -- Part of the DPB is out of the issuing task's address space

IE. SDP DIC or DPB size is invalid

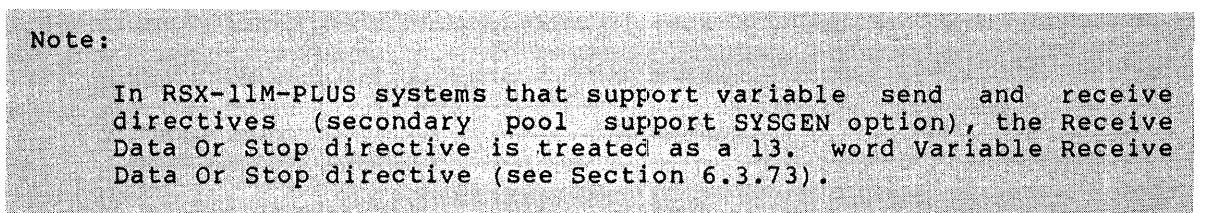

### 6.3.42 **Receive Data**

The Receive Data directive instructs the system to dequeue a 13-word data block for the issuing task; the data block has been queued (FIFO) for the task via a Send Data Directive.

A 2-word sender task name (in Radix-50 form) and the 13-word data block are returned in an indicated 15-word buffer, with the task name in the first two words.

In a system that supports multiuser protection, a task can be in a special ender supports martiasor proceedion, a cash can be MCR Operations Manual). When a slave task issues the Receive Data<br>directive, it assumes the UIC and TI: terminal of the task that sent the data. assumes the UIC and TI: terminal of the task that sent

FORTRAN Call:

..

CALL RECEIV ([tsk], buf [,,ids])

 $tsk =$  Sender task name

buf  $=$  15-word integer array for received data

ids = Directive status

Macro Call:

RCVD\$ [tsk] ,buf

 $tsk = Sender task name$ 

buf = Address of  $15$ -word buffer

Macro Expansion:

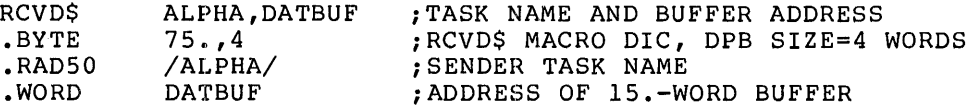

Local Symbol Definitions:

R.VDTN Sender task name (4)

R.VDBA Buffer address (2)

DSW Return Codes:

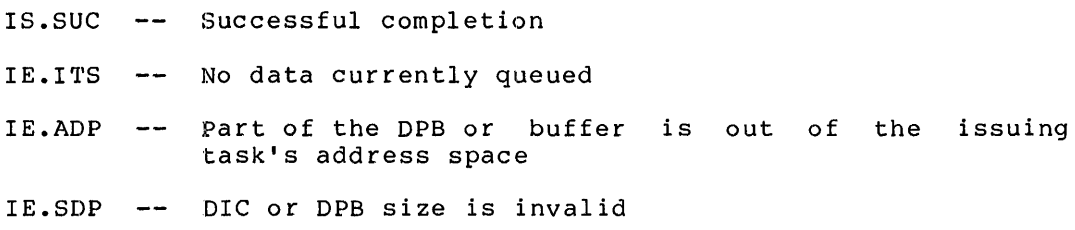

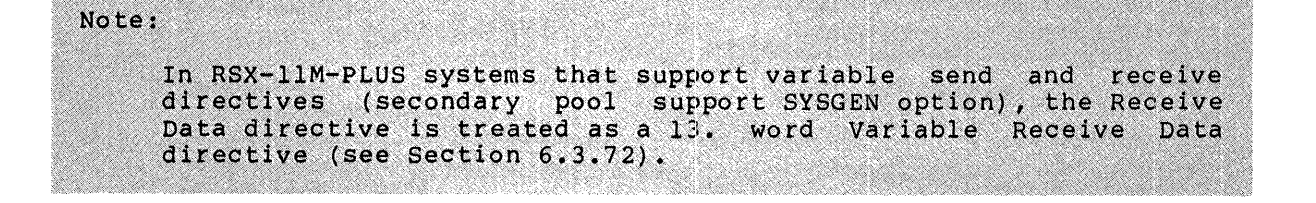

..

•

## 6.3.43 **Receive Data Or Exit**

The Receive Data Or Exit directive instructs the system to dequeue a 13-word data block for the issuing task; the data block has been queued (FIFO) for the task via a Send Data directive.

A 2-word sender task name (in Radix-50 form) and the 13-word data block are returned in an indicated 15-word buffer, with the task name in the first two words.

If no data has been sent, a task exit occurs. To prevent the possible loss of Send packets, the user should not rely on I/O rundown to take care of any outstanding I/O or open files; the task should assume this responsibility.

In a system that supports multiuser protection, a task can be installed as a slave by the keyword /SLV=YES (see the RSX-llM/M-PLUS MCR Operations Manual). When a slave task issues the Receive Data Or Exit directive, it assumes the UIC and TI: terminal of the task that sent the data. See Notes below.

FORTRAN Call:

CALL RECOEX ([tsk], buf[,,ids])

 $tsk =$  Sender task name

buf = 15-word integer array for received data

ids = Directive status

Macro Call:

RCVX\$ [tsk], buf

 $tsk =$  Sender task name

 $buf = Address of 15-word buffer$ 

Macro Expansion:

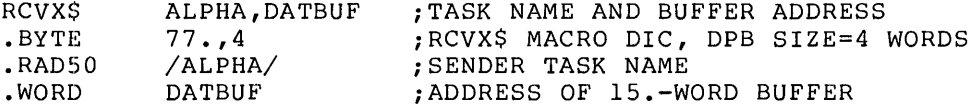

Local Symbol Definitions:

 $R$ . VXTN R.VXBA Sender task name (4) Buffer address (2)

DSW Return Codes:

rs.sue Successful completion

IE.ADP Part of the DPB or buffer is out of the issuing task's address space

IE.SDP DIC or DPB size is invalid

Notes:

1. A FORTRAN program that issues the RECOEX call must first close all files by issuing CLOSE calls. See the IAS/RSX-11 FORTRAN IV or the FORTRAN IV-PLUS User's Guide for instructions concerning how to ensure that such files are closed properly if the task exits.

To avoid the time overhead involved in the closing and reopening of files, the task should first issue the RECEIV call. If the directive status indicates that no data were received, then the task can close all files and issue the call to RECOEX.

- 2. If no data have been sent, that is, if no Send Data directive has been issued, the task exits. Send packets may be lost if a task exits with outstanding I/O or open files (see third paragraph of this section).
- 3. The Receive Data Or Exit directive is useful in avoiding a possible race condition that can occur between two tasks communicating via the Send and Receive directives. The race condition occurs when one task executes a Receive directive and finds its receive queue empty; but before the task can exit, the other task sends it a message. The message is lost because the Executive flushes the receiver task's receive queue when it exits. This condition can be avoided by the receiving task's executing a Receive Data Or Exit directive. If the receive queue is found to be empty, a task exit occurs before the other task can send any data; thus, no loss of data can occur.
- 4. On Exit, the Executive frees task resources. In particular, the Executive:
	- Detaches all attached devices
	- Flushes the AST queue
	- Flushes the receive and receive-by-reference queues
	- Flushes the clock queue for outstanding Mark Time requests for the task
	- Closes all open files (files open for write access are locked)
	- Detaches all attached regions except in the case of a fixed task, where no detaching occurs
	- Runs down the task's I/O

6.

Frees the task's memory if the exiting task was not fixed

In RSX-11M-PLUS systems, marks all virtual<br>units the task has created for deallocation terminal

- Disconnects all connected tasks
- 5. If the task exits, the Executive declares a significant event.

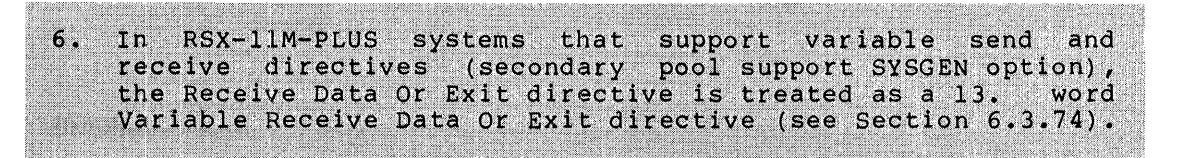

## **ROAF\$**

### 6.3.44 **Read All Event Flags**

The Read All Event Flags directive instructs the system to read all 64 event flags for the issuing task and record their polarity in a 64-bit (4-word) buffer.

NOTE

Group-globl event flags (event flags 65 - 96) are not returned by this directive.

FORTRAN Call:

Only one event flag can be read by a FORTRAN task. The call is: CALL READEF (efn,ids)  $efn = Event flag number$ 

 $ids =$  Directive status

The Executive returns the status codes IS.SET (+02) and IS.CLR (00) for FORTRAN calls to report event flag polarity.

Macro Call:

RDAF\$ buf

Buffer Format:

word 0 -- Task Local Flags 1-16 word 1 -- Task Local Flags 17-32 word 2 -- Task Common Flags 33-48 word 3 -- Task Common Flags 49-64

Macro Expansion:

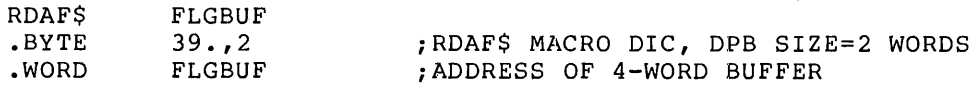

 $\qquad \qquad \bullet$ 

Local Symbol Definitions:

R.DABA Buffer address (2)

DSW Return Codes:

rs.sue Successful completion IE.ADP Part of the DPB or buffer is out of the issuing IE.SDP DIC or DPB size is invalid task's address space '

**RDXF\$** 

#### 6.3.45 **Read Extended Event Flags**

The Read Extended Event Flags directive instructs the system to read all local, common, and group-global event flags for the issuing task and record their polarity in a 64-bit (6-word) buffer.

FORTRAN Call:

Only one event flag can be read by a FORTRAN task. The call is:

CALL READEF (efn[,ids])

 $efn = Event flag number$ 

 $ids = Directive status$ 

The Executive returns the status codes IS.SET (+02) and IS.CLR (00) for FORTRAN calls to report event flag polarity.

Macro Call:

RDXF\$ buf

Buffer· Format:

word 0 -- Task Local Flags 1-16 word 1 -- Task Local Flags 17-32 word 2 -- Task Common Flags 33-48 word 3 -- Task Common Flags 49-64 word 4 -- Task Group-Global Flags 65-80 word 5 -- Task Group-Global Flags 81-96

Macro Expansion:

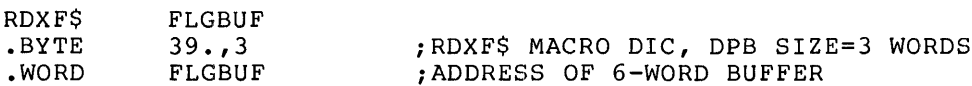

Local Symbol Definitions:

R.DABA Buffer address (2)

DSW Return Codes:

À

 $\Omega$ 

rs.sue Successful completion IS.CLR Group-global event flags do not exist., Words 4 and 5 IE.ADP IE. SDP DIC or DPB size is invalid of the buffer contain O -- Part of the DPB or buffer is out of the issuing task's address space

## **RMAFSS**

## 6.3.46 Remove Affinity

The Remove Affinity directive removes the task's CPU affinity that was<br>previously established by issuing a Set Affinity directive. Note that<br>only the \$S form is available for this directive.

FORTRAN Call:

CALL RMAF ([ids])

```
= Integer to receive Directive Status Word
       ids
Macro Call:
     RMAFSS
Macro Expansion:
     RMAFSS
     MOV
                              PUSH DPB ONTO THE STACK
               (PC) + (-CP)163.1.BYTE
                              ; RMAF$S MACRO DIC, DPB SIZE=1 WORD
                              ; TRAP TO EXECUTIVE
     EMT
               377
Local Symbol Definitions:
     None
DSW Return Codes:
     IS.SUC -- Successful completion
             -- Part of the DPB is out of the issuing task's address
     IE.ADP
                 space
     IE.SDP
             110 - 11
                DIC or DPB size is invalid
     IE.ITS -- Task installed with affinity
Note:
     A task that is installed with task affinity must not issue this
```
Any attempt to do so results in an IE.ITS error directive. returned.

 $\blacksquare$ 

# **ROST\$**

#### 6.3.47 **Request Task**

The Request Task directive instructs the system to activate a task. The task is activated and subsequently runs contingent upon priority and memory availability. Request is the basic mechanism used by running tasks to initiate other installed (dormant) tasks. Request is a frequently used subset of the Run directive. See Notes below.

FORTRAN Call:

CALL REQUES (tsk, [opt] [,ids])

 $\texttt{tsk}$  = Task name

 $opt = 4$ -word integer array

 $opt(1)$  = partition name first half; ignored, must be present but

- $opt(2) =$  partition name second half; must be present ignored, but
- $opt(3)$  = priority; ignored, but must be present
- $opt(4) = User Identification Code$
- ids Directive status

### Macro Call:

RQST\$ tsk, [prt], [pri] [,ugc,umc]  $tsk = Task name$  $prt = Partition name; ignored, but must be present$  $pri = Priority; ignored, but must be present$  $ugc = UIC group code$ 

 $umc = UIC member code$ 

Macro Expansion:

÷

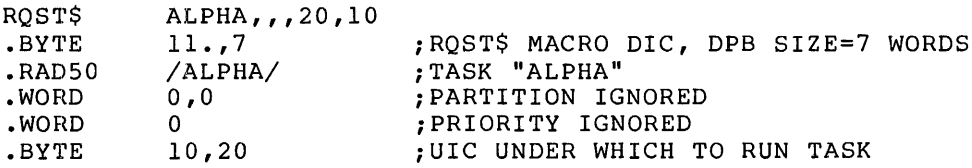

Local Symbol Definitions:

 $R.QSTN$  -- Task name  $(4)$  $R.QSPN$  -- Partition name (4)  $R.QSPR$  -- Priority (2)

 $R.QSGC$  -- UIC group (1)

 $R.QSPC$  -- UIC member  $(1)$ 

DSW Return Codes:

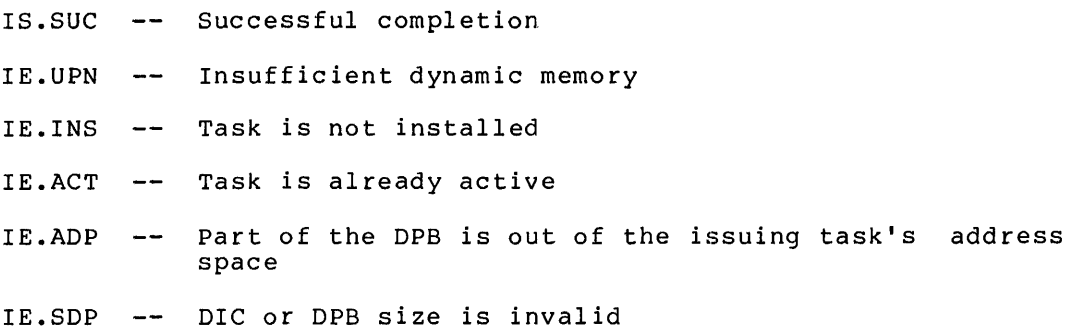

#### Notes:

- 1. The requested task must be installed in the system.
- 2. If the partition in which a requested task is to run is already occupied, the Executive places the task in a queue of tasks waiting for that partition. The requested task then runs, depending on priority, and resource availability, when the partition is free. Another possibility is that checkpointing may occur. If the current occupant(s) of the partition is checkpointable, has checkpointing enabled, and is of lower priority than the requested task, it is written to disk when its current outstanding I/O completes; the requested task is then read into the partition.
- 3. Successful completion means that the task has been declared active, not that the task is actually running.
- 4. The requested task acquires the same TI: terminal assignment as that of the requesting task.
- 5. The requested task always runs at the priority specified in its task header.
- 6. A task that executes in a system-controlled partition requires dynamic memory 'for the partition control block used to describe its memory requirements.
- 7. In a system that does not support multiuser protection, a task can be requested under any UIC, regardless of the UIC of the requesting task. If no UIC is specified in the request, the system uses the UIC from the task's header, which was specified at task-build time.
- 8. In a system that supports multiuser protection, each active task has two UICs -- a protection UIC and a default UIC. These are both returned when a task issues a Get Task Parameters directive (GTSK\$). The UICs are used in the following ways:
	- a. The protection UIC determines the task's access rights for opening files and attaching to regions. When a task attempts to open a file, the system compares the task's protection UIC against the protection mask of the specified UFD; the comparison determines whether the

~

÷.

task is to be considered for system, owner, group, or world access.

b. The default UIC is used by the File Control Subroutines (FCS) to determine the default UFD when a file-open operation does not specify a UIC. (The default UIC has no significance when a task attaches to a region.)

In a multiuser protection system, each terminal also has a<br>protection UIC and a default UIC. If a terminal is UIC and a default UIC. If a terminal is nonprivileged, the protection UIC is the log-on UIC, and the default UIC is the UIC specified in the last SET /UIC command definant of the the ord specifica in the fast bill yord command<br>issued. If no SET /UIC command has been issued, the default UIC is equal to the log-on UIC. If the terminal is privileged, both the protection and the default UICs are equal either to the UIC specified in the last SET /UIC command or to the log-on UIC if a SET /UIC command has not been issued.

The system establishes a task's UICs when the task is activated. In general, when the MCR Dispatcher or the MCR Run command activates a task, the task assumes the protection and default UICs of the issuing terminal. However, if the user specifies the /UIC keyword to the MCR Install or Run command, the specified UIC becomes the default UIC for the activated task; and if the issuing terminal is privileged, the specified UIC becomes the activated task's protection UIC as well.

The system establishes UICs in the same manner when one task issues a Request directive to activate another task. The protection and default UICs of the issuing task generally .<br>become the corresponding UICs of the requested task.<br>However, if a nonprivileged task specifies a UIC in a Request directive, the specified UIC becomes only the default UIC for the requested task. If a privileged task specifies a UIC in a Request directive, the specified UIC becomes both the protection and default UIC for the requested task.

# **RREF\$**

### 6.3.48 **Receive By Reference**

The Receive By Reference directive requests the Executive to dequeue the next packet in the receive-by-reference queue of the issuing (receiver) task. Optionally, the task will exit if there are no packets in the queue. The directive may also specify that the Executive proceed to map the region referred to.

If successful, the directive declares a significant event.

Each reference in the task's receive-by-reference queue represents a separate attachment to a region. If a task has multiple references to a given region, it is attached to that region the corresponding number of times. Because region attachment requires system dynamic memory, the receiver task should detach from any region that it was already attached to in order to prevent depletion of the memory pool. That is, the task needs to be attached to a given region only once.

If the Executive does not find a packet in the queue, and the task has set WS.RCX in the window status word (W.NSTS), the task exits. If WS.RCX is not set, the Executive returns the DSW code IE.ITS.

If the Executive finds a packet, it writes the information provided to the corresponding words in the Window Definition Block. This information provides sufficient information to map the reference, according to the sender task's specifications, with a previously created address window.

If the address of a 10-word receive buffer has been specified (W.NSRB in the Window Definition Block), then the sender task name and the eight additional words passed by the sender task (if any) are placed in the specified buffer. If the sender task did not pass on any additional information, the Executive writes in the sender task name and eight words of zero.

If the WS.MAP bit in the window status word has been set to 1, the Executive transfers control to the Map Address Window directive (see Section 6.3.37) to attempt to map the reference.

When a task that has unreceived packets in its receive-by-reference queue exits or is removed, the Executive removes the packets from the queue exited of identicates them. Any related flags are not set.

FORTRAN Call:

CALL RREF (iwdb, [isrb] [,ids])

- iwdb = An 8-word integer array containing a Window Definition Block (see Section 3.5.2.2)
- isrb = A 10-word integer array to be used buffer. If the call omits this contents of iwdb(8) are unchanged. as the receive parameter, the

 $\blacksquare$ 

ids = Directive status

Macro Call:

RREF\$ wdb

 $wdb =$  Window Definition Block address

Macro Expansion:

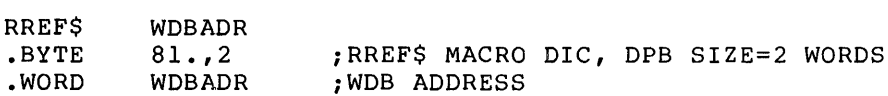

Window Definition Block Parameters:

Input parameters

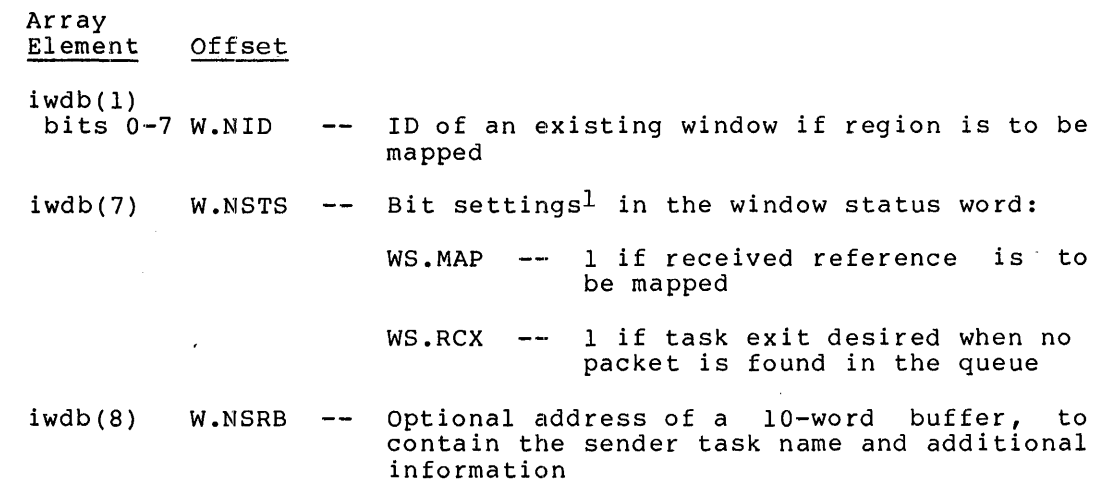

## Output parameters

 $\blacktriangledown$ 

 $\bullet$ 

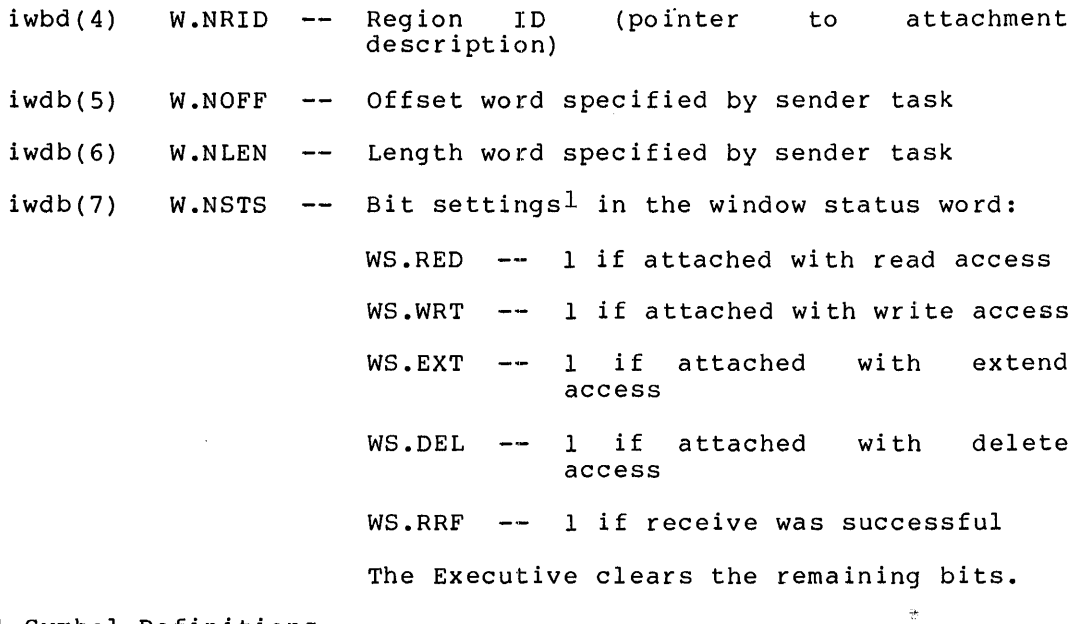

Local Symbol Definitions:

R.REBA -- Window definition block address (2)

 $^{\tt l}$  FORTRAN programmers should refer to Section 3.5.2 to determine the bit values represented by the symbolic names described.

## DSW Return Codes:

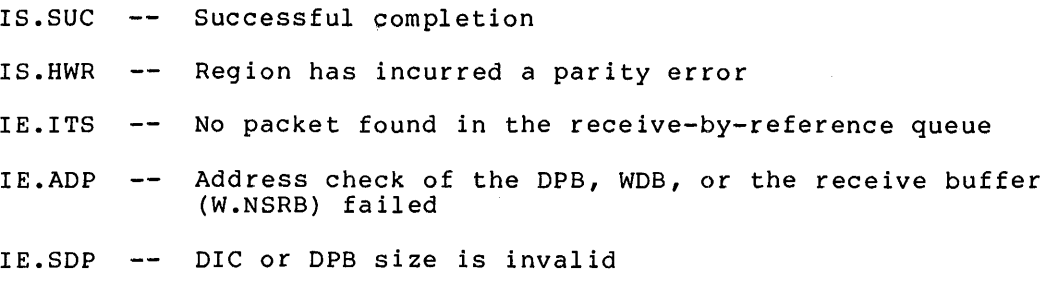

 $\blacksquare$ 

 $\rightarrow$ 

¢
# **RSUM\$**

# 6.3.49 **Resume Task**

The Resume Task directive instructs the system to resume the execution of a task that has issued a Suspend directive.

FORTRAN Call:

CALL RESUME (tsk[,ids])

 $tsk = Task name$ 

 $ids = Directive status$ 

Macro Call:

RSUM\$ tsk

 $tsk = Task name$ 

Macro Expansion:

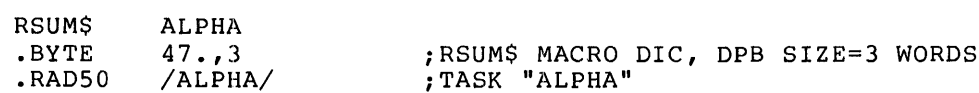

Local Symbol Definitions:

 $R.SUTN$  -- Task name  $(4)$ 

DSW Return Codes:

IS.SUC -- Successful completion

IE.INS -- Task is not installed

IE.ACT -- Task is not active

IE. ITS -- Task is not suspended

IE.ADP -- Part of the DPB is out of the issuing task's address space

IE.SDP -- DIC or DPB size is invalid

# **RUN\$**

#### 6.3.50 Run Task

The Run Task directive causes a task to be requested at a specified<br>future time, and optionally to be requested periodically. The future time, and optionally to be requested periodically. The<br>schedule-time is specified in terms of delta-time-from issuance. If schedule time is specified in terms of delta time from issuance. the smg, rmg, and rnt parameters are omitted, Run is the same as Request except that:

1. Run causes the task to become active one clock tick after the directive is issued

 $\sim$ 

..

2. The system always sets the TI: task, to CO: device for the requested

See Notes below.

FORTRAN Call:

CALL RUN (tsk, [opt], [smg] ,snt, [rmg], [rnt] [,ids])

 $tsk = Task name$ 

 $opt = 4$ -word integer array

- opt(1) = partition name first half; ignored, but must be present
- $opt(2) = partition name second$ but must be present half; ignored,
- opt(3) = priority; ignored, but must be present
- opt(4) User Identification Code
- $smq =$  Schedule delta magnitude
- snt = Schedule delta unit (either  $1, 2, 3,$  or  $4)$

 $rmg$  = Reschedule interval magnitude

rnt = Reschedule interval unit

ids = Directive status

The ISA standard call for initiating a task is also provided:

CALL START(tsk,smg,snt[,ids])

 $tsk = Task name$ 

smg = Schedule delta magnitude

snt = Schedule delta unit (either  $0, 1, 2, 3,$  or 4)

ids = Directive status

Macro Call:

RUN\$ tsk, [prt], [pri], [ugc], [umc], [smg], snt[, rmg, rnt]

#### **DIRECTIVE DESCRIPTIONS**

 $tsk = Task name$  $prt = Partition name; ignored, but must be present$  $pri = Priority; ignored, but must be present$  $uqc = UIC qroup code$  $umc = UIC member code$ smg = Schedule delta magnitude  $snt =$  Schedule delta unit (either 1, 2, 3, or 4)  $rmg = Reschedule interval magnitude$ rnt = Reschedule interval unit

Macro Expansion:

RUN\$ BYTE .RAD50 .WORD .WORD .BYTE .WORD .WORD • WORD .WORD ALPHA,,,20,10,20.,3,10.,3<br>17.,11. RUN\$ MACI 17.,11. ;RUN\$ MACRO DIC, DPB SIZE=11. WORDS<br>
/ALPHA/ :TASK "ALPHA" /ALPHA/ ;TASK "ALPHA" 0,0 ;PARTITION IGNORED<br>0 :PRIORITY IGNORED 0 ;PRIORITY IGNORED 10,20 ;UIC TO RUN TASK UNDER 20. ;SCHEDULE MAGNITUDE=20 3 (SCH. DELTA TIME UNIT=MINUTE (=3)<br>10. FRESCH. INTERVAL MAGNITUDE=10. 10. ;RESCH. INTERVAL MAGNITUDE=lO • 3 ;RESCH. INTERVAL UNIT=MINUTE (=3)

Local Symbol Definitions:

```
R. UNTN - Task name (4)
R.UNPN -- Partition name (4)
R. UNPR -- Priority (2)
R.UNGC -- UIC group code (1)
R.UNPC -- UIC member code (1)\cdotR.UNSM -- Schedule magnitude (2)
R.UNSU \leftarrow Schedule unit (2)
R.UNRM -- Reschedule magnitude (2)
R. UNRU -- Reschedule unit (2)
```
DSW Return Codes:

'N

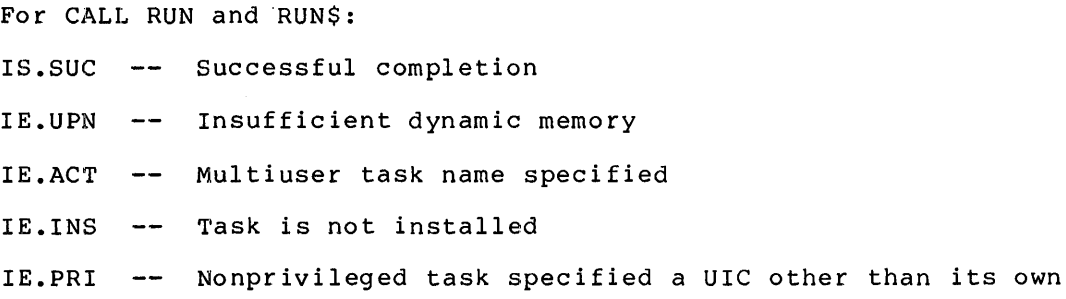

IE.ITI -- Invalid time parameter

IE.ADP -- Part of the DPB is out of the issuing task's address space

IE. SDP -- DIC or DPB size is invalid

For CALL START: RSX-llM/M-PLUS provides the following positive error codes to be returned for ISA calls:

- 2 -- Insufficient dynamic storage
- 3 -- Specified task not installed
- 94 Invalid time parameter
- 98 -- Invalid event flag number
- 99 -- Part of DPB out of task's address space
- 100 -- DIC or DPB size invalid

Notes:

- 1. In a multiuser protection system, a nonprivileged task cannot In a marriager procedured system, a honprivileged case cannot (See the Note 8, Section 6.3.47, for a definition of the protection UIC.) A privileged task can specify any UIC.
- 2. In a system that does not support multiuser protection, a task may be run under any UIC, regardless of the UIC of the requesting task. If no UIC is specified in the request, the Executive uses the default UIC from the requested task's header. The priority is always that specified in the requested task's Task Control Block.
- 3. The target task must be installed in the system.
- 4. If there is not enough room in the partition in which a requested task is to run, the Executive places the task in a queue of tasks waiting for that partition. The requested task will then run, depending on priority and resource availability, when the partition is free. possibility is that checkpointing will occur. If the current<br>occupant(s) of the partition is checkpointable, has occupant(s) of the partition is checkpointable, has checkpointing enabled, is of lower priority than the requested task, or is stopped for terminal input, it will be written to disk when its current outstanding I/O completes. The requested task will then be read into the partition.
- 5. Successful completion means the task has been made active; it does not mean that the task is actually running.
- 6. Time Intervals

The Executive returns the code IE.ITI in the DSW if the directive specifies an invalid time parameter consists of two components: magnitude and the time interval unit. parameter. the time A time interval

 $\hat{\mathbf{T}}$ 

A legal magnitude value (smg or rmg) is related to the value assigned to the time interval unit snt or rnt. The unit values are encoded as follows:

For an ISA FORTRAN call (CALL START):

 $0 =$  Ticks  $-$  A tick occurs for each clock interrupt and is dependent on the type of clock installed in the system.

> For a line frequency clock, the tick rate is either 50 or 60 per second, corresponding to the power-line frequency.

For a programmable clock, a maximum of 1000 ticks per second is available (the exact rate is determined during system generation).

1 = Milliseconds -- The subroutine converts the specified magnitude to the equivalent number of system clock ticks.

For all other FORTRAN and all macro calls:

 $1$  = Ticks -- See definition of ticks above.

For both types of FORTRAN calls and all macro calls:

 $2 =$  Seconds

·~·

•

- $3 =$  Minutes
- $4 =$  Hours

The magnitude is the number of units to be clocked. The following list describes the magnitude values that are valid for each type of unit. In no case can the magnitude exceed 24 hours. The list applies to both FORTRAN and macro calls.

If unit =  $0, 1,$  or 2, the magnitude can be any positive value with a maximum of 15 bits.

If unit  $= 3$ , the magnitude can have a maximum value of 1440 (10).

If unit 4, the magnitude can have a maximum value of 24(10).

- 7. The schedule delta time is the difference in time from the issuance of the RUN\$ directive to the time the task is to be run. This time may be specified in the range from one clock tick to 24 hours.
- 8. The reschedule interval is the difference in time from task initiation to the time the task is to be reinitiated. If this time interval elapses and the task is still active, no reinitiation request will be issued. However, a new reschedule interval will be started. The Executive will continually try to start a task, wait for the specified time interval, and then restart the task. This process continues until a CSRQ\$ (Cancel Time Based Initiation Requests) directive or an MCR Cancel command is issued.
- 9. Run requires dynamic memory for the clock queue entry used to start the task after the specified delta time. If the task is to run in a system-controlled partition, further dynamic memory is required for the task's dynamically allocated partition control block (PCB).
- 10. If optional rescheduling is not desired, then the macro call should omit the arguments rmg and rnt.

 $\overline{\phantom{a}}$  .  $\overline{\phantom{a}}$ 

~.

 $\blacksquare$ 

•

# **SCALSS**

# 6.3.51 Supervisor Call

The Supervisor Call directive is issued by a task in User mode or supervisor mode to call a Supervisor mode library routine. A return<br>to the User mode from Supervisor mode routines entered via the SCALSS<br>directive (Macro form) is via a completion routine that is executed in<br>Supervisor mo directive.

## FORTRAN Call:

Not Supported

Macro Call:

SCAL\$S saddr, caddr

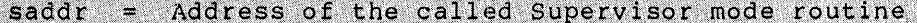

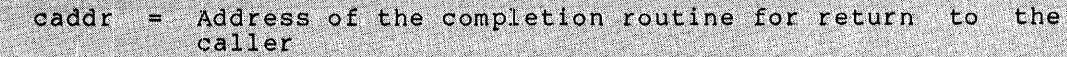

#### Macro Expansion:

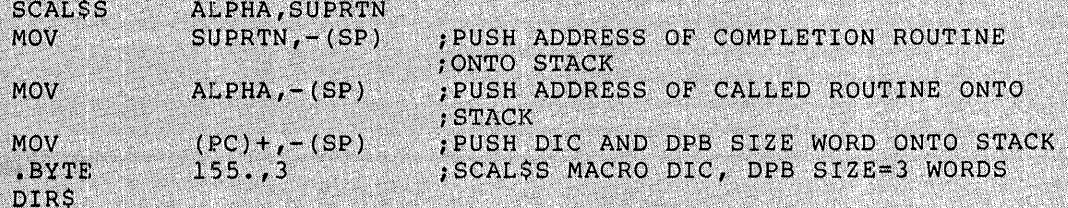

Local Symbol Definitions:

#### None

DSW Return Codes:

IS.SUC -- Successful completion

Part of the DPB is out of the issuing task's address IE.ADP ۳ space

IE.SDP -- DIC or DPB size invalid

#### Note:

This directive transfers control to the specified routine in Supervisor mode with all registers preserved and with the following stack:

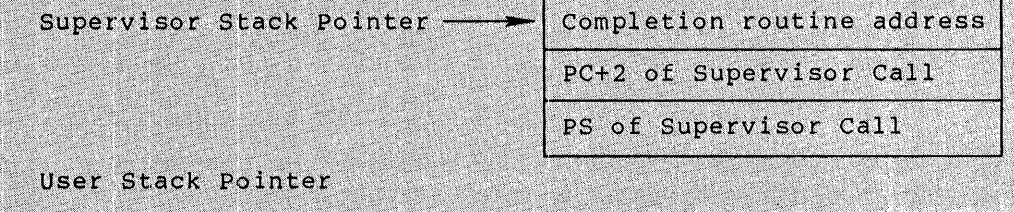

The stack, as shown, represents the stack content immediately<br>after issuing the Supervisor Call directive. The User stack pointer is not guaranteed to remain valid.

The Supervisor stack is the User stack with three words pushed<br>onto it. It is mapped in Supervisor Data Space along with the<br>rest of the User mode mapping. Previous mode bits are set to the<br>caller is mode mb shown in the s caller's mode. This is normally User mode, but it may be Supervisor mode.

If there is insufficient stack space for the three words, the issuing task is aborted.

# **SDAT\$**

## 6.3~52 **Send Data**

The Send Data directive instructs the system to declare a significant event and to queue (FIFO) a 13-word block of data for a task to receive When a local event flag is specified, **the indicated event**  fla~J **is** set **for the sending task;** a significant event is always declared.

## FORTRAN Call:

CALL SEND (tsk,buf, [efn] [,ids])  $\tilde{\mathbf{z}}$  $\texttt{tsk} = \texttt{Task name}$ buf  $=$  13-word integer array of data to be sent  $efn = Event flag number$  $ids = Directive status$ 

Macro Call:

 $\blacktriangledown$ 

 $\tilde{\bm{a}}$ 

 $\tilde{\mathbf{a}}$ 

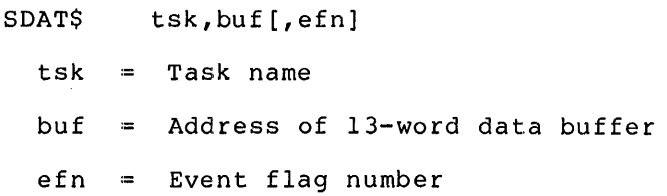

Macro Expansion:

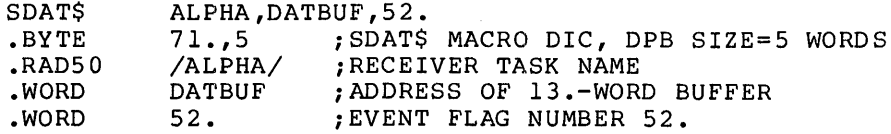

Local Symbol Definitions:

S.DATN -- Task name (4) S.DABA -- Buffer address (2) S.DAEF -- Event flag number (2)

DSW Return Codes:

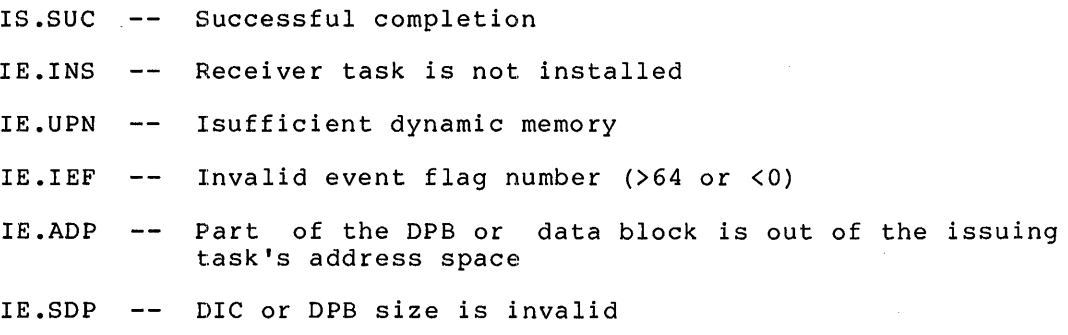

Notes:

- 1. Send Data requires dynamic memory.
- 2. If the directive specifies a local event flag, the flag is<br>local to the sender (issuing) task. RSX-llM does not allow<br>one task to set or clear a flag that is local to another task.
- 3. In RSX-11M-PLUS systems that support variable send and<br>receive directives (secondary pool support SYSGEN option),<br>the Send Data directive is treated as a 13. word Variable<br>Send Data directive (see Section 6.3.75).

 $\ddot{\phantom{a}}$ 

# **SDRCS**

## 6.3.53 Send, Request and Connect

The Send, Request And Connect directive performs a Send Data to  $+<sub>h</sub>$ specified task, Requests the task if it is not already active, and<br>then Connects to the task. The receiver task normally returns status<br>via an Emit Status or Exit With Status directive.

#### FORTRAN Call:

CALL SDRC (rtname, ibuf, [iefn], [iast], [iesb], [iparm], [ids])

- = Target task name of the offspring task to be rtname connected
- ibuf = Address of 13-word send buffer
- Event flag to be set when the offspring task exits iefn  $\equiv$ or emits status
- Address of an AST routine to be called when the<br>offspring task exits or emits status iast
- iesb Address of an 8-word status block to be written when  $\blacksquare$ the offspring task exits or emits status

word 0 -- Offspring task exit status

word  $1-7$  -- Reserved

- Address of a word to receive the status block iparm  $\equiv$ address when an AST occurs
- ids Integer to receive the Directive Status Word

### Macro Call:

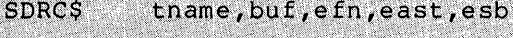

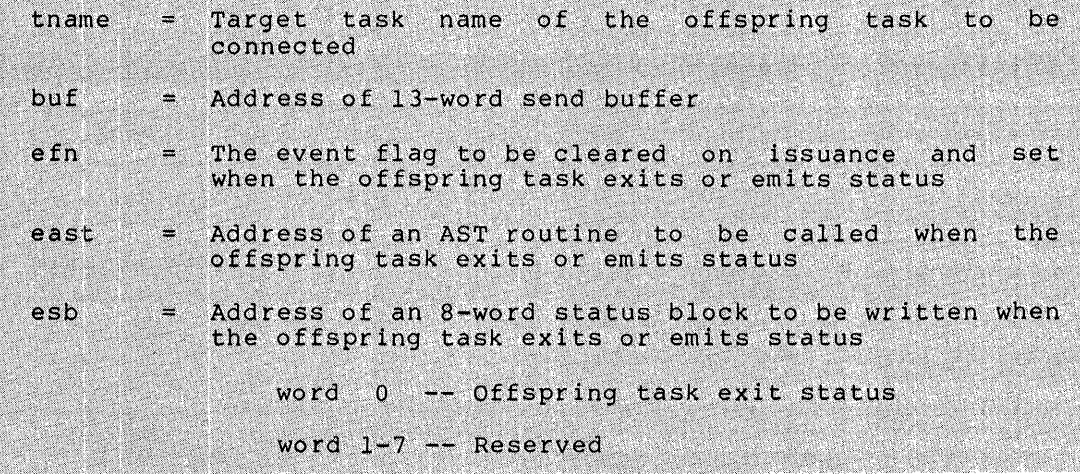

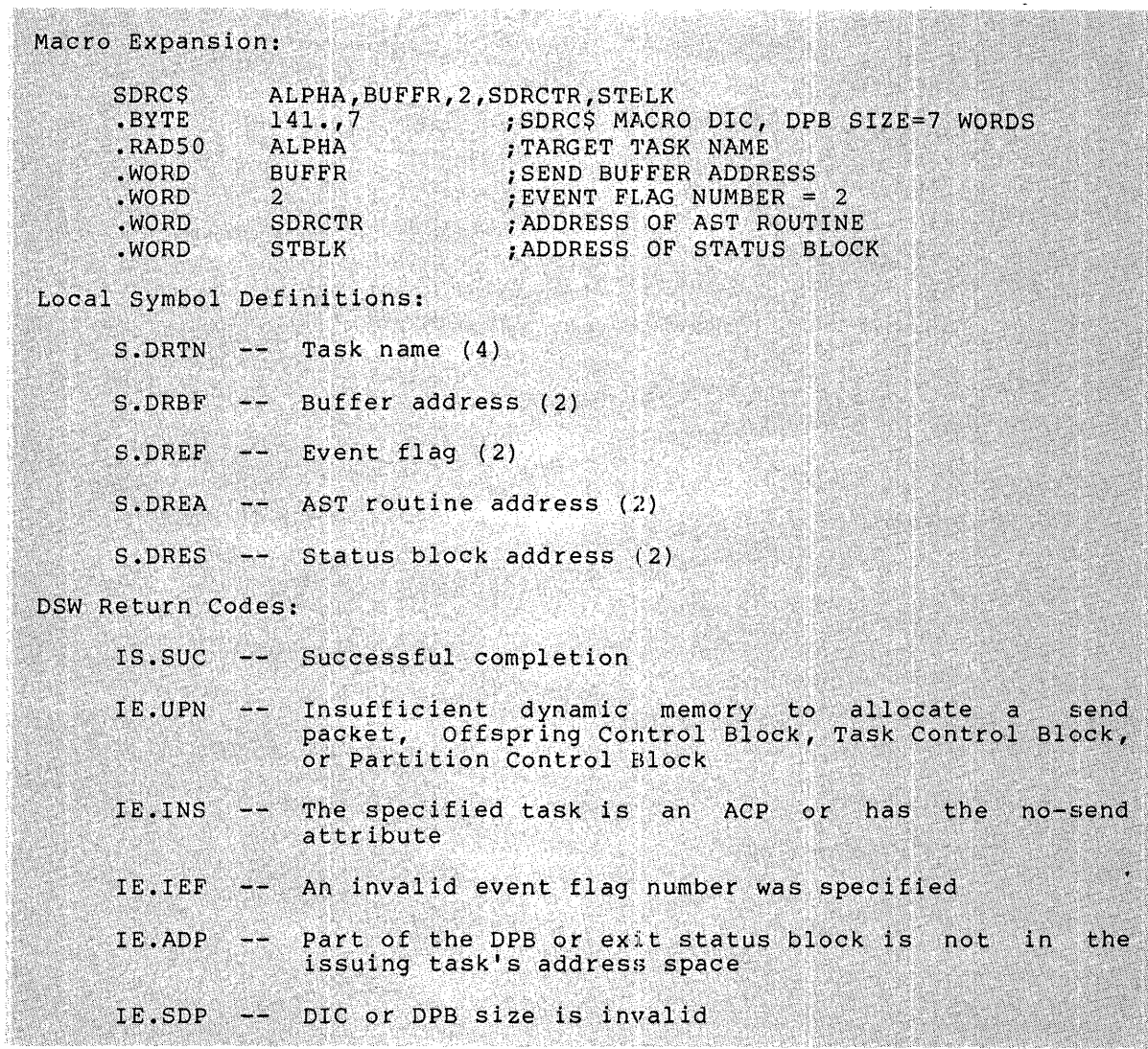

'

~\

# **SETF\$**

## 6.3.54 **Set Event Flag**

The Set Event Flag directive instructs the system to set an indicated event flag, reporting the flag's polarity before setting.

FORTRAN Call:

CALL SETEF (efn[,ids])

efn = Event flag number

ids = Directive status

Macro Call:

SETF\$ efn

 $efn = Event flag number$ 

Macro Expansion:

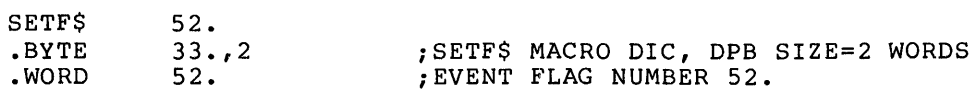

Local Symbol Definitions:

S.ETEF -- Event flag number (2)

DSW Return Codes:

IS.CLR -- Flag was clear IS.SET -- Flag was already set IE. IEF -- Invalid event flag number (>64 or <1) IE.ADP -- Part of the DPB is out of the issuing task's address space IE.SDP -- DIC or DPB size is invalid

Note:

 $\mathfrak{F}$ 

Set Event Flag does not declare a significant event; it merely sets the specified flag.

# **SFPA\$**

## 6.3.55 Specify Floating Point Processor Exception AST

The Specify Floating Point Processor Exception AST directive instructs the system to record one of the two following cases:

- Floating Point Processor exception ASTs for the issuing task are desired, and the Executive is to transfer control to a specified address when such an AST occurs for the task
- Floating Point Processor exception ASTs for the issuing task are no longer desired.

When as AST service routine entry point address is specified, future Floating Point Processor exception ASTs will occur for the issuing task, and control will be transferred to the indicated location at the time of the AST's occurrence. When an AST service entry point address is not specified, future Floating Point Processor exception ASTs will not occur until the task issues a directive that specifies an AST entry point. See Notes below.

FORTRAN Call:

Not supported

Macro Call:

SFPA\$ [ast]

ast = AST service routine entry point address

Macro Expansion:

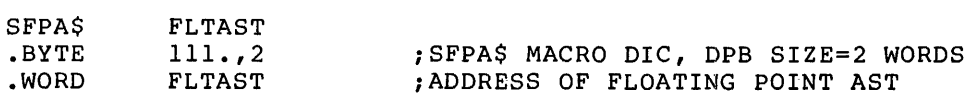

Local Symbol Definitions:

S.FPAE -- AST entry address (2)

de de la production de la production de la production de la production de la production de la production de la production de la production de la production de la production de la production de la production de la productio

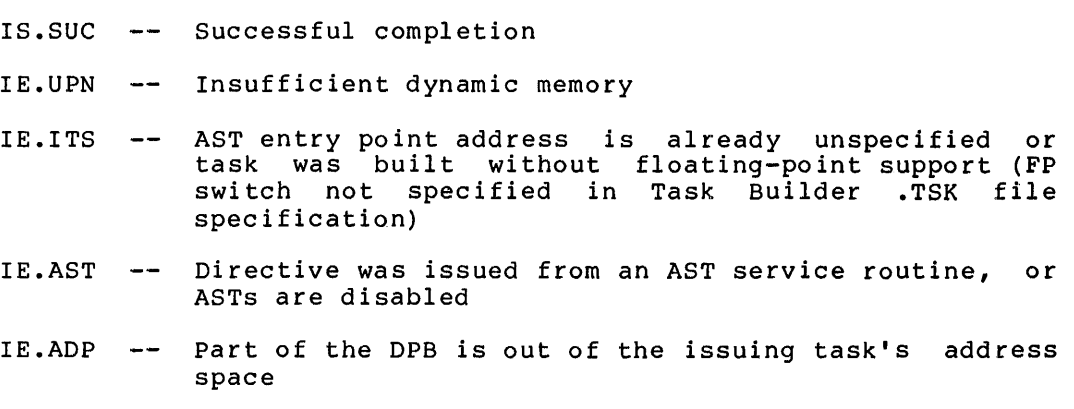

IE.SOP DIC or DPB size is invalid

6-124

Notes:

- 1. Specify Floating Point Processor Exception AST requires dynamic memory.
- 2. The Executive queues Floating Point Processor exception ASTs when a Floating Point Processor exception trap occurs for the task. No future ASTs of this kind will be queued for the task until the first one queued has actually been effected.
- 3. The Floating Point Processor exception AST service routine is entered with the task stack in the following state:

SP+l2 - Event flag mask word SP+lO - PS of task prior to AST SP+06 - PC of task prior to AST SP+04 - DSW of task prior to AST SP+02' - Floating exception code  $SP+00$  - Floating exception address

The task must remove the floating exception code and address from the task's stack before an AST Service Exit (see Section 6.3.4) directive is executed.

- 4. This directive cannot be issued from an AST service routine or when ASTs are disabled.
- 5. This directive applies only to the Floating Point Processor.

# **SPEAS**

# 6.3.56 Specify Parity Error AST

The Specify Parity Error AST directive enables a task to specify an AST service routine to be entered if a hardware parity error occurs. If an AST address is not specified, any previously specified parity<br>error AST is canceled. Upon entering the AST service routine, the<br>stack contains the following information:

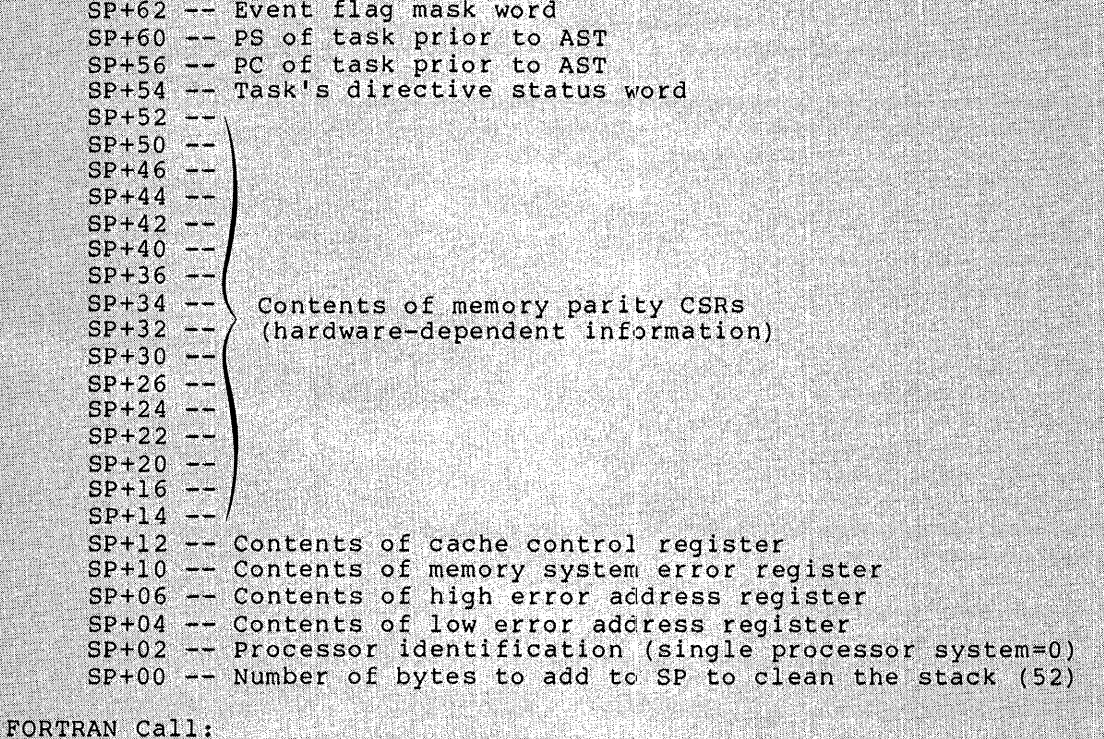

Not supported

Macro Call:

 $SPEA$$  $[$ ast]

ast = AST service routine entry point address

Macro Expansion:

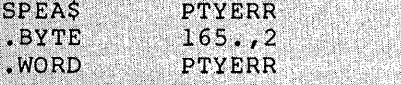

; SPEAS MACRO DIC, DPB SIZE=2 WORDS<br>; PARITY ERROR AST ROUTINE ADDRESS

Local Symbol Definitions:

S.PEAE -- Parity error AST routine address (2)

DSW Return Codes:

IS.SUC -- Successful completion

IE.UPN -- Insufficient dynamic storage

# DIRECTIVE DESCRIPTIONS

 $\hat{\mathcal{A}}$ 

 $\sim$ 

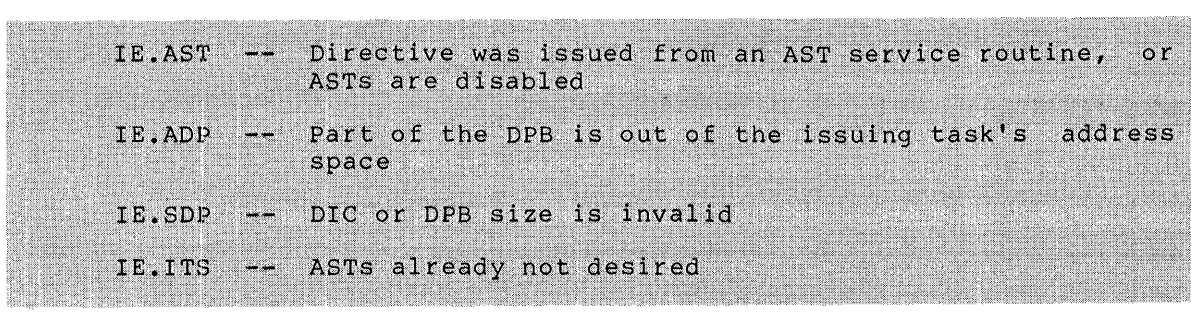

 $\bar{\epsilon}$ 

# **SPND\$S**

#### 6.3.57 **Suspend** (\$S **form recommended)**

The Suspend directive instructs the system to suspend the execution of the issuing task. A task can suspend only itself, not another task. The task can be restarted either by a Resume directive, or by an MCR Resume command.

FORTRAN call:

CALL SUSPND [(ids)]

ids = Directive status

Macro Call:

SPND\$S [err]

 $err = Error routine address$ 

Macro Expansion:

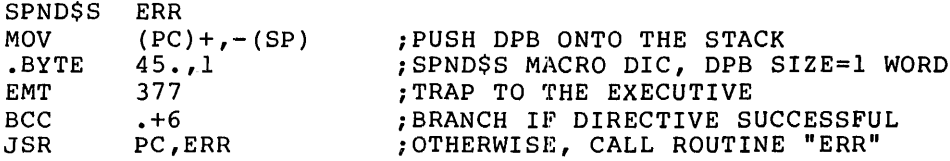

Local Symbol Definitions:

None

DSW Return Codes:

IS.SPD Successful completion (task was suspended)

IE.ADP Part of the DPB is out of the issuing task's address space

IE.SOP DIC or DPB size is invalid

Notes:

- 1. A suspended task retains control of the system resources allocated to it. The Executive makes no attempt to free these resources, until a task exits.
- 2. A suspended task is eligible for checkpointing unless it is fixed or declared to be noncheckpointable.
- 3. Because this directive requires only a 1-word DPB, the &s form of the macro is recommended. It requires less space and executes with the same speed as the DIR\$ macro.

.~,

**SPRA\$** 

#### 6.3.58 **Specify Power Recovery AST**

The Specify Power Recovery AST directive instructs the system to record one of the two following cases:

- 1. Power recovery ASTs for the issuing task are desired, and control is to be transferred when a powerfail recovery AST occurs.
- 2. Power recovery ASTs for the issuing task are no longer desired.

When an AST service routine entry point address is specified, future power recovery ASTs will occur for the issuing task, and control will be transferred to the indicated location at the time of the AST's occurrence. When an AST service entry point address is not specified, future power recovery ASTs will not occur until an AST entry point is again specified. See Notes below.

FORTRAN Call

'~

To establish an AST

EXTERNAL sub CALL PWRUP (sub)

> sub = Name of a subroutine to be executed upon recovery. The PWRUP subroutine will effect a power

> > CALL sub (no arguments).

The subroutine is called as a result of a power recovery AST and therefore may be controlled at critical points by using DSASTR and ENASTR subroutine calls.

To remove an AST

CALL PWRUP

Macro Call:

SPRA\$ [a st]

ast = AST service routine entry point address

Macro Expansion:  $\Delta \Delta \equiv \Delta \Delta$ 

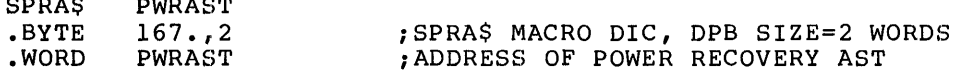

Local Symbol Definitions:

PWRAST

 $S.PRAE$  -- AST entry address (2)

DSW Return Codes:

IS. SUC -- Successful completion

- IE.UPN -- Insufficient dynamic memory
- IE.ITS -- AST entry point address is already unspecified
- IE.AST -- Directive was issued from an AST service routine, or, ASTs are disabled
- IE.ADP -- Part of the DPB is out of the issuing task's address space
- IE.SDP -- DIC or DPB size is invalid

#### Notes:

- 1. Specify Power Recovery AST requires dynamic memory.
- 2. The Executive queues power recovery ASTs when the power-up interrupt occurs following a power failure. No future powerfail ASTs will be queued for the task until the first one queued has been effected.
- 3. The task enters the powerfail AST service routine with the task stack in the following state:

SP+06 - Event flag mask word SP+04 - PS of task prior to AST SP+02 - PC of task prior to AST SP+OO - DSW of task prior to AST

No trap-dependent parameters accompany a power recovery AST; therefore, the AST Service Exit directive (see Section 6.3.4) can be executed with the stack in the same state as when the AST was entered.

4. This directive cannot be issued from an AST service routine or when ASTs are disabled.

# 6.3.59 **Spawn**

•

The Spawn directive queuing a requests a specified task for execution, command linel, and establishing the task's TI: as a previously created virtual terminal unit or a physical terminal.

When this directive is issued, an Offspring Control Block (OCB) is queued to the offspring TCB and a rundown count is incremented in the parent task's TCB. The rundown count is used to inform the Executive that the task is a parent task and has one or more offspring tasks and  $with$  virtual terminal(s); cleanup is necessary if a parent task exits with active offspring tasks. The rundown count is decremented when the spawned task exits. The OCB contains the TCB address as well as sufficient information to effect all of the specified exit events when the offspring task exits.

If a command line is specified, it is buffered in the Executive pool and queued for the offspring task for subsequent retrieval by the and queeds for the crisping cash for sussequent refriction by the offspring task via the Get MCR Command Line directive. Maximum command line length is 79 characters.

If an AST address is specified, an exit AST routine is effected when the spawned task exits with the address of the task's exit status block on the stack. The AST routine must remove this word from the stack before issuing the AST Service Exit directive.

Special action is taken if the task being spawned is a Command Line Interpreter (CLI), such as MCR of DCL, In this case, a command line must be specified, and both the OCB and the command line are queued able be specified, and both the oco and the command fine are queued or the interpreter tash. Hence the crimer handle community directify<br>or dispatch them to another task. In the case of direct execution of the command, the OCB may be used to immediately effect the proper exit conditions and return exit status via an Executive routine. If MCR  $\circ$  . DCL dispatch another task, they simply move the OCB from their own OCB queue directly to the OCB queue of the dispatched task. They also queue directly to the oob queue of the dispatched task. They disc<br>queue the command line for the dispatched task as usual. At this point, the situation is exactly the same as if the SPWN\$ directive had specified the dispatched task directly. No exit conditions occur until the dispatched task exits.

FORTRAN call:

CALL SPAWN (rtname, [iugc], [iumc], [iefn], [iast], [iesb], [iparm],  $[icmin]$ , $[icmin]$ , $[imlen]$ , $[imit]$ , $[dnam]$ , $[ids]$ )

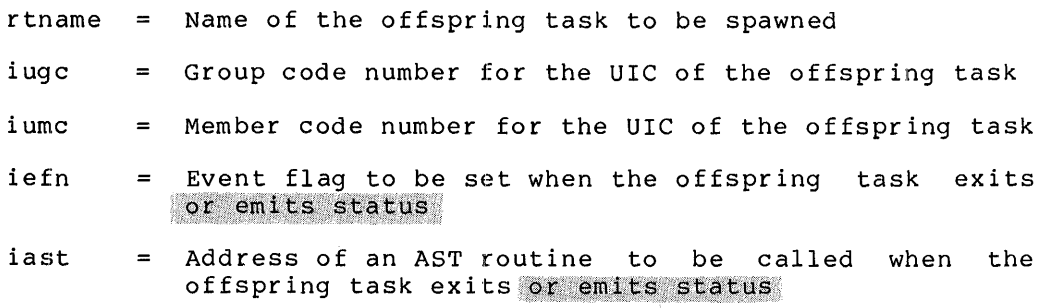

1 Command line processing is not available for RSX-llS tasks.

6-131

iesb Address of an 8-word status block to be written when the offspring task exits or emits status

> 0 -- Offspring task exit status word

word  $1-7$  -- Reserved

- iparm Address of a word to receive the status block address when the AST occurs
- icmlin  $=$ Address of a command line to be queued for the offspring task
- Length of the command line (79. characters maximum) icmlen =
- iunit Unit number of terminal to be used as the TI: for the offspring task. If the optional dnam parameter is not specified, this parameter must be the unit number of a virtual terminal created by the issuing task; if a value of 0 is specified, the TI: of the<br>issuing task is propagated. A task must be<br>privileged in order to specify a TI: other than the parent task's TI:.
- = Device name mnemonic. If not specified, the virtual dnam terminal is used as TI:.

ids Integer to receive the directive status word  $=$ 

Macro Call:

SPWN\$ tname,,, $[ugc]$ , $[umc]$ , $[efn]$ , $[esb]$ , $[esb]$ , $[cmdlin]$ , $[cmdlen]$ ,  $[unum]$ ,  $[dnam]$ 

Name of the offspring task to be spawned tname

- Group code number for the UIC of the offspring task  $ugc$  $\equiv$
- $um<sub>c</sub>$ Member code number for the UIC of the offspring task
- efn The event flag to be cleared on issuance and set  $=$ when the offspring task exits or emits status
- east  $=$ Address of an AST routine to be called when the offspring task exits or emits status
- esb Address of an 8-word status block to be written when the offspring task exits or emits status

word 0 -- Offspring task exit status

word  $1-7$  -- Reserved

- cmdlin  $\blacksquare$ Address of a command line to be queued for the offspring task
- $cmdlen =$ Length of the command line (maximum length is 79.)
- unum Unit number of terminal to be used as the TI: for  $=$ the offspring task. If the optional dnam parameter is not specified, this parameter must be the unit number of a virtual terminal created by the issuing task; if a value of 0 is specified, the TI: of the

issuing task is propagated. A task must be privileged in order to specify a TI: other than the parent task's TI:.

dnam = Device name mnemonic. If not specified, the virtual

Macro Expansion:

•

•

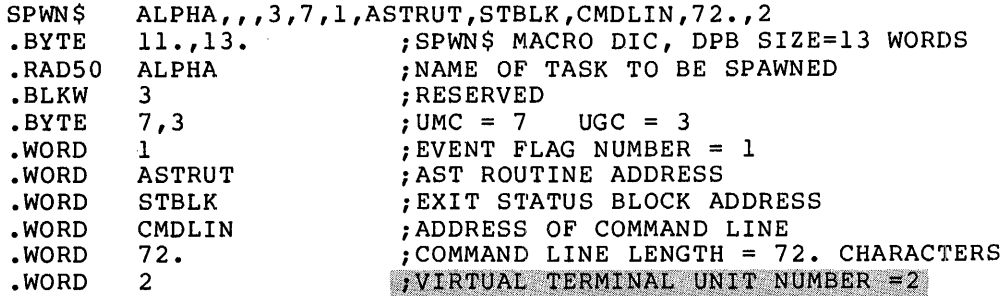

NOTE

one additional parameter (device name) can be added for a hardware terminal name. For example, TT2 (instead of VT2)<br>would have the same macro expansion shown above, plus the following:

.ASCII /TT/ ;ASCII DEVICE NAME The DPB size will then be 14 words.

Local Symbol Definitions:

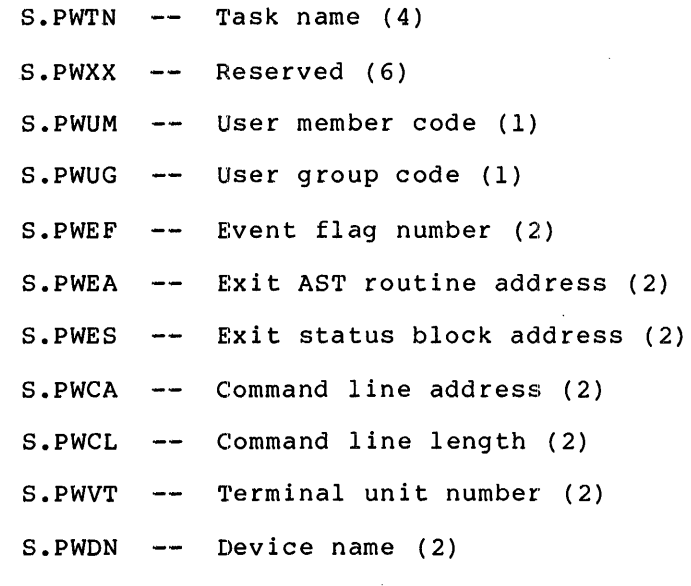

DSW Return Codes:

IS.SUC -- Successful completion

- IE. UPN Insufficient dynamic memory to allocate an offspring control block, command line buffer, task control block, or partition control block
- The specified task was not installed, or it was a IE. INS  $\frac{1}{2}$ command line interpreter but no command line was specified
- The specified task was already active and it was not IE.ACT  $\,$ a command line interpreter.

•

- The specified virtual terminal unit does  $\,$  not  $\,$  exist,  $\,$ IE. I DU  $\frac{1}{2}$  and  $\frac{1}{2}$ Ine specified virtual terminal duit does<br>or it was not created by the issuing task
- IE.IEF -- An invalid event flag number was specified
- IE.ADP Part of the DPB, exit status block, or command line is out of the issuing task's address space

IE. SDP DIC or DPB size is invalid

## 6.3.60 **Specify Receive Data AST**

The Specify Receive Data AST directive instructs the system to record one of the following two cases:

- Receive data ASTs for the issuing task are desired, and the Executive transfers control to a specified address when data have been placed in the task's receive queue
- Receive data ASTs for the issuing task are no longer desired.

When the directive specifies an AST service routine entry point, receive data ASTs for the task will subsequently occur whenever data have been placed in the task's receive queue; the Executive will transfer control to the specified address.

When the directive omits an entry point address, the Executive disables receive data ASTs for the issuing task. Receive data ASTs will not occur until the task issues another Specify Receive Data AST directive that specifies an entry point address. See Notes below.

FORTRAN Call:

-·

Neither the FORTRAN language nor the ISA standard permits direct linking to system trapping mechanisms; therefore, this directive is not available to FORTRAN tasks.

Macro Call:

SRDA\$ [ ast]

 $ast =$  AST service routine entry point address

Macro Expansion: SRDA\$

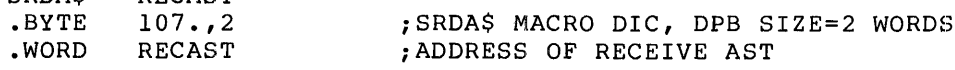

Local Symbol Definitions:

**RECAST** 

S.RDAE AST entry address (2)

DSW Return Codes:

rs.sue Successful completion

IE.UPN Insufficient dynamic memory

IE. ITS AST entry point address is already unspecified

IE.AST Directive was issued from an AST service routine, or ASTs are disabled

IE.ADP Part of the DPB is out of the issuing task's address space

IE. SDP DIC or DPB size is invalid

Notes:

- 1. Specify Receive Data AST requires dynamic memory.
- 2. The Executive queues receive data ASTs when a message is sent to the task. No future receive data ASTs will be queued for the task until the first one queued has been effected.
- 3. The task enters the recieve data AST service routine with the task stack in the following state:

SP+06 - Event flag mask word SP+04 - PS of task prior to AST SP+02 - PC of task prior to AST SP+OO - DSW of task prior to AST

No trap-dependent parameters accompany a receive data AST; therefore, the AST Service Exit directive (see Section 6.3.4) encretore, the not between that directive (see beceiven order) AST was effected.

•

4. This directive cannot be issued from an AST service routine or when ASTs are disabled.

**SREAS** 

## 6.3.61 Specify Requested Exit AST

The Specify Requested Exit AST directive allows the task issuing the directive to specify the AST service routine to be entered if an attempt is made to abort the task by directive or MCR. This allows a task to enter a routine instead of abruptly aborting. Privileged tasks enter the specified AST routine each time an abort is issued. However, future abort ASTs will not be queued until the first abort<br>AST has been effected. However, nonprivileged tasks enter the<br>specified AST only once; subsequent attempts to abort the task will result in the task being aborted. If an AST address is not specified, any previously specified exit AST is canceled.

FORTRAN Call:

Not supported

Macro Call:

**SREAS**  $[ast]$ 

ast AST service routine entry point address

Macro Expansion:

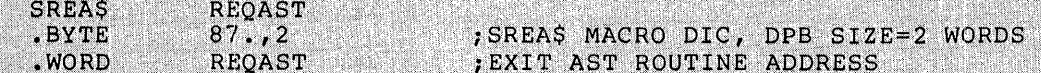

Local Symbol Definitions:

S.REAE -- Exit AST routine address (2)

DSW Return Codes:

IS.SUC -- Successful completion

IE.UPN -- Insufficient dynamic storage

- IE.AST Directive was issued from an AST service routine, or  $-$ ASTs are disabled
- IE.ADP Part of the DPB is out of the issuing task's address space
- DIC or DPB size is invalid IE.SDP  $-$

IE.ITS AST's already not desired or nonprivileged task attempted to respecify the AST after it had occurred once.

# **SREFS**

### 6.3.62 Send By Reference

The Send By Reference directive inserts a packet containing a<br>reference to a region into the receive-by-reference queue of a<br>specified (receiver) task. The Executive automatically attaches the receiver task for each Send By Reference directive issued by the task to the specified region (the region identified in W.NRID of the Window Definition Block). The attachment occurs even if the receiver task is already attached to the region, unless bit WS.NAT in W.NSTS of the Window Definition Block is set. The successful execution of this directive causes a significant event to occur.

The send packet contains:

- A pointer to the created attachment descriptor, which becomes the region ID to be used by the receiver task
- The offset and length words specified in W.NOFF and W.NLEN of the Window Definition Block (which the Executive passes without checking)
- . The receiver task's permitted access to the region, contained in the window status word W.NSTS
- . The sender task name
- Optionally, the address of an 8-word buffer that contains additional information (If the packet does not include a buffer address, the Executive sends eight words of 0.)

The receiver task automatically has access to the entire region as specified in W.NSTS. The sender task must be attached to the region<br>with at least the same types of access. By setting all the bits in W.NSTS to 0, the permitted access can be defaulted to that of the sender task.

If the directive specifies an event flag, the Executive sets the flag in the sender task when the receiver task acknowledges the reference by issuing the Receive By Reference directive (see Section 6.3.48). When the sender task exits, the system searches for any unreceived references that specify event flags, and prevents any invalid attempts<br>to set the flags. The references themselves remain in the receiver task's receive-by-reference queues.

FORTRAN Call:

CALL SREF (tsk, [efn], iwdb, [isrb] [, ids]

- tsk = A single precision, floating-point variable containing the name of the receiving task in Radix-50 format
- efn = Event flag number
- iwdb = An 8-word integer array containing a Window Definition Block (see Section 3.5.2.2)
- $isrb = An 8-word$ integer array containing additional information (If specified, the address of isrb is<br>placed in  $i$ wdb(8). If isrb is omitted, the contents of iwdb(8) remain unchanged.)

 $ids =$  Directive status Macro Call: SREF\$ task,wdb[,efn]  $task = Name of the receiver task$ wdb = Window Definition Block address  $efn = Event flag number$ Macro Expansion: SREF\$ ALPHA, WDBADR, 48.<br>69., 5 69.,5 ;SREF\$ MACRO DIC, DPB SIZE=5 WORDS .BYTE /ALPHA/ ;RECEIVER TASK NAME .RAD50 .WORD 48. ;EVENT FLAG NUMBER WDBADR ;WDB ADDRESS .WORD Window Definition Block Parameters: Input parameters Array Element Offset  $iwdb(4)$  $W \cdot \text{NRID}$  -- ID of the region to be sent by reference iwdb(5) W.NOFF -- Offset word, passed without checking iwdb(6) W.NLEN -- Length word, passed without checking <code>iwdb(7) W.NSTS -- Bit settings $^{\tt l}$  in window status word (the</code> receiver task's permitted access):  $WS$ .RED  $--$  1 if read access is permitted  $WS. WRT$  -- 1 if write access is permitted  $WS.EXT$  -- l if extend access is permitted  $WS.DEL$  -- l if delete access is permitted iwdb(8) W.NSRB  $\sim$   $\sim$ Optional address of an 8-word buffer containing additional information Output parameters None

Local Symbol Definitions:

S.RETN -- Receiver task name (4) S.REBA -- Window Definition Block base address (2)  $S \cdot REEF$  -- Event flag number (2)

<sup>1</sup> FORTRAN programmers should refer to Section 3.5.2 to determine the bit values represented by the symbolic names described.

DSW Return Codes:

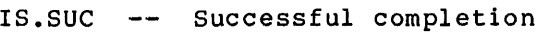

- IE. UPN A send packet or an attachment descriptor could not be allocated
- IE.INS The sender task attempted to send a reference to an Ancillary Control Processor (ACP) task, or task not installed
- IE.PR! Specified access not allowed to sender task itself
- IE.NVR -- Invalid region ID
- IE.IEF -- Invalid event flag number
- IE.ADP The address check of the DPB, the WDB, or the send buffer failed

'<I

 $\mathcal{N}$  . The set of  $\mathcal{N}$ 

- IE.HWR Region had load failure or parity error
- IE.SOP DIC or DPB size is invalid

#### Notes:

- 1. For the user's convenience, the ordering of the SREF\$ macro arguments does not qirectly correspond to the format of the DPB. The arguments have been arranged so that the optional argument (efn) is at the end of the macro call. This arrangement is also compatible with the SDAT\$ macro.
- 2. Because region attachment requires system dynamic memory, the Because region attachment requires system dynamic memory, the<br>receiver task should detach from any region that it was already attached to, in order to prevent depletion of the memory pool. That is, the task needs to be attached to a given region only once.

#### 6.3.63 Specify Receive-By-Reference AST

The Specify Receive-By-Reference AST directive instructs the system to record one of the following two cases:

- Receive-by-reference ASTs for the issuing task are desired, and the Executive transfers control to a specified address when such an AST occurs.
- Receive-by-reference ASTs for the issuing task are no longer desired.

When the directive specifies an AST service routine entry point, receive-by-reference ASTs for the task will occur: the Executive will transfer control to the specified address.

When the directive omits an entry point address, the Executive stops the occurrence of receive-by-reference ASTs for the issuing task. Receive-by-reference ASTs will not occur until the task issues another Specify Receive-By-Reference AST directive that specifies an entry point address. See Notes below.

FORTRAN Call:

Neither the FORTRAN language nor the ISA standard permits direct linking to system-trapping mechanisms; therefore, this directive is not available to FORTRAN tasks.

Macro Call:

SRRA\$ [ast]

ast = AST service routine entry point address  $(0)$ 

Macro Expansion:

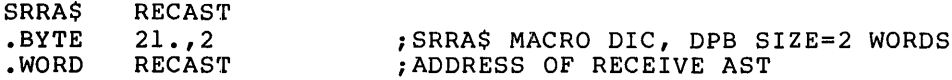

Local Symbol Definitions:

S.RRAE AST entry address (2)

DSW Return Codes:

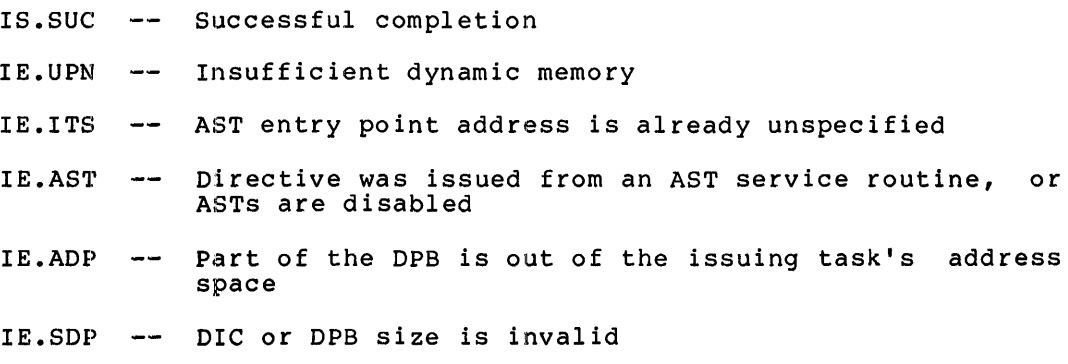

Notes:

- 1. Specify Receive-By-Reference AST requires dynamic memory.
- 2. The Executive queues receive-by-reference ASTs when a message is sent to the task. Future receive-by-reference ASTs will Is sent to the task. Future receive-by-reference ASIS will<br>not be queued for the task until the first one queued has been effected.

 $\sim$ 

3. The task enters the receive-by-reference AST service routine with the task stack in the following state:

> SP+06 - Event flag mask word SP+04 - PS of task prior to AST SP+02 - PC of task prior to AST SP+OO - DSW of task prior to AST

No trap-dependent parameters accompany a receive-by-reference AST; therefore, the AST Service Exit directive (see Section 6.3.4) must be executed with the stack in the same state as when the AST was effected.

4. This directive cannot be issued from an AST service routine or when ASTs are disabled.

**STAFS** 

6.3.64 Set Affinity

The Set Affinity directive can be issued by a task to select which CPU and UNIBUS run(s) to use during task execution. This directive can only be issued for RSX-11M-PLUS tasks that are executed on PDP-11 multiprocessor systems.

A 1-word CPU/UNIBUS affinity mask defines directive parameters.<br>Parameters enable specification of one of four (maximum) CPUs and one<br>or more of twelve (maximum) UNIBUS runs. All parameters are ORed at<br>assembly time to for

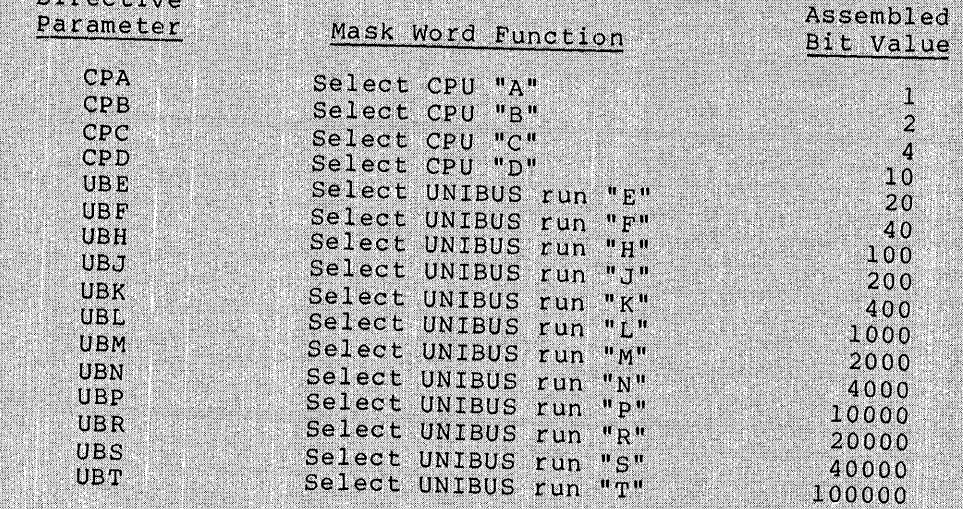

```
FORTRAN call:
```
**Reno Live State Council** 

```
CALL STAF (iaff, [ids])
```
 $i$ aff = Affinity mask word

Integer to receive Directive Status Word ids

Macro Call:

**STAFS**  $[CP!ub!ub...]$ 

CPU selected (A through D, as previously listed)  $cp$ 

```
UNIBUS run selected (E through T, as previously listed)
<u>ub</u>
   ▒≂
```
: STAFS MACRO DIC, DPB SIZE=2 WORDS<br>: AFFINITY MASK WORD ('OR' OF PARAMETERS)

Macro Expansion:

**STAFS** CPB! UBF! UBJ .BYTE  $161.72$ . WORD 242 Local Symbol Definitions: -- Affinity mask word (2) S.AFAF

 $6 - 143$ 

## DIRECTIVE DESCRIPTIONS

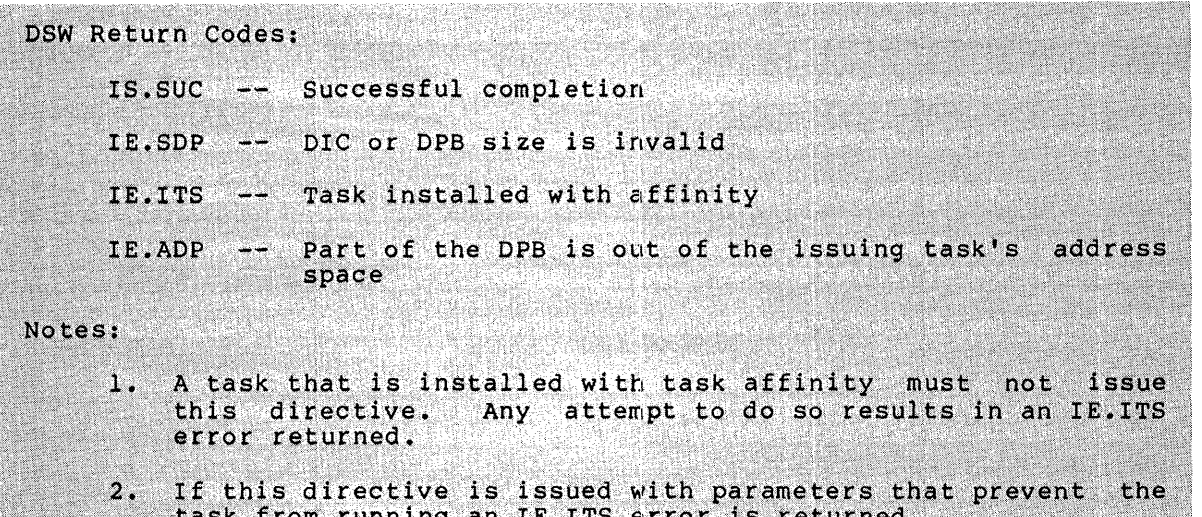

en alle S

en par

13

**STLO\$** 

#### 6.3.65 Stop For Logical OR Of Event Flags

The Stop For Logical OR Of Event Flags directive instructs the system to stop the issuing task until the Executive sets one or more of the indicated local event flags from one of the following groups:

```
GR 0 
Flags 1-16
```
GR 1 -- Flags 17-32

The task does not stop itself if any of the indicated flags are already set when the task issues the directive. This directive cannot be issued at AST state.

A task that is stopped for one or more event unstopped by setting the specified event unstopped via the Unstop directive. flags  $flag;$ can only become it cannot become

FORTRAN Call:

CALL STLOR (iefl,ief2,ief3, ... ief(n))

 $i$ efl ...  $i$ ef(n) = List of event flag numbers

Macro Call:

STLO\$ grp, msk

 $grp =$  Desired group of event flags

 $msk = A 16-bit$  mask word

Macro Expansion:

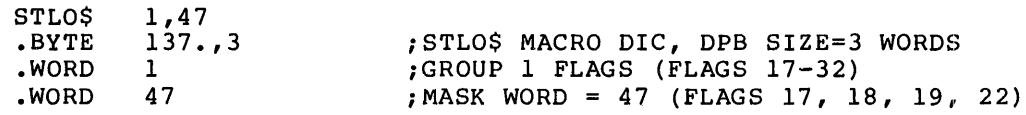

Local Symbol Definitions:

S.TLGR -- Group flags (2)

S.TLMS Mask word (2)

DSW Return Codes:

IS.sue Successful completion IE.AST -- The issuing task is at AST state IE.IEF An event flag group other than 0 or 1 was specified IE.ADP IE.SDP -- DIC or DPB size is invalid or the event flag mask word is zero -- Part of the DPB is out of the issuing task's address space

 $\mathcal{L}^{\text{max}}_{\text{max}}$ 

#### Notes:

- 1. There is a one-to-one correspondence between bits in the mask word and the event flags in the specified group. That is, if group l were specified (as in the above macro expansion example), bit 0 in the mask word would correspond to event flag 17, bit 1 to event flag 18, and so forth.
- 2. The Executive does not arbitrarily clear event flags when Stop For Logical OR Of Event Flags conditions are met. Some directives (Queue I/O Request, for example) implicilty clear a flag; otherwise, they must be explicitly cleared by a Clear Event Flag directive.
- 3. The argument list specified in the FORTRAN call must contain only event flag numbers that lie within one event flag group. If event flag numbers are specified that lie in more than one group, or if an invalid event flag number is specified, a fatal FORTRAN error is generated.
- 4. Tasks stopped for event flag conditions cannot be unstopped by issuing the Unstop directive; tasks stopped in this manner can only be unstopped by meeting event flag conditions.
- 5. **The grp operand must always be of the form n regardless of the macro form used.** In all other macro calls, numeric or address values for \$S form macros have the form:

#n

For STLO\$S this form of the grp argument would be:

n
## **STOP\$S**

#### 6.3.66 **Stop (\$S form recommended)**

The Stop directive stops the issuing task. This directive cannot be issued at AST state. A task stopped in this manner can only be unstopped by another task that issues an Unstop directive directed to this task.

FORTRAN Call:

CALL STOP ([ids])

ids = Integer to receive the directive status word

Macro Call:

STOP\$S

Macro Expansion:

STOP\$S<br>.BYTE 131.,1 ;STOP\$ MACRO DIC, DPB SIZE=1 WORD

Local Symbol Definitions:

None

DSW Return Codes:

IS.SET -- Successful completion

IE.AST -- The issuing task is at AST state

IE.ADP -- Part of the DPB is out of the issuing task's address space

IE.SDP -- DIC or DPB size is invalid

## **STSE\$**

#### 6.3.67 Stop For Single Event Flag

The Stop For Single Event Flag directive instructs the system to stop the issuing task until the specified local event flag is set. If the flag is set at issuance, the task is not stopped. This directive can they is see ad issuance, the call<br>not be issued at the AST state.

A task that is stopped for one or more event unstopped by setting the specified event unstopped via the Unstop directive. flags  $\overline{\mathtt{flag}}$ ; can only become it cannot become

FORTRAN Call:

CALL STOPFR (iefn, [ids])

 $iefn = Event flag number$ 

ids = Integer to receive directive status word

Macro Call:

STSE\$ efn

 $efn = Event flag number$ 

Macro Expansion:

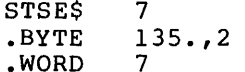

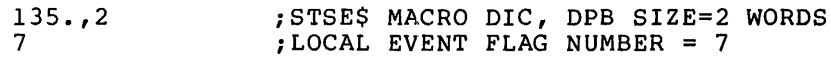

Local Symbol Definitions:

S.TSEF Local event flag number (2)

DSW Return Codes:

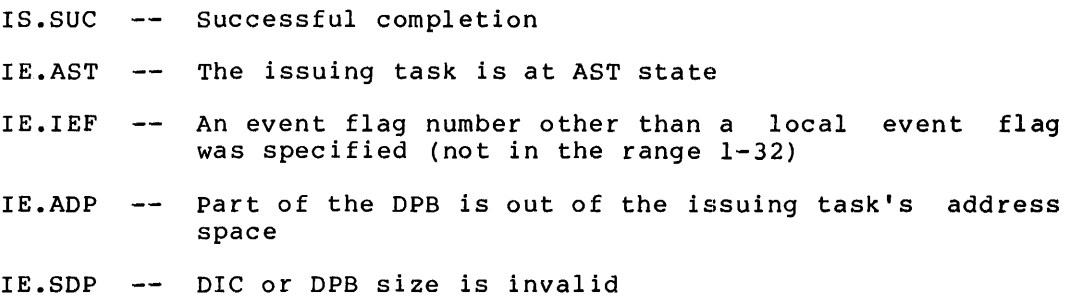

**SVOB\$** 

#### 6.3.68 Specify SST Vector Table For Debugging Aid

The Specify SST Vector Table For Debugging Aid directive instructs the system to record the address of a table of SST service routine entry points for use by an intra-task debugging aid (ODT, for example).

To deassign the vector table, omit the parameters adr and len from the macro call.

Whenever an SST service routine entry is specified in both the table used by the task and the table used by a debugging aid, the trap occurs for the debugging aid, not for the task.

FORTRAN Call:

Neither the FORTRAN language nor the ISA standard permits direct linking to system trapping mechanisms; therefore, this directive is not available to FORTRAN tasks.

Macro Call:

- SVOB\$ [adr][,len]
	- $adr =$  Address of SST vector table
	- len = Length of (that is, number of entries in) the table in words

The vector table has the following format:

- word  $0$  -- Odd address of nonexistent memory error
- word 1 -- Memory protect violation
- word  $2$   $\rightarrow$  T-bit trap or execution of a BPT instruction
- word  $3$  -- Execution of an IOT instruction
- word  $4$  -- Execution of a reserved instruction
- word 5 -- Execution of a non-RSX EMT instruction
- word  $6$  -- Execution of a TRAP instruction
- word  $7$  -- PDP-11/40 floating point exception

A 0 entry in the table indicates that the task does not want to process the corresponding SST.

Macro Expansion:  $S_{\text{SUSY}} = \mathbf{A}$ 

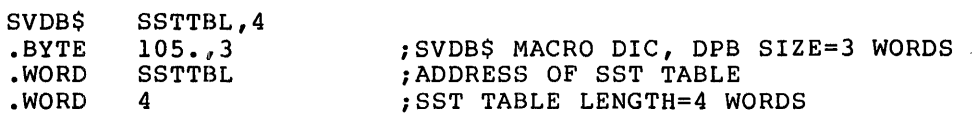

Local Symbol Definitions:

S.VDTA -- Table address (2)

S.VDTL -- Table length (2)

DSW Return Codes:

rs.sue Successful completion

IE .ADP Part of the DPB or table is out of the issuing task's address space

IE. SDP DIC or DPB size is invalid

**:SVTK\$** 

#### 6.3.69 **Specify SST Vector Table For Task**

The Specify SST vector Table For Task directive instructs the system to record the address of a table of SST service routine entry points for use by the issuing task.

To deassign the vector table, omit the parameters adr and len from the macro call.

Whenever an SST service routine entry is specified in both the table used by the task and the table used by a debugging aid, the trap occurs for the debugging aid, not for the task.

FORTRAN Call:

À

Neither the FORTRAN language nor the ISA standard permits direct linking to system trapping mechanism; therefore, this directive is not available to FORTRAN tasks.

Macro Call:

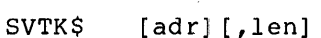

- $adr =$  Address of SST vector table
- len = Length of (that is, number of entries in) the table in words

The vector table has the following format:

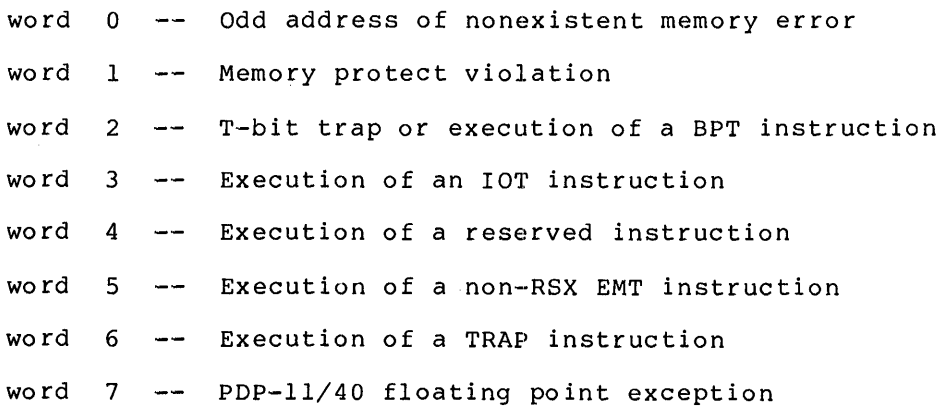

A 0 entry in the table indicates that the task does not want to process the corresponding SST.

Macro Expansion:

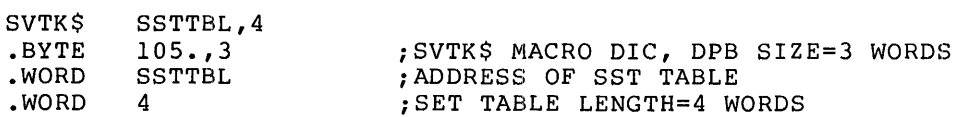

Local Symbol Definitions:

S.VTTA -- Table address (2)

S.VTTL -- Table length (2)

DSW Return Codes:

rs.sue Successful completion

IE.ADP -- Part of the DPB or table is out of the issuing task's address space

~i

IE.SOP DIC or DPB size is invalid

## **UMAP\$**

#### 6.3.70 Unmap Address Window

The Unmap Address Window directive unmaps a specified window. After the window has been unmapped, references to the corresponding virtual addresses are invalid and cause a processor trap to occur.

FORTRAN Call:

CALL UNMAP (iwdb[,ids])

 $i$ wdb = An 8-word integer array containing a Window Definition Block (see Section 3.5.2.2)

 $ids =$  Directive status

Macro Call:

..

 $\overline{\phantom{0}}$ 

~

 $\ddot{\phantom{a}}$ 

UMAP\$ wdb

 $wdb =$  Window Definition Block address

Macro Expansion:

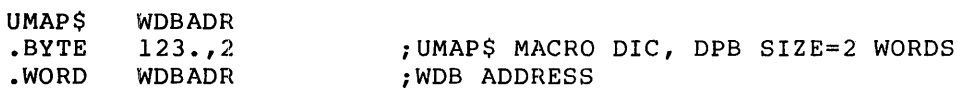

Window Definition Block Parameters:

Input parameters

Array Element Offset

 $iwdb(1)$  W.NID  $--$  ID of the window to be unmapped bits 0-7

Output parameters

iwdb(7) W.NSTS  $--$  Bit settings<sup>1</sup> in the window status word:  $WS <sub>-</sub> UNM <sub>-</sub> 1$  if the window was successfully unmapped

Local Symbol Definitions:

U.MABA -- Window Definition Block address (2)

DSW Return Codes:

1S.SUC -- Successful completion

IE.ITS -- The specified address window is not mapped

IE.NVW -- Invalid address window ID

 $1$  FORTRAN programmers should refer to Section 3.5.2 to determine the bit values represented by the symbolic names described.

## **DIRECTIVE DESCRIPTIONS**

.,I

 $\blacksquare$ 

IE.ADP DPB or WDB out of range IE. SDP DIC or DPB size is invalid

#### 6.3.71 **Unstop Task**

The Unstop Task directive unstops the specified task which has stopped itself via either the Stop or Receive Data Or Stop directive. It does not unstop tasks stopped for event flag(s) or tasks stopped for buffered I/O. If the Unstop directive is issued to a task previously stopped via the Stop or Receive Or Stop directive while at task state, and the task is presently at AST state, the task only becomes unstopped when it returns to task state.

The Unstop directive can be issued by a nonprivileged task. It is considered the responsibility of the unstopped task to determine if it has been validly unstopped.

FORTRAN Call:

•

"·

CALL USTP (rtname,[ids])

 $r$ tname = Name of task to be unstopped

ids = Integer to receive directive status information

Macro Call:

USTP\$ tname

 ${\tt thame}$  = Name of task to be unstopped

Macro Expansion: USTP\$

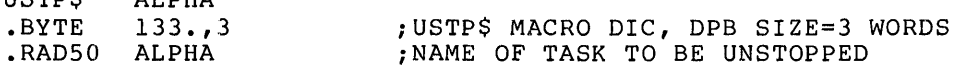

Local Symbol Definitions:

AL DUA

```
U.STTN -- Task name (4)
```
DSW Return Codes:

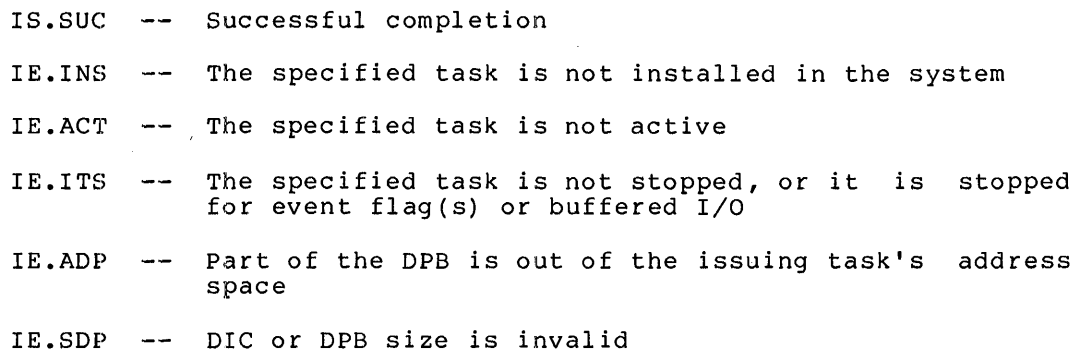

## **VRCDS**

### 6.3.72 Variable Receive Data

The Variable Receive Data directive instructs the system to dequeue a variable-length data block for the issuing task; the data block has been queued (FIFO) for the task via a Variable Send Data directive.<br>When a sender task is specified, only data sent by the specified task is received.

Buffer size can be 256. words maximum. If no buffer size is<br>specified, the buffer size is 13. words. If a buffer size greater<br>than 256. is specified, an IE.IBS error is returned.

A 2-word sender task name (in Radix-50 form) and the data block are returned in the specified buffer, with the task name in the first two words.

Variable-length data blocks are transferred from the sending task<br>the receiving task by means of buffers in the secondary pool.  $t<sub>o</sub>$ 

 $\blacktriangleleft$ 

FORTRAN Call:

CALL VRCD ([task], bufadr, [buflen], [ids])

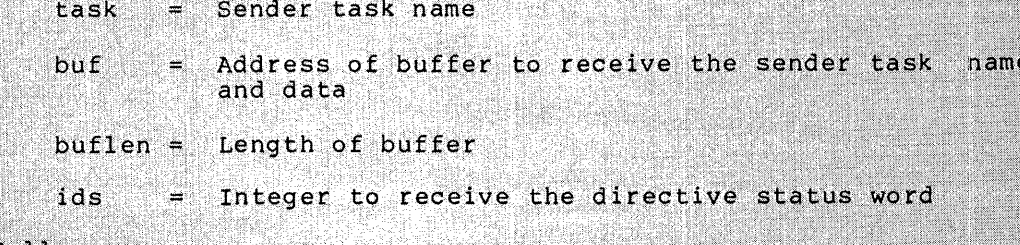

Macro Call:

[task], bufadr[, buflen] VRCDS

task = Sender task name

 $buffer$  address

buflen = Buffer size in words

Macro Expansion:

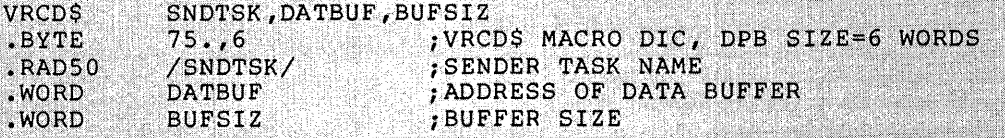

Local Symbol Definitions:

-- Sender task name (4) R.VDTN

-- Buffer address (2) R.VDBA

```
R.VDBL
           Buffer length (2)
        er e
```
 $R. VDTI$  -- Reserved (2)

# DIRECTIVE DESCRIPTIONS

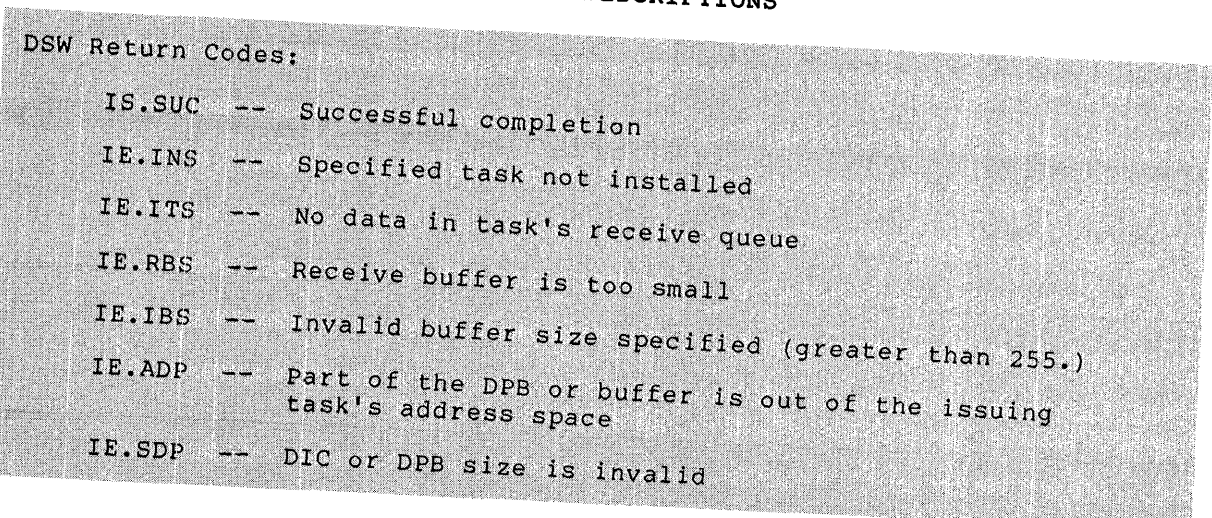

 $\bar{\gamma}$ 

•

 $\bar{z}$ 

 $\hat{\boldsymbol{\beta}}$ 

## **VRCSS**

#### 6.3.73 Variable Receive Data Or Stop

The Variable Receive Data Or Stop directive instructs the system  $t<sub>0</sub>$ dequeue a variable-length data block for the issuing task; the data dequeue a variable-length data block for the issuing task; the data<br>block has been queued (FIFO) for the task via a Variable Send Data<br>directive. If there is no such packet to be dequeued, the issuing<br>task is stopped. In t this status, the task can now reissue the Variable Receive Data Or Stop directive to actually receive the data packet.

When a sender task is specified, only data sent by the specified task is received.

be 256. Buffer size can words maximum.  $I$  f no buffer size is specified, the buffer size is 13. words. If a buffer size greater<br>than 256. is specified, an IE.IBS error is returned.

A 2-word sender task name (in Radix-50 form) and the data block are returned in the specified buffer, with the task name in the first two words.

Variable-length data blocks are transferred from the sending<br>the receiving task by means of buffers in the secondary pool. task  $t_{\Omega}$ 

FORTRAN Call:

CALL VRCS ([task], bufadr, [buflen], [ids])

Sender task name task У.

buf Address of buffer to receive the sender task  $n$ ame  $\equiv$ and data

 $buffer =$ Length of buffer

 $1d<sub>2</sub>$ Integer to receive the directive status word

Macro Call:

**VRCSS** [task], bufadr[, buflen]

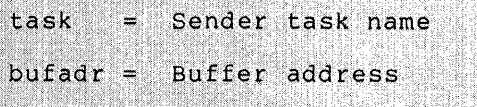

 $butlen =$ Buffer size in words

Macro Expansion:

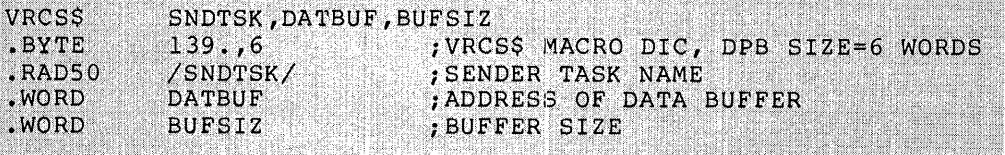

.•

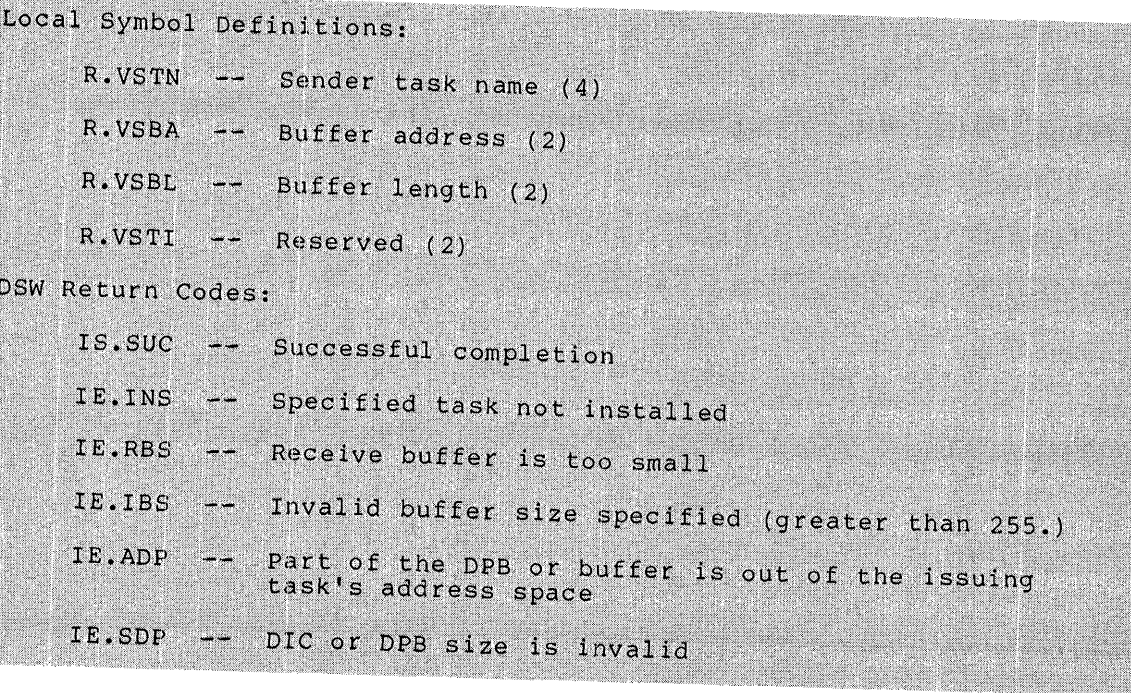

•

## **VRCXS**

#### 6.3.74 Variable Receive Data Or Exit

The Variable Receive Data Or Exit directive instructs the system to dequeue a variable-length data block for the issuing task; the data<br>block has been queued (FIFO) for the task via a Variable Send Data<br>directive. When a sender task is specified, only data sent by the specified task is received.

A 2-word sender task name (in Radix-50 form) and the data block are returned in the specified buffer, with the task name in the first two words.

If no data has been sent, a task exit occurs. To prevent the possible<br>loss of send data packets, the user should not rely on I/O rundown to<br>take care of any outstanding I/O or open files; the task should assume this responsibility.

Buffer size can be 256. words maximum. If no buffer size is specified, the buffer size is 13. words. If a buffer size greater<br>than 256. is specified, an IE.IBS error is returned.

Variable-length data blocks are transferred from the sending task  $\mathbf{t}$ the receiving task by means of buffers in the secondary pool.

FORTRAN Call:

CALL VRCX ([task], bufadr, [buflen], [ids])

= Sender task name task

= Address of buffer to receive the sender task name buf and data

Length of buffer  $buffer =$ 

ids = Integer to receive the directive status word

Macro Call:

**VRCXS** [task], bufadr[, buflen]

 $task = Sender task name$ 

 $bufadr = Butfer address$ 

 $buffer size in words$ 

Macro Expansion:

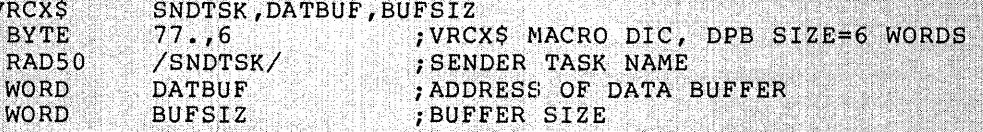

Local Symbol Definitions:

 $R.VXTN$  -- Sender task name  $(4)$ 

 $R.VXBA$  -- Buffer address (2)

 $\rightarrow$ 

.<br>http://www.filesonger.com/contract to the contract of the contract of the filesoft of the contract of the cont

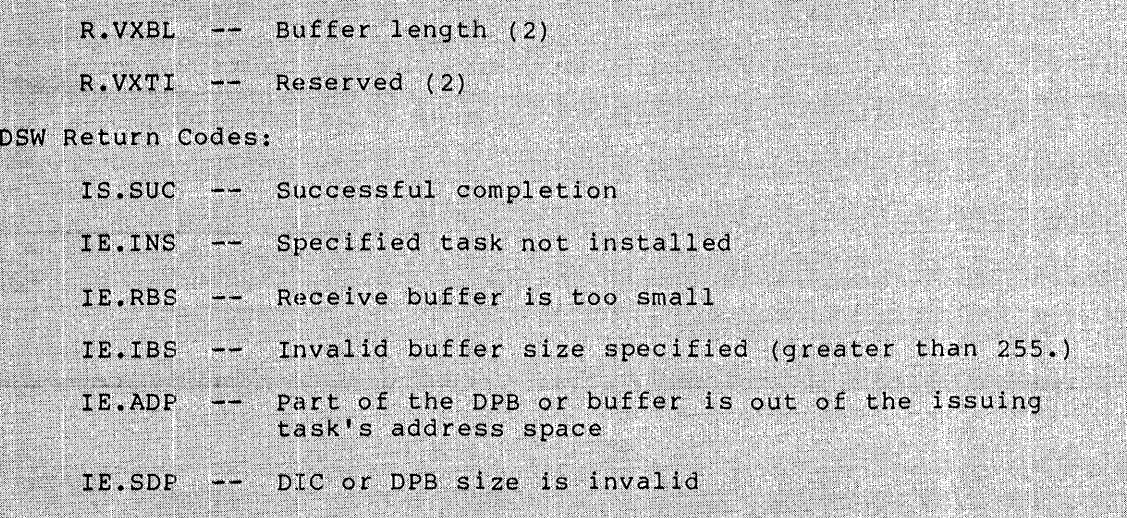

## **VSDAS**

#### 6.3.75 Variable Send Data

The Variable Send Data directive instructs the system to queue a variable-length data block for the specified task to receive.

Buffer size can be 256. words maximum. If no buffer size is<br>specified, the buffer size is 13. words. If a buffer size greater<br>than 256. is specified, an IE.IBS error is returned.

When an event flag is specified, a significant event is declared if the directive is successfully executed, and the indicated event flag<br>is set for the sending task.

Variable-length data blocks are transferred from the sending task to the receiving task by means of buffers in the secondary pool.

#### FORTRAN Call:

CALL VSDA ([task], bufadr, [buflen], [efn], [ids])

- task ₩ Receiver task name
	- buf Address of buffer to receive the ₩. receiver task name and data

 $\rightarrow$ 

buflen = Length of buffer

 $efn$  $=$  Event flag number

ids Integer to receive the directive status word e e

#### Macro Call:

**VSDAS** [task], bufadr[, buflen][, efn]

> = Receiver task name task

 $buffer$   $address$ 

buflen = Buffer size in words

Macro Expansion:

 $\ddot{\cdot}$  $\cdot$ 

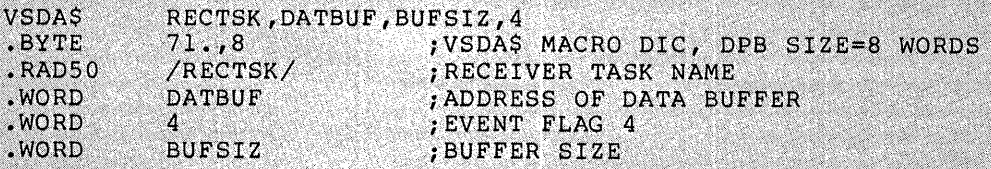

Local Symbol Definitions:

S.DATN -- Sender task name (4)

S.DABA -- Buffer address (2)

 $S.DAEF$  -- Event flag number (2)

### DIRECTIVE DESCRIPTIONS

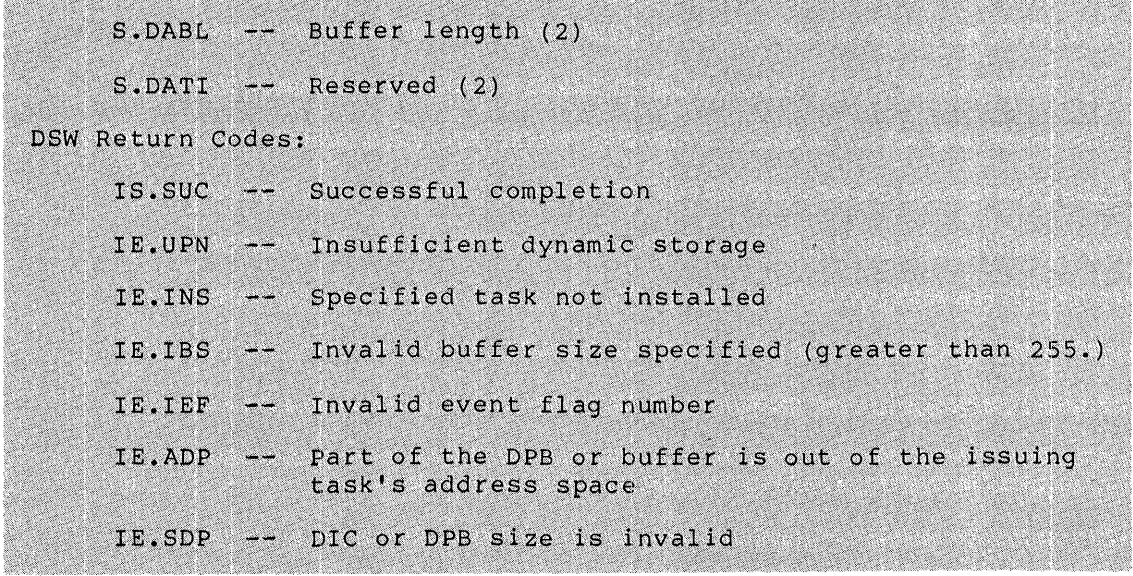

## **WSIG\$S**

#### 6.3.76 Wait For Significant Event (\$S form recommended)

The Wait For Significant Event directive is used to suspend the execution of the issuing task until the next significant event occurs. It is an especially effective way to block a task that cannot continue because of a lack of dynamic memory, since significant events occurring throughout the system often result in the release of dynamic memory. The execution of a Wait For Significant Event directive does not itself constitute a significant event.

FORTRAN call:

CALL WFSNE

Macro Call:

WSIG\$S [err]

 $err = Error routine address$ 

Macro Expansion:

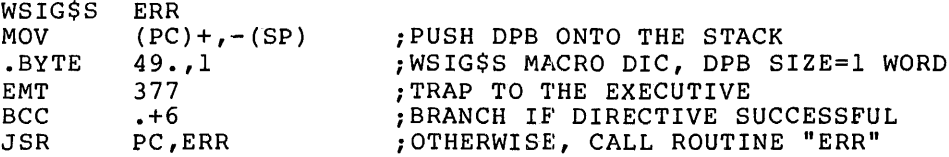

Local Symbol Definitions:

None

DSW Return Codes:

rs.sue Successful completion

- IE.ADP Part of the DPB is out of the issuing task's address space
- IE.SOP DIC or DPB size is invalid

Notes:

- 1. If a directive is rejected for lack of dynamic memory, this directive is the only technique available for blocking task execution until dynamic memory may again be available.
- 2. The wait state induced by this directive is satisfied by the first significant event to occur after the directive has been issued. The significant event that occurs may or may not be related to the issuing task.
- 3. Because this directive requires only a 1-word DPB, the \$S form of the macro is recommended. It requires less space and executes with the same speed as the DIR\$ macro.

#### **DIRECTIVE DESCRIPTIONS**

- 4. Significant events include the following:
	- I/O completion
	- Task exit

~

""-''

- Execution of a Send Data directive
- $\bullet$ Execution of a Send By Reference directive
- Execution of an Alter Priority directive
- Removal of an entry from the clock queue (for instance,<br>resulting from the execution of a Mark Time directive or resulting from the execution of a Mark Time directive or the issuance of a rescheduling request)
- Execution of a Declare Significant Event directive
- Execution of the round-robin scheduling algorithm at the end of a round-robin scheduling interval

## **WTLO\$**

#### 6.3.77 **Wait For Logical OR Of Event Flags**

The Wait For Logical OR Of Event Flags directive instructs the system to block the execution of the issuing task until the Executive sets the indicated event flags from one of the following groups:

```
GR 0 -- Flags 1-16GR 1 -- Flags 17-32
GR 2 -- Flags 33-48GR 3 -- Flags 49-64GR 4 -- Flags 65-80GR 5 -- Flags 81-96
```
The task does not block itself if any of the indicated flags are already set when the task issues the directive. See Notes below.

FORTRAN Call:

CALL WFLOR (efnl,efn2,...efnn)

 $efn = List of event flag numbers taken as the set of flags to$ be specified in the directive

 $\blacksquare$ Macro Call:  $\blacksquare$ 

WTLO\$ grp,msk

 $grp =$  Desired group of event flags

 $msk = A 16-bit flag mask word$ 

Macro Expansion:

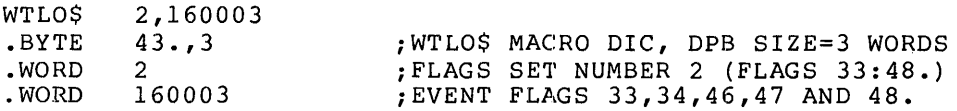

Local Symbol Definitions:

None

DSW Return Codes:

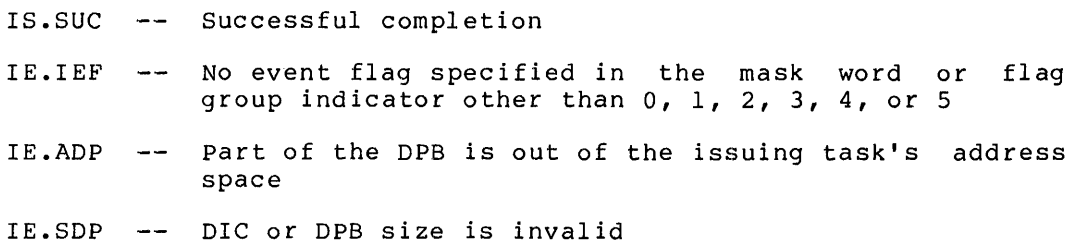

Notes:

- 1. There is a one-to-one correspondence between bits in the mask more is a one co one correspondence between bits in the mash group 1 were specified, then bit O in the mask word would group I were specified, enem sit of in the mask word would forth.
- 2. The Executive does not arbitrarily clear event flags when Wait For conditions are met. Some directives (Queue I/O Request, for example) implicitly clear a flag; otherwise, they must be explicitly cleared by a Clear Eveht Flag directive.
- 3. **The grp operand must always be of the form n regardless of the macro form used.** In all other macro calls, numeric or address values for \$8 form macros have the form:

#n

For WTLO\$S this form of the grp argument would be:

 $\overline{\phantom{a}}$  n

4. The argument list specified in the FORTRAN call must contain only event flag numbers that lie within one event flag group. If event flag numbers are specified that lie in more than one group, or if an invalid event flag number is specified, a fatal FORTRAN error is generated.

## **WTSE\$**

#### 6.3.78 Wait For Single Event Flag

The Wait For Single Event Flag directive instructs the system to block the execution of the issuing task until the indicated event flag is set. If the flag is set at issuance, task execution is not blocked.

~\

FORTRAN Call:

CALL WAITFR (efn[,ids])

efn = Event flag number

ids = Directive status

Macro Call:

WTSE\$ efn

 $efn = Event flag number$ 

Macro Expansion:

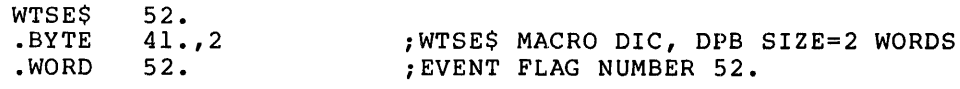

Local Symbol Definitions:

W.TSEF Event flag number (2)

DSW Return Codes:

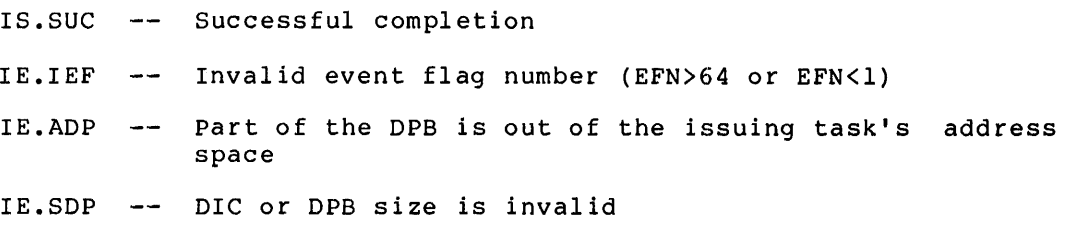

#### APPENDIX A

### DIRECTIVE SUMMARY - ALPHABETICAL ORDER BY MACRO CALL

```
Abort Task Abort Task Abort Task ABRT$
FORTRAN Call:
    CALL ABORT (tsk[,ids]) 
      \texttt{tsk} = Task name
      ids = Directive status
Macro Call:
    ABRT$ tsk 
      \texttt{tsk} = \texttt{Task name}Alter Priority ALTPS
FOR'rRAN Call: 
    CALL ALTPRI ([tsk], [ipri] [,ids])
      tsk = Active task name
      ipri = 1-word integer value equal to the new priority, from 1
             to 250 (decimal) 
      ids 
Directive status 
Macro Call: 
    ALTP$ 
      tsk 
Active task name 
      pri 
New priority, from 1 to 250 (decimal) 
Assign LUN
FORTRAN Call:
          [tsk] [ ,pri] 
    CALL ASNLUN (lun,dev,unt[,ids]) 
      lun = Logical unit number
      dev = Device name (format 1A2)ALUN$
```
 $unt = Device unit number$ 

 $ids =$  Directive status

Macro Call:

ALUN\$ lun,dev,unt

 $lun =$  Logical unit number  $dev = Device name (two characters)$  $unt = Device unit number$ 

#### AST Service Exit (\$S form recommended) **ASTX\$S**

 $\overline{r}$  and  $\overline{r}$ 

 $\blacksquare$ 

FORTRAN Call:

Neither the FORTRAN language nor the ISA standard permits direct linking to system-trapping mechanisms; therefore, this directive is not available to FORTRAN tasks.

Macro Call:

ASTX\$S [err]

 $err = Error routine address$ 

#### Attach Region **ATRG\$ ATRG\$ ATRG\$ ATRG\$ ATRG\$**

FORTRAN Call:

CALL ATRG (irdb[,ids])

irdb = An 8-word integer array containing a Region Definition Block (see Section 3.5.1.2)

ids = Directive status

Macro Call:

ATRG\$ rdb

 $rdb = Region Definition Block address$ 

#### **Connect To Interrupt Vector CINTS CINTS**

FORTRAN Call:

Not supported

#### Macro Call:

CINT\$ vec,base,isr,edir,psw,ast

- $vec =$ Interrupt vector address -- Must be in the range 60(8) to highest vector specified during SYSGEN, inclusive, and must be a multiple of 4
- $base =$ Virtual base address for kernel APR 5 mapping of the ISR, and enable/disable interrupt routines

- isr = Virtual address of the ISR, or 0 to disconnect from the interrupt vector
- edir  $=$  Virtual address of the enable/disable interrupt routine
- psw = Low-order byte of the Processor Status Word to be loaded before entering the ISR
- ast = Virtual address of an AST routine to be entered after the fork-level routine queues an AST

```
Clear Event Flag CLEFS
```

```
FORTRAN Call:
```
CALL CLREF (efn[,ids])

 $efn = Event flag number$ 

ids = Directive status

Macro Call:

CLEF\$ efn

 $efn = Event flag number$ 

#### **Cancel Mark Time Requests CMKT\$**

#### FORTRAN Call:

CALL CANMT ( [efn,ast] ,ids) ids Directive status  $efn = Event flag number$ 

 $ast =$  Mark time AST address

Macro Call:

CMKT\$ [efn,ast,err]  $efn = Event flag number$  $ast =$  Mark time AST address  $err = Error routine address$ 

#### **Connect** Connect CNCT\$

 $\mathcal{L}_{\mathbf{A}}$ 

```
FORTRAN Call:
```
CALL CNCT (rtname, [iefn], [iast], [iesb], [iparm], [ids])  $r$ tname  $=$  Name of the offspring task to be connected

iefn = Event flag to be set when the offspring task exits or emits status

- iast = Address of an AST routine to be called when the offspring task exits or emits status
- iesb Address of an 8-word status block to be written when  $=$ the offspring task exits or emits status

word  $0$  -- Offspring task exit status

word 1-7 -- Reserved

iparm Address of a word to receive the status block address when an AST occurs

ids = Integer to receive the Directive Status Word

#### Macro Call:

CNCT\$ tname, [efn] , [east], [esb]

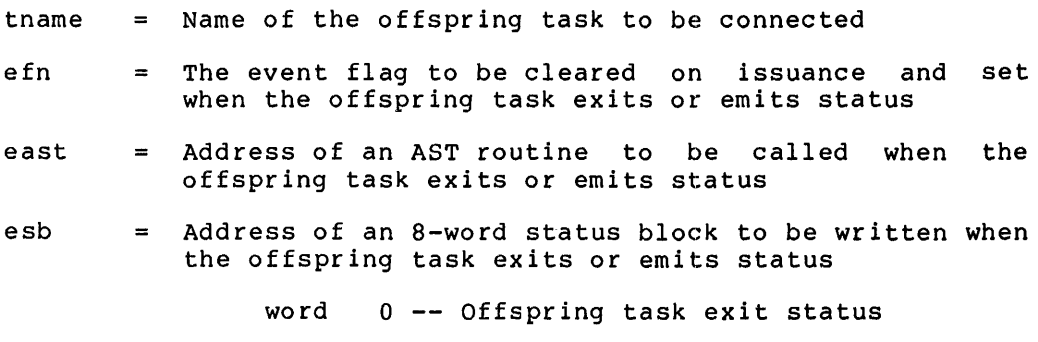

word 1-7 -- Reserved

Create Address Window CRAW\$

FORTRAN Call:

CALL CRAW (iwdb[,ids])

iwdb = An 8-word integer array containing a Window Definition Block (see Section 3.5.2.2)

ids = Directive status

Macro Call:

CRAW\$ wdb

 $wdb =$  Window Definition Block address

#### Create Group Global Event Flags CRGF\$

FORTRAN Call:

CALL CRGF ([group] , [ids])

group = Group number for the flags to be created - If not specified, the task's protection UIC (H.CUIC+l) in the task's header is used

ids = Integer to receive the Directive Status Word Macro Call: CRGF\$ [group] group = Group number for the flags to be created - If not specified, the task's protection UIC (H.CUIC+l) in the task's header is used **Create Region CRRG\$ CRRG\$** FORTRAN Call: CALL CRRG (irdb[,ids]) irdb = An 8-word integer array containing a Region Definition Block (see Section 3.5.1.2)

ids = Directive status

Macro Call:

CRRG\$ rdb

 $rdb =$  Region Definition Block address

Create Virtual Terminal **CRVTS** FORTRAN Call: CALL CRVT ([iiast][,ioast][,iaast][,imlen],iparm[,ids]) AST address at which input requests from. iiast  $\blacksquare$ offspring AST address at which output requests from ioast offspring  $\equiv$ tasks are serviced AST address at which the parent task may be notified<br>of the completion of successful offspring attach and iaast  $\equiv$ detach requests to the virtual terminal unit Maximum buffer length allowed for offspring imlen  $I/O$ ĵш. requests iparm Address of 3-word buffer to receive information from the stack when an AST occurs ids Integer to receive the Directive Status Word ₩ Macro Call: [iast][,oast][,aast][mlen] **CRVTS** iast  $\equiv$ AST address at which input requests from offspring tasks are serviced oast AST address at which output requests from offspring tasks are serviced

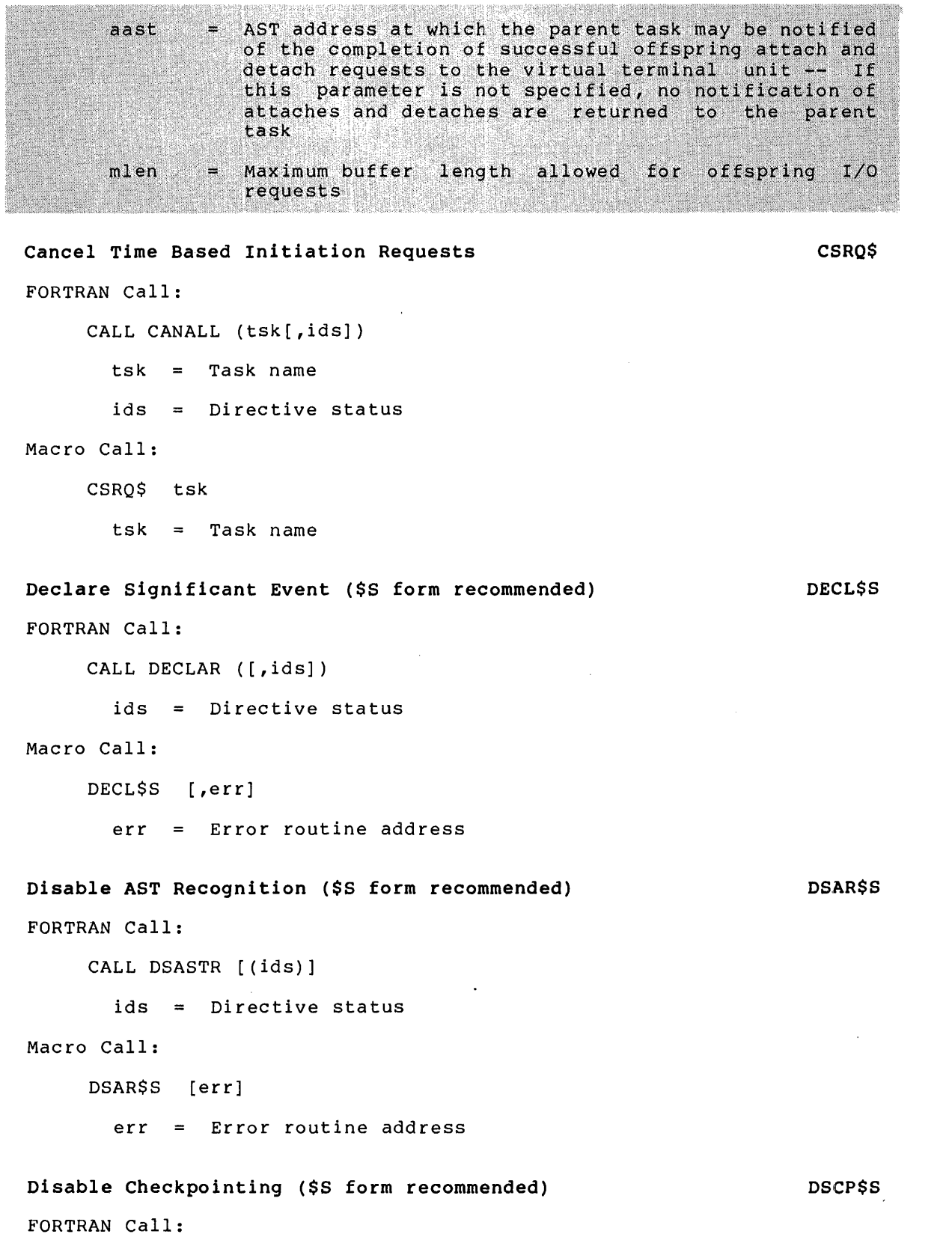

CALL DISCKP

/

÷

```
Macro Call: 
    DSCP$S [err] 
      err = Error routine address
Detach Region Details and DTRG$ DETAILS DTRG$
FORTRAN Call:
     CALL DTRG (irdb[,ids]) 
       irdb = An 8-word integer array containing a Region Definition 
              Block (see Section 3.5~1.2) 
       ids = Directive status
Macro Call: 
     DTRG$ rdb 
       rdb = Region Definition Block address
Eliminate Address Window 
FORTRAN Call:
     CALL ELAW (iwdb[,ids])
       iwdbi 
       ids 
Macro Call: 
     ELAW$ 
       wdb 
            wdb 
              An 8-word integer array containing 
                 Definition Block (see Section 3.5.2.2) 
              = Directive status
             = Window Definition Block address
Eliminate Group Global Event Flags 
FORTRAN Call:
     CALL ELGF ([group], [ids]) 
       group = Group number of flags to be eliminated
                                                          a 
       ids = Integer to receive the Directive Status Word
Macro Call: 
     ELGF$ [group] 
       group = Group number of flags to be eliminated
                                                                ELAW$ 
                                                              Window 
                                                                ELGF$
```

```
ELVT$
Eliminate Virtual Terminal
FORTRAN Call:
    CALL ELVT (iunum[,ids])
               = Virtual terminal unit number
       iunum
               = Integer to receive the Directive Status Word
       ids
Macro Call:
     ELVTS
             unum
               = Unit number of the virtual terminal to be eliminated
       unum
Emit Status
                                                                  EMST$
FORTRAN Call:
     CALL EMST ([rtname], istatus[, ids])
                 Name of task connected to issuing task to which the
       rtname =
                  status is to be emitted
       istatus = 16-bit quantity to be returned to the connected task
       ids
               = Integer to receive the Directive Status Word
Macro Call:
     EMSTS
             [tname], status
       tname
               = Name of a task connected to the issuing task to
                  which the status is to be emitted
               = 16-bit quantity to be returned to the connected task
       status
                                                                 EN.AR$S 
Enable AST Recognition ($S form recommended) 
FORTRAN Call: 
     CALL ENASTR 
Macro Call: 
     ENAR$S [err] 
       err = Error routine addressEnable Checkpointing ($S form recommended) 
                                                                 ENCP$S
```
FORTRAN Call:

CALL ENACKP

Macro Call:

ENCP\$S [err]

 $err = Error routine address$ 

```
Exit If 
FORTRAN Call:
     CALL EXITIF (efn[,ids]) 
       efn = Event flag numberids = Directive status
Macro Call: 
     EXIF$ efn 
       efn = Event flag numberTask Exit ($S form recommended) 
FORTRAN Call:
     STOP 
      or 
     CALL EXIT
Macro Call: 
     EXIT$S [err] 
       err = Error routine addressExit: With Status 
FORTRAN Call:
     CALL EXST (istatus) 
       istatus = 16-bit quantity to be returned to parent task
Macro Call: 
     EXST$ status 
       status = 16-bit quantity to be returned to parent task
Extend Task
FORTRAN Call:
     CALL EXTTSK ([inc][,ids])
                                                                 EXIF$ 
                                                                 EXIT$S 
                                                                  EXST$ 
                                                                  EXTK$ 
       inc = A positive or negative number equal to the number of
                32-word blocks by which the task size is to be extended 
               or reduced - If omitted, task size defaults to 
               installed task size 
       ids = Directive status
Macro Call:
```
EXTK\$ [inc]

 $\ddot{\mathbf{v}}$ 

inc = A positive or negative number equal to the number of 32-word blocks by which the task is to be extended or reduced - If omitted, task size defaults to installed task size

#### **Get LUN Information GLUN\$**

FORTRAN Call:

CALL GETLUN (lun,dat[,ids])

 $lun =$  Logical unit number

dat = 6-word integer array to receive LUN information

ids = Directive status

#### Macro Call:

GLUN\$ lun,buf

lun = Logical unit number

buf = Address of 6-word buffer that will receive the LUN information

#### Get MCR Command Line **GMCR\$ GMCR\$ GMCR\$ GMCR\$ GMCR\$**

```
FORTRAN Call:
```
CALL GETMCR (buf[,ids])

 $buf = 80$ -byte array to receive command line

 $ids =$  Directive status

```
Macro Call:
```
GMCR\$

### Get Mapping Context **GET ACCILITY** GET ACCIDENT GET ACCIDENT GET ACCIDENT GET ACCIDENT GET ACCIDENT GET ACCIDENT GET ACCIDENT GET ACCIDENT GET ACCIDENT GET ACCIDENT GET ACCIDENT GET ACCIDENT GET ACCIDENT GET ACCIDENT GET A

FORTRAN Call:

CALL GMCX (imcx[,ids])

imcx = An integer array to receive the mapping context. The size of the array is 8\*n+l, where n is the number of window blocks in the task's header - The maximum size is 8\*8+1=65.

ids = Directive status

Macro Call:

GMCX\$ wvec

wvec = The address of a vector of n Window Definition Blocks; n is the number of window blocks in the task's header

 $\sim$   $\sim$   $\sim$ 

~.

 $\tilde{\mathcal{D}}$ 

```
Get Partition Parameters GPRT$ 
FORTRAN Call:
    CALL GETPAR ([prt], buf[,ids])
      prt = Partition namebuf = A 3-word integer array to receive partition parameters.
      ids = Directive status
Macro Call: 
    GPRT$ [ prt] , buf 
      prt = Partition namebuf = Address of 3-word bufferGet Region Parameters GREG$ GREG$ GREG$
FORTRAN Call:
    CALL GETREG ([rid], buf [,ids])
      rid = Region id
      buf = 3-word integer array to receive region parameters
      ids = Directive status
Macro Call:
    GREG$ [rid] [, buf]
      rid = Region id
      but = Address of 3-word buffer
Get Sense Switches ($S form recommended) GSSW$S 
FORTRAN Call:
    CALL READSW (isw) 
      isw = Integer to receive the console switch settings
Macro Call:
```
GSSW\$S [err]

err = Error routine address

#### **Get Time Parameters GTIM\$**

FORTRAN Call:

 $\mathbf{v}^{\mathrm{t}}$ 

FORTRAN provides several subroutines for obtaining the time in a number of formats. See the IAS/RSX-11 FORTRAN-IV User's Guide or the FORTRAN IV-PLUS User's Guide.

```
Macro Call: 
    GTIM$ buf<br>
buf = Address of 8-word buffer<br>
\begin{bmatrix} 0 & 0 \\ 0 & 1 \end{bmatrix}Get Task Parameters GTSK$
FORTRAN Call: 
    CALL GETTSK (buf[,ids]) 
      buf = 16-word integer array to receive the task parameters
      ids = Directive status
Macro Call: 
    GTSK$ buf 
      buf = Address of 16-word bufferInhibit AST Recognition ($S form recommended) THAR$S
FORTRAN Call: 
    CALL INASTR [(ids)] 
      ids = Directive status
\blacksquareMacro Call: \blacksquareIHAR$S [err] 
      err = Error routine address
Map Address Window MAP$ 
FORTRAN Call: 
    CALL MAP (iwdb[,ids]) 
      iwdb = An 8-word integer array containing a Window Definition 
            Block (see Section 3.5.2.2) 
      ids = Directive statusMacro Call: 
    MAP$ wdb 
      wdb = Window Definition Block address
```
....

;·,

# Mark Time MRKT\$ FORTRAN Call: Macro Call: CALL MARK (efn,tmg,tnt[,ids])  $efn = Event flag number$  $tmq = Time interval magnitude$  $\text{int} = \text{Time interval unit}$ ids = Directive status The ISA standard call for delaying a task for a specified time interval is also included: CALL WAIT (tmg,tnt,ids)  $tmq = Time interval magnitude$  $\text{int}$  = Time interval unit ids = Directive status MRKT\$ [efn], tmg, tnt [, ast]  $efn = Event flag number$  $tmq = Time$  interval magnitude  $\text{tnt}$  = Time interval unit ast = AST entry point address Queue I/O Request FORTRAN Call: QIO\$ CALL QIO (fnc,lun, [efn], [pri], [isb], [prl] [,ids])

fuc I/O function code lun = Logical unit number efn Flag number pri = Priority; ignored, but must be present 2-word integer array to receive final I/O status  $isb =$ prl  $=$ 6-word integer array containing device-dependent parameters to be placed in parameter words 1 through 6 of the Directive Parameter Block (DPB) ids = Directive status

·~

 $\mathbf{r}$ 

 $\sqrt{2\pi\epsilon_0\epsilon_1}$ 

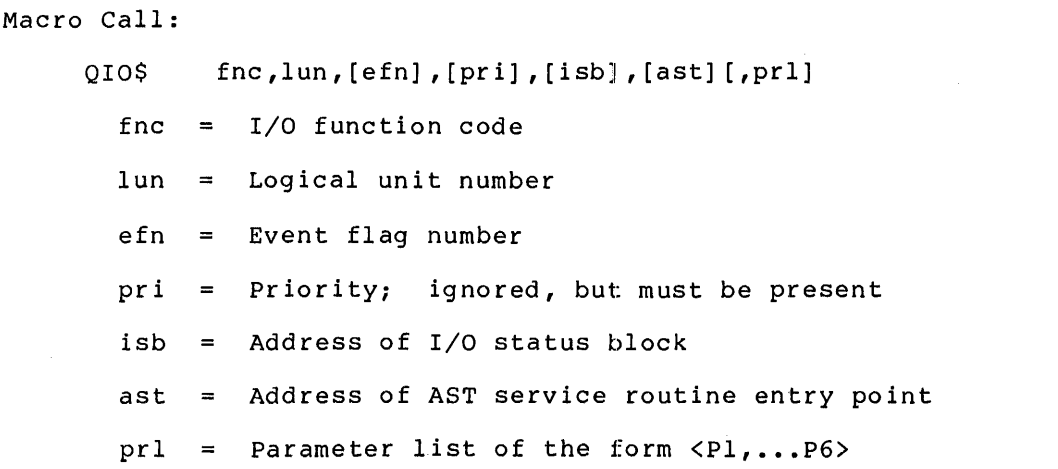

## **Queue** I/O **Request And Wait QIOW\$**

#### FORTRAN Call:

CALL WTQIO (fnc,lun,efn, [pri], [isb], [prl] [,ids])

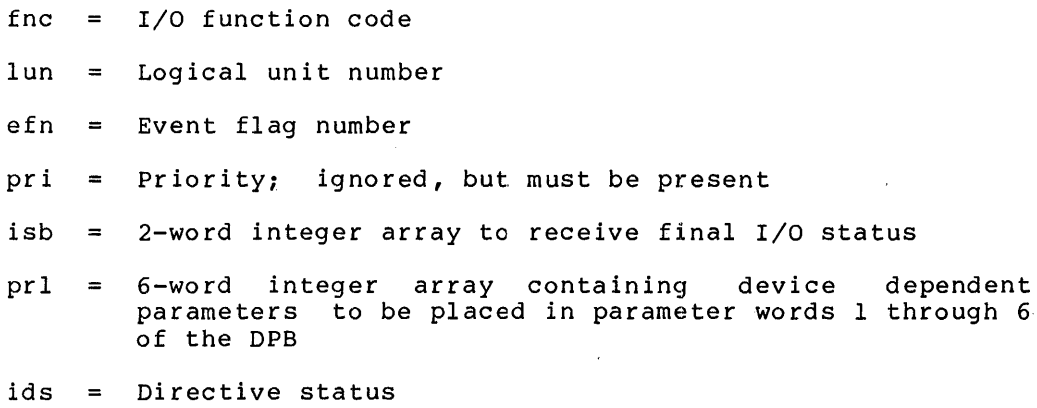

## Macro Call:

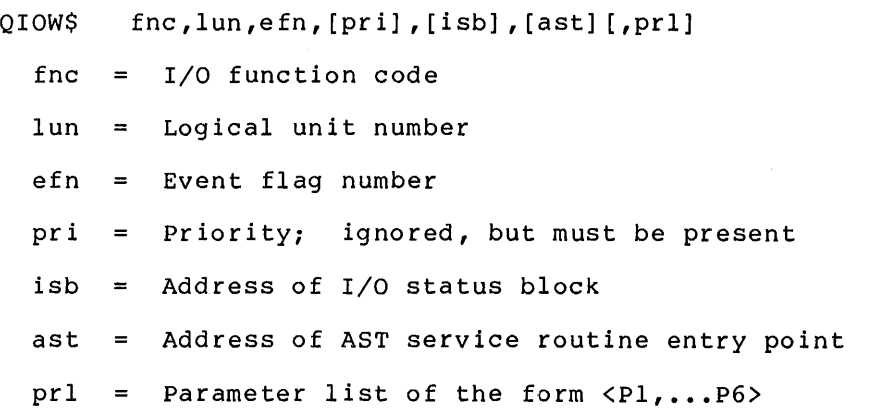
```
Receive Data Or Stop RCST$ RECORD RECORD RECORD RECORD RECORD RECORD RECORD RECORD RECORD RECORD RECORD RECORD RECORD RECORD RECORD RECORD RECORD RECORD RECORD RECORD RECORD RECORD RECORD RECORD RECORD RECORD RECORD REC
FORTRAN Call:
     CALL RCST ([rtname],ibuf [,ids])
       rtname = Name of task from which data is to be received
       ibuf = Address of 15-word buffer to receive the sender task
                   name and data 
       ids = Integer to receive the Directive Status WordMacro Call:
     RCST$ [ tname] , buf 
       tname = Name of task from which data is to be received -- If
                   not specified, data may be received from any task 
       buf = Address of a 15-word buffer to receive the sender
                   task name and data 
Receive Data RCVD$ Receive Data
FORTRAN Call: 
     CALL RECEIV (tsk,buf[,,ids]) 
       tsk = Sender task name
       buf = 15-word integer array for received data
       ids = Directive status
Macro Call: 
     RCVD$ tsk,buf 
       tsk = Sender task name
       but = Address of 15-word buffer
Receive Data Or Exit RCVX$ Receive Data Or Exit RCVX$
FORTRAN Call:
     CALL RECOEX (tsk,buf[,,ids]) 
       tsk = Sender task name
       buf = 15-word integer array for received data
       ids = Directive status
Macro Call: 
     RCVX$ tsk,buf 
       tsk = Sender task name
       buf = Address of 15-word buffer
```

```
Read All Event Flags and the set of the set of the RDAF$
FORTRAN Call: \qquad \qquad \qquadOnly a single event flag can be read by a FORTRAN task. The call 
    is: 
    CALL READEF (efn[,ids]) 
      efn = Event flag number (1-64.)ids = Directive status
Macro Call: 
    ROAF$ buf 
      buf = Address of 4-word bufferRead Extended Event Flags 
                                                            FlDXF$ 
FORTRAN Call: 
     Only a single event flag can be read by a FORTRAN task. 
The call 
    is: 
    CALL RDADEF (efn[,ids]) 
      efn Event flag number (1-96.) 
      ids = Directive status
Macro Call: 
    RDXF$ buf 
      buf = Address of 6-word bufferRemove Affinity ($S form only)
                                                           RMAFSS
FORTRAN Call:
    CALL RMAF ([ids])
      ids = Integer to receive the Directive Status Word
Macro Call:
```

```
RMAFSS
```

```
Request Task
```
FORTRAN Call:

```
CALL REQUES (tsk, [opt] [,ids])
```
 $tsk = Task name$ 

RQST\$

 $\blacksquare$ 

 $\blacksquare$ 

```
DIRECTIVE SUMMARY - ALPHABETICAL ORDER BY MACRO CALL 
      opt = 4-word integer array
              opt(1) = partition name first half; ignored, but
                        must be present 
              opt(2) = partition name second half; ignored, but
                        must be present 
              opt(3) = priority; ignored, but must be present
              opt(4) = User Identification Codeids = Directive status
Macro Call: 
    RQST$ tsk, [prt], [pri] [,ugc,umc] 
      \mathsf{tsk} = Task name
      prt = Partition name; ignored, but must be present
      pri = Priority; ignored, but must be present
      ugc = UIC group code
      umc = UIC member codeReceive By Reference All and Service RREF$ RREF$ RREF$
FORTRAN Call:
    CALL RREF (iwdb, [isrb] [,ids])
      iwdb = An 8-word integer array containing a Window Definition
              Block (see Section 3.5.2.2) 
      isrb A 10-word integer array to be used as the receive 
              buff er 
      ids = Directive status
Macro Call: 
    RREF$ wdb 
      wdb = Window Definition Block
Resume Task RSUM$ 
FORTRAN Call: 
    CALL RESUME (tsk[,ids]) 
      \texttt{tsk} = Task name
      ids = Directive status
Macro Call: 
    RSUM$ tsk 
      \texttt{tsk} = Task name
```
 $\bar{\mathbf{x}}$ 

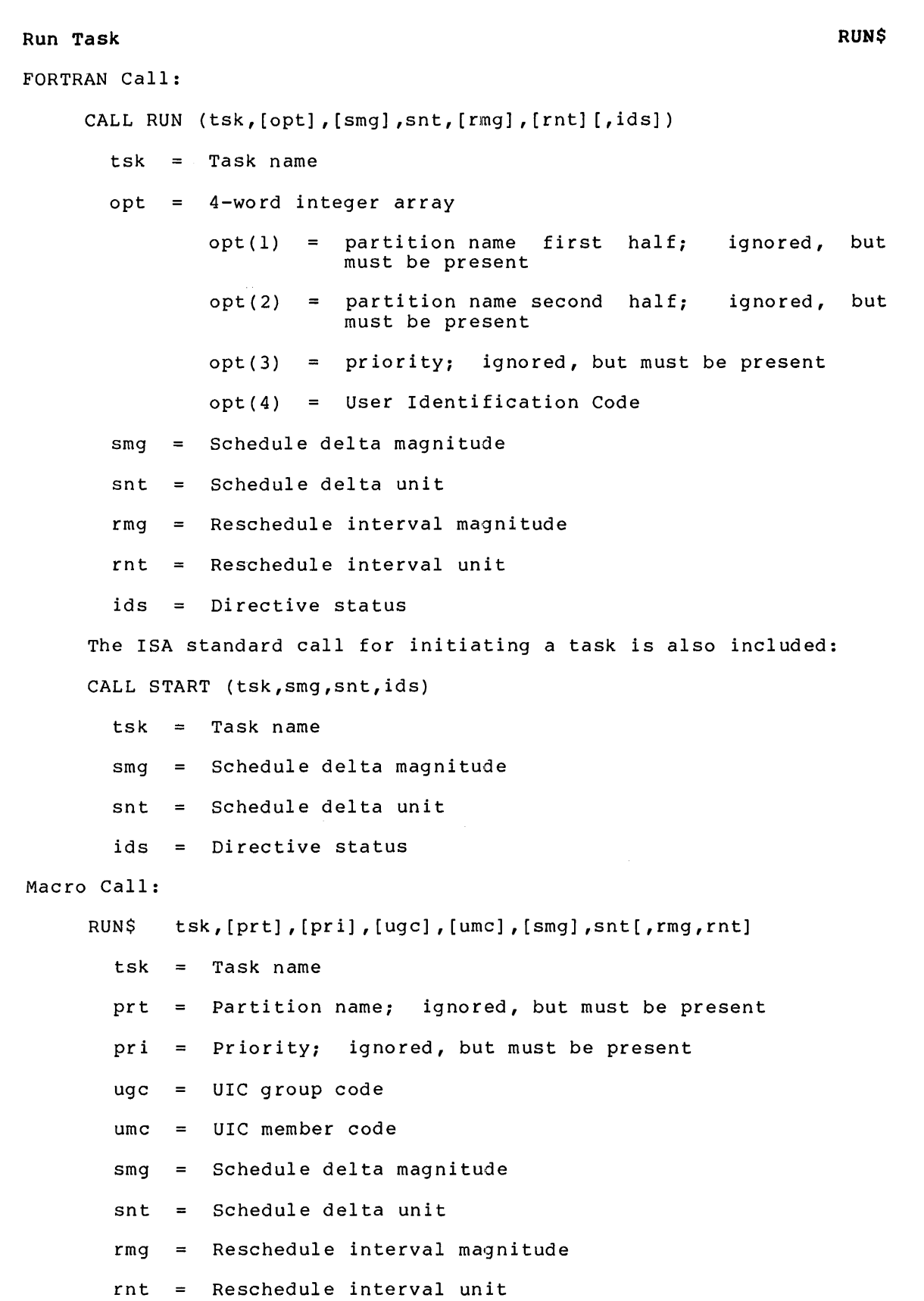

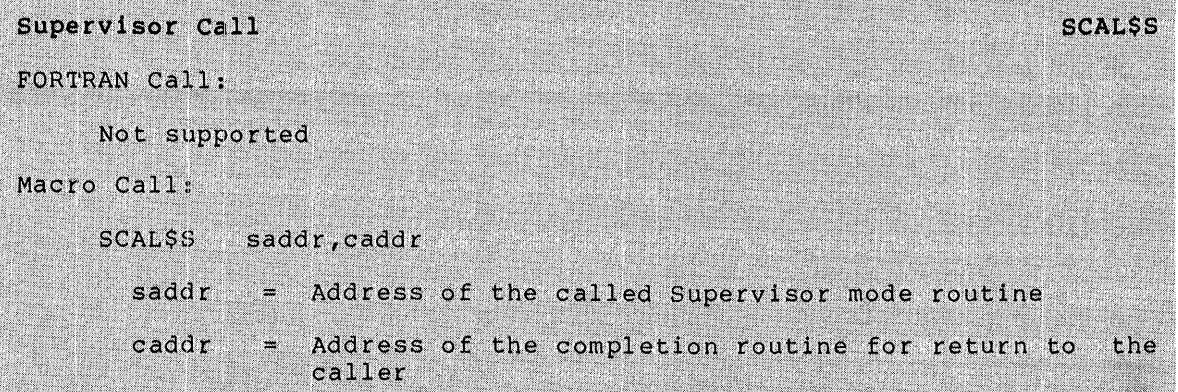

```
Send Data
```
.•

**SDAT\$** 

**SDRC\$** 

```
FORTRAN Call::
```
CALL SEND (tsk,buf, [efn] [,ids])

tsk Task name

buf 13-word integer array of data to be sent

- efn Event flag number
- ids Directive status

```
Macro 
Call:
```

```
SDAT$ 
tsk ,buf [ ,efn] 
  tsk 
Task name 
  buf 
Address of 13-word data buffer 
  efn 
Event flag number
```
### Send, Request And Connect

```
FORTRAN Call:
```
CALL SDRC (rtname, ibuf [, iefn] [, iast] [, iesb] [, iparm] [, ids])

- rtname Target task name of the offspring task to be connected
- ibuf Address of 13-word send buffer æ.
- iefn Event flag to be set when the offspring task exits  $\frac{1}{2}$ or emits status
- iast Address of an AST routine to be called when the  $\equiv$ offspring task exits or emits status
- iesb  $=$ Address of an 8-word status block to be written when the offspring task exits or emits status

word 0 -- Offspring task exit status

word  $1-7$  -- Reserved

= Address of a word to receive the<br>address when an AST occurs iparm status block ids ÷. Integer to receive the Directive Status Word Macro Call: **SDRCS** tname, buf, efn, east, esb tname Target task name of the offspring task to be connected  $buf$ Address of a 13-word send buffer ÷. The event flag to be cleared on issuance and when the<br>offspring task exits or emit status  $efn$ ₩ Address of an AST routine to be called the east ÷ when offspring task exits or emits status Address of a 8-word status block to be written esb  $\equiv$ when the offspring task exits or emits status word  $0$  -- Offspring task exit status word  $1-7$  -- Reserved

```
Set Event Flag
```

```
FORTRAN Call:
```
CALL SETEF (efn[,ids])

 $efn = Event flag number$ 

ids = Directive status

```
Macro Call:
```
SETF\$ efn

efn = Event flag number

#### Specify Floating Point Exception AST

```
FORTRAN Call:
```
Not supported

Macro Call:

SFPA\$ [ast]

ast = AST service routine entry point address

```
Specify Parity Error AST
FORTRAN Call:
     Not supported
```
**SEPA\$** 

**SPEAS** 

·A!I\ I

,.

SETF\$

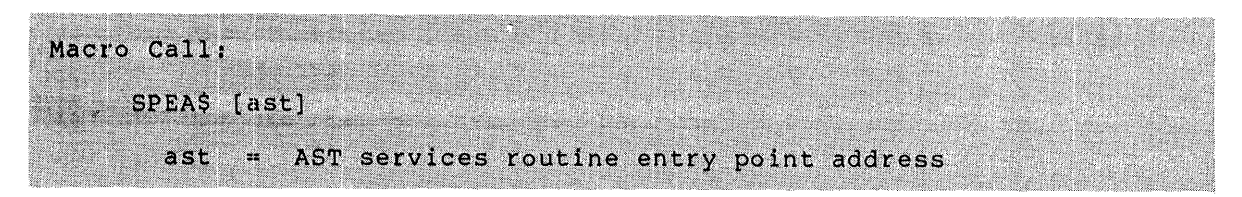

Suspend (\$S form recommended) SPND\$S

FORTRAN Call:

•

•

CALL SUSPND

Macro Call:

SPND\$S [err]

err = Error routine address

### Specify Power Recovery AST SPRA\$

FORTRAN Call:

CALL PWRUP (sub)

sub = Name of a subroutine to be executed upon power recovery. The PWRUP subroutine will effect the recovery.<br>following:

CALL sub (no arguments)

The subroutine is called as a result of a power recovery AST, and therefore the subroutine can be controlled at critical points by using the DSASTR (or INASTR) and ENASTR subroutine calls

Macro Call:

SPRA\$ [ast]

 $ast =$  AST service routine entry point address

#### Spawn

SPWN\$

```
FORTRAN Call:
```
CALL SPAWN ( rtname, [ i ugc] , [ i umc] , [ iefn] , [ iast] , [ iesb] , [ iparm] , [icmlin], [icmlen], [iunit], [dnam], [ids])

 $r$ tname = Name of the offspring task to be spawned

- iugc = Group code number for the UIC of the offspring task
- iumc = Member code number for the UIC of the offspring task
- iefn = Event flag to be set when the offspring task exits<br>or emits status

Address of an AST routine to be called when the offspring task exits or emits status iast

iesb Address of an 8-word status block to be written when the offspring task exits or emits status

word  $0$  -- Offspring task exit status

word 1-7 Reserved

- Address of a word to receive. the status block iparm  $\equiv$ address when the AST occurs
- icmlin  $\equiv$ Address of a command line to be queued for the offspring task
- icmlen = Length of the command line (79. characters maximum)
- iunit  $=$ Unit number of terminal to be used as the TI: for the offspring task - If the optional dnam parameter is not specified, this parameter must be the unit<br>number of a virtual terminal created by the issuing task; if a value of  $0$  is specified, the TI: of the issuing task is propagated
- Device name mnemonic If not specified, the virtual terminal is used as TI: dnam  $=$

ids Integer to receive the Directive Status Word

Macro Call:

SPWN\$ tname,,, [ugc], [umc], [efn], [east], [esb], [cmdlin], [cmdlen]<br>funum], [dnam]

tname Name of the offspring task to be spawned

- ugc Group code number for the UIC of the offspring task
- Member code number for the UIC of the offspring task umc  $=$
- The event flag to be cleared <u>on issuance a</u>nd set ef n  $=$ when the offspring task exits or emits status
- Address of an AST routine to be called when the east  $=$ offspring task exits or emits status
- esb  $=$ Address of an 8-word status block to be written when the offspring task exits or emits status

word  $0$  -- Offspring task exit status

word 1-7 Reserved

- cmdlin Address of a command line to be queued for the offspring task
- cmdlen Length of the command line (maximum length is 79.)  $\equiv$   $\equiv$
- Unit number of terminal to be used as the TI: for unum  $=$ the offspring task - If the optional is not specified, this parameter musulment of a virtual terminal create itask; if a value of 0 is specified the TI: of the issuing task is propagated
- dnam Device name mnemonic - If not specified, the virtual<br>terminal is used as TI:

A-22

NOTE

1. If neither unum nor dnam is specified,<br>the TI: of the issuing task is TI: of the issuing task is propagated •

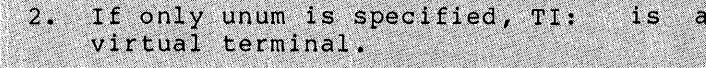

**Specify Receive Data AST** 

FORTRAN Call:

•

..

•

•

Not supported

Macro Call:

SRDA\$ [ast]

#### $ast =$  AST service routine entry point address

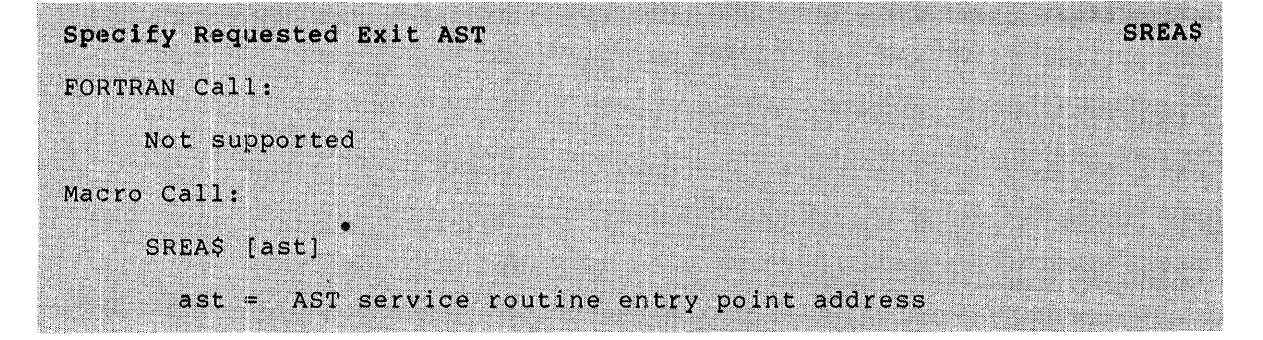

### **Send By Reference**

FORTRAN Call:

CALL SREF (tsk, [efn], iwdb, [isrb] [, ids])

- $tsk = Receiver task name$
- $efn = Event flag number$
- iwdb =  $\,$  An 8-word integer array containing a Window  $\,$  Definition $_{\rm c}$ Block (see Section 3.5.2.2)
- isrb = An 8-word information integer array containing additional
- ids Directive status

#### Macro Call:

 $SDDB<sub>2</sub>$ 

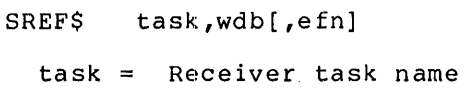

- wdb Window Definition Block
- efn Event flag number

**SRDA\$** 

**SREF\$** 

```
SRRA$ 
Specify Receive-By-Reference AST 
FORTRAN Call: 
    Not supported 
Macro Call: 
    SRRA$ [ast] 
       ast = AST service routine entry point address
Set Affinity
                                                                 STAFS
FORTRAN Call:
    CALL STAF (iaff, [ids])
      iaff = Affinity mask word
      ids = Integer to receive Directive Status Word
Macro Call:
    STAF$ [cplublub...]
           = CPU selected (A through D)
       cpub = UNIBUS run(s) selected (E through T)
```
•

·<u>~~~~~~~~~</u>

S'l'LO\$

STOP\$S

```
Stop For Logical OR Of Event Flags 
FORTRAN Call: 
     CALL STLOR (iefl,ief2,ief3, ... ief(n))
       iefl ... ief(n) = List of event flag numbers
Macro Call: 
     STLO$ grp, msk 
       qrp = Desired group of event flags
       msk = A 16-bit mask word
Stop ($S form recommended) 
FORTRAN Call: 
     CALL STOP ([ids])
```
ids = Integer to receive the Directive Status Word Macro Call:

STOP\$S

```
Stop For Single Event Flag 
FORTRAN Call:
    CALL STOPFR (iefn[,ids]) 
      iefn = Event flag numberids = Integer to receive Directive Status Word
Macro Call:: 
    STSE$ efn 
      efn = Event flag numberSpecify SST Vector Table For Debugging Aid 
FORTRAN Call:
    Not supported 
Macro Call:
    SVDB$ [adr] [, len] 
      adr = Address of SST vector table
                                                            STSE$ 
                                                            SVDB$ 
      len = Length of (that is, number of entries in) table in
             words 
Specify SST Vector Table For Task SVTK$
FORTRAN Call: 
    Not supported 
Macro Call: 
    SVTK$ [adr] [, len]
      adr = Address of SST vector table
      len = Length of (that is, number of entries in) table in
              words 
Unmap Address Window UNMAP$ 
FORTRAN Call: 
    CALL UNMAP (iwdb[,ids]) 
      iwdb = An 8-word integer array containing a Window Definition
              Block (see Section 3.5.2.2) 
      ids = Directive status
Macro Call: 
    UMAP$ wdb
```
•

~·

 $\blacksquare$ 

 $wdb =$  Window Definition Block address

•

•

```
UISTP$ 
Unstop 
FORTRAN Call: 
     CALL USTP (rtname[,ids]) 
       rtname 
Name of task to be unstopped 
             = Integer to receive directive status information
       ids 
Macro Call: 
     USTP$ 
             tname 
             = Name of task to be unstopped
       tname 
                                                                  VRCD$
Variable Receive Data
FORTRAN Call:
     CALL VRCD ([task], bufadr, [buflen], [ids])
               = Sender task name
       task
       buf
               = Address of buffer to receive the sender task name
                  and data
              = Length of buffer
       buflen
       ids
                  Integer to receive the directive status word
               W
Macro Call:
     VRCD$ [task], bufadr[, buflen]
       task
               = Sender task name
       bufadr = Buffer address
       buflen = Buffer size in words
Variable Receive Data Or Stop
                                                                  VRCSS
FORTRAN Call:
     CALL VRCS ([task], bufadr, [buflen], [ids])
       task
               = Sender task name
               = Address of buffer to receive the sender task name
       buf
                  and data
       buflen
               = Length of buffer
       ids
                 Integer to receive the Directive Status Word
               Ж.
```
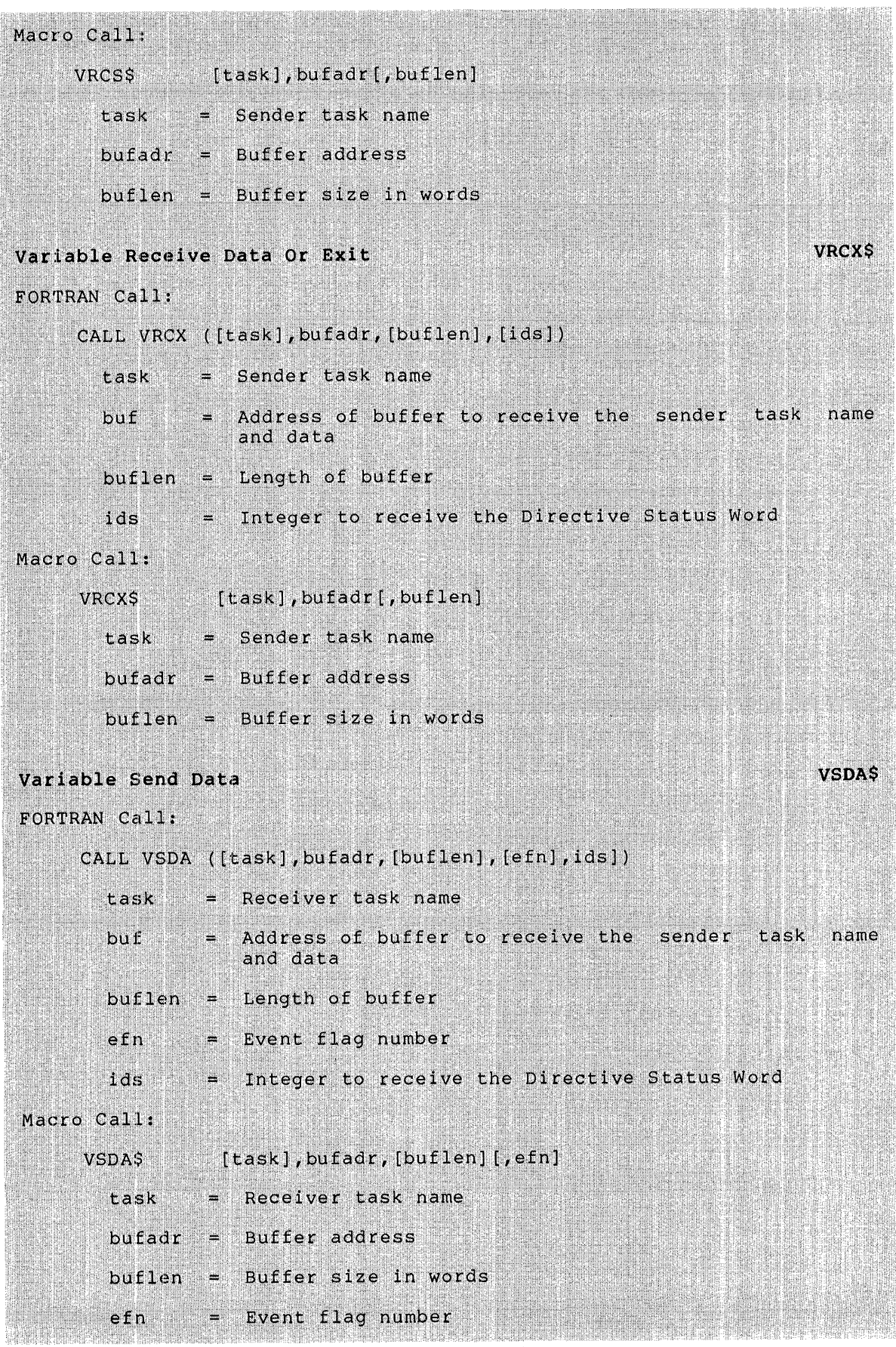

A-27

•

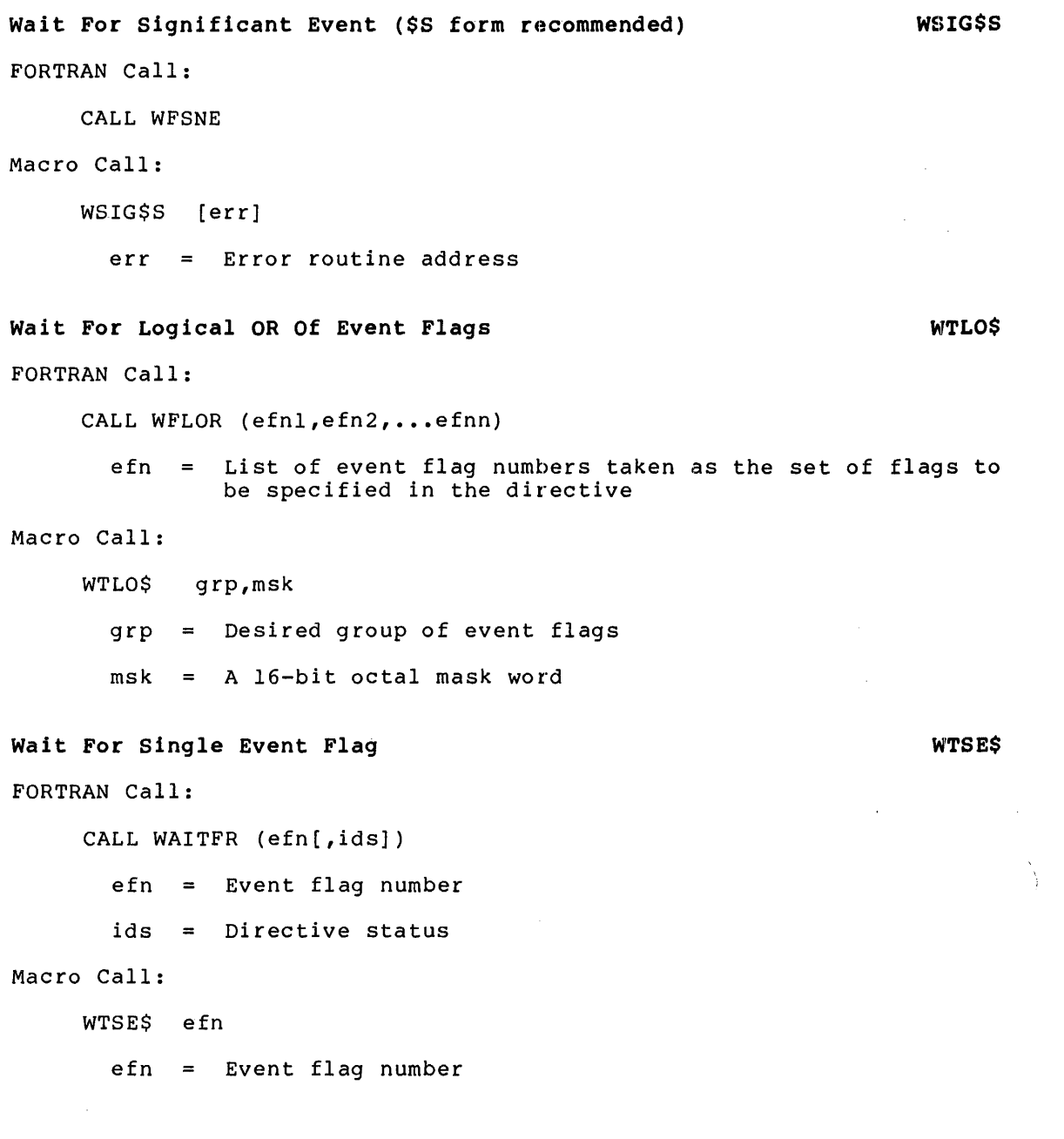

•

..

#### APPENDIX B

#### STANDARD ERROR CODES

The symbols listed below are associated with the directive status codes returned by the RSX-llM/M-PLUS Executive. They are determined (by default) at task-build time. To include these in a MACR0-11 program, the programmer uses the following two lines of code:

. MCALL DRERR\$ DRERR\$

ì STANDARD ERROR CODES RETURNED BY DIRECTIVES IN THE DIRECTIVE STATUS WORD  $\ddot{\phantom{a}}$  $IS.CLR +00$ EVENT FLAG WAS CLEAR IS.SUC +01<br>IS.SET +02 OPERATION COMPLETE, SUCCESS IS.SET EVENT FLAG WAS SET  $\ddot{\phantom{0}}$  $\ddot{\phantom{0}}$  $\ddot{\imath}$ IE.UPN -01. INSUFFICIENT DYNAMIC STORAGE IE.INS  $-02.$ SPECIFIED TASK NOT INSTALLED IE.UNS  $-04.$ INSUFFICIENT DYNAMIC STORAGE FOR SEND IE. ULN  $-05.$ UNASSIGNED LUN

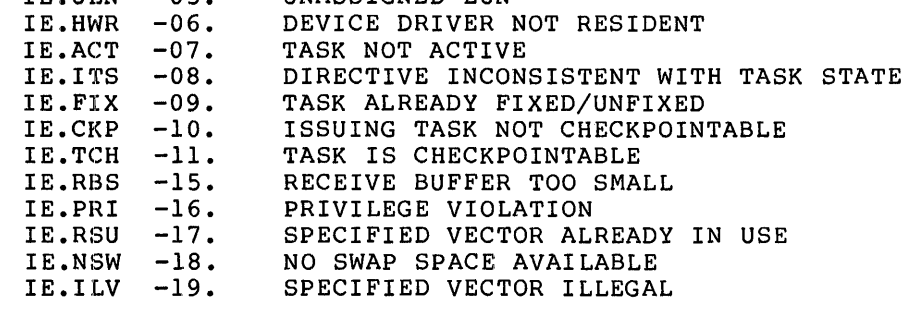

 $\ddot{\phantom{0}}$ ÷

 $\ddot{\phantom{0}}$ 

..

'--"'

~

•

4

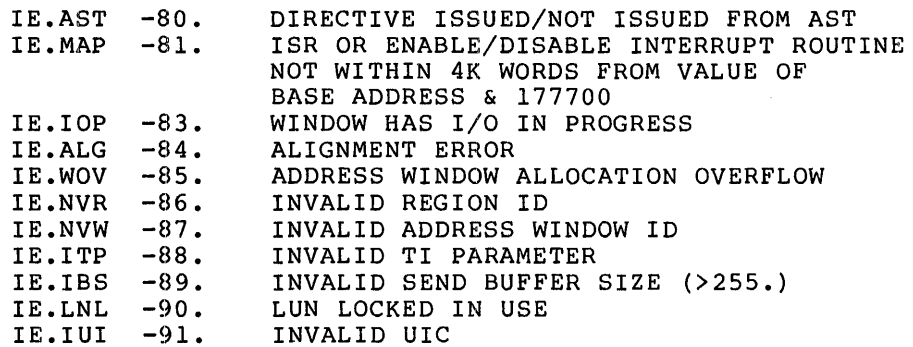

### **STANDARD ERROR CODES**

..

...

**t** 

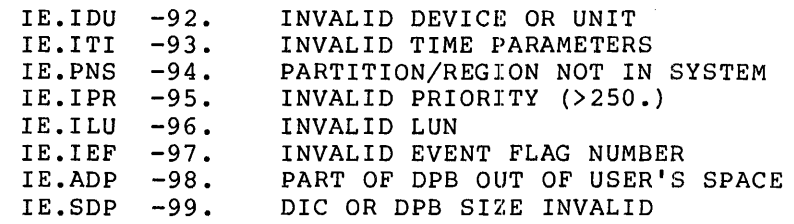

#### APPENDIX C

#### **DIRECTIVE IDENTIFICATION CODES**

•

•

Directive Identification Codes (DICs) are used to identify each. directive. The DIC appears in the low byte of the first (or only) word in the Directive Parameter Block (DPB). The DPB length (in words) appears in the high byte of the first DPB word. Thus, both bytes make up the word format shown below:

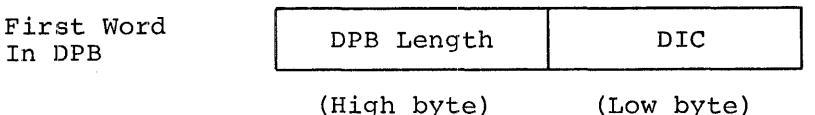

The remainder of this appendix contains a listing of directives arranged in numerical sequence, according to the octal value for the diranged in namelical sequence, according to the octar value for the first DPB word. In addition, the DIC and DPB lengths are included as decimal values as they appear in Chapter 6.

This list can be used as a software debugging aid to quickly identify  $\overline{\phantom{a}}$ directives based on the octal value of the first word in a DPB. An example for the SDAT\$ directive is provided below, illustrating the manner in which the octal value is obtained:

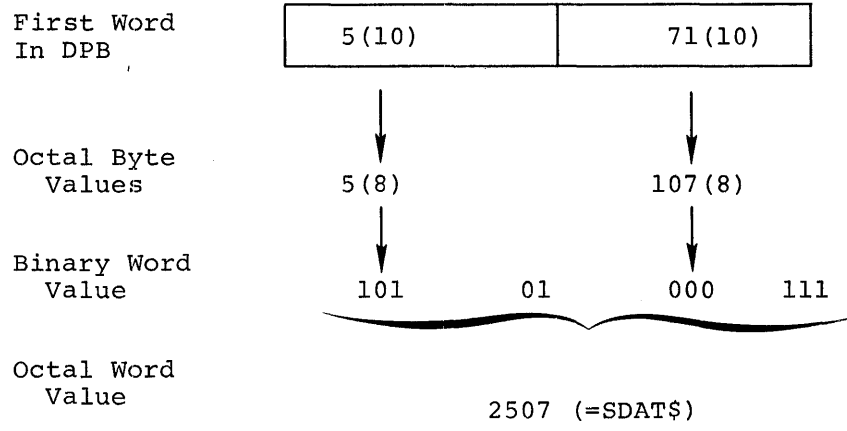

### **DIRECTIVE IDENTIFICATION CODES**

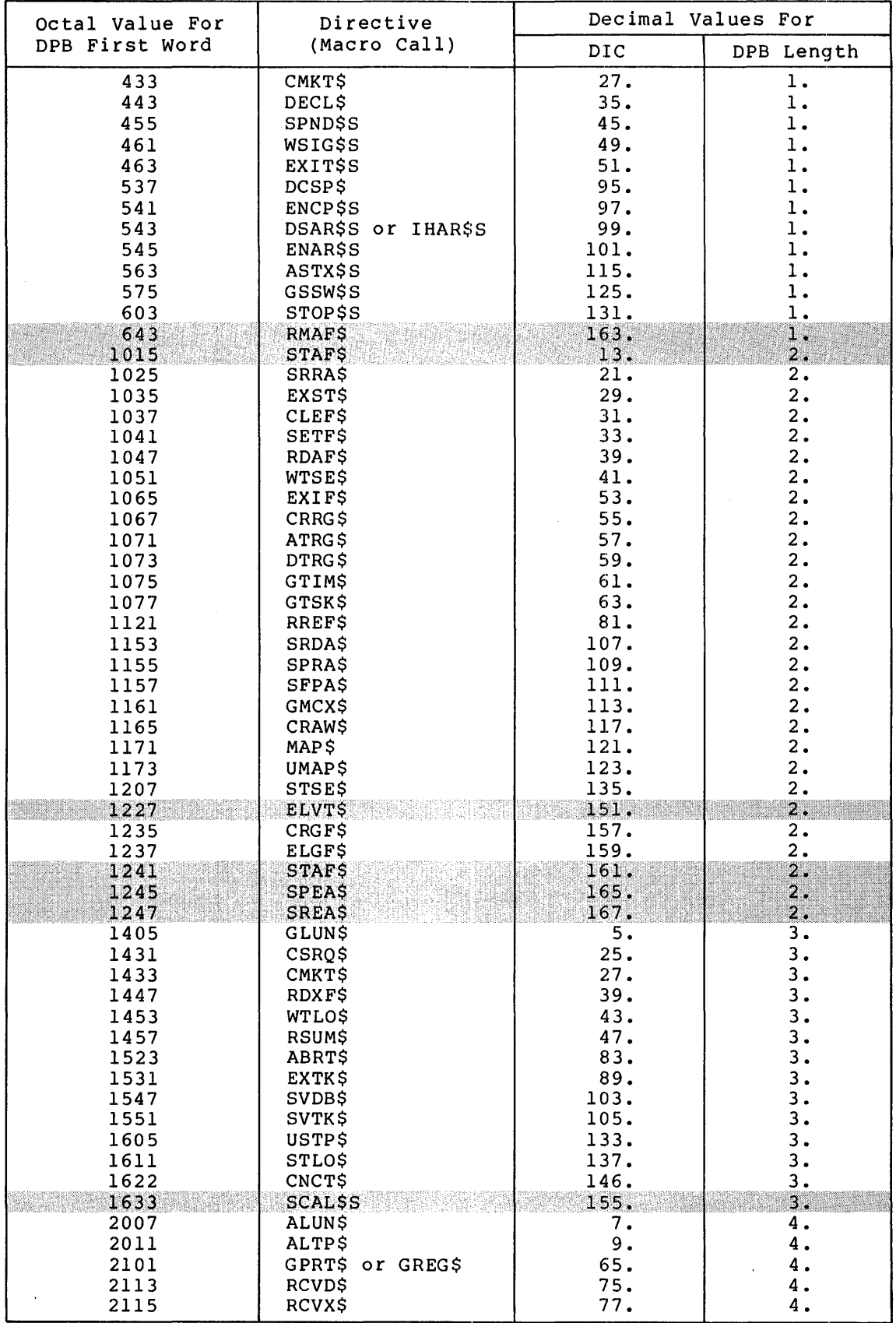

~~~~~~~~~

 $C-2$ 

### **DIRECTIVE IDENTIFICATION CODES**

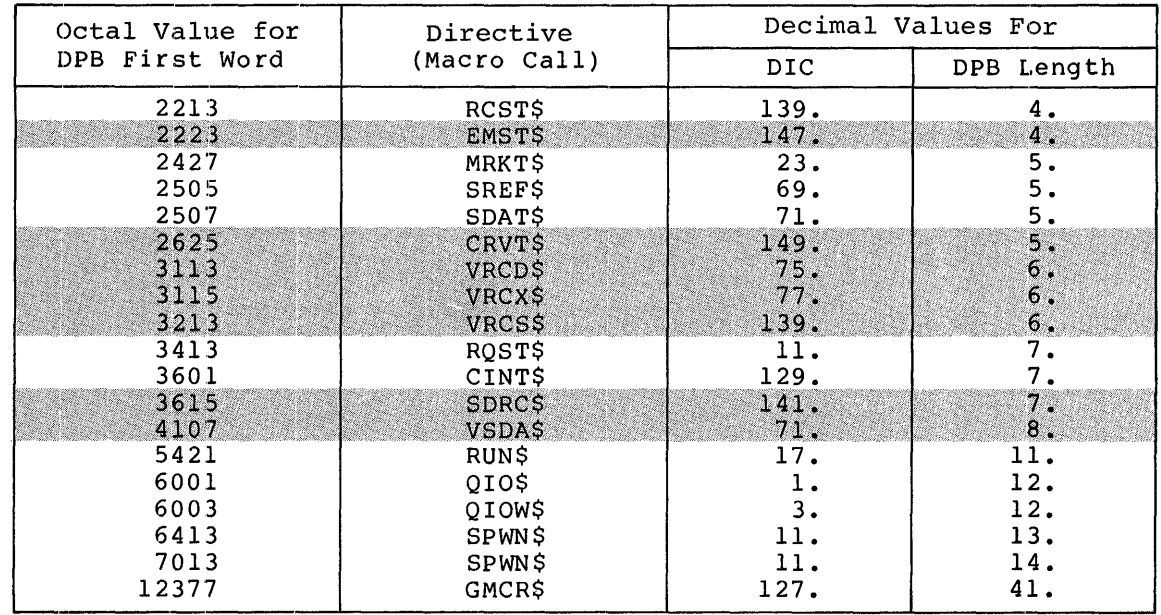

 $\tilde{\mathbf{z}}$ 

 $\mathcal{A}$ 

..

 $\label{eq:2.1} \frac{1}{\sqrt{2}}\left(\frac{1}{\sqrt{2}}\right)^{2} \left(\frac{1}{\sqrt{2}}\right)^{2} \left(\frac{1}{\sqrt{2}}\right)^{2} \left(\frac{1}{\sqrt{2}}\right)^{2} \left(\frac{1}{\sqrt{2}}\right)^{2} \left(\frac{1}{\sqrt{2}}\right)^{2} \left(\frac{1}{\sqrt{2}}\right)^{2} \left(\frac{1}{\sqrt{2}}\right)^{2} \left(\frac{1}{\sqrt{2}}\right)^{2} \left(\frac{1}{\sqrt{2}}\right)^{2} \left(\frac{1}{\sqrt{2}}\right)^{2} \left(\$ 

#### APPENDIX D

#### **RSX-11 SYSGEN SELECTION OF EXECUTIVE DIRECTIVES**

The following list contains all Executive directive macro calls described in this manual and means of selection at SYSGEN time. Those directives not available for specific RSX-11 systems are noted as N/A. Directives that are SYSGEN options are noted as o. The number in parentheses after the O refers to the SYSGEN options at the end of the parentheses after the 0 refers to the SiSGEN options at the end of the<br>list. Directives that are standard (not SYSGEN options) are indicated by an asterisk (\*).

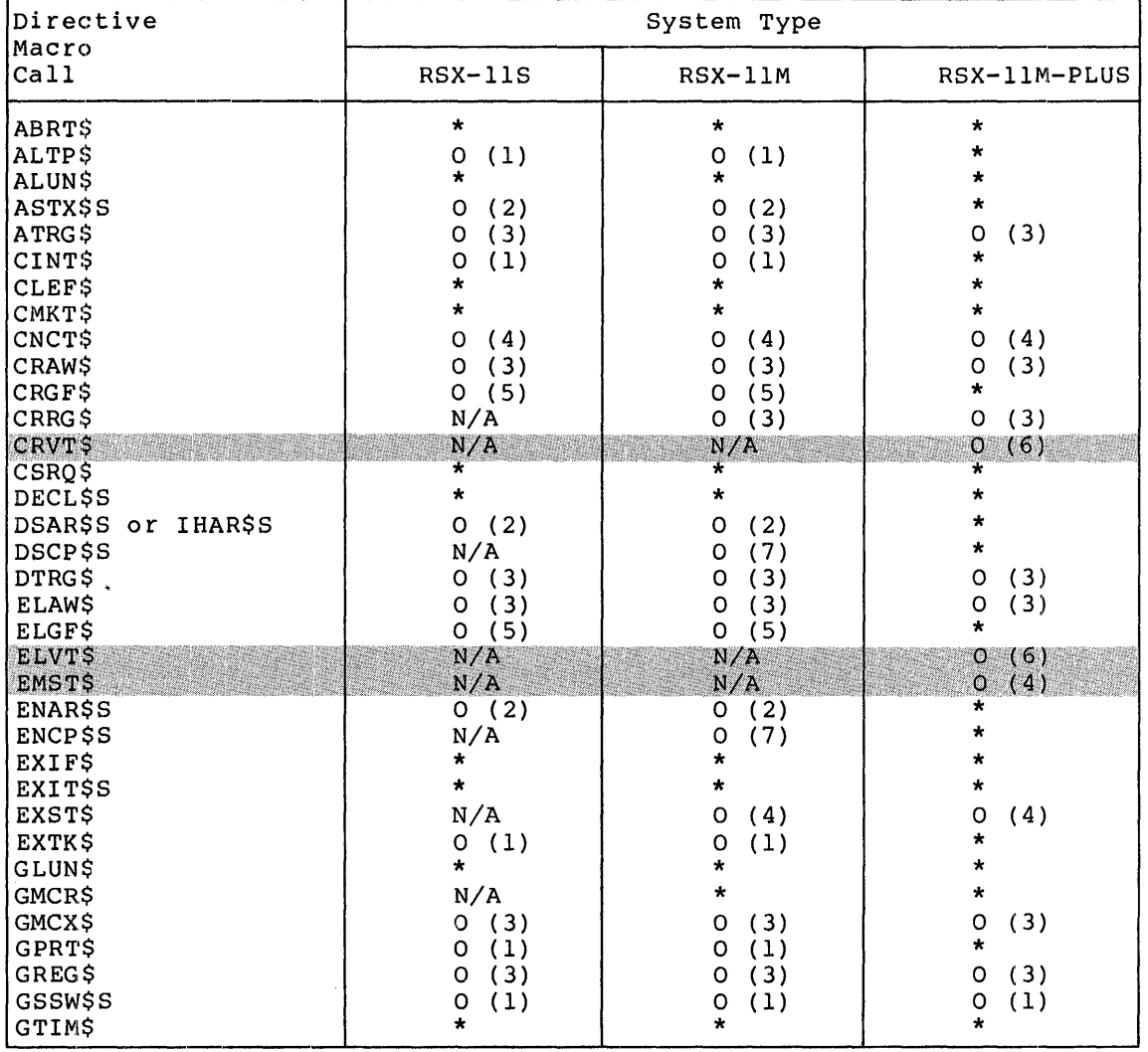

 $\mathbf{T}$ 

 $D-1$ 

### **RSX-11 SYSGEN SELECTION OF EXECUTIVE DIRECTIVES**

~. <sup>I</sup>

*1* 

~.

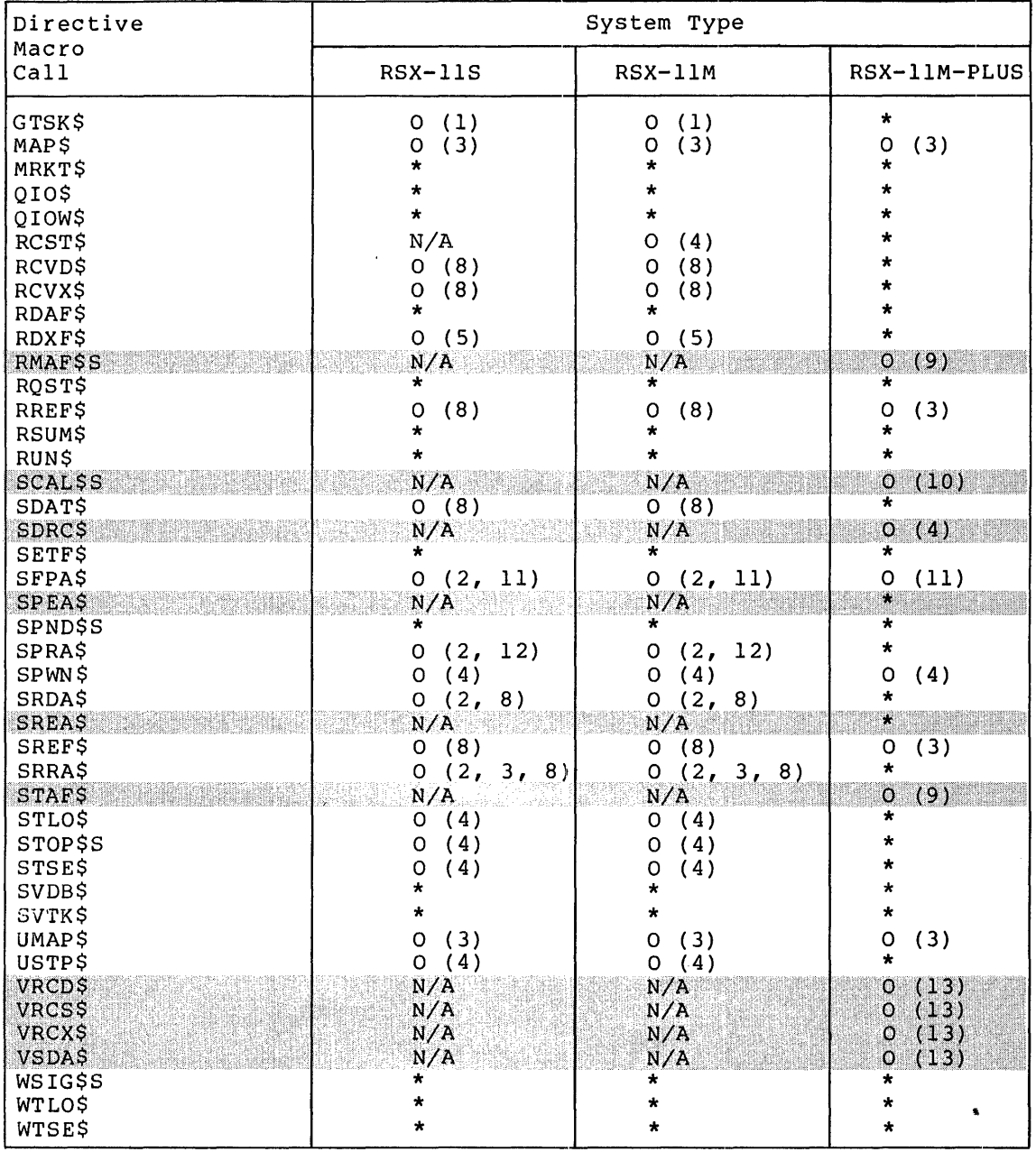

SYSGEN Options

- 1. Specific Executive directive support
- 2. AST support
- 3. Memory management directives
- 4. Parent/offspring tasking support
- 5. Group-global event flag support
- 6. Virtual terminal support
- 7. Checkpointing support

### RSX-11 SYSGEN SELECTION OF EXECUTIVE DIRECTIVES

- 8. Send/receive by reference directives
- 9. Multiprocessor support
- Supervisor mode library support 10.
- 11. Floating point processor support
- 12. Powerfail recovery support
- $13.$ Secondary pool support

 $\blacksquare$ 

 $\label{eq:2} \frac{1}{\sqrt{2}}\int_{\mathbb{R}^3}\frac{1}{\sqrt{2}}\left(\frac{1}{\sqrt{2}}\right)^2\frac{1}{\sqrt{2}}\left(\frac{1}{\sqrt{2}}\right)^2\frac{1}{\sqrt{2}}\left(\frac{1}{\sqrt{2}}\right)^2.$ 

Ť.

#### INDEX

### A

Abort AST, 6-137 Abort Task, 6-7 Aborting a task, 6-7, 6-37 Activating a task, 4-1, 6-105, 6-112, 6-121, 6-131, 6-155 Active task, 1-15 Address, DPB, 1-2 error routine, 1-7 Address mapping, 3-1, 3-6, 3-7 Address space, logical, 3-2, 3-4 virtual, 3-2 User-mode, 5-3, 5-4 Supervisor-mode, 5-3, 5-4, 6-117 Address window, creating, 6-31 eliminating, 6-51 mapping, 6-83 unmapping, 6-153 virtual, 3-2, 3-3, 6-31 Affinity, task CPU/UNIBUS, 5-4, 6-143 removing, 6-104 Alignment boundaries, offset, 6-31, 6-32 Alter priority, 6-9 Arguments, integer, 1-11 INTEGER\*2, 1-11 optional, 6-5 optional subroutine, 1-10 Array, integer, 1-11 RDB integer, 3-14<br>WDB integer, 3-17 WDB integer, Assign I.UN, 6-11 AST, 2-1, 2-4, 2-6 abort, 6-137 floating point processor, 6-124 power recovery, 6-129 receive data, 6-135 receive-by-reference, 6-141 parity error, 6-126 receive data, 6-135 requested exit (abort) , 6-137 AST recognition, disabling, 6-46 enabling, 6-57 AST service exit, 6-13, 6-14 AST service routine, 2-7 abort, 6-137 cancel mark time, 6-27, 6-28, 6-86, 6-87 floating point processor exception, 6-124, 6-125

'

AST service routine (Cont.) I/O completion, 6-90, 6-92, 6-93 interrupt processing, 6-17 to 6-22 mark time, 6-26, 6-27, 6-86, 6-87 MCR command line, 6-69 offspring task exit, 6-29, 6-121, 6-131 parity error, 6-126 power recovery, 6-129, 6-130 receive-by-reference, 6-141, 6-142 receive data, 6-135, 6-136 requested exit, 6-137 virtual terminal, 6-39 to 6-42 service routine exit, 6-13, 6-14 Asynchronous System Trap  $(AST)$ ,  $2-1$ ,  $2-4$ ,  $2-6$ Attach Region, 6-15 Attaching to region, 3-8, 6-15, 6-36 Attachment descriptor, 3-8

### B

Bit definitions, 3-10, 3-13 Block, Directive Parameter (DPB) ,  $1-2$ ,  $1-4$ ,  $1-6$ Group global Event Flag (GFB), 6-35, 6-53 Region Definition (RDB), 3-10 to 3-14 Window Definition (WDB), 3-10, 3-14 to 3-17 Blocked task, 1-16 Blocking a task, 6-166, 6-168 Blocks, window, 3-2 Boundaries, offset alignment, 6-31, 6-83 Byte, DPB size, 1-2, C-1

### c

\$C form, 1-6 CALL ABORT, 6-7 CALL ALTPRI, 6-9 CALL ASNLUN, 6-15 CALL CANALL, 6-44 CALL CANMT, 6-27 CALL CLREF, 6-26 CALL CNCT, 6-29 CALL CRAW, 6-31 CALL CRGF, 6-35 CALL CRRG, 6-36 CALL CRVT, 6-39

CALL DSASTR, 6-46 CALL DECLAR, 6-45 CALL DISCKP, 6-48 CALL DTRG,  $6-49$ CALL ELAW, 6-51 CALL ELGF, 6-53 CALL ELVT, 6-54 CALL EMST, 6-56 CALL ENASTR, 6-57 CALL ENACKP, 6-58 CALL EXITIF, 6-59 CALL EXIT, 6-61 CALL EXST, 6-63 CALL EXTTSK, 6-64 CALL GETLUN, 6-66 CALL GETMCR, 6-69 CALL GETPAR, 6-74 CALL GETREG, 6-76 CALL GETTSK, 6-81 CALL GMCX, 6-71 CALL INASTR, 6-46 CALL MAP, 6-83 CALL MARK, 6-86 CALL PWRUP, 6-129 CALL QIO, 6-90 CALL RCST, 6-95 CALL REDEF, 6-102 CALL READSW, 6-78 CALL RECEIV, 6-97 CALL RECOEX, 6-99 CALL REQUES, 6-105 CALL RESUME, 6-111 CALL RMAF, 6-104 CALL RREF, 6-108 CALL RUN, 6-112 CALL SEND, 6-119 CALL SETEF, 6-123 CALL SDRC, 6-121 CALL SPAWN, 6-131 CALL SREF, 6-138 CALL STAF, 6-143 CALL STLOR, 6-145 CALL STOP, 6-147 CALL STOPFR, 6-148 CALL SUSPND, 6-128 CALL UNMAP, 6-153 CALL USTP, 6-155 CALL VRCD, 6-156 CALL VRCS, 6-158 CALL VRCX, 6-160 CALL VSDA, 6-162 CALL WAITFR, 6-168 CALL WFLOR, 6-166 CALL WFSNE, 6-164 CALL WTQIO, 6-93 Calls, macro, 1-5 subroutine, 1-12 Cancel Mark Time Requests, 6-27 Cancel Time Based Initiation Requests, 6-44 Checkpointing, 6-19 disabling, 6-48 enabling, 6-58 Clear Event Flag, 6-26 Code, Directive Identification,  $(DIC)$ ,  $1-2$ ,  $C-1$ User Identification (UIC), 6-81, 6-106 Codes, error, 1-3 standard error, B-1 Command line, getting MCR, 6-69 Common event flags, 2-2 Common regions, static, 3-4 Conditional task termination, Conditions, FORTRAN error, 1-14 Connect, 4-1, 4-2, 6-29 Connect, Send, Request And, 6-121 Connect to Interrupt Vector, 6-17 Console switch registers, 6-78 Conventions, directive, 6-5 macro name, 1-5 CPU affinity, 5-4 setting, 6-143 removing, 6-104 Create Address Window, 6-31 Create Group Global Event Flags,  $6 - 35$ Create Region, 6-36 Create Virtual Terminal, 6-39

### D

Data, receiving, 6-95, 6-97, 6-99 receiving variable length data, 6-156, 6-158, 6-160 sending, 6-119 sending variable length data, 6-162 Data AST, receive, 6-135 Data structures, user, 3-10 Debugging aid SSTs, 6-149, 6-151 Declare Significant Event, 6-45 Declaring significant event, 6-45, 6-86, 6-119, 6-162 Default UIC, 6-114 Definition Block, Region (RDB) , 3-10 to 3-14 Window (WDB), 3-10, 3-14 to 3-17

• *J\_* 

'

INDEX

Delta time, schedule, 6-112 Detach Region, 6-49 DIC, 1-2, C-1 DIR\$ macro, 1-6, 1-7 Directive categories, 6-1 Directive conventions, 6-5 Directive definition, system, 1-1 Directive functions, system, 1-1 Directive Identification Code  $(DIC)$ ,  $1-2$ ,  $C-1$ Directive macros, using, 1-3, 1-4 Directive Parameter Block (DPB),  $1-2$ ,  $1-4$ ,  $1-6$ Directive processing, system, 1-2 Directive restrictions, Directive selection during SYSGEN, D-1 nonprivileged task, 1-18 Directive Status Word (DSW), 1-2 Directive summary, system, 6-2,  $6-3$ ,  $6-4$ ,  $A-1$ Directives, implementing system, 1-1 memory management, 3-1 Disable AST Recognition, 6-46 Disable Checkpointing, 6-48 Dispatching, Executive-level,  $5-5, 5-6$ Dormant task, 1-16 DPB, 1-2, 1-4, 1-6 DPB, creating a, 1-4 predefined, 1-7 DPB address, 1-2, 1-4 DPB pointer, 1-2, 1-4 DPB size byte, 1-2, C-1 DSW, 1-2 DSW values, 1-3 Dynamic regions, 3-4

### E

EFN,  $2-2$ Eliminate Address Window, 6-51 Eliminate Group Global Event Flags, 6-53 Eliminate Virtual Terminal, 6-54 Emit Status EMT,  $1-1$ ,  $1-2$ ,  $1-4$ Emulator trap (EMT),  $1-1$ Enable AST Recognition, 6-57 Enable Checkpointing, 6-58 Entry points, routine, 2-4 Error codes, standard, 1-3, B-1 Error conditions, FORTRAN, 1-15

,

۳

Error routine address, 1-7 Error status, 1-3 Event, declaring significant, 6-45, 6-86, 6-119, 6-162 significant, 2-1, 6-45 waiting for, 6-166, 6-168 stopping for, 6-145, 6-166 Event flag numbers (EFNs), 2-2, 6-5 Event flags, 2-1 common, 2-2 group global, 2-2, 6-34, 6-53, 6-103 local, 2-2 logical OR of, 6-145, 6-166 reading, 6-102, 6-103 setting, 6-123 testing, 2-3 using, 2-2 EX\$ERR,  $4-2$ EX\$SEV,  $4-2$ EX\$SUC, 4-2 EX\$WAR, 4-3 Examples, connecting and passing status,  $4 - 4$ event flag usage, 2-3 macro call, 1-8 Exit, 6-61 If, 6-59 task, 1-3, 6-59, 6-61 task, with status, 4-1 to 4-4, 6-63 Expansions, macro, 1-9 Extend Task, 6-64 EXTERNAL, 6-129

## F

Flag, clearing event, 6-26 Create Group Global Event, 6-35 Eliminate Group Global Event, 6-53 setting event, 6-123 stopping for event, 6-145, 6-166 waiting for event, 6-166, 6-168 Flag numbers (EFNs), event, 2-2, 6-5 Flag polarity, reporting, 6-102, 6-103, 6-123 Flags, common event, 2-2 event, 2-1 group global, 2-2, 6-35, 6-53, 6-103 local event, 2-2

Flags (Cont.) logical OR of event, 6-145, 6-166 reading event, 6-102, 6-103 testing event, 2-3 using event, 2-2 Floating-Point Processor Exception AST, 6-124 Fork level, 6-17 Form,  $$ 1-6$  $\zeta$ , 1-6 \$S, 1-6 Format, stack, 2-5, 2-7, 2-8 FORTRAN, error conditions, 1-4 subroutines, 1-9 summary, 1-12 using, 1-10 Functions, system directive, 1-1

### G

General Information Directive, 1-18 Get LUN Information, 6-66 Get Mapping Context, 6-71 Get MCR Command Line, 6-69 Get Partition Parameters, 6-74 Get Region Parameters, 6-76 Get Sense Switches, 6-78 Get Task Parameters, 6-81 Get Time Parameters, 6-79 Getting current time, 6-79 Getting issuing task parameters, 6-81 Getting LUN information, 6-66 Getting mapping context, 6-71 Getting MCR command, 6-69 Getting partition parameters, 6-74 Getting region parameters, 6-76 Getting switch register contents, 6-78 \$\$GLB, 1-8 Group global event flag, 2-2, 6-35, 6-53, 6-103 Group Global Event Flag Control Block, 6-35, 6-53 GFB, 6-35, 6-53 GS.DEL, 6-35, 6-53

I/O request, queuing, 6-90, 6-93 Identification, region, 3-5 User Code (UIC), 6-81, 6-106 window, 3-2

Identification Code, Directive (DIC) , 1-2 User (UIC), 6-81, 6-106 Inhibit AST Recognition, 6-46 Installed task, removing, 1-18 Integer arguments, 1-11 Integer array, 1-11 ROB, 3-14 WDB, 3-17 INTEGER\*2 arguments, 1-11 Interrupt Service Routine, 6-17, 6-20 Interrupt Transfer Block, 6-17, 6-20, 6-22 Interrupts, software, 2-3 Interval, reschedule, 6-112 time, 6-86 to 6-88 Intervals, time, 6-88 ISA standard call, 6-86, 6-112, 6-115 ISA subroutines, 1-9 ISR,  $6-17$ ,  $6-20$ ITB, 6-17, 6-20, 6-22

### K

KTll memory management unit, 3-1

### L

Library, object module, 1-10 supervisor mode, 3-1, 3-2, 3-3, 5-3, 5-4, 6-117 system macro, 1-5 Local event flags, 2-2 Logical address space, 3-2, 3-4 Logical OR of event flags, 6-145, b-166 Logical Unit Numbers (LUNs) , 6-5, 6-11 LUN information, getting, 6-66 LUNs, 6-5 assigning, 6-11

### M

Macro call examples, 1-8 Macro calls, 1-5 Macro expansions, 1-8 Macro library, system, 1-5 Macro name conventions, 1-5 Macros, using directive, 1-4, 1-5 Magnitude values, 6-86, 6-112 Map Address Window, 6-83

#### INDEX

Mapping, address, 3-1, 3-6, 3-7 privileged task, 3-18 Mapping context, getting, 6·-71 Mark Time, 6-86 Mark time request, cancelling, 6-27 Mask word, Wait for, 2-7 .MCALL directive, 1-5 MCR command, getting, 6·-69 Memory management directives, 3-1 Memory-management unit,  $KT11, 3-1$ Module library, object, 1-10 Multiuser task Executive-level dispatching, 5-5

### N

Name conventions, macro, 1-5 Names, task, 1-10 Numbers, Event Flag (EFNs), 2-2, 6-5 Logical Unit (LUNs), 6-5, 6-11

### 0

Object module library, 1-10 Offset alignment boundaries, 6-31, 6-83 Offsets, symbolic, 1-8 Offspring, emitting status, 4-2, 6-56, 6-63 exit, 4-2 exit with status, 4-2, 6-63 starting, task, 4-1, 4-2 spawn, 6-131 status, task, 4-1 task defined, 4-1 tasking support, 4-1 use of virtual terminals, 4-1,  $4-2, 5-2$ Optional arguments, 6-5 Optional subroutine arguments, 1-10

·'-'.

I

### p

Packet, send-by-reference, 6-138 Parameters, getting issuing task, 6-81 getting partition, 6-74

Parameters (Cont.) getting region, 6-76 RDB, 3-18 time, 6-79, 6-112 WDB, 3-18 Parent/offspring tasking, 4-1 directive summary, 4-1, 4-2 Parent task, 4-2 receiving status, 4-1, 4-2 Parity error AST, 6-126 Partition parameters, getting, 6-74 Pointer, DPB, 1-2, 1-4 Power recovery AST, 6-129 Power recovery subroutine,  $6-129$ Predefined DPB, 1-7 Priority, altering task, 6-9 Privileged task mapping, 3-18 Processing, system directive, 1-2 Processor AST, floating point, 6-124 Processor Status word (PS) , 1-2 Protection, region, 3-8 Protection UIC, 6-106, 6-114 PS, 1-2

### Q

QIO directive, 6-90 Queue, receive, 6-119 receive-by-reference, 6-108, 6-138 Queue I/O Request, 6-90 Queue I/O Request And Wait, 6-93

### R

R.GID, 3-12, 6-15, 6-37, 6-49 R.GNAM,  $3-12$ ,  $6-15$ ,  $6-37$ R.GPAR, 3-12, 6-37 R.GPRO, 3-12, 6-37 R.GSIZ, 3-12, 6-16, 6-36 R.GSTS, 3-12, 6-15, 6-37, 6-49 RDB, 3-10 generating an,  $3-11$ ,  $3-12$ RDB integer array, 3-14 RDB parameters, 3-18 Read All Event Flags, 6-102 Read Extended Event Flags, 6-102 Receive By Reference, 6-108 Receive Data, 6-97 Receive data AST, 6-135 Receive Data Or Exit, 6-99 Receive Data Or Stop, 6-95 Receive queue, 6-119 Receive-by-reference AST, 6-141 Receive-by-reference queue, 6-108

Receiving data, 6-95, 6-97, 6-99 Region, attaching to, 3-5, 6-15, 6-16 creating, 6-36 detaching from, 6-49 sending reference to, 6-138 Region Definition Block (ROB), 3-10 Region identification, 3-5 Region parameters, getting, 6-76 Region protection, 3-8 Region reference, 6-138 Region status word (R.GSTS), 3-10, 6-15, 6-37, 6-49 Regions, dynamic, 3-4 sharable, 3-4 shared, 3-5 static common, 3-4 task, 3-4 Registers, console switch, 6-78 task, 1-2, 2-6 Remove Affinity, 6-104 Removing installed task, 1-18 Request Task, 6-105 Requesting a task, 6-105, 6-112, 6-121 Requests, cancelling Mark Time, 6-27 cancelling time-based, 6-44 Reschedule interval, 6-112 Restrictions, nonprivileged task directive, 1-18 Resuming suspended task, 6-111 Routine, AST service, 2-7 SST service, 2-4, 6-149, 6-151 Supervisor-mode completion, 5-3, 5-4, 6-117 terminating AST service, 6-13 Routine address, error, 1-7 Supervisor-mode completion, 5-3, 5-4, 6-117 Routine entry points, 2-4 RS.ATT, 3-11, 6-36 RS.CRR, 3-11, 6-37 RS.DEL, 3-11, 6-16, 6-37 RS.EXT, 3-11, 6-16, 6-37 RS.EXT, 3-11, 6-16, 6-37<br>RS.MDL, 3-11, 6-37, 6-49 RS.NOL, 3-11, 6-36 RS.NEX, 3-11, 6-37 RS.RED, 3-11, 6-16, 6-37 RS.UNM, 3-11, 6-37, 6-49 RS.WRT, 3-11, 6-16, 6-37 RSX-llM-PLUS, 1-19, 5-1 Run Task, 6-112 Running a task, 6-105, 6-112

### s

\$S form, 1-6 Schedule delta time, 6-112 Scheduling a task, 6-112 Send By Reference, 6-138 Send Data, 6-119 Send-by-reference packet, 6-138 Send, Request And Connect, 4-2, 6-121 Sending data, 6-119 Sending variable length data, 6-162 Sending reference to region, 6-138 Service routine (see routine) Set Affinity, 6-143 Set Event Flag, 6-123 Shared regions, 3-5 Significant event, 2-1, 6-164 declaring, 6-45, 6-119, 6-162 Size, extending task, 6-64 Software interrupts, 2-3 Spawn, 4-1, 4-2, 6-131 Spawning tasks, 4-1, 4-2 Specify Floating Point Processor, 6-124 Specify Parity Error AST, 6-126 Specify Power Recovery AST, 6-129 Specify Receive Data AST, 6-135 Specify Receive-By-Reference AST, 6-141 Specify Requested Exit AST, 6-137 Specify SST Vector Table For Debugging Aid, 6-149 Specify SST Vector Table For Task, 6-151 SST, 2-4 SST service routines, 2-4, 6-149, 6-151 SST vector table, 6-149, 6-151 SSTs, 2-4 debugging aid, 6-149 task, 6-151 Stack format, 2-5, 2-8 Standard error codes, B-1 State, task, 1-16 Static common regions, 3-4 Status, error, 1-3 Status, offspring task, 4-1 return to parent task, 4-1 to 4-4 Status Word, Directive (DSW) , 1-2 Program (PS), 1-2 region (R.GSTS), 3-11 window (W.NSTS), 3-14 STOP, 6-61 Stop, 6-147

 $\blacksquare$ 

Stop For Logical OR Of Event Flags, 6-145 Stop For Single Event Flag, 6-148 Stop, Receive Data Or, 6-95 STOP statement message, 6-62 Stopped task state, 1-16 Structures, user data, 3-10 Subroutine arguments, optional, 1-10 Subroutine calls, 1-11 Subroutines, PORTRAN, 1-9 ISA, 1-9 summary FORTRAN, 1-12 using FORTRAN, 1-10 Summary, system directive, 6-2, A-1 Summary FORTRAN subroutines, 1-12 Supervisor Call, 6-117 Supervisor-mode addressing, 3-1,  $3 - 2$ Supervisor-mode completion routine, 5-3, 5-4, 6-117 Supervisor-mode library routines, 5-3 Suspend, 6-128 Suspended task, resuming, 6-111 Suspending a task, 6-128, 6-164 Switch register, getting contents of, 6-78 Symbolic offsets, 1-8 Synchronization, stop-bit, 2-11 Synchronous System Trap (SST),  $2 - 4$ SYSGEN, directive selection during, D-1 System directive definition, 1-1 System directive functions, 1-1 System directive processing, 1-2 System directive summary, 6-2, A-1 System directives, implementing, 1-1 System macro library, 1-5 System Trap, 2-3 Asynchronous (AST), 2-1, 2-4,  $2 - 6$ Synchronous (SST) , 2-4

### T

TABLE, SST vector, 6-149, 6-151 trap vector, 2-4 Task, aborting a, 6-7, 6-137 activating a, 6-105, 6-112, 6-121, 6-131, 6-155 active, 1-16

1

Task (Cont.) affinity, 6-104, 6-143 altering priority, 6-9 blocked, 1-16 blocking a, 6-166, 6-168 communication, directives for, 4-2 connecting to, 4-1 to 4-4 dispatching multiuser, 5-5 dormant, 1-16 ready-to-run, 1-16 removing installed, 1-18 requesting a, 6-105, 6-112, 6-121 resuming suspended, 6-111 rundown count,  $6-29$ ,  $6-39$ , 6-54, 6-131 running a, 6-105, 6-112 scheduling a, 6-112 spawning a, 4-1, 6-131 states of, 1-16 passing status of, 4-3 stopping a, 2-11, 4-4, 6-145, 6-147, 6-148 suspending a, 6-128, 6-164 synchronization, 2-11 unstopping a, 2-11, 4-4, 6-155 Task CPU/UNIBUS affinity, 5-4 Task execution, terminating, 6-7, 6-59, 6-61, 6-137 Task Exit, 6-61 conditional, 6-59 Task exits, 1-3 Task mapping, privileged, 3-18 Task names, 1-10 Task parameters, getting issuing, 6-81 Task priority, altering, 6-9 Task regions, 3-4 Task registers, 1-2, 2-6 Task size, extending, 6-64 Task SSTs, 6-151 Task state, 1-16 Task termination, conditional, 6-59 Terminal UIC, 6-81, 6-105 Terminating task execution, 6-7, 6-59, 6-61, 6-137 Termination, conditional task, 6-59 Terminator word, 6-71 Testing event flags, 2-3 Time, getting current, 6-79 Schedule delta, 6-112 Time interval, 6-86 to 6-88 Time intervals, 6-88, 6-112

Time parameters, 6-79, 6-86 to  $6 - 88$ Time-based requests, cancelling, 6-44 Trap, Asynchronous System (AST),  $\bar{2}-1$ ,  $2-4$ ,  $2-\bar{6}$ Emulator (EMT) , 1-1 Synchronous (SST) , 2-4 system, 2-3 Trap vector table, 2-5

### u

UIC, default, 6-105, 6-114 protection, 6-106, 6-114 terminal, 6-81, 6-105 UNIBUS run, 5-4 specifying, 6-143 Unmap Address Window, 6-153 Unstop, 6-155 Unstopping tasks, 2-11, 4-4 User data structures, 3-10 User Identification Code (UIC) , 6-74, 6-105

# v

Values, DSW, 1-3 magnitude, 6-112 Variable Receive Data, 6-156 Variable Receive Data Or Exit, 6-160 Variable Receive Data Or Stop, 6-158 Variable Send Data, 6-162 Vector table, SST, 6-149, 6-151 trap, 2-4 Virtual address space, 3-2 Virtual address window, 3-2 Virtual terminal, 5-2 creating, 6-39 eliminating, 6-54, 6-60, 6-62, 6-100, 6-131 using, 5-2

### w

W.NAPR, 3-15, 6-32, 6-71 W.NBAS, 3-15, 6-33, 6-71 W.NID, 3-15, 6-33, 6-51, 6-71, 6-84, 6-109

W.NLEN, 3-15, 6-31, 6-71, 6-83, 6-109, 6-138, 6-153 W.NOFF, 3-15, 6-31, 6-71, 6-83, 6-109, 6-138, 6-153 W.NRID, 3-15, 6-32, 6-71, 6-84, 6-109, 6-138 W.NSIZ, 3-15, 6-32, 6-71 W.NSRB, 3-15, 6-71, 6-109, 6-139 W.NSTS, 3-14 to 3-16, 6-31, 6-51, 6-71, 6-83, 6-108, 6-138, 6-153 Wait For Logical "OR" Of Event Flags, 6-166 Wait For Significant Event, 6-164 Wait For Single Event, 6-168 Wait For mask word, 2-7 WDB, 3-8, 3-16 generating a, 3-16, 3-17 WDB integer array, 3-17 WDB parameters, 3-18 Window, creating address, 6-31 eliminating address, 6-51 mapping address, 6-83 unmapping address, 6-153 virtual address, 3-2, 3-3, 6-31 Window blocks, 3-2 Window Definition Block (WDB), 3-10, 3-14 to 3-17 Window identification, 3-2 Window status word, (W.NSTS), 3-14 Word, Directive Status (DSW) , 1-2 Processor Status (PS) , 1-2 region status (R.GSTS), 3-10 Wait For mask, 2-7 window status (W.NSTS), 3-14, 6-32, 6-51, 6-71, 6-83, 6·-108, 6-138, 6-153 WS.64B, 3-15, 6-31 to 6-33, 6-83 WS.BPS, 3-15, 6-33 W:S.CRW, 3-14, 6-33 WS.DEL, 3-15, 6-33, 6-109 WS.ELW, 3-14, 6-33, 6-51 WS.EXT, 3-15, 6-33, 6-109 WS.MAP, 3-15, 6-32, 6-71, 6-108 WS.NAT, 3-15, 6-33, 6-138 WS.NBP, 3-14, 6-33 WS.RES, 3-15, 6-33 WS.RCX, 3-15, 6-33, 6-108 WS.RED, 3-15, 6-34, 6-109 WS.RRF, 3-14, 6-109 WS.SIS, 3-15, 6-33 WS.UNM, 3-14, 6-33, 6-51, 6-84, 6-153 WS.WRT, 3-15, 6-32, 6-34, 6-71, 6-84, 6-109

·~.

 $\lambda$ 

 $\blacksquare$ 

 $\rightarrow$ 

 $\tilde{a}$ 

'

RSX-llM/M-PLUS Executive Reference Manual AA-H265A-TC

### READER'S COMMENTS

•

è

 $\blacktriangledown$ 

·~·

 $\ddot{\ddot{\star}}$ 

 $\hat{\mathbf{x}}$ 

along<br>a

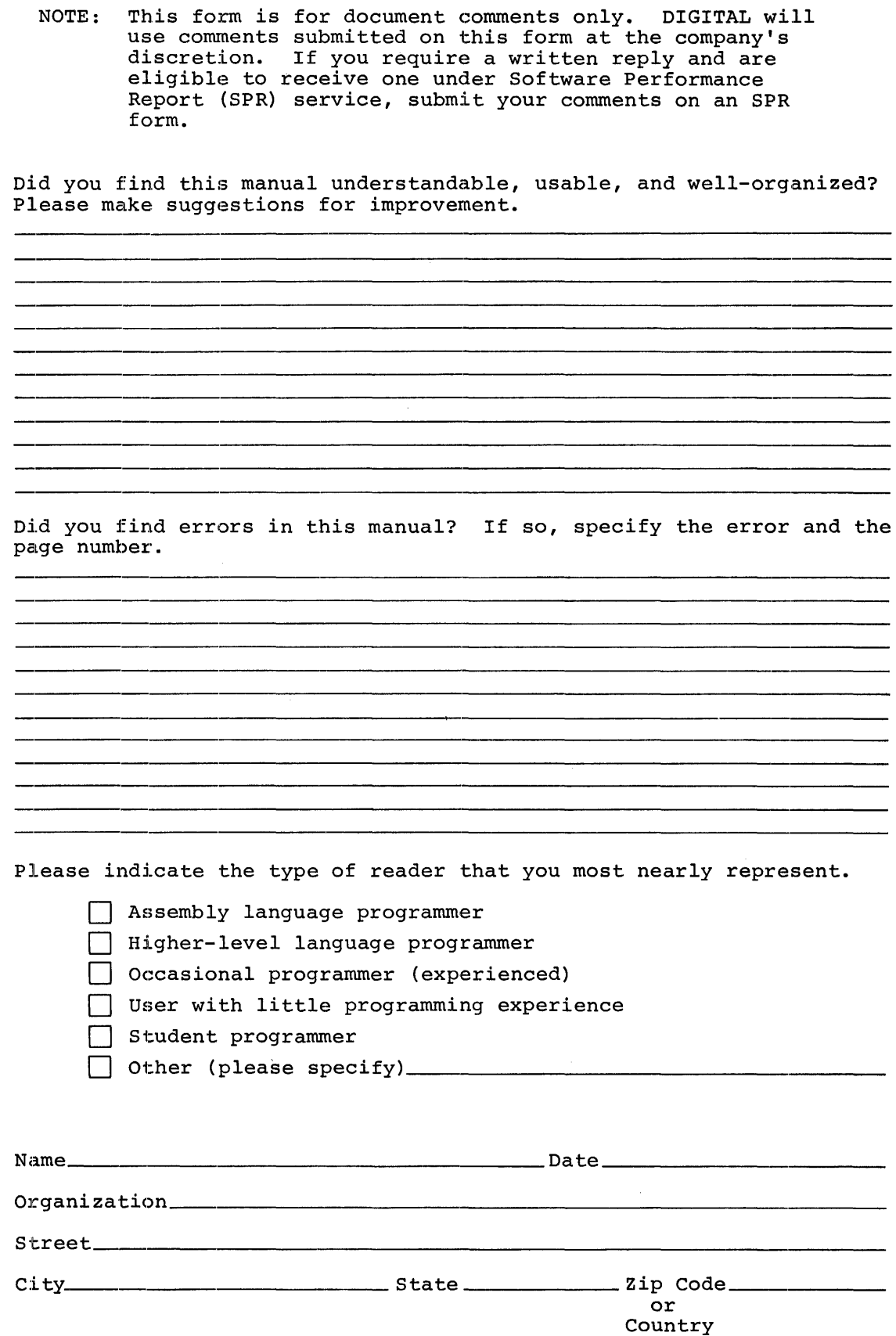

Do Not Tear - Fold Here and Tape

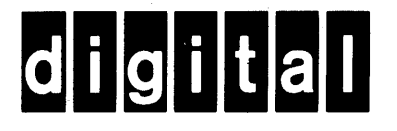

## **BUSINESS REPLY MAIL**

**111111** 

[

No Postage **Necessary** if Mailed in the United States

 $\mathbf{I}$ 

 $\frac{1}{\text{Cut Along Dotted Line}}$ <br>Cut Along Dotted Line

FIRST CLASS PERMIT N0.33 MAYNARD MASS.

POSTAGE WILL BE PAID BY ADDRESSEE

RT/C SOFTWARE PUBLICATIONS TW/A14 DIGITAL EQUIPMENT CORPORATION 1925 ANDOVER STREET TEWKSBURY, MASSACHUSETTS 01876

Do Not Tear - Fold Here